# UNIVERSIDAD DE SAN CARLOS DE GUATEMALA FACULTAD DE CIENCIAS ECONÓMICAS

**"EL CONTADOR PÚBLICO Y AUDITOR COMO CONSULTOR EXTERNO EN EL DISEÑO Y ELABORACIÓN DE UN MANUAL DE POLÍTICAS Y PROCEDIMIENTOS DEL DEPARTAMENTO DE CUENTAS POR PAGAR PARA UNA EMPRESA COMERCIALIZADORA DE COMBUSTIBLES DERIVADOS DEL PETRÓLEO"**

**TESIS** 

## MÓNICA ROENA GONZÁLEZ ELVIRA

**POR** 

JALNI

PREVIO A CONFERÍRSELE EL TÍTULO DE CONTADORA PÚBLICA Y AUDITORA EN EL GRADO ACADÉMICO DE

LICENCIADA

GUATEMALA, JULIO DE 2014

# **HONORABLE JUNTA DIRECTIVA DE LA FACULTAD DE CIENCIAS ECONÓMICAS**

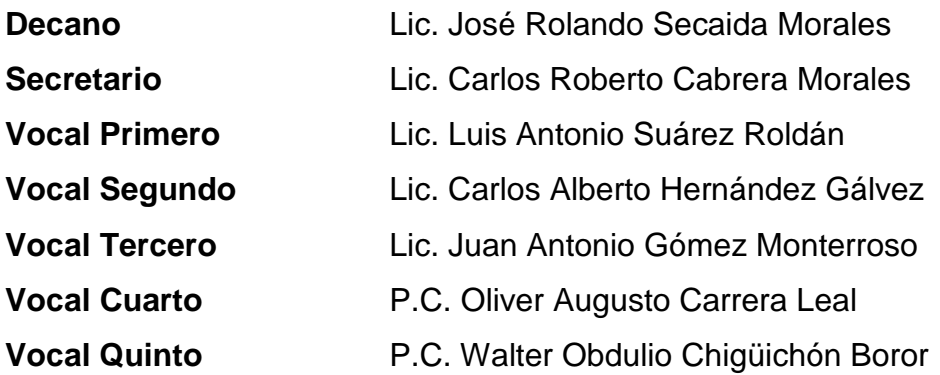

## **EXONERADA DE LOS EXÁMENES DE ÁREAS PRÁCTICAS BÁSICAS**

De conformidad con los requisitos establecidos en el Capítulo III, artículo 15 y 16 del Reglamento para la Evaluación Final del Exámenes de Áreas Prácticas Básicas y Examen Privado de Tesis, Numeral 6.8, del punto SEXTO, Acta 20- 2012, de la sesión celebrada por Junta Directiva el 06 de noviembre de 2012.

## **PROFESIONALES QUE REALIZARON EL EXAMEN PRIVADO DE TESIS**

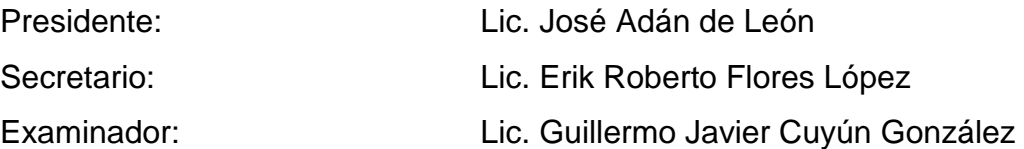

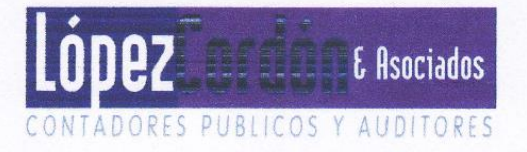

Guatemala, 16 de octubre de 2013

Licenciado José Rolando Secaida Morales Decano Facultad de Ciencias Económicas Universidad de San Carlos de Guatemala Ciudad

Señor Decano:

De conformidad con la designación DIC.AUD. 126-2013, que me fue otorgada para asesorar a la estudiante Mónica Roena González Elvira, con carné estudiantil No. 2007-11657, durante la elaboración de la tesis titulada: "EL CONTADOR PÚBLICO Y AUDITOR COMO CONSULTOR EXTERNO EN EL DISEÑO Y ELABORACIÓN DE UN **MANUAL DE POLÍTICAS** Y PROCEDIMIENTOS DEL DEPARTAMENTO DE CUENTAS POR PAGAR PARA UNA EMPRESA COMERCIALIZADORA DE COMBUSTIBLES DERIVADOS DEL PETRÓLEO"; con relación a lo anterior atentamente expongo:

- a. En su trabajo, desarrolla el tema de una manera clara y ordenada aplicando los procedimientos básicos para realizar el proceso de diseño y y procedimientos del elaboración de un manual de políticas departamento de cuentas por pagar para una empresa comercializadora de combustibles derivados del petróleo.
- b. En atención a lo anterior, considero que el trabajo de tesis presentado, reúne las condiciones académicas necesarias, para ser discutido en su Examen Privado de Tesis, previo a optar al Título de Contador Público y Auditor, en el grado de Licenciada.

Agradeciendo la atención a la presente

Atentamente.

Lic. Oscar Noé López Cordón. Contador Público y Auditor Colegiado Activo No. CPA 381

**UNIVERSIDAD DE SAN CARLOS** DE GUATEMALA

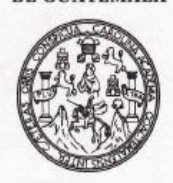

**FACULTAD DE CIENCIAS ECONOMICAS** Edificio "S-8" Ciudad Universitaria, Zona 12

Guatemala, Centroamérica

#### DECANATO DE LA FACULTAD DE CIENCIAS ECONOMICAS. GUATEMALA, VEINTITRES DE ABRIL DE DOS MIL CATORCE.

Con base en el Punto QUINTO, inciso 5.1, subinciso 5.1.1 del Acta 6-2014 de la sesión celebrada por la Junta Directiva de la Facultad el 8 de abril de 2014, se conoció el Acta AUDITORIA 83-2014 de aprobación del Examen Privado de Tesis, de fecha 5 de marzo de 2014 y el trabajo de Tesis denominado: "EL CONTADOR PÚBLICO Y AUDITOR COMO CONSULTOR EXTERNO EN EL DISEÑO Y ELABORACIÓN DE UN MANUAL DE POLÍTICAS Y PROCEDIMIENTOS DEL DEPARTAMENTO DE CUENTAS POR PAGAR PARA UNA EMPRESA COMERCIALIZADORA DE COMBUSTIBLES DERIVADOS DEL PETRÓLEO", que para su graduación profesional presentó la estudiante MÓNICA ROENA GONZÁLEZ ELVIRA, autorizándose su impresión.

Atentamente,

"ID YENSEÑAD A TODOS" CIENCIA **BL SECRETARK** SROBERTO CABRERA MORALES SECRETARIO atomata. CIENCIA LIC. JOSE RODAY MORAI EL DECANO Smp.

## **DEDICATORIA**

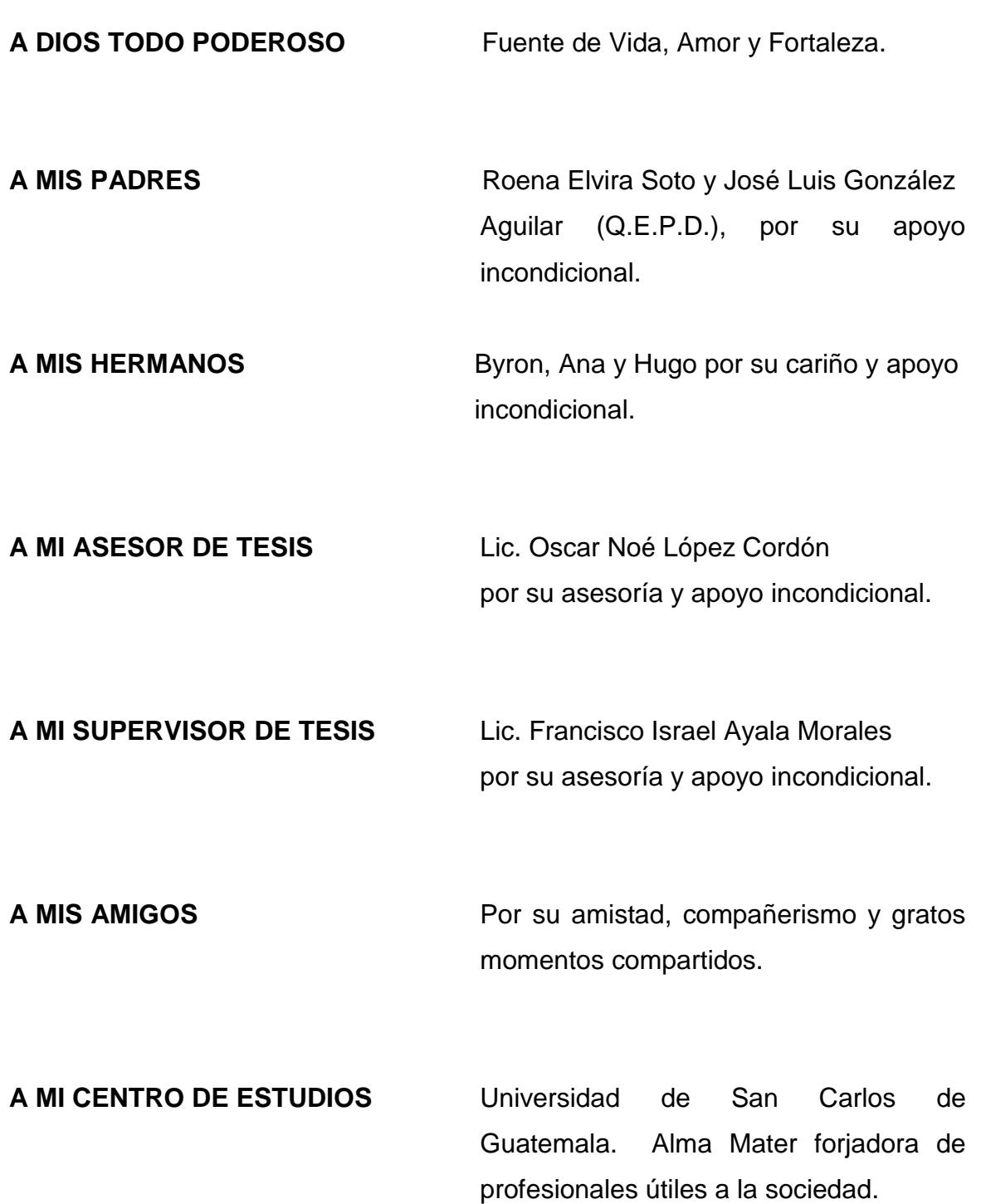

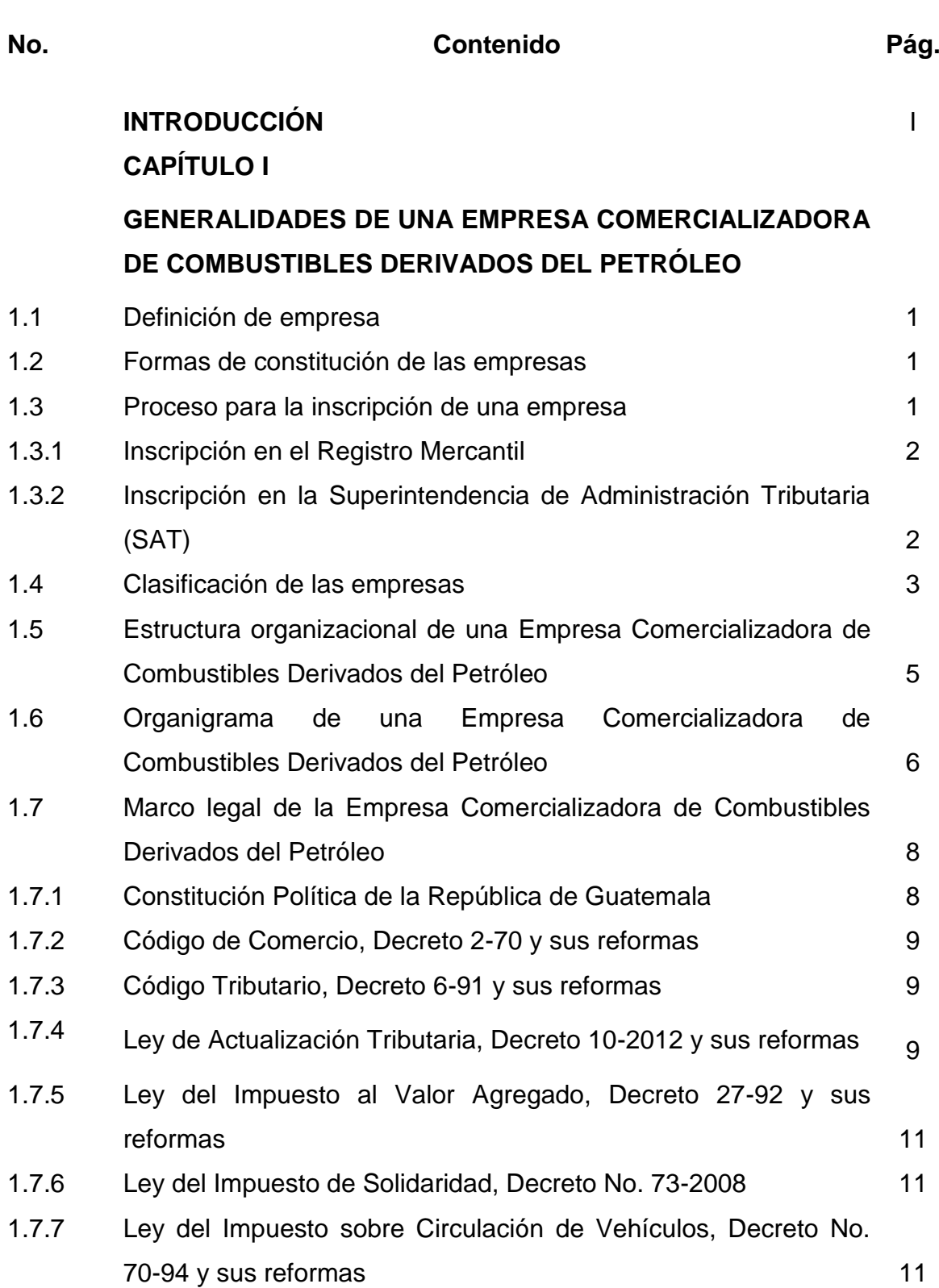

# **ÍNDICE**

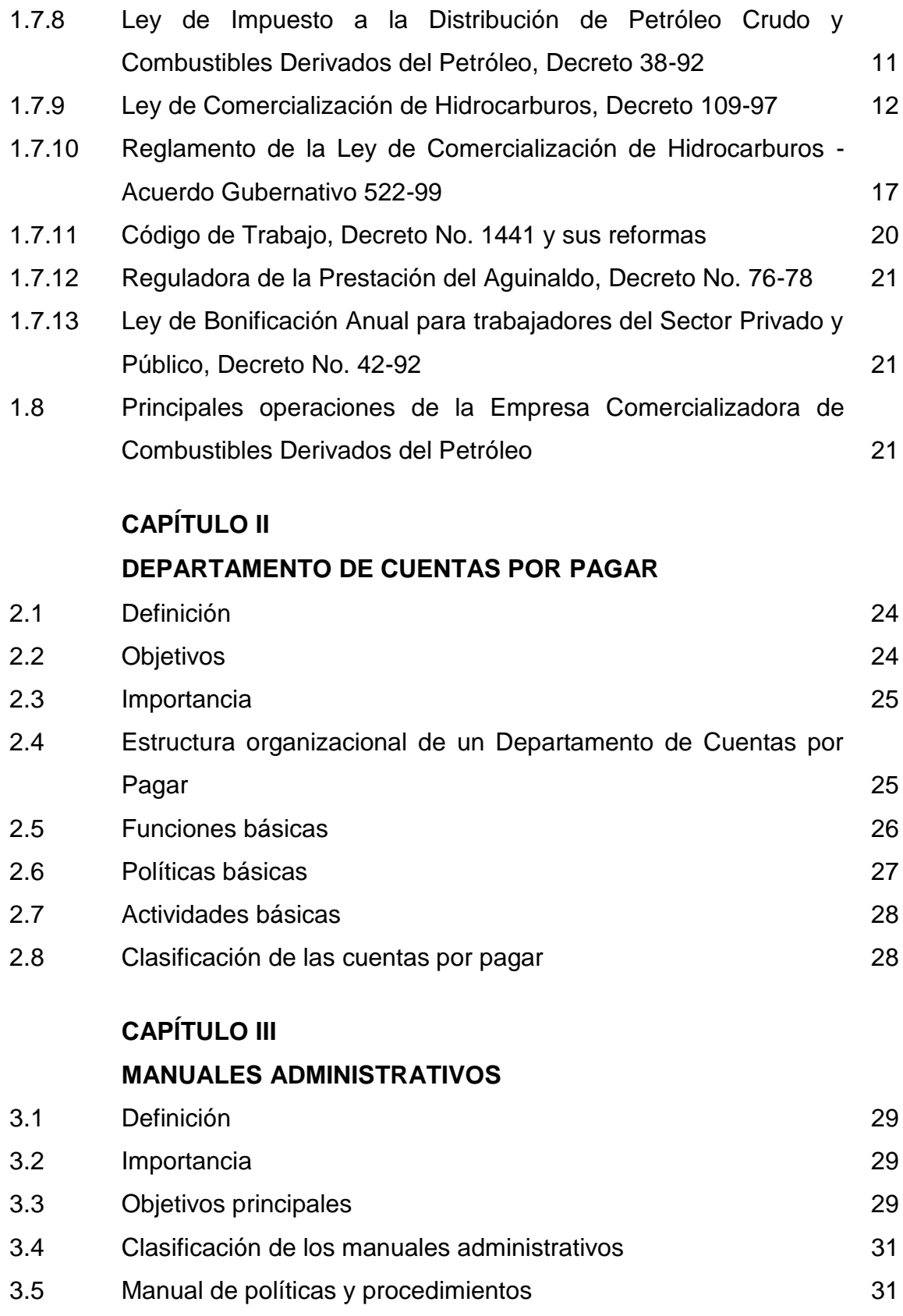

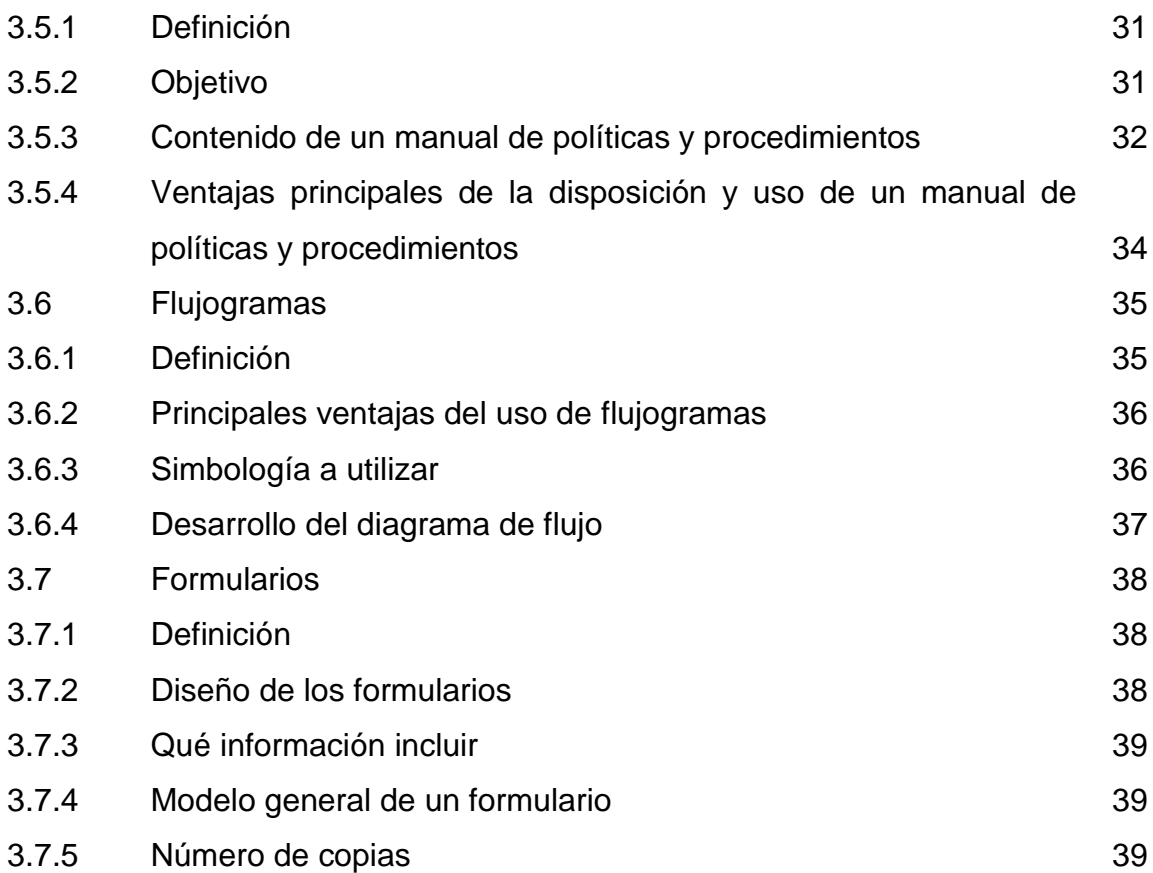

## **CAPÍTULO IV**

**PROCEDIMIENTOS GENERALES A UTILIZAR POR EL CONTADOR PÚBLICO Y AUDITOR COMO CONSULTOR EXTERNO PARA LA ELABORACIÓN DE UN MANUAL ADMINISTRATIVO DE POLÍTICAS Y PROCEDIMIENTOS**

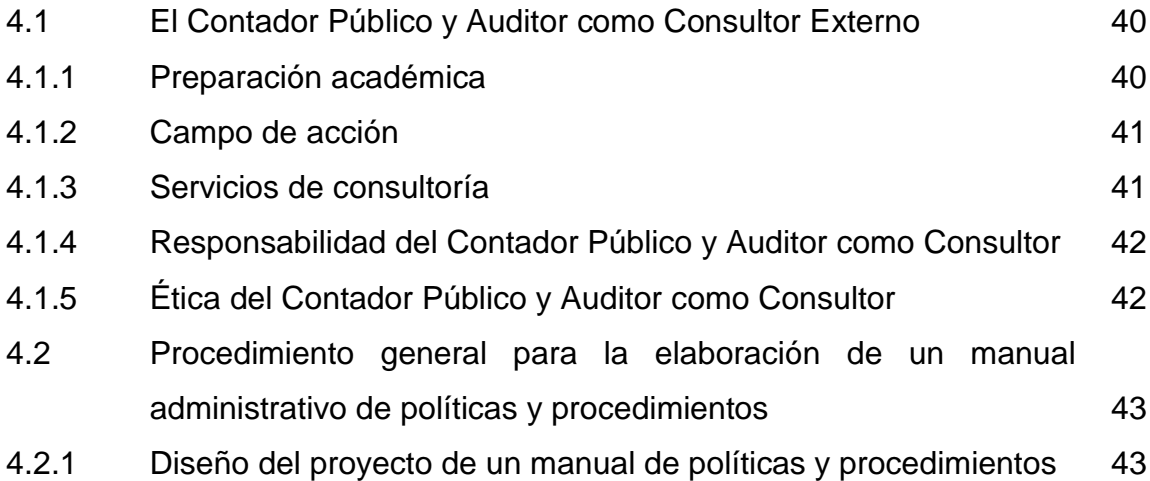

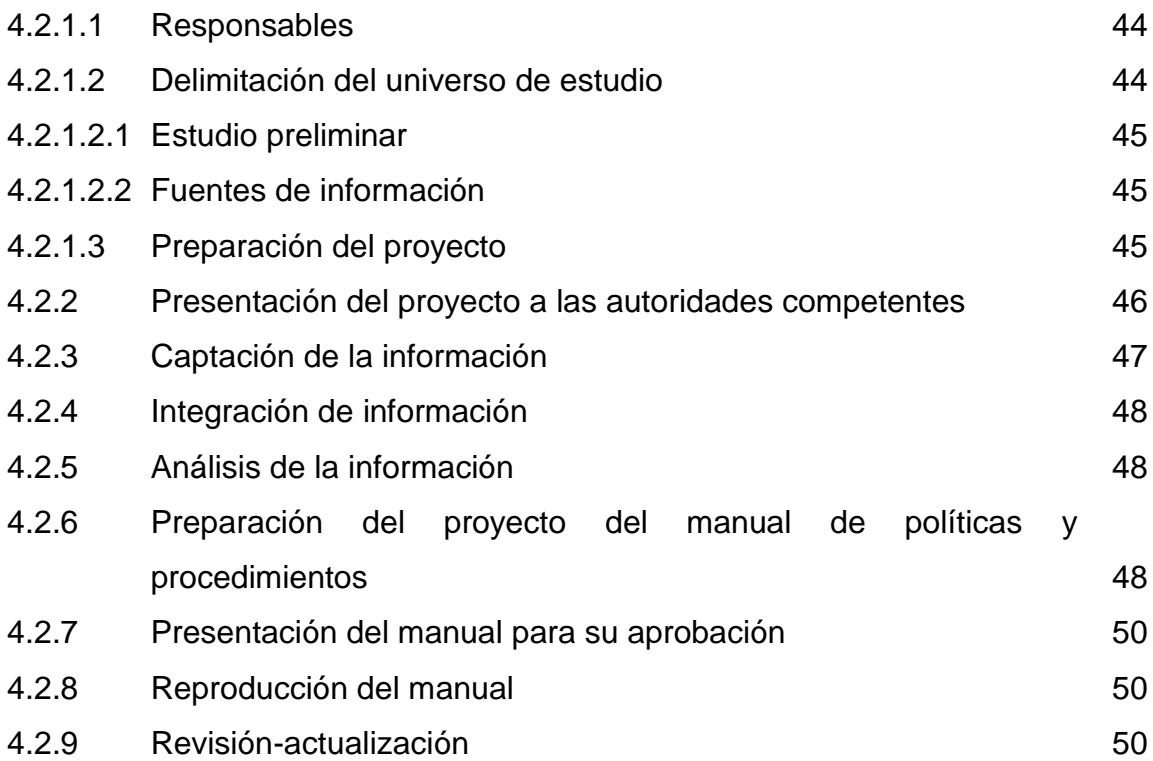

## **CAPÍTULO V**

**EL CONTADOR PÚBLICO Y AUDITOR COMO CONSULTOR EXTERNO EN EL DISEÑO Y ELABORACIÓN DE UN MANUAL DE POLÍTICAS Y PROCEDIMIENTOS DEL DEPARTAMENTO DE CUENTAS POR PAGAR PARA UNA EMPRESA COMERCIALIZADORA DE COMBUSTIBLES DERIVADOS DEL PETRÓLEO (CASO PRÁCTICO)**

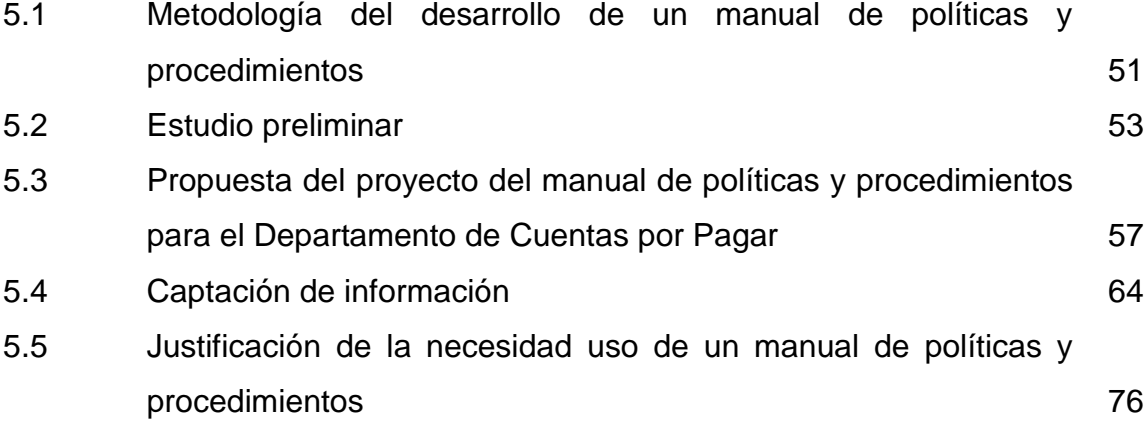

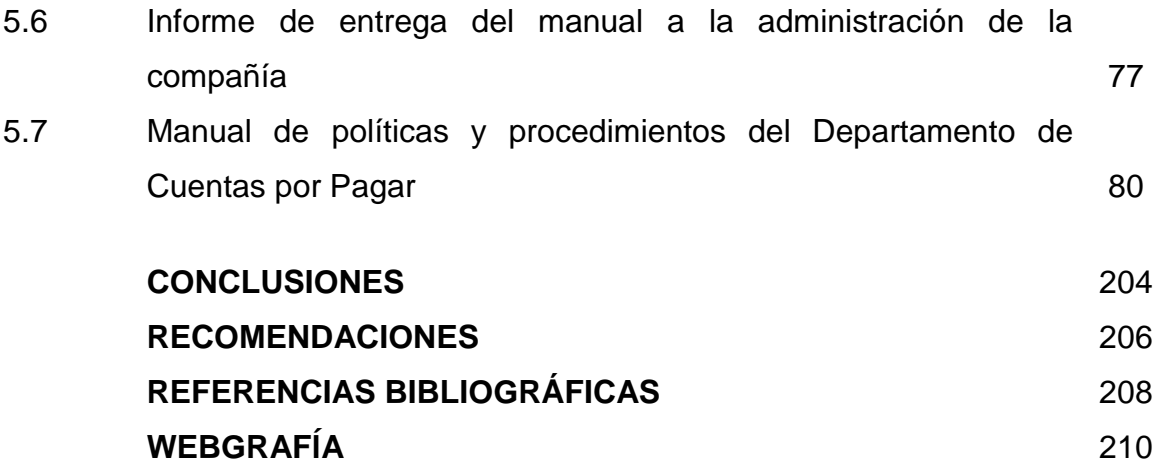

### **INTRODUCCIÓN**

La existencia de manuales administrativos en una organización son determinantes para que ésta alcance las metas propuestas, no sólo porque éstos sirven como medios de comunicación para registrar y transmitir la información de la empresa en forma ordenada y sistemática, sino porque señalan los procedimientos, lineamientos y/o instrucciones que se consideren necesarios para ejecutar las actividades planificadas, además constituyen una de las herramientas con que cuentan las organizaciones para facilitar el desarrollo de las funciones administrativas y operativas.

Considerando que la Empresa Comercializadora de Combustibles Derivados del Petróleo inició sus operaciones recientemente en Guatemala, así como el alto grado de rotación del personal han hecho evidente la necesidad de la creación de un manual administrativo que fije la normativa y directrices sobre la ejecución del trabajo, lo que hace necesaria la participación del Contador Público y Auditor como Consultor Externo en la elaboración del diseño de un manual de políticas y procedimientos que oriente al personal del Departamento de Cuentas por Pagar de manera clara y efectiva sobre cada uno de los procesos ejecutados, que permita realizar dichos procesos de forma ágil y rápida pero sobre todo de acuerdo a lo estipulado por la administración.

Para proporcionar políticas y procedimientos adecuados al Departamento de Cuentas por Pagar, nació la necesidad de desarrollar la presente investigación que lleva como título: "EL CONTADOR PÚBLICO Y AUDITOR COMO CONSULTOR EXTERNO EN EL DISEÑO Y ELABORACIÓN DE UN MANUAL DE POLÍTICAS Y PROCEDIMIENTOS DEL DEPARTAMENTO DE CUENTAS POR PAGAR PARA UNA EMPRESA COMERCIALIZADORA DE COMBUSTIBLES DERIVADOS DEL PETRÓLEO", cuyo objetivo principal consiste en dar a conocer los procedimientos generales que se deben considerar en la elaboración de manuales de políticas y procedimientos, pero

principalmente proporcionar un documento que asegure y facilite al personal de dicho departamento, la correcta ejecución de los procesos ejecutados en el área de Cuentas por Pagar.

El desarrollo de esta investigación inicia con el Capítulo I, que abarca temas generales sobre una Empresa Comercializadora de Combustibles Derivados del Petróleo, definición de empresa, aspectos legales y estructura organizacional.

El Capítulo II, trata todo lo relacionado al Departamento de Cuentas por Pagar, definición, funciones básicas, estructura organizacional, políticas y las principales actividades del departamento.

En el Capítulo III, se desarrolló el marco teórico en lo que respecta a los manuales administrativos, definición, importancia, clasificación, contenido de los manuales, así también la presentación de una sección de flujogramas que son parte de un manual administrativo.

El Capítulo IV, inicia con la preparación académica de un CPA, campos de acción, e incluye todos los procedimientos a seguir para la elaboración de un manual, entre ellos: Diseño y presentación del proyecto, integración de información, análisis de información, captación de información, etc.

El Capítulo V, presenta el caso práctico que se denomina: el Contador Público y Auditor como Consultor Externo en el diseño y elaboración de un manual de políticas y procedimientos del Departamento de Cuentas por Pagar para una Empresa Comercializadora de Combustibles Derivados del Petróleo, el cual fue elaborado siguiendo los procedimientos descritos en el Capítulo IV.

Finalmente, se presentan las conclusiones y recomendaciones a las que se arribaron como resultado de la investigación, y la bibliografía que sirvió de marco teórico para que dicha investigación fuera posible.

## **CAPÍTULO I**

# **GENERALIDADES DE UNA EMPRESA COMERCIALIZADORA DE COMBUSTIBLES DERIVADOS DEL PETRÓLEO**

### **1.1 Definición de empresa**

El Código de Comercio, Decreto 2-70, en su artículo 655 define empresa de la siguiente manera: "Se entiende por empresa mercantil el conjunto de trabajo, de elementos materiales y de valores incorpóreos coordinados, para ofrecer al público, con propósito de lucro y de manera sistemática, bienes o servicios". (04:129)

Se define Empresa Comercializadora de Combustibles Derivados del Petróleo, "como una organización social con propósito de lucro, dedicada a hacer llegar el combustible a los distribuidores y consumidor final". (18:268)

### **1.2 Formas de Constitución de las empresas**

De acuerdo a lo que estipula el Código de Comercio de Guatemala, Decreto 2- 70, las empresas pueden ser organizadas con base al siguiente artículo:

**Artículo 10. Sociedades Mercantiles.** Son sociedades organizadas bajo forma mercantil, exclusivamente las siguientes:

- **1. La sociedad colectiva:** Artículos del 59 al 67.
- **2. La sociedad en comandita simple:** Artículos del 68 al 77.
- **3. La sociedad de responsabilidad limitada:** Artículos del 78 al 85.
- **4. La sociedad anónima:** Artículos del 86 al 98.
- **5. La sociedad en comandita por acciones:** Artículos del 195 al 202.

#### **1.3 Proceso para la inscripción de una empresa**

Toda empresa que desee empezar sus actividades comerciales en Guatemala deberá de iniciar el trámite de la siguiente manera:

## **1.3.1 Inscripción en el Registro Mercantil**

Comerciante Individual y Empresa Mercantil Individual (deberá asesorarse de ser posible por un Perito Contador) para que extienda la Certificación Contable, que servirá para la inscripción en el Registro Mercantil.

Sociedad Mercantil, (Sociedad Colectiva, Responsabilidad Limitada, Sociedad en Comandita Simple, Sociedad Anónima y Sociedad en Comandita por acciones) asesorarse por un profesional del Derecho (Colegiado Activo), que será quien inicie los trámites de:

- Escritura de Constitución de la Sociedad
- Acta y Nombramiento de Representante Legal
- Patente de Comercio de Sociedad
- Patente de Comercio de Empresa

## **1.3.2 Inscripción en la Superintendencia de Administración Tributaria (SAT)**

Al concluir los trámites en el Registro Mercantil, los interesados en inscribir su empresa, deberán realizar las gestiones pertinentes en la Superintendencia de Administración Tributaria –SAT- así:

- Inscripción en el Registro Tributario Unificado (RTU) para que le extiendan el Número de Identificación Tributaria (NIT) ya sea a los comerciantes individuales o bien a las sociedades mercantiles.
- Registro de los propietarios y representantes legales ante la SAT.
- Inscripción de comerciantes individuales, Empresas Mercantiles Individuales y Sociedades Mercantiles.
- Autorización y habilitación de libros.
- Otras gestiones.

Para continuar el trámite de la inscripción se deberá ir nuevamente al Registro Mercantil para que sean autorizados los libros contables. Al concluir este proceso, deberá de inscribir a sus empleados en el Instituto Guatemalteco de Seguridad Social -IGSS-.

Para la inscripción ante el Registro Mercantil y la Superintendencia de Administración Tributaria deberán utilizarse el procedimiento y los formularios que se encuentren vigentes en su momento.

### **1.4 Clasificación de las empresas**

El avance tecnológico y económico ha originado la existencia de una gran diversidad de empresas. Aplicar la administración más adecuada a la realidad y a las necesidades específicas de cada una determinará el éxito de la función empresarial. Resulta pues importante definir las diferentes clases de empresas existentes en el medio guatemalteco. Las empresas se clasifican de la siguiente manera: Comercial

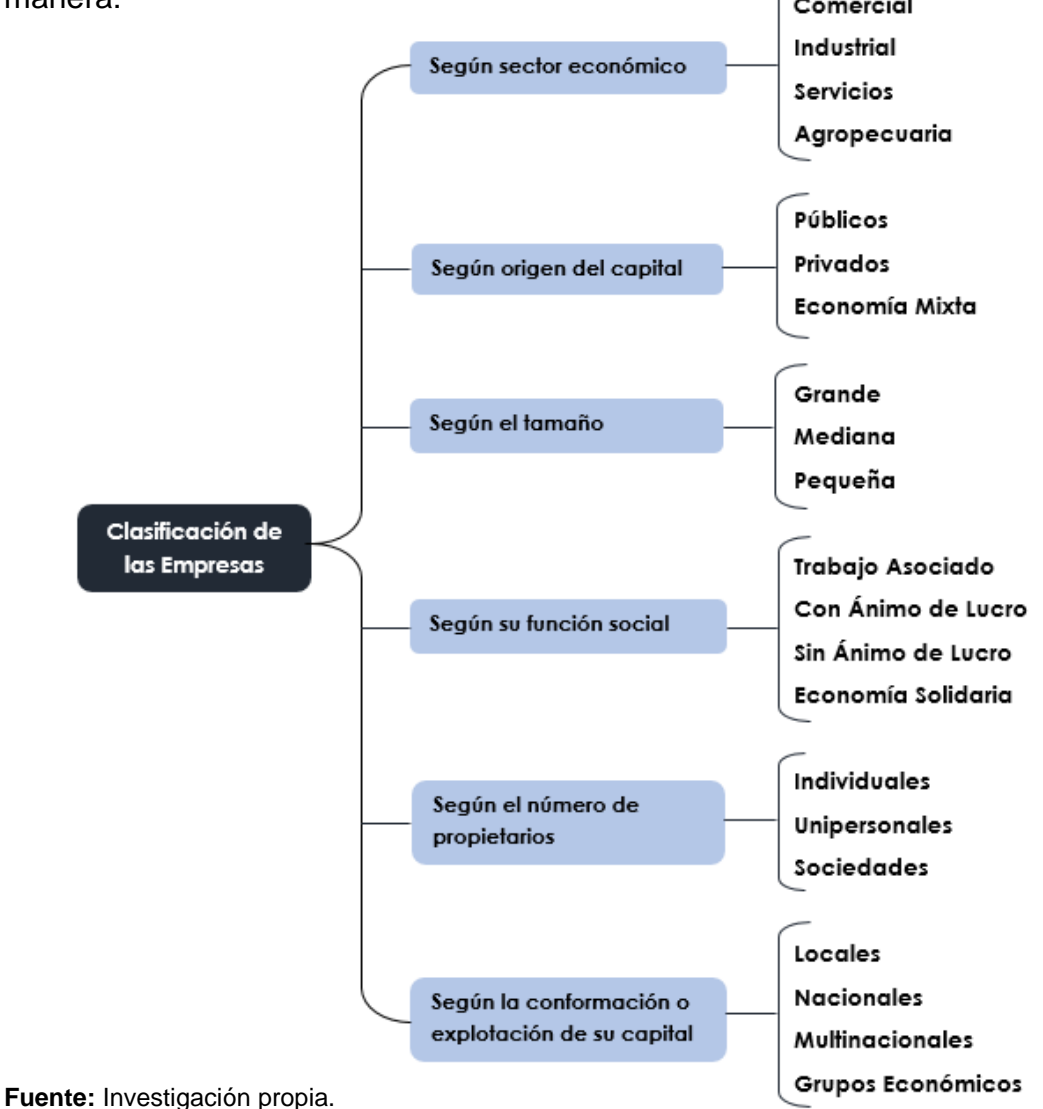

#### **Criterio para clasificar las empresas según el tamaño**

"Adicionalmente se hace mención que existen múltiples criterios para clasificar las empresas según el tamaño, la cual se puede realizar considerando el monto del capital, la cantidad de trabajadores que ocupe, la capacidad productiva, el mercado que abastece y el monto de sus ventas. Siendo clasificadas en grande, mediana y pequeña empresa.

## **Diferencia entre una empresa sin ánimo de lucro y una empresa de economía solidaria**

La diferencia fundamental entre las empresas sin ánimo de lucro con las empresas de economía solidaria es que ellas (las empresas sin ánimo de lucro) son sociedades de personas, donde la riqueza de su accionar no solo radica en su patrimonio conjuntamente aportado sino en las relaciones personales de tipo laboral o productivo que se desarrollan en su vida como entidad cuyo objetivo es utilizar las ganancias obtenidas para beneficiar al sector al cual sirven con la prestación del bien o servicio, a diferencia de las empresas de economía solidaria cuyo objetivo es obtener ganancia pero que la misma sea destinada al productor directo del bien o servicio a través de acortar el circuito de comercialización a manera de que el productor reciba los mayores beneficios por su trabajo. La economía solidaria promueve el intercambio económico basado en la solidaridad y el trabajo en equipo.

#### **Diferencia entre una empresa unipersonal y una empresa individual**

La Empresa Unipersonal es la entidad formada con un capital que se dedica a cualquier actividad industrial y/o comercial, y que no está organizada como una persona jurídica. En este caso el empresario responde ilimitadamente sobre los compromisos adquiridos por el negocio, es decir, incluso con sus bienes particulares lo que la diferencia de la Empresa Individual es que esta es una persona jurídica con patrimonio propio distinto del titular y con carácter comercial. Se diferencia de la Empresa Unipersonal porque al ser persona jurídica opera con un NIT distinto y la responsabilidad se torna limitada, es decir, el propietario sólo responde con sus bienes personales hasta el aporte de capital efectuado a la empresa, y la empresa responde con todos sus bienes.

La empresa unipersonal, lo mismo que las sociedades limitadas, pueden distinguirse con una razón social o con una denominación social, pero seguidas en todo caso de las palabras "Empresa Unipersonal" o de las letras "E.U.", mientras a las sociedades se les ordena que expresen en términos concretos y precisos las actividades constitutivas de su objeto, a la empresa unipersonal se le permite que lo haga de manera amplia y general, aludiendo inclusive a la posibilidad de realizar cualquier acto lícito del comercio". (19:85)

## **1.5 Estructura organizacional de una Empresa Comercializadora de Combustibles Derivados del Petróleo**

La estructura organizacional de una Empresa Comercializadora de Combustibles Derivados del Petróleo, se debe adaptar a los objetivos y necesidades de la compañía; contemplando todas aquellas actividades que le permitan obtener el máximo rendimiento, adicionalmente es necesario incorporar nuevas estrategias y técnicas administrativas que proporcionen la versatilidad para cambiar de acuerdo con las demandas del mercado en el que opera.

La distribución organizacional estará basada de acuerdo a las actividades principales del giro de la empresa tales como: comprar el producto que se comercializa, llevar cuentas, planeación del trabajo, manejo del recurso humano, venta de los productos, la prestación de servicios y atención al cliente; también se debe estar pendiente del mantenimiento de equipos, la seguridad hacia el interior y exterior de la empresa, así como el manejo efectivo de los recursos monetarios que tendrá a su disposición.

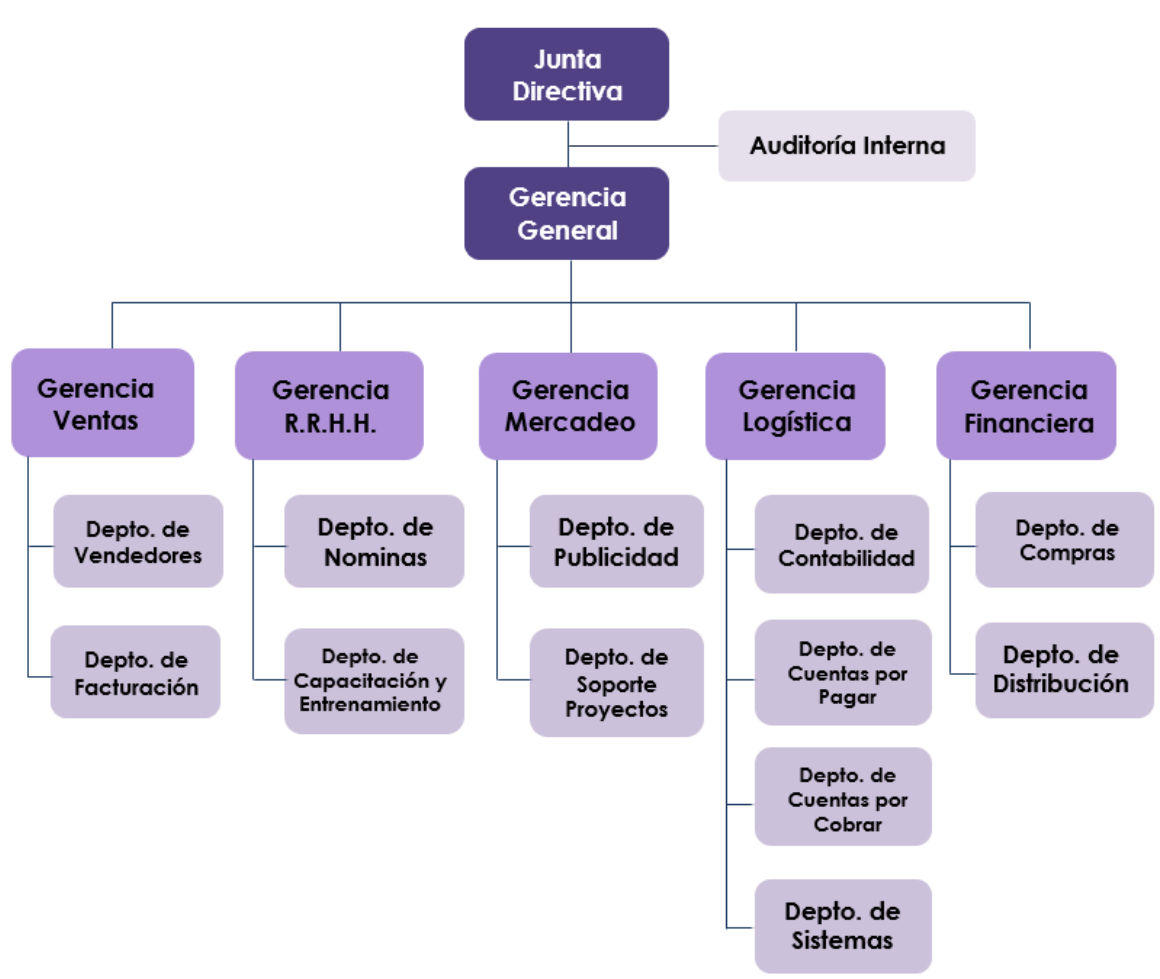

**1.6 Organigrama de una Empresa Comercializadora de Combustibles Derivados del Petróleo**

**Fuente:** Investigación propia.

Descripción de las actividades y personas que integran cada unidad de negocios de una Empresa Comercializadora de Combustibles Derivados del Petróleo:

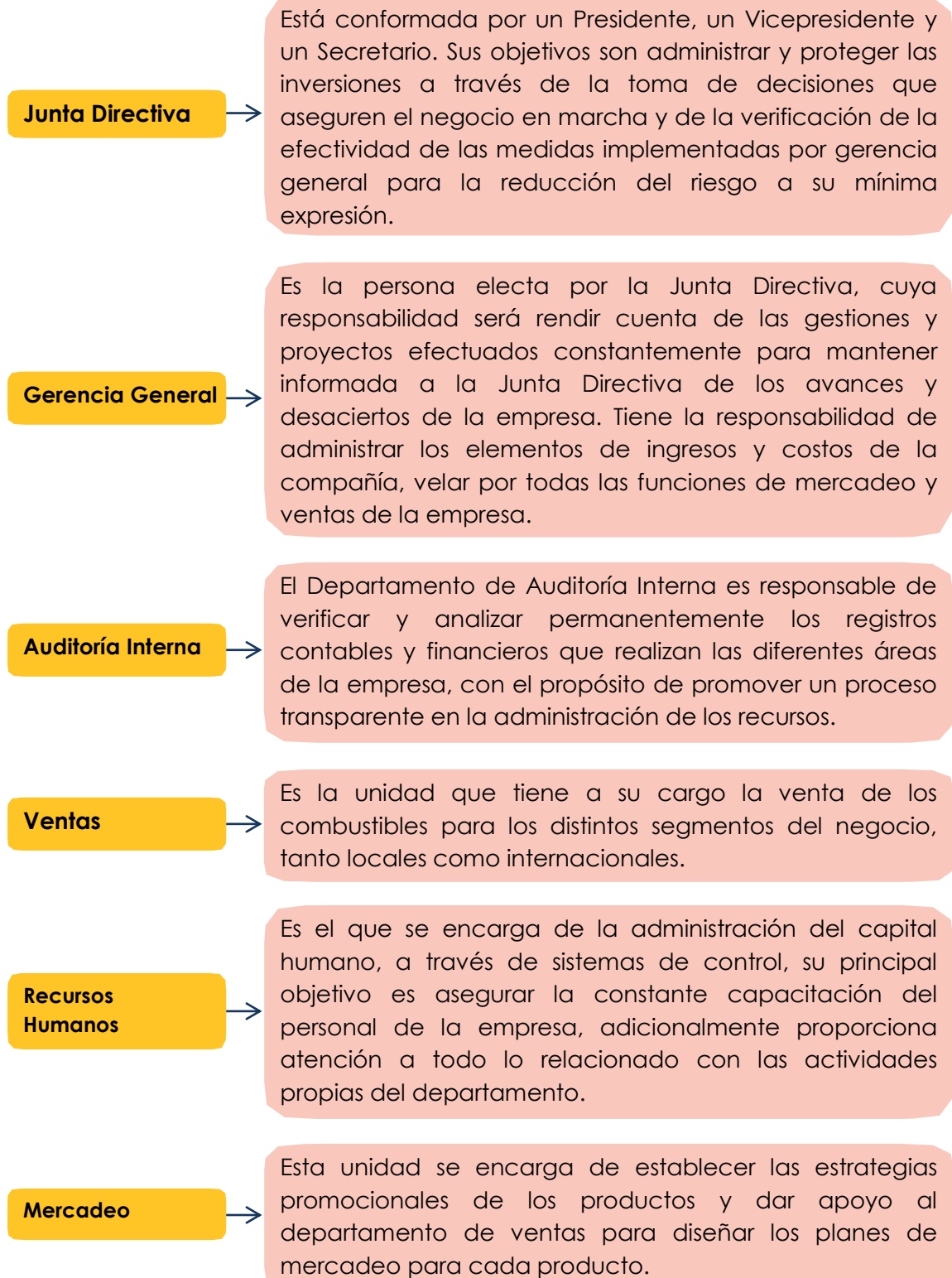

**Finanzas**

Se encarga de instrumentar y operar las políticas, normas, sistemas y procedimientos necesarios para garantizar la exactitud y seguridad en la captación y registro de las operaciones financieras, presupuestales y de consecución de metas de la entidad, a efecto de suministrar información que coadyuve a la toma de decisiones, a promover la eficiencia y eficacia del control de gestión, a la evaluación de las actividades y facilite la fiscalización de sus operaciones, cuidando que dicha contabilización se realice con documentos comprobatorios y justificativos originales, y vigilando la debida observancia de las leyes, normas y reglamentos aplicables. Además, procesa toda la información financiera hasta presentar los estados financieros.

**Logística**

Este departamento tiene la responsabilidad de coordinar las importaciones o compras locales, almacenamiento, administración y control de los inventarios, y distribución de los distintos productos hasta la entrega a los clientes.

**Fuente:** Investigación propia.

## **1.7 Marco legal de la Empresa Comercializadora de Combustibles Derivados del Petróleo**

La Empresa Comercializadora de Combustibles Derivados del Petróleo está regida por las leyes siguientes:

#### **1.7.1 Constitución Política de la República de Guatemala**

Es una norma de aplicación general que establece las garantías básicas, derechos y obligaciones de los ciudadanos guatemaltecos, organiza la estructura del estado haciéndolo responsable de la promoción del bien común de la consolidación del régimen de legalidad, seguridad, justicia, igualdad, libertad y paz; con lo cual garantiza el cumplimiento de las leyes ordinarias.

#### **1.7.2 Código de Comercio, Decreto 2-70 y sus reformas**

Decreto cuyo objetivo es dar flexibilidad y amplitud estimulando la libre empresa, contiene las normas que regulan la actividad mercantil, desde la constitución, organización y administración de una empresa, hasta las operaciones mercantiles y contables que en ésta se realiza; formas de aportación de capital, responsabilidades, derechos y prohibiciones de los socios y administradores, clasificación de las sociedades dando un detalle o descripción de cada una de ellas, requisitos para inscripción en el Registro Mercantil, fusión, transformación y liquidación, entre otros. También normaliza lo referente a títulos de crédito como los son letras de cambio, pagaré, cheques, etc.

#### **1.7.3 Código Tributario, Decreto 6-91 y sus reformas**

Este código fue creado principalmente para que las leyes de materia tributaria sean armónicas, unitarias y respeten lo preceptuado por la Constitución Política, sus normas rigen las relaciones jurídicas que se originen de los tributos establecidos por el Estado con excepción de las relaciones tributarias aduaneras y municipales, a las que se aplicarán en forma supletoria. Adicionalmente proporciona las fuentes de ordenamiento jurídico tributario y en orden de jerarquía, indica que son nulas ipso jure las disposiciones jerárquicamente inferiores a la ley que contradigan o tergiversen las normas contenidas en la Constitución Política de la República de Guatemala, en este Código y en las demás leyes tributarias, además brinda definiciones acerca de: cómputo de tiempo, concepto y clasificación de tributos, sujetos, contribuyentes, hecho generador, extinción y responsables de las obligaciones tributarias, infracciones y sanciones, entre otros.

#### **1.7.4 Ley de Actualización Tributaria, Decreto 10-2012 y sus reformas**

Con la aprobación del Decreto 10-2012, el objetivo del Estado es contar con mayores recursos económicos que permitan avanzar y garantizar en el desarrollo de áreas como salud, educación y la seguridad de los habitantes, adicionalmente se busca adecuar las normas tributarias, con la finalidad que las mismas permitan a la Administración Tributaria ser más eficiente en el control y fiscalización, en especial en la eliminación del contrabando y defraudación aduanera. El decreto 10-2012, Ley de Actualización Tributaria se compone de los siguientes libros:

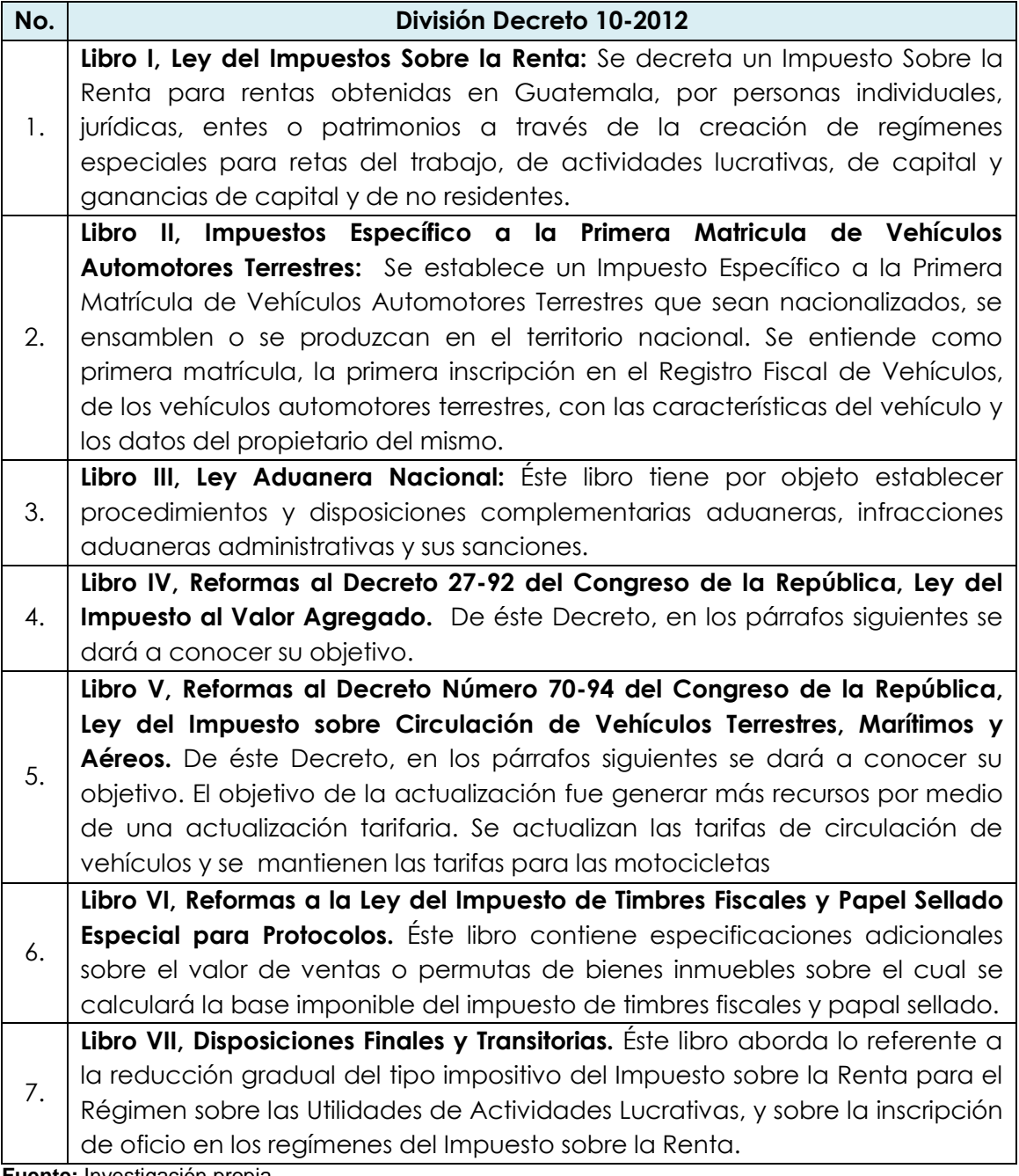

**Fuente:** Investigación propia.

#### **1.7.5 Ley del Impuesto al Valor Agregado, Decreto 27-92 y sus reformas**

Decreto que regula el impuesto al valor agregado, sobre los actos y contratos grabados como lo son: las ventas de bienes muebles o inmuebles situados en el territorio nacional, prestación de servicios, importación, exportación de servicios. Como en las otras leyes, ésta también establece las exenciones del mismo, plazo y forma de pago, hecho generador del impuesto, documentos obligatorios, requisitos de los documentos obligatorios, libros y registros, lineamientos para operatoria de dichos libros, entre otros.

#### **1.7.6 Ley del Impuesto de Solidaridad, Decreto No. 73-2008**

Decreto que regula el pago del 1% para las personas individuales o jurídicas y otras formas de organización empresarial, que dispongan de patrimonio propio, realicen actividades mercantiles o agropecuarias en el territorio nacional y que obtengan un margen bruto superior al 4% de sus ingresos brutos. La base imponible de este impuesto será el que sea mayor entre el monto del activo neto y los ingresos brutos, pero existe una observación muy importante la cual indica que si el activo neto es más de cuatro veces superior a sus ingresos brutos, la base imponible será el monto de los ingresos

## **1.7.7 Ley del Impuesto sobre Circulación de Vehículos, Decreto No. 70-94 y sus reformas**

Esta ley es la que norma todo lo referente al pago del impuesto que las empresas deben efectuar por concepto de circulación en el territorio nacional guatemalteco de los vehículos que posean en propiedad. Esta ley tiene relación con la empresa objeto de estudio, en el presente trabajo de tesis derivado de los vehículos que utiliza dentro de su operación comercial y que anualmente están sujetos al pago de impuesto de circulación que indica esta ley.

## **1.7.8 Ley de Impuesto a la Distribución de Petróleo Crudo y Combustibles Derivados del Petróleo, Decreto 38-92**

Se establece un impuesto sobre el petróleo crudo y los combustibles derivados del petróleo tanto de origen importado como de producción nacional, procesados

en el país, que sean distribuidos dentro del territorio nacional. El hecho creador de este impuesto se genera al momento de la salida de los combustibles de las plantas de almacenamiento para su distribución y consumo. Esta ley contempla dentro de otros, que serán agentes retenedores las personas individuales o jurídicas que se dediquen a la importación y distribución de combustibles y detalla las obligaciones que estos tienen ante el Fisco para presentar la liquidación de dicho impuesto.

El Impuesto de Distribución gravaba cada galón americano vendido en el territorio nacional, el cual equivale a 3.785 litros y se aplicaba al momento de la emisión de la factura indistintamente de que ésta fuera al contado o al crédito, y el agente retenedor debía liquidar dicho impuesto en los primeros cinco días hábiles de la semana siguiente de la aplicación mediante una declaración jurada. Las tasas vigentes por galón son:

- Gasolina Superior Q. 4.70
- Gasolina Regular Q. 4.60
- Diesel Q. 1.30
- Kerosina (DPK) Q. 0.50
- Kerosina (Avjet) Q. 0.50
- $\bullet$  Nafta Q. 0.50
- Fuel Oil Bunker C Q. 0.00
- Fuel Oil P/Generación Eléctrica: Exento
- Gas Licuado de Petróleo Q. 0.50

En el período objeto de estudio el impuesto es declarado semanalmente.

#### **1.7.9 Ley de Comercialización de Hidrocarburos, Decreto 109-97**

La Ley de Comercialización de Hidrocarburos fue promulgada por el Ministerio de Energía y Minas, a través de la Dirección General de Hidrocarburos y entró en vigencia el 26 de noviembre de 1997, la cual contempla todo lo relacionado con la comercialización de productos derivados del petróleo. Esta ley fue creada con el propósito de evitar los monopolios, oligopolios, así como prácticas privilegiadas, además regula el cumplimiento de las normas de seguridad, protección del medio ambiente, calidad, volúmenes y pesos de despacho de los productos. Entre los aspectos más importantes a tomar en cuenta con base a la empresa objeto de estudio en la presente tesis, están:

- **"Importador:** Es toda persona individual o jurídica, autorizada para ingresar al territorio nacional, petróleo y productos petroleros.
- **Venta al por Mayor:** Es toda venta a granel que se efectúa en las refinerías, plantas de transformación y terminales de almacenamiento de petróleo y productos petroleros.

**Artículo 4. Libre Comercialización.** Son libres de participar en todas las actividades de refinación, transformación y de la cadena de comercialización de petróleo y productos petroleros, las personas que cumplan con los requisitos que establece esta ley y su reglamento.

**Artículo 8. Fiscalización y Control.** La Dirección es la dependencia competente para fiscalizar y controlar todo lo concerniente al origen o procedencia, calidad y cantidad exacta de los productos petroleros que se comercialicen. A fin de cumplir tales funciones, la Dirección en el ámbito de su competencia, podrá solicitar la colaboración y asesoría que juzgue necesaria, requerir los estudios, informes y análisis, a cualquier dependencia pública o entidad privada, así como ordenar las inspecciones y revisiones físicas y documentales que estime procedentes". (12:4-5)

**"Artículo 11. Importación.** Toda persona individual o jurídica podrá ingresar al territorio nacional petróleo y productos petroleros por cualquier medio de transporte adecuado, cumpliendo con lo prescrito en la presente ley y su reglamento. Quienes importen petróleo y productos petroleros para comercializarlos, deberán venderlos a toda persona individual o jurídica, sin distingo alguno, que posea licencia para transformar, refinar, transportar y operar depósitos para expender y para consumo propio.

**Artículo 12. Licencia de Importador.** La solicitud de licencia de importador debe tramitarse ante la Dirección, consignando los datos de identificación del solicitante y dirección para recibir notificaciones, acompañando copias legalizadas de:

- a. Testimonio de la Escritura Constitutiva de la Sociedad;
- b. Acta de Nombramiento del Representante Legal de la Sociedad;
- c. Las Patentes de Comercio de Empresa y de Sociedad;
- d. En el caso de persona individual: Cédula de Vecindad y la Patente de Comercio; y
- e. Constancia de inscripción como contribuyente en la Dirección General de Rentas Internas del Ministerio de Finanzas Públicas.

Debe cumplir con lo preceptuado en los artículos 46 y 47 del Capítulo Único del Título V, Disposiciones Complementarias y Transitorias, de la presente ley.

**Artículo 13. Control de Operaciones.** En sus operaciones, el importador está obligado a cumplir con:

- a. Proporcionar a los inspectores de la Dirección, a su requerimiento, la información y documentación que consigna el tipo de cada producto que importa, volumen, procedencia, calidad y precios de adquisición;
- b. Proporcionar a los inspectores de la Dirección, a su requerimiento, la cantidad de muestras necesarias de los productos que importa, para verificar su calidad;
- c. Las especificaciones de calidad aprobadas por el Ministerio, conforme a la nómina de productos, para cada producto que ingrese al país; y,
- d. Las normas y sistemas de seguridad industrial y ambiental". (12:06)

**"Artículo 17. Terminales de Almacenamiento.** Toda persona individual o jurídica podrá almacenar para sí o para terceros, petróleo y/o productos petroleros para el consumo propio o para su comercialización, cumpliendo con lo prescrito en la presente ley y su reglamento, y leyes ambientales. Quienes

almacenen petróleo y productos petroleros para comercializarlos, deben venderlos a toda persona individual o jurídica, sin distingo alguno, que posea licencia para transformar, transportar, operar estaciones de servicio, expendios de GLP, exportar y para consumo propio.

**Artículo 18. Licencia de Almacenamiento.** La solicitud de licencia para instalar y operar depósito de petróleo y/o productos petroleros para el consumo propio y/o para la comercialización, debe tramitarse ante la Dirección, consignando los datos de identificación del solicitante y dirección para recibir notificaciones, acompañando copias legalizadas de:

- a. Resolución de aprobación de la autoridad del medio ambiente, del estudio de impacto ambiental del proyecto de almacenamiento de petróleo o productos petroleros, cuando la capacidad exceda de los ciento cincuenta y un mil cuatrocientos litros (151,400 Lts.);
- b. Testimonio de la Escritura Constitutiva de la Sociedad;
- c. Acta de Nombramiento del Representante Legal de la Sociedad;
- d. Las Patentes de Comercio de Empresa y de Sociedad;
- e. En el caso de persona individual: Cédula de Vecindad y la Patente de Comercio;
- f. Constancia de inscripción como contribuyente en la Dirección General de Rentas Internas del Ministerio de Finanzas Públicas; y
- g. Título de propiedad o contrato de arrendamiento de las instalaciones, conforme al reglamento de esta ley.

**Artículo 19. Control de Operaciones.** En sus operaciones, el titular de la licencia de almacenamiento de petróleo y/o productos petroleros, está obligado a cumplir con:

a. Las especificaciones de calidad aprobadas por el Ministerio, conforme a nómina de productos, para cada producto que almacene;

- b. Proporcionar a los inspectores de la Dirección, a su requerimiento, la cantidad de muestras necesarias de los productos almacenados, para verificar su calidad; y
- c. Las normas y sistemas de seguridad industrial y ambiental". (12:7-8)

**"Artículo 30. Vigencia de las Licencias.** El período de vigencia de las licencias es:

- a. De importador, de refinación, de transformación, de terminales de almacenamiento, de exportador y de transporte estacionario de petróleo y productos petroleros: indefinido, a partir de la fecha de emisión de las mismas;
- b. De operación de estaciones de servicio, depósitos para consumo propio y expendios de GLP: cinco años a partir de la fecha de emisión de las mismas, renovables por períodos iguales, previa solicitud del interesado;
- c. De transporte de petróleo y productos petroleros con unidades móviles: tres años a partir de la fecha de emisión de la misma, renovable por períodos iguales, previa solicitud del interesado;
- d. Construir, ampliar y modificar terminales de almacenamiento, refinerías, plantas de transformación y sistemas estacionarios de transporte: cinco años, renovables, previa solicitud del interesado;
- e. Construir, ampliar y modificar estaciones de servicio, expendios de GLP y depósitos para consumo propio; un año, renovable por períodos iguales, previa solicitud del interesado; y
- f. Importar, construir y reparar cilindros para envasar GLP; montaje, mantenimiento y reparación de equipo para utilizar GLP en automotores, calibrar tanques estacionarios de almacenamiento, auto-tanques y equipo de despacho o surtidores, y, el almacenamiento temporal, envasado y trasiego: cinco años a partir de la fecha de emisión de las mismas, renovables por períodos iguales, previa solicitud del interesado.

**Artículo 31.Renovación de Licencias.** Para renovar una licencia debe presentarse solicitud de renovación ante la Dirección, como mínimo treinta días antes del vencimiento de su período de vigencia, adjuntando únicamente la licencia cuya renovación se solicita.

**Artículo 32. Plazo para resolución de solicitudes.** Cumplidos los requisitos respectivos, el plazo para emitir la resolución final de solicitudes de licencias no debe exceder de veinte días; de no resolver la Dirección en este plazo, las solicitudes se tendrán por resueltas afirmativamente". (12:10)

## **1.7.10 Reglamento de la Ley de Comercialización de Hidrocarburos - Acuerdo Gubernativo 522-99**

Entre los aspectos más importantes a tomar en cuenta con base a la empresa objeto de estudio en la presente tesis, están:

**"Artículo 10. Trámite de Licencia de Importador.** La solicitud debe presentarse ante la Dirección quien la cursará al Departamento de Transformación y Distribución, para que dentro de los cinco días hábiles posteriores a su recepción, efectúe el análisis técnico de la información y documentación proporcionada por el solicitante, y el dictamen con las observaciones pertinentes para requerir al interesado que amplíe o modifique la información y documentación aportada, o bien, declarando procedente o improcedente la solicitud. La Dirección con base a ese dictamen y dentro de los cinco días hábiles siguientes, emitirá la resolución correspondiente y la notificará al interesado.

**Artículo 10 bis. Información y Documentación.** (Se adiciona, por el Artículo 4 del Acuerdo Gubernativo Número 505-2007, publicado el doce de noviembre de dos mil siete). El titular de licencia de importador de petróleo y productos petroleros, debe presentar sin necesidad de requerimiento alguno, ante la Dirección, la documentación siguiente:

17

- a. En los primeros diez (10) días de cada mes, información del mes anterior correspondiente a sus inventarios, importaciones (volumen por producto, país de origen, vía de importación, precio por barril en dólares de los Estados Unidos de América en compraventas FOB Y CIF), compras locales, ventas o consumo propio, en el formulario elaborado por la Dirección. En el caso de que no tenga movimiento en el mes, debe presentar el informe ante la Dirección de dicha situación dentro del mismo plazo antes señalado.
- b. En los primeros diez (10) días de diciembre de cada año, programación anual estimada de arribo de sus importaciones del año siguiente. Se debe indicar en la misma, fechas estimadas de arribo, volúmenes por producto, país de procedencia, aduana probable de ingreso e instalaciones de almacenamiento, si fuera el caso, indicando el nombre del titular de dicha licencia.
- c. En los últimos cinco (5) días de cada mes, la programación de sus importaciones del mes siguiente. Se debe indicar en la misma, fechas estimadas de arribo, volúmenes por producto, país de procedencia, aduana probable de ingreso e instalaciones de almacenamiento, si fuera el caso, indicando el nombre del titular de dicha licencia.
- d. Al arribo de cada una de las importaciones marítimas de petróleo y productos petroleros, debe entregarse al delegado de la Dirección presente en la terminal de recepción correspondiente, copia del procedimiento de descarga; manifiesto de carga o conocimiento de embarque (Bill of Lading); certificados de calidad, de cantidad y de origen; y factura comercial. Dentro de los cinco (5) días hábiles posteriores al arribo, deben entregar a la Dirección copia de la póliza de importación.
- e. Al inicio de la descarga en el territorio nacional, debe informar inmediatamente por vía electrónica o facsímile los datos contenidos en el manifiesto de carga o conocimiento de embarque (Bill of Lading) y factura comercial que contenga como mínimo el precio FOB de el o los productos importados, nombre o razón social del proveedor, características de el o los productos importados.
- f. Para las importaciones terrestres, en los primeros diez (10) días hábiles de cada mes, presentar a la Dirección el total de la documentación que ampara todas las importaciones efectuadas en el mes anterior, incluyendo copia de manifiesto de carga o conocimiento de embarque (Bill of Lading); certificados de calidad, de cantidad y de origen; factura comercial y póliza de importación". (13:18-19)

**"Artículo 14. Licencia de Almacenamiento.** (Reformado como aquí aparece, por el Artículo 7 del Acuerdo Gubernativo Número 505-2007, publicado el doce de noviembre de dos mil siete). La persona interesada en instalar y operar instalaciones para almacenamiento de petróleo y/o productos petroleros para el consumo propio o para la venta, previamente debe obtener la respectiva licencia; cumpliendo con lo establecido en la Ley y el presente Reglamento.

Las instalaciones de almacenamiento se clasifican en:

a. Depósito de petróleo y/o productos petroleros para el consumo propio o para la venta, teniendo como mínimo las siguiente áreas: tanques de almacenamiento cuya capacidad en conjunto corresponda a la Categoría A-1 o A respectivamente, sistema de tuberías de carga y descarga, área de recolección y tratamiento de afluentes y derrames de productos, área de carga y descarga de unidades de transporte, oficinas administrativas, laboratorio;

- b. Planta de almacenamiento de petróleo y/o productos petroleros para el consumo propio o para la venta; teniendo como mínimo las siguientes áreas: tanques de almacenamiento cuya capacidad en conjunto corresponda a la Categoría B, sistema de tuberías de carga y descarga, área de recolección y tratamiento de afluentes y derrames de productos, área de carga y descarga de unidades de transporte, oficinas administrativas, laboratorio; y
- c. Terminal de almacenamiento de petróleo y/o productos petroleros para el consumo propio o para la venta; teniendo como mínimo las siguientes áreas: tanques de almacenamiento cuya capacidad en conjunto corresponda a la Categoría B, sistema de tuberías de recepción marítimas, trasiego y despacho, área de recolección y tratamiento de afluentes y derrames de productos, área de carga y descarga de unidades de transporte, oficinas administrativas, laboratorio.

Para las instalaciones de almacenamiento para consumo propio no se requiere el área de carga de unidades de transporte y laboratorio.

Con el objeto de velar por la integridad física de las personas, sus bienes y el medio ambiente, la Dirección a través de la Circular correspondiente establecerá los requerimientos técnicos, medidas de seguridad, de ubicación, operación y otros que se consideren pertinentes referente a la Categoría A-1, y verificará el cumplimiento de la misma por medio de inspecciones a las instalaciones y equipos". (13:22)

#### **1.7.11 Código de Trabajo, Decreto No. 1441 y sus reformas**

Este código y su reglamento son normas legales de orden público y a sus disposiciones se deben sujetar todas las empresas de cualquier naturaleza, así como también todos los habitantes de la República sin distinción de sexo ni de nacionalidad, ya que regula los derechos y obligaciones de patronos y trabajadores, con ocasión del trabajo y crea instituciones para resolver sus conflictos.

### **1.7.12 Reguladora de la Prestación del Aguinaldo, Decreto No. 76-78**

Establece que todo patrono queda obligado a otorgar a sus trabajadores anualmente en concepto de aguinaldo, el equivalente al cien por ciento del sueldo o salario ordinario mensual que éstos devenguen por un año de servicio continuo o la parte proporcional que corresponda si éste no es completo. Esta ley tiene relación con la empresa objeto de estudio, en el presente trabajo de tesis derivado de los empleados que tiene en planilla a los cuales se les paga todas las prestaciones de ley, incluido el aguinaldo.

## **1.7.13 Ley de Bonificación Anual para trabajadores del Sector Privado y Público, Decreto No. 42-92**

Establece como prestación laboral obligatoria para empleados públicos y privados, el pago de una bonificación anual equivalente a un salario o sueldo ordinario que devengue el trabajador.

## **1.8 Principales operaciones de la Empresa Comercializadora de Combustibles Derivados del Petróleo**

La Empresa Comercializadora de Combustibles Derivados del Petróleo es una empresa que ha operado en Guatemala y que debido a la calidad del producto y excelencia operacional se ha hecho de un excelente renombre que la ubica como una de las principales y con más prestigio en el país.

La compañía fue creada para satisfacer la demanda de los combustibles que requerían en el país. La empresa inicio con una cartera de clientes pequeña y a medida que pasaron los años la demanda de los combustibles crece por lo cual la empresa se ve en la necesidad de crecer.

La principal operación de la empresa es importar combustible que le factura una empresa intercompañía en Estados Unidos, este combustible lo traen por barcos a las terminales de almacenaje que la empresa tiene en Puerto Barrios y San José y allí almacena el combustible que después vende a los distribuidores de combustible. Derivado de esas operaciones se generan las ventas y por ende compra de producto para la venta (el combustible), así como la contratación de servicios y compra de bienes que son gastos (como suministros, agua, luz, teléfono, etc.).

La empresa se dedica a la comercialización de combustibles, incluyendo el abastecimiento y distribución de combustible en Guatemala, cumple con el índice de calidad y efectividad para lograr la satisfacción de los clientes, contando para ello con un capital humano calificado y con sentido de pertenencia que garantiza el éxito de su gestión.

Actualmente, tiene como misión ser una empresa enfocada en la venta y distribución de combustibles de una forma eficiente, segura, ética y rentable; así mismo, tiene como visión convertirse en líderes en la comercialización de combustibles en el sistema nacional, mediante la implementación y mejora continua de su sistema de gestión de distribución y logística, logrando una posición innovadora con eficiente trabajo en equipo, que satisface las exigencias y requisitos pactados con los clientes. Para el registro y control de todas las transacciones realizadas por la empresa, relacionada con las compras al crédito y al contado, cuenta con un Departamento de Cuentas por Pagar ubicado en la agencia central, situada en la ciudad de Guatemala.

La Empresa Comercializadora de Combustibles Derivados del Petróleo es una de las compañías integradas de energía, líderes en el mercado local. El éxito de la compañía ha sido posible gracias al ingenio y el compromiso de sus empleados enfocados con excelencia operacional, así como las operaciones de importación, comercialización y venta de combustibles en el mercado nacional.

22

La estrategia de comercialización se basa en el servicio al cliente. Se siguen los procesos de seguridad industrial, cumpliendo con los estándares de calidad del producto que se expende a las Estaciones de Servicio, demostrando el compromiso que tiene el personal de la Empresa Comercializadora de Combustibles Derivados del Petróleo con la protección del medio ambiente, mediante procedimientos que le permitan controlar cualquier impacto ambiental.

La distribución y venta de derivados del petróleo al consumidor final, la realiza la comercializadora bajo su marca y responsabilidad, a través de una moderna red de distribuidores ubicadas a lo largo del territorio nacional.

De acuerdo con las políticas que actualmente maneja la Empresa Comercializadora de Combustibles Derivados del Petróleo se han establecido los siguientes objetivos:

- Garantizar el abastecimiento de combustibles en el territorio nacional, en condiciones de calidad, cantidad y oportunidad, bajo normas internacionales.
- Optimizar el uso de los recursos humanos, económicos y tecnológicos de manera que se logre elevar los niveles de eficiencia de la Empresa.
- Aplicar sistemas transparentes en todos los procesos administrativos, operativos y financieros.
- Desarrollar las actividades de la empresa, con estricto respeto a la ecología y fortalecer la protección y prevención de la contaminación ambiental de acuerdo con estándares y normas internacionales.
- Captar el mercado potencial tanto industrial como petrolero con la implementación de políticas claras; por ejemplo estudiando el margen de comercialización frente a la competencia.

# **CAPÍTULO II DEPARTAMENTO DE CUENTAS POR PAGAR**

### **2.1 Definición**

"El Departamento de Cuentas por Pagar, le permite a las compañías procesar una variedad de documentos de proveedores, que incluyen facturas, notas de crédito y notas de débito, por medio del uso de entrada directa o en tandas. También ofrece protección contra entradas y pagos de facturas duplicadas. La capacidad de recibir tandas de facturas de otros módulos como órdenes de compra de administración o de inventarios, agiliza los procesos de facturación y ayuda a evitar errores. Además, las facturas cuentan con un campo de comentarios que le ayuda a rastrear el historial de la misma junto con cualquier información de seguimiento". (22:115)

### **2.2 Objetivos**

"Los objetivos principales del Departamento de Cuentas Por pagar son:

- 1. La administración del financiamiento con eficiencia para la optimización de los resultados.
- 2. Conocer el financiamiento que se recibe de proveedores que tienen como origen la adquisición de inventarios para la producción o venta.
- 3. Obtención de información veraz y oportuna de la empresa que permita la toma de decisiones.
- 4. Creación de programas de pagos modificados mensualmente, una vez que se conozcan los datos reales del mes anterior y se pueden llevar a cabo las modificaciones para los meses siguientes.
- 5. Determinar el nivel de cuentas por pagar de acuerdo a los niveles de compras de inventarios de acuerdo a las erogaciones que deben hacerse en los meses siguientes.
- 6. Obtener el mayor rendimiento del financiamiento a través de la obtención de créditos especiales con proveedores". (22:117)
#### **2.3 Importancia**

"La importancia de las cuentas por pagar como parte del capital de trabajo, constituye en todas las empresas, el monto principal de las obligaciones circulantes, debido a que se incluyen los adeudos por mercancías y servicios necesarios para las operaciones de producción y venta, además de otros adeudos por gastos y servicios que no afectan la producción o inventarios sino se consideran directamente en las cuentas de gastos, como pueden ser conceptos relacionados con honorarios profesionales, anuncios de publicidad, renta, etc., que son aplicados a resultados. También incluyen pasivos originados por la adquisición de maquinaria y equipo que representan una inversión en activos no circulantes". (22:118)

### **2.4 Estructura organizacional de un Departamento de Cuentas por Pagar**

"La estructura organizacional no es más que un medio del que se sirve una organización cualquiera para conseguir sus objetivos con eficacia, ya que ésta determina las jerarquías necesarias y agrupa las actividades con el fin de simplificar las mismas". (22:120)

A continuación se presenta el organigrama de un Departamento de Cuentas por Pagar, para Empresas Comercializadoras de Combustibles Derivados del Petróleo, el cual se basa en una estructura lineal.

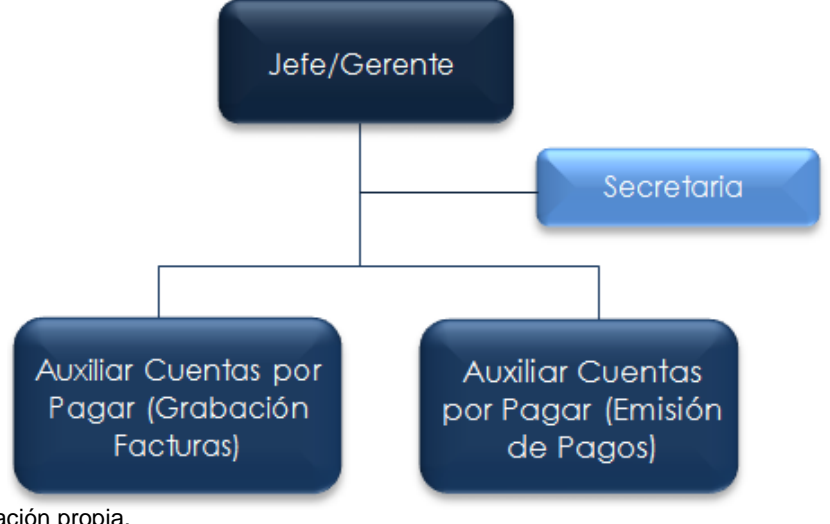

**Fuente:** Investigación propia.

### **2.5 Funciones Básicas**

"El Departamento de Cuentas por Pagar funciona como un instrumento a través del cual se hacen las compras al crédito; dentro de las funciones básicas se enumeran principalmente:

- 1. Revisión de facturas a proveedores:
	- a. Requisitos fiscales correctos,
	- b. Que lo facturado corresponda con la orden de compra o con lo solicitado por los usuarios de la empresa,
	- c. En caso de ser factura internacional que esté acompañada de la documentación correspondiente: petición, guía terrestre o aérea.
- 2. Determinar los gastos que proceden y rechazar aquellos que no correspondan con la compañía.
- 3. Notificar a nivel interno o externo cuando una factura no corresponda pagarse y el motivo por el cual no será liquidada.
- 4. Realizar la programación de pago a proveedores en las fechas previamente definidas de acuerdo a las políticas de la empresa, tomando en cuenta los días de crédito y la importancia de los productos o servicios pendientes de pago.
- 5. Verificar los gastos y cuentas corrientes mes con mes:
	- a. Pago de servicios: Agua, energía eléctrica, mantenimiento, telefonía fija y móvil, internet y otros.
	- b. Arrendamientos: bodegas, edificios, departamentos, autos.
	- c. Impuestos.
- 6. Verificar que toda aquella erogación realizada por la compañía se encuentre debidamente respaldada por su comprobante fiscal (factura) o autorización correspondiente (Visto Bueno de las gerencias y dirección).
- 7. Seguimiento de facturas vencidas de proveedores.
- 8. Aclaraciones y conciliaciones con proveedores.
- 9. Aclaraciones y conciliaciones con clientes internos: usuarios de servicios que dan seguimiento a facturas pendientes de pago
- 10.Mantener una adecuada comunicación con los proveedores y con las áreas encargadas de recibir y aprobar las facturas para asegurar el pago exacto y oportuno.
- 11.Revisión de pago a proveedores operados por el personal del departamento.
- 12.Llevar un control de los desembolsos que correspondan.
- 13.Cancelación de las obligaciones contraídas en el tiempo acordado". (22:125)

### **2.6 Políticas Básicas**

"Las políticas no son más que los criterios o directrices de acción elegidos como guía en el proceso de toma de decisiones al poner en práctica o ejecutar las estrategias, programas y proyectos específicos. Entre las más importantes están:

- 1. Deben separarse las funciones de recepción en el almacén, de autorización del pago y de firma del cheque para su liquidación.
- 2. Es preciso conciliar periódicamente los importes recibidos y pendientes de pago según controles contables, con los de los suministradores.
- 3. Deben elaborarse expedientes de pago por proveedores contentivos de cada factura, su correspondiente informe de recepción (cuando proceda) y el cheque o referencia del pago, cancelándose las facturas con el sello de "Pagado".
- 4. Es preciso mantener al día los submayores de cuentas por pagar, los de cuentas por pagar diversas y no presentar saldos envejecidos.
- 5. Las cuentas por pagar a proveedores y las diversas deben desglosarse por cada factura recibida y cada pago efectuado; así como por la antigüedad de los saldos, y analizado por el Jefe del Departamento.
- 6. Las devoluciones y reclamos efectuados a suministradores deberán ser controladas para garantizar que los pagos se realicen por lo realmente recibido.

7. Mensualmente debe verificarse que la suma de los saldos de todos los submayores de las cuentas por pagar coincida con los de las cuentas de control correspondientes". (22:129)

### **2.7 Actividades básicas**

"Dentro de las principales actividades de un Departamento de Cuentas por Pagar se pueden mencionar:

- 1. Control de las cuentas por pagar.
- 2. Aprovechamiento de los descuentos de pronto pago o pago anticipado.
- 3. Vigilar la exposición de las cuentas por pagar ante la inflación y devaluación de la moneda.
- 4. Vigilar que no existan faltantes en provisiones mensuales registradas.
- 5. Mensualmente debe estimarse el pasivo correspondiente a los diferentes impuestos acumulados por pagar
- 6. Proveer información exacta, confiable y oportuna relacionada a cuentas por pagar a tiempo a todas las áreas de la compañía que lo requieran.
- 7. Recepción de documentación y verificación de los respectivos soportes de la cuenta por pagar.
- 8. Revisar que todas las facturas y documentos de las cuentas por pagar cuenten con las aprobaciones necesarias previas a ser grabadas". (22:130)

### **2.8 Clasificación de las cuentas por pagar**

Ejemplo de la clasificación de las cuentas por pagar en una Empresa Comercializadora de Combustibles Derivados del Petróleo:

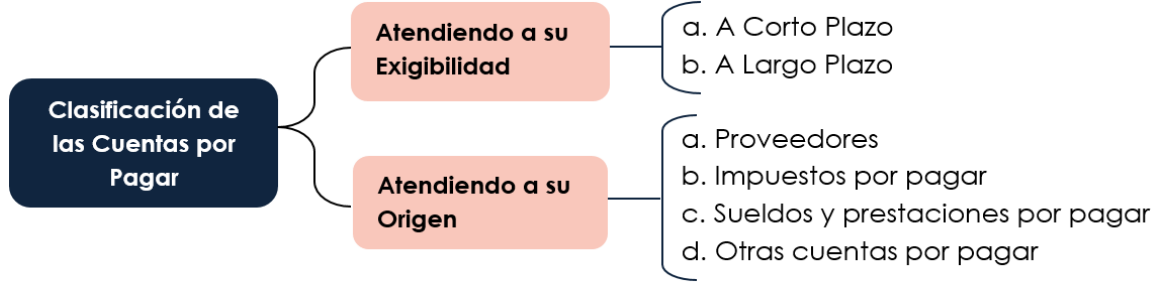

**Fuente:** Investigación propia.

# **CAPÍTULO III MANUALES ADMINISTRATIVOS**

### **3.1 Definición**

"Los manuales administrativos son documentos que sirven como medios de comunicación y coordinación que permiten registrar y transmitir en forma ordenada y sistemática, información de una organización (antecedentes, legislación, estructura, objetivos, políticas, etc.), presentan sistemas y técnicas específicas, o bien señalan el procedimiento a seguir y/o las instrucciones y lineamientos que se consideren necesarios para ejecutar algún trabajo y el mejor desempeño de éste, ya que constituyen una de las herramientas con que cuentan las organizaciones para facilitar el desarrollo de sus funciones administrativas y operativas.

### **3.2 Importancia**

Los manuales administrativos en las organizaciones son necesarios para desarrollar e implementar los métodos y procedimientos necesarios que permitan constituir un sistema administrativo confiable, coherente y acorde con el propósito que requiere toda organización moderna, debido a la complejidad de sus estructuras, volumen de sus operaciones, recursos, demanda de productos y/o servicios por parte de los clientes o usuarios, así como por la adopción de tecnología avanzada para atender en forma adecuada la dinámica organizacional". (20:58)

### **3.3 Objetivos Principales**

Considerando que los manuales administrativos son un medio de comunicación de las políticas, decisiones y estrategias de los niveles directivos para los niveles operativos, y dependiendo del grado de especialización del manual, se pueden mencionar los siguientes objetivos:

 "Presentar una visión en conjunto de la organización (individual, grupal o sectorial).

- Definir, describir, ubicar los objetivos y funciones asignadas a cada unidad administrativa, con el fin de evitar sobrecargas de trabajo, duplicidad y detectar omisiones.
- Instruir al personal, acerca de aspectos tales como: objetivos, funciones, relaciones, políticas, procedimientos, normas, etc. Para contribuir a la correcta realización de las labores encomendadas a cada uno de ellos y propiciar la uniformidad del trabajo.
- Ahorrar tiempo y esfuerzo en la realización del trabajo, evitando la repetición de instrucciones y directrices.
- Servir como medio de integración y orientación al personal de nuevo ingreso, así como facilitar su incorporación a las distintas funciones operacionales.
- Proporcionar información básica para la planeación e implementación de reformas administrativas necesarias en la organización.
- Determinar la responsabilidad de cada unidad y puesto en relación con el resto de la organización.
- Establecer claramente los niveles jerárquicos, líneas de autoridad y responsabilidades, requeridas para el funcionamiento organizacional.
- Identificar las líneas de comunicación para lograr una adecuada interrelación entre las unidades administrativas integrantes de la empresa.
- Promover el aprovechamiento racional de los recursos humanos, materiales, financieros y tecnológicos disponibles.
- Funcionar como medio de relación y coordinación con otras organizaciones.
- Servir como vehículo de orientación e información a los proveedores de bienes y prestadores de servicios y usuarios y/o clientes con los que interactúa la organización". (20:59)

## **3.4 Clasificación de los manuales administrativos**

Los manuales administrativos se clasificación de la siguiente manera:

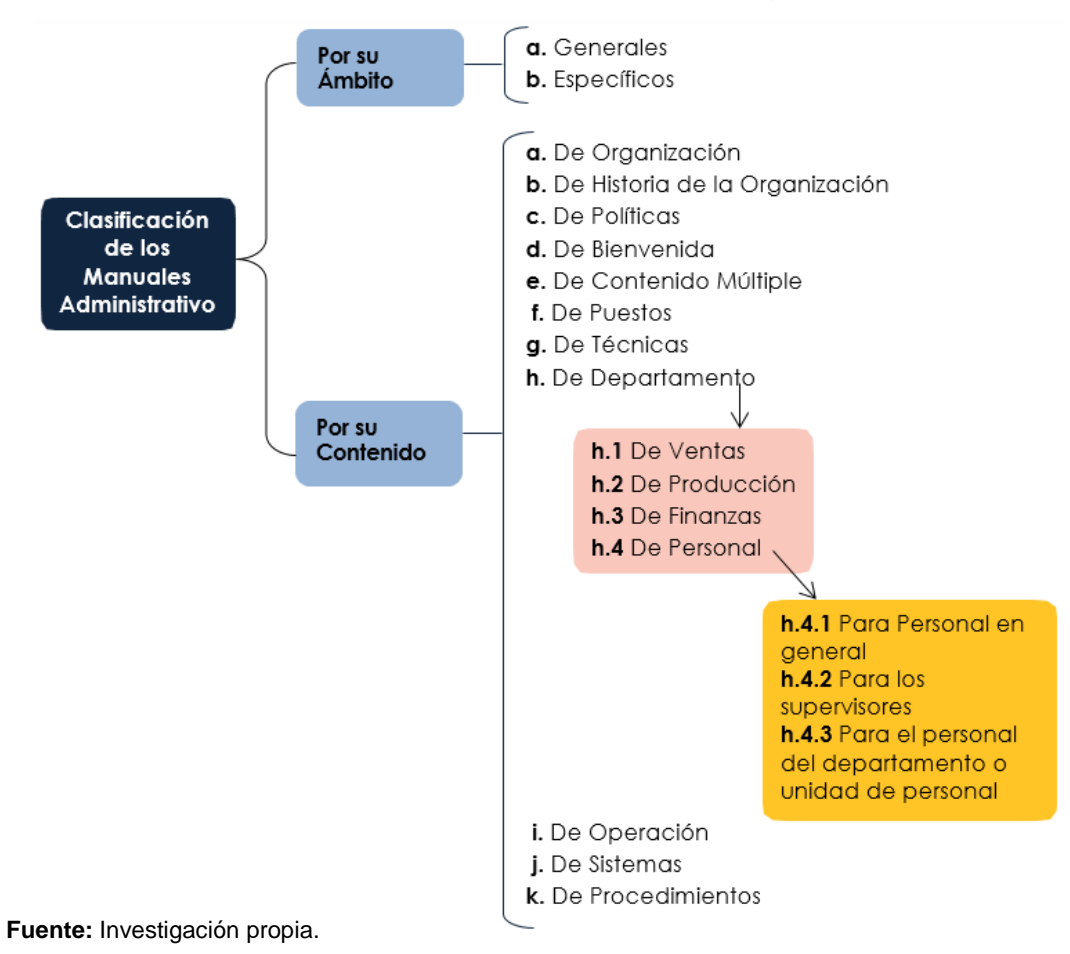

### **3.5 Manual de Políticas y Procedimientos**

### **3.5.1 Definición**

"Describe las tareas rutinarias de trabajo, a través de la descripción de los procedimientos que se utilizan dentro de la organización y la secuencia lógica de cada una de sus actividades, para unificar y controlar de las rutinas de trabajo y evitar su alteración arbitraria.

### **3.5.2 Objetivo**

Dar a conocer, a todo el personal, las políticas de la empresa, así como las instrucciones a detalle, de los pasos a seguir en la ejecución de un trabajo, para canalizar la estrategia administrativa hacia las metas de la empresa, utilizando como apoyo los diagramas de flujo y formatos para la aclaración de información". (02:83)

## **3.5.3 Contenido de un Manual de Políticas y Procedimientos**

- **a. "Identificación:** Este documento debe incorporar la siguiente información:
	- Logotipo de la organización.
	- Nombre oficial de la organización.
	- Determinación y extensión (general o específico). De corresponder a una unidad en particular debe anotarse el nombre de la misma.
	- fecha de elaboración.
	- Responsables de su elaboración, revisión y/o autorización.
	- Clave de la forma. En primer término, las siglas de la organización, en segundo lugar las siglas de la unidad administrativa donde se utiliza la forma y, por último, el número de la forma. Entre las siglas y el número debe colocarse un guión o diagonal.
- **b. Índice o contenido:** Relación de los capítulos y páginas correspondientes que forman parte del documento:
	- a. Enunciación de la codificación
	- b. Enunciación de la nominación de cada norma
	- c. Cantidad de páginas de cada norma de procedimiento o parte del manual.
- **c. Prólogo y/o introducción:** Sección en la cual se describe datos generales del documento, su contenido, objeto, áreas de aplicación e importancia de su revisión y actualización. Puede incluirse un mensaje de la máxima autoridad de las áreas comprendidas en el manual.
- **d. Objetivo(s) de los procedimientos:** Los objetivos son uniformar y controlar el cumplimiento de las rutinas de trabajo y evitar su alteración arbitraria, simplificar la responsabilidad por fallas o errores, facilitar las labores de auditoría, la evaluación del control interno, entre otros. Por lo que esta sección contendrá una explicación del propósito que se pretende

cumplir con los procedimientos, y cuando fuese necesario, los motivos que dieron origen a dichos objetivos.

- **e. Áreas de aplicación o alcance de los procedimientos:** Dentro de la administración los procedimientos se clasifican según las áreas las cuales afecta, por lo que este apartado deberá contener la explicación de los entes sobre los cuales se aplican los procedimientos y las circunstancias en que deben ser empleados o por la vía de excepción así como también cuales son los límites en que cesa la aplicabilidad de los procedimientos.
- **f. Responsables de la ejecución de tareas del procedimiento:** En esta sección se indicará la unidad orgánica, unidades administrativas y/o puestos responsables que intervienen en el cumplimiento de los procedimientos en cualquiera de sus fases". (02:84-87)
- **g. "Políticas o normas de operación del procedimiento:** En esta sección deberá incluir los criterios o lineamientos generales de acción que se determinan en forma clara para facilitar la cobertura de responsabilidades, así como también, todas las normas de operación que precisan las situaciones alterativas que pudiesen presentarse en la operación de los procedimientos.
- **h. Procedimiento (descripción de las operaciones):** Descripción, en forma narrativa y secuencial, de cada una de las operaciones que se realizan en un procedimiento, exponiendo en qué consisten, cuándo, cómo, dónde, con qué, cuánto tiempo se hacen y señalando los responsables de llevarlas a cabo. Cuando la descripción del procedimiento es general, debe anotarse la unidad administrativa que tiene a su cargo cada operación. Si se trata de una descripción detallada dentro de una unidad administrativa, tiene que indicarse el puesto responsable de cada operación.
- **i. Formularios o impresos:** En la descripción de las operaciones que impliquen el uso de formularios o impresos, debe hacerse referencia específica de éstas, empleando para ello números indicadores que permitan asociarlas en forma concreta. También se pueden adicionar instructivos para su llenado.
- **j. Diagrama de flujo:** Un diagrama es representar gráficamente hechos, situaciones, movimientos, de la sucesión en que se realizan las operaciones de un procedimiento y/o el recorrido de formas o materiales, en donde se muestran las unidades administrativas (procedimiento general), o los puestos que intervienen (procedimiento detallado), en cada operación descrita. Además, suelen hacer mención del equipo o recursos utilizados en cada caso.
- **k. Glosario de términos:** Esta sección contendrá un listado de conceptos con su respectiva definición, de carácter técnico que se emplean en la descripción de los procedimientos, dichos conceptos por su significado o grado de especialización requieren de mayor información o ampliación de su significado, para hacer más accesible al usuario la consulta del manual". (02:88-89)

# **3.5.4 Ventajas principales de la disposición y uso de un manual de políticas y procedimientos**

"La existencia de un manual de políticas y procedimientos, logra entre otras ventajas, las siguientes:

- Ayuda a controlar el cumplimiento de las actividades.
- Establece normas que mantienen continuidad en las actividades a través del tiempo.
- Clarifica la acción a seguir en aquellas situaciones en las que pueden surgir dudas.
- Mantiene la homogeneidad en cuanto a la ejecución de la gestión administrativa.
- Evita la formulación de la excusa del desconocimiento de las políticas vigentes.
- Es un esquema de la totalidad de funciones y procedimientos que se desarrolla en una organización.
- Evita discusiones y mal entendidos, de las operaciones.
- Facilita el control por parte de los supervisores de las tareas delegadas.
- Son elementos informativos para entrenar o capacitar al personal de nuevo ingreso.
- Economiza tiempo, al brindar soluciones a situaciones que de otra manera deberían ser analizadas, evaluadas y resueltas cada vez que se presentan.
- Facilita la evaluación objetiva de la actuación de cada empleado a través del cotejo entre su asignación de responsabilidades según el manual.
- Determinación de los estándares más efectivos.
- Con la documentación de las tareas se disminuye la dependencia en las personas.
- Se minimizan recursos empleados y se clarifican las interacciones.
- Se favorece el flujo de la información.
- Se delimitan responsabilidades y obligaciones para cumplir adecuadamente un trabajo". (02:95)

### **3.6 Flujogramas**

### **3.6.1 Definición**

"El flujograma o diagrama de flujo es representar gráficamente hechos, situaciones, movimientos, relaciones o fenómenos de todo tipo por medio de símbolos que clarifican la interrelación entre diferentes factores y/o unidades administrativas, así como la relación causa-efecto que prevalece entre ellos." (21:183)

# **3.6.2 Principales ventajas del uso de flujogramas**

"Entre las principales ventajas que posee el uso de los flujogramas se pueden mencionar:

- Favorecen la comprensión del proceso mostrándolo como un dibujo. El cerebro humano reconoce fácilmente los dibujos. Un buen diagrama de flujo reemplaza varias páginas de texto.
- Permiten identificar los problemas y las oportunidades de mejora del proceso. Se identifican los pasos redundantes, los flujos de los procesos, los conflictos de autoridad, las responsabilidades, los cuellos de botella, y los puntos de decisión.
- Muestran las interfases cliente-proveedor y las transacciones que en ellas se realizan, facilitando a los empleados el análisis de las mismas.
- Son una excelente herramienta para capacitar a los nuevos empleados y también a los que desarrollan la tarea, cuando se realizan mejoras en el proceso". (21:184)

# **3.6.3 Simbología a utilizar**

No es indispensable usar un tipo especial de símbolos para crear un diagrama de flujo, pero existen algunos ampliamente utilizados por lo que es adecuado conocerlos y utilizarlos (Flecha, Rectángulo, Rombo y Círculo), éstos fueron estandarizados según ISO 5807, ampliando así las posibilidades de crear un diagrama más claro y comprensible para crear un proceso lógico y con opciones múltiples adecuadas. A continuación se presenta la simbología a utilizar al momento de elaborar un diagrama de flujo:

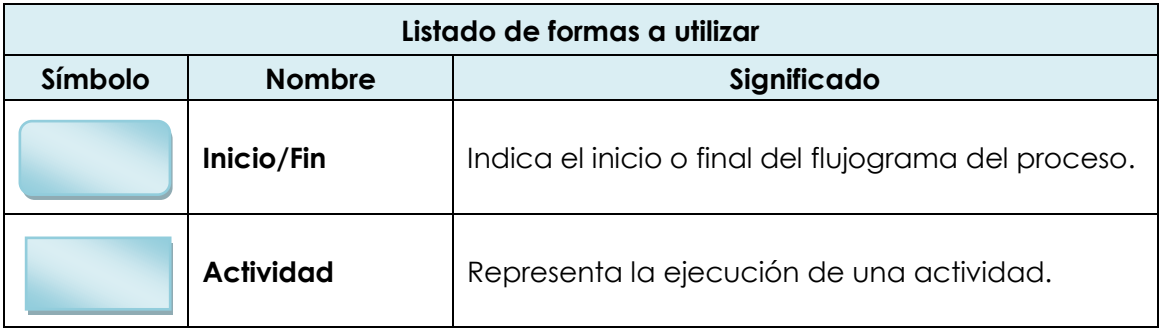

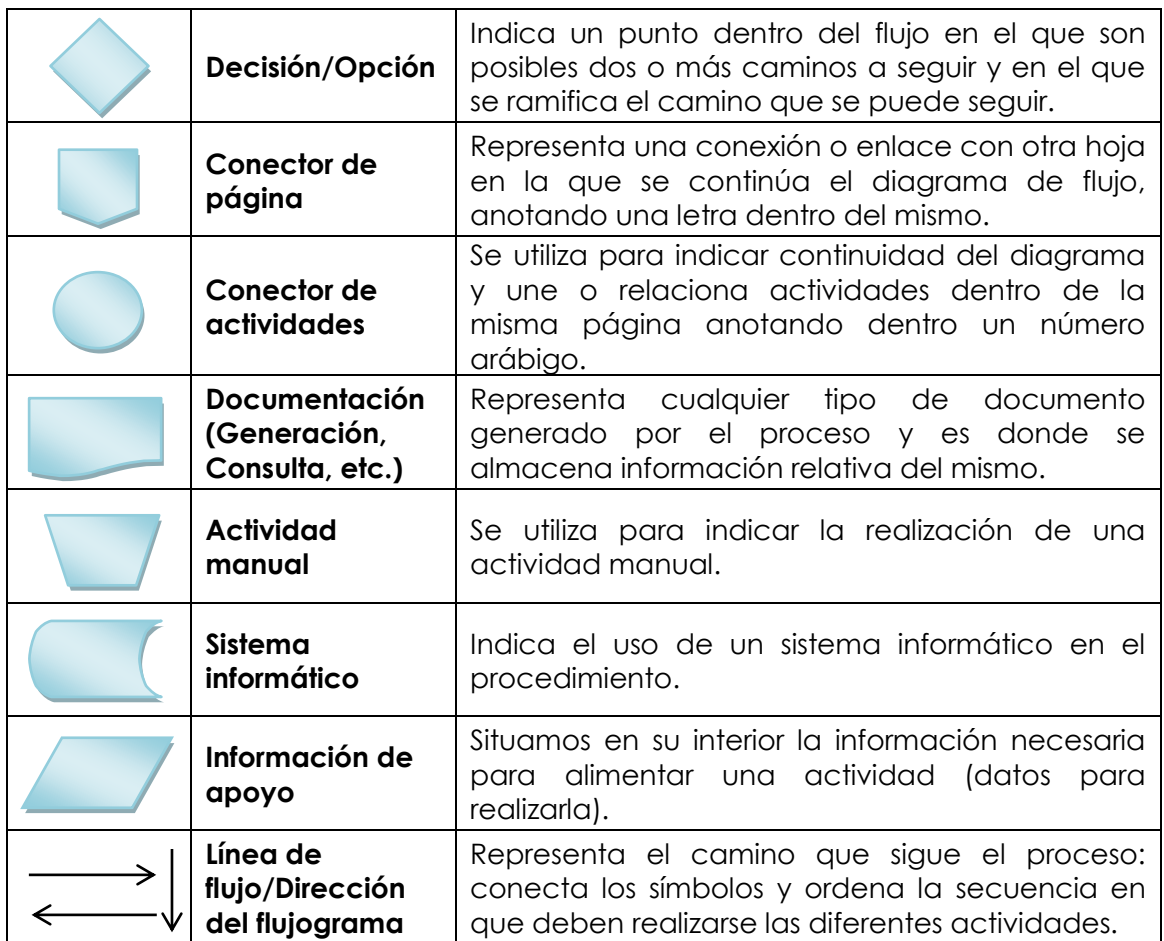

**Fuente:** Investigación propia.

# **3.6.4 Desarrollo del Diagrama de Flujo**

"Cuando se realiza un diagrama de flujo, las preguntas típicas que se deben hacer son:

- **1. Qué.** ¿Qué operaciones son realmente necesarias? ¿Se pueden eliminar algunas operaciones. Combinar o simplificarse? ¿Se debe rediseñar el producto para facilitar la producción?
- **2. Quién**. ¿Quién realiza cada operación? ¿Puede rediseñarse la operación para utilizar menos habilidad o menos hora hombre? ¿Pueden combinarse las operaciones para enriquecer puestos y mejorar así la productividad o las condiciones de trabajo?
- **3. Dónde.** ¿En dónde se realiza cada operación? ¿Puede mejorarse la distribución para reducir la distancia que se recorre o para hacer que las operaciones sean más accesibles?
- **4. Cuándo.** ¿Cuándo se realiza cada operación? ¿Existe un exceso de retrasos o almacenamiento? ¿Algunas operaciones ocasionan cuellos de botella?
- **5. Cómo.** ¿Cómo se hace la operación? ¿Pueden utilizarse mejores métodos, procedimientos o equipos? ¿Debe revisarse la operación para hacerla más fácil o para que consuma menos tiempo?

A partir de las respuestas a estas preguntas, se pueden hacer mejoras en los procedimientos, tareas, equipo, materia prima, distribución o información para controles administrativos. Básicamente el objetivo es añadir mayor valor al producto o al servicio mediante la eliminación del desperdicio o de actividades innecesarias en todas las etapas". (21:188)

### **3.7 Formularios**

### **3.7.1 Definición**

"Un formulario es un papel impreso que proporciona un espacio para poner información que debe ser transmitidas a otros individuos, departamentos o empresas". (20:136)

Como ejemplo de dichos formularios se pueden mencionar: formulario para inscripción de proveedores, forma para modificar o reactivar el código de un proveedor, formato para orden de pago inmediata, etc.

### **3.7.2 Diseño de los formularios**

"Por lo general, el mejor diseño para un formulario es el más sencillo. Debe incluir la cantidad y clase de información que se requiera. El diseño también debe facilitar hacer los asientos y la utilización de la información del formulario, ya que debe considerarse tanto receptora como transmisora de datos a un

destinatario que tiene definitivamente la necesidad de los mismos. Además, el formulario debe ayudar a mantener una alta calidad para minimizar errores. De la misma forma, es conveniente mantener a un mínimo el costo y uso de formularios.

## **3.7.3 Qué información incluir**

Conociendo el propósito del formulario y observando su aplicación, si ahora está en uso, se llega a la decisión respecto a qué información incluir en ella. A continuación se detallan algunas consideraciones necesarias para saber qué información incluir:

- ¿Qué información es necesaria para lograr el propósito indicado?
- ¿Quién usa el formulario; para qué propósito; en qué manera y en qué secuencia?
- Específicamente, ¿qué hace cada uno de los empleados involucrados con la forma?
- ¿Cómo llega el formulario de uno a otro empleado en la secuencia?
- ¿Qué sugestiones ofrecen los actuales o futuros usuarios del formulario?
- ¿Puede simplificarse o eliminarse parte de la información?
- ¿Es satisfactorio el tamaño general del formulario?
- Si la forma es simplificada o eliminada, ¿qué problemas resultarían?

# **3.7.4 Modelo general de un formulario**

Si el llenado de los formularios será a mano, es necesario un espacio amplio para la escritura, y es conveniente que el formulario sea rayado. Una gruesa línea horizontal cada tres líneas en el formulario ayuda a la vista al moverse de izquierda a derecha. Lo contrario si el llenado se realiza a máquina, ya que deberá considerar los espacios de acuerdo con las exigencias de la máquina.

# **3.7.5 Número de copias**

El número de copias de un formulario depende de quién necesita una copia y cuándo se necesita la copia". (20:137-138)

### **CAPÍTULO IV**

**PROCEDIMIENTOS GENERALES A UTILIZAR POR EL CONTADOR PÚBLICO Y AUDITOR COMO CONSULTOR EXTERNO PARA LA ELABORACIÓN DE UN MANUAL ADMINISTRATIVO DE POLÍTICAS Y PROCEDIMIENTOS**

#### **4.1 El Contador Público y Auditor como Consultor Externo**

#### **4.1.1 Preparación Académica**

"El Contador Público y Auditor, es el profesional que ha recibido la preparación académica que lo capacita para desenvolverse en diversos campos, como lo son: el fiscal, tributario, administrativo, en la diagramación de procesos y desarrollo de procedimiento, en el ámbito económico y financiero de todo tipo de empresas ya sean comerciales, industriales, de servicios, etc". (17:01)

La preparación académica unida con la experiencia adquirida durante el paso por las diferentes organizaciones en las que desarrolla tareas que van desde realizar registros contables hasta el de auditar los estados financieros para emitir opinión sobre la razonabilidad de los mismos, le confiere al Contador Público y Auditor, la calidad y capacidad para investigar y resolver problemas, y enfrentar situaciones con distintas alternativas de solución, para posteriormente comunicarlas al cliente con el fin de que proceda a poner en marcha, las estrategias, políticas, métodos, procedimientos, etc., que se recomiendan como posible solución a los problemas planteados.

Dentro de la calidad y capacidad que posee el Contador Público y Auditor figura la capacidad analítica suficiente para utilizarla como una valiosa herramienta al momento de investigar los problemas que le son trasladados por los administradores o directores de empresas que depositan su confianza en él, al solicitar que éste investigue la dificultad que enfrentan y que afecta el desarrollo óptimo de la empresa.

#### **4.1.2 Campo de Acción**

Hoy en día el campo de acción del Contador Público y Auditor, no se limita a los servicios profesionales que tradicionalmente ha venido desarrollando como lo es la realización de las auditorías de estados financieros, sino que su campo de acción se ha ampliado debido a la necesidad que tienen los empresarios de recurrir a profesionales capacitados que le recomiende medidas apropiadas para solucionar problemas relacionados con políticas, organización, procedimientos y métodos de trabajo de la organización.

Además, el auge que ha tenido los servicios de consultoría se debe principalmente a la relación que existe entre el Contador Público y Auditor con la contabilidad y las técnicas derivadas de ella como lo son: las finanzas, sistemas de procesamiento de información, sistemas de registro, asesoría fiscal y tributaria, todas ellas disciplinas de la administración moderna, y cuyo conocimiento le da al Contador Público y Auditor calidad y capacidad para convertirse en un valioso consejero multidisciplinario y experimentado para poder proporcionar soluciones a problemas de diversa índole, que le son presentados.

#### **4.1.3 Servicios de Consultoría**

El servicio de consultoría consiste esencialmente en asesorar o aconsejar, de manera que el Contador Público y Auditor no es contratado para que se encargue de dirigir organizaciones o para que tome decisiones en nombre de la organización, su función es únicamente de asesoría y no tiene ninguna facultad directa para ordenar cambios. Los consultores sólo intervienen el tiempo necesario y dejan la organización una vez que hayan terminado la tarea que le es encomendada, correspondiéndole a la persona que lo contrata el poner en marcha el consejo del consultor.

Los servicios que presta el Contador Público y Auditor en materia de consultoría cada vez son más demandados. Los directores de las empresas detectan síntomas que afectan el desarrollo de las operaciones de la empresa, pero no saben cómo y qué medidas tomar por lo que recurren a la asesoría de profesionales para que le brinden ayuda tanto en el diagnóstico como en la receta de la medicina que sanará el problema, los cuales si no se les atiende a tiempo sin duda pueden en algún momento frenar el cumplimiento de los objetivos previamente fijados por la organización.

# **4.1.4 Responsabilidad del Contador Público y Auditor como Consultor**

El Contador Público y Auditor es el responsable de asegurar los resultados que se obtendrán de su trabajo, pues toda la información y conocimientos que aplicará estarán basados en la regulación legal vigente y en los procedimientos aplicables a la materia en cuestión, lo que le da respaldo de calidad e integridad a su trabajo como consultor.

El Contador Público y Auditor como profesional responsable debe discutir y definir claramente con su cliente la extensión y límites del trabajo a realizar, para que:

- No exista ninguna duda sobre el producto que el cliente espera recibir del servicio que le dará el Consultor, ya que la consultoría es una actividad que consiste en emitir una opinión, aconsejar o proponer las posibles soluciones para el problema existente.
- El Contador Público y Auditor tenga un parámetro de lo que va a realizar, y no salirse del objetivo principal de su investigación y con ello evitar el desperdicio de tiempo que es un factor importante en cualquier trabajo y máxime en el de consultoría pues su participación en la organización es temporal.

# **4.1.5 Ética del Contador Público y Auditor como Consultor**

El Contador Público y Auditor debe guardar la independencia mental en cualquier situación que se le presente, debe decir la verdad y recomendar con franqueza y objetividad las medidas que ha de adoptar la organización que lo contrate sin pensar en sus propios intereses o de terceros.

El Contador Público y Auditor en todas sus acciones debe sujetarse al código de ética profesional observando las normas relativas al trabajo, normas personales y normas de actuación profesional en términos generales para garantizar la integridad en el cumplimiento de un servicio profesional al cliente, por lo cual no es la excepción al actuar como consultor.

La independencia del Contador Público y Auditor tiene varias facetas y se considera algo muy delicado, pues nunca debe tratar de obtener beneficios personales derivado de las recomendaciones sugeridas al cliente; debe mantener su distancia y evitar involucrarse emocionalmente con los empleados del cliente; además tener claro que el consultor no es un subordinado del cliente por lo que no puede ser influenciado ni manipulado.

El consultor rechazará la ejecución de aquellos trabajos que puedan suponer un menoscabo en la calidad del servicio que presta, o que contravengan la ética profesional y los principios deontológicos recogidos en este código de ética profesional.

# **4.2 Procedimiento general para la elaboración de un manual administrativo de políticas y procedimientos**

Los manuales representan una herramienta indispensable para toda empresa, ya que les permite cumplir con sus funciones y procesos de una manera clara y sencilla. Por medio de este capítulo se darán a conocer los procedimientos que son indispensables para elaborar un manual administrativo de políticas y procedimientos.

#### **4.2.1 Diseño del proyecto de un manual de políticas y procedimientos**

"Proyecto en sentido general se refiere a la planeación y organización de todas las tareas y actividades necesarias para alcanzar determinado objetivo, además corresponde la realización de varias etapas interrelacionadas de concepción, planeamiento, formulación de acciones, implementación y evaluación. Es así que la tarea de preparar un manual de políticas y procedimientos requiere de mucha precisión, para no generar confusión en la interpretación de su contenido por parte de quien los consulta. Es por ello que se debe poner mucha atención en todas y cada una de sus etapas de integración, delineando un proyecto en el que se consignen todos los requerimientos, fases y procedimientos que fundamenten la ejecución del trabajo. Y para ello es necesario considerar los siguientes aspectos:

#### **4.2.1.1 Responsables**

En el trabajo que conduce a la integración de un manual, es preciso prever que no quede diluida la responsabilidad de la conducción de las acciones en diversas personas, sino que debe designarse a un coordinador, auxiliado por un equipo técnico, al que se le debe confiar la conducción del proyecto en sus fases de diseño, implantación y actualización. De esta manera se logra homogeneidad en el contenido y presentación de la información.

Por lo que respecta a las características del equipo técnico, es conveniente que sea personal con un buen manejo de las relaciones humanas y que conozca a la organización en lo que concierne a sus objetivos, estructura, funciones y personal. Para este tipo de trabajo, una organización puede nombrar a la persona que estime tiene los conocimientos y la experiencia necesarios para llevarlo a cabo". (21:163)

#### **4.2.1.2 Delimitación del universo de estudio**

Consiste en reducir a ciertos límites el trabajo en cuanto a espacio geográfico, ámbito determinado, grupo humano o bien período de tiempo. Para realizar dicha delimitación los responsables de efectuar un manual de políticas y procedimientos de una organización deben realizarse dos etapas que son los siguientes:

#### **4.2.1.2.1 Estudio Preliminar**

Etapa que se utiliza para conocer en forma global las funciones y actividades que se realizan en el área o áreas donde se va a realizar el trabajo. Con base a ella se puede definir estrategia global para el levantamiento de información, identificando las fuentes de la misma, actividades por realizar, magnitud y alcances del proyecto, instrumentos requeridos para el trabajo y, en general, prever las acciones y estimar los recursos necesarios para efectuar el estudio.

#### **4.2.1.2.2 Fuentes de información**

"Se refiere a las instituciones, áreas de trabajo, documentos, personas y mecanismos de información de donde se pueden obtener datos para la investigación. Entre las más representativas se pueden mencionar:

- a. Archivos de la organización.
- b. Directivos y empleados:
	- Personal del nivel directivo que maneja información valiosa, ya que conocen el acervo de archivos que responde a la realidad.
	- Personal operativo cuyas opiniones y comentarios son de gran ayuda, ya que ellos tienen a su cargo las actividades rutinarias, por lo que pueden detectar limitaciones o divergencias en relación con otros puntos de vista o contenido de documentos.
- c. Mecanismos de información:
	- Recursos computacionales que permiten el acceso de información interna o externa a la organización que sirve como soporte al estudio.
- d. También podrían tomarse en consideración como fuentes de información las áreas de trabajo y clientes de ser necesario". (21:164)

#### **4.2.1.3 Preparación del proyecto**

"En los puntos anteriores se detalló las actividades para llevar a cabo el diseño del proyecto, en este punto se especificará el contenido que deberá contener la propuesta técnica.

La propuesta técnica deberá de incluir la siguiente información:

- **Antecedentes:** Recuento de todos los manuales o esfuerzos análogos preparados con anterioridad.
- **Naturaleza:** Tipo de manual que se pretende realizar
- **Justificación:** Demostración de la necesidad de efectuarlo en función de las ventajas que ello reportará a la organización.
- **Objetivos:** Logros que se pretenden alcanzar.
- **Acciones:** Iniciativas o actividades necesarias para su consecución.
- **Resultados:** Beneficios que se esperan obtener en cuanto a mejorar el funcionamiento de la organización, sus productos y/o servicios, clima organizacional y relaciones con el entorno.
- **Alcance:** Área de aplicación que cubre el estudio en términos de ubicación en la estructura orgánica y/o territorial.
- **Recursos:** Requerimientos humanos, materiales y tecnológicos necesarios para desarrollarlo.
- **Costo:** Estimación global y específica de recursos financieros que demanda su ejecución. " (21:165)

# **4.2.2 Presentación del proyecto a las autoridades competentes**

Una vez preparado el proyecto, para facilitar su desarrollo, depurar su contenido, afinar sus parámetros y determinar su viabilidad operativa, es recomendable presentarlo a:

- Área o áreas que intervendrán directamente en su aplicación, por lo cual tienen obligación de conocer el proyecto en forma detallada.
- Área responsable del manejo de los recursos económicos, para cuantificar el costo del proyecto en forma más específica.

Asimismo, el proyecto debe presentarse al titular de la organización o de la unidad administrativa responsable de su ejecución, para su aprobación.

#### **4.2.3 Captación de la información**

Esta etapa comprende las técnicas que se utilizarán para el acopio de información, como primer paso se realizará una lista del personal que va a participar en el levantamiento del mismo, considerando la magnitud y especificaciones del trabajo.

El segundo paso de esta etapa se refiere a la recopilación de información la cual debe enfocarse en el registro de hechos que permitan conocer y analizar información específica y verdaderamente útil para el manual. Es conveniente que los documentos que se recaben contengan el visto bueno de la persona que suministra la información. A continuación se presentan algunas técnicas de recopilación, para recabar la información en forma ágil y ordenada; entre las más representativas se pueden mencionar:

#### **a. Investigación documental**

"Este tipo de investigación es la que se realiza, apoyándose en fuentes de carácter documental, esto es, en documentos de cualquier especie. Esta técnica permite la selección y análisis de aquellos escritos que contienen datos de interés relacionados con el manual. Para ello se estudian documentos tales como bases jurídico-administrativas, diarios oficiales, actas de reuniones, circulares, oficios y todos aquellos que contengan información relevante para el estudio.

#### **b. Consulta a sistemas de información**

Acceso a sistemas computacionales que contienen información y recursos de apoyo para estructurar el manual. Este mecanismo permite recabar información interna y/o de sistemas externos a la organización enlazados a través de redes.

#### **c. Observación directa**

Es aquella a través de la cual el investigador puede conocer los hechos y situaciones mediante su propia observación. Este recurso puede ser empleado por los técnicos o analistas en el área física donde se desarrolla el trabajo de la organización. A partir del análisis de la información recabada se deben sostener pláticas con algunas de las personas que prestan sus servicios en esas áreas para complementarla o afinarla.

#### **d. Observación indirecta**

Esta técnica es aquella en la que el investigador corrobora los datos que ha tomado de otros, quizá del testimonio oral o escrito de personas que han tenido contacto de primera mano con los datos. En este caso el jefe del área de trabajo puede realizar la observación directa, comentar y discutir algunos de los puntos con sus subordinados, por último presentar los resultados de su análisis al investigador". (21:167)

#### **4.2.4 Integración de información**

"La integración de información se refiere a ordenar y sistematizar los datos recolectados de las áreas involucradas en el estudio a efecto de poder preparar su análisis.

#### **4.2.5 Análisis de la información**

Etapa a través de la cual se realiza una indagación y estudio a cada uno de los elementos de la información recolectados, con el propósito de conocer la naturaleza, características y comportamiento, interdependencia e interacción interna y con el ambiente, para poder plasmarlo en un procedimiento y por ende en un manual". (21:168)

#### **4.2.6 Preparación del manual de políticas y procedimientos**

Posterior al análisis de toda la información recopilada, es necesario que todos los elementos separados y desagregados se combinen en una labor de síntesis, formando un documento integrado. Para la elaboración del manual es muy importante uniformar criterios tanto en la terminología como en la presentación de la información, con el propósito de que se mantengan un sentido de continuidad y de unidad. Para tal efecto, el responsable del proyecto debe

convocar a todos los miembros del grupo técnico y/o subgrupos para revisar el contenido y presentación de cada apartado. A continuación se detallan algunas consideraciones necesarias para saber qué procedimiento seguir para la verificación y validación de la información recolectada:

- **a. Validación:** Este procedimiento se refiere a presentar por escrito para que firmen la o las personas responsables del área administrativa objeto de estudio, la información recolectada para verificar que dicha información está completa y sea comprensible.
- **b. Estructuración:** Con la información revisada y validada por cada área, el grupo técnico debe reunirse las veces que sea necesario para compaginar e integrar el proyecto final del manual. Para esta dinámica es necesario tomar en cuenta algunos aspectos:
	- **Formato:** Para lograr un eficiente manual de políticas y procedimientos que ayude a llevar a cabo el trabajo administrativo, conviene analizar con cuidado el "formato" con el que debe presentarse el manual, ya que de ello depende en gran medida la facilidad de lectura, consulta y estudio. Además de permitir hacer referencias rápidas y precisas e inspirar confianza por su apariencia y orden.
	- **Numeración de páginas:** Después de seleccionar el formato, hay que decidir cómo numerar las páginas. Existen dos métodos para numerar las páginas del manual de políticas y procedimientos y son:
		- **Numeración consecutiva de páginas:** Es el método más sencillo, pero también el menos flexible. En este método las páginas se numeran en orden consecutivo a partir del número 1.
		- **Numeración de páginas por secciones:** Consiste en que, las páginas de cada una de las secciones se numeran consecutivamente y cada número de página va precedido por el de la sección y un guión.

### **Encabezamiento de páginas**

Consiste en establecer una zona especialmente delimitada en la parte superior de cada página y que contiene cierta información básica, como el título del manual, número de control, unidad orgánica, fecha de elaboración, vigencia, etc.

## **4.2.7 Presentación del manual para su aprobación**

En primer lugar se presentará a los niveles directivos para su supervisión y análisis, posterior a la aprobación de éstos podrá ser presentado al consejo de administración para su aprobación definitiva. Y por último se presentará a los niveles jerárquicos para fortalecer el compromiso entre todas las partes involucradas, elemento fundamental para el posterior seguimiento y evaluación de las actividades.

### **4.2.8 Reproducción del manual**

Una vez que el manual haya sido aprobado y recabado e integrado las observaciones surgidas en los diferentes niveles de decisión, debe coordinarse con la unidad o área que maneja los recursos económicos para que éste sea reproducido para su distribución e implantación.

### **4.2.9 Revisión-actualización**

La utilidad de los manuales de políticas y procedimientos, radica en la veracidad de la información que contienen, por lo que se hace necesario mantenerlos permanentemente actualizados por medio de revisiones periódicas. Para ello es conveniente:

- Evaluar en forma sistemática las medidas de mejoramiento administrativo derivados de la implantación del manual, así como los cambios operativos que se realicen en la organización.
- Establecer un calendario para la actualización del manual.
- Designar un responsable para la atención de esta función.

# **CAPÍTULO V**

**EL CONTADOR PÚBLICO Y AUDITOR COMO CONSULTOR EXTERNO EN EL DISEÑO Y ELABORACIÓN DE UN MANUAL DE POLÍTICAS Y PROCEDIMIENTOS DEL DEPARTAMENTO DE CUENTAS POR PAGAR PARA UNA EMPRESA COMERCIALIZADORA DE COMBUSTIBLES DERIVADOS DEL PETRÓLEO (CASO PRÁCTICO)**

Por medio de este capítulo se presentará el caso práctico, que pretende dar a conocer la metodología a ser considerada por el Contador Público y Auditor como Consultor Externo, para el diseño y elaboración del manual de políticas y procedimientos para el Departamento de Cuentas por Pagar, en una empresa que se dedica a la comercialización de combustibles derivados del petróleo.

# **5.1 METODOLOGÍA DEL DESARROLLO DE UN MANUAL DE POLITICAS Y PROCEDIMIENTOS**

La Empresa Comercializadora de Combustibles Derivados del Petróleo, S.A. ha contratado los servicios de la firma de auditores Evidencia Ética Consultores, S.C., para que diseñe y elabore un manual de políticas y procedimientos para el Departamento de Cuentas por Pagar, que ayude al fortalecimiento de los procedimientos que utiliza actualmente este departamento y por lo tanto a mejorar el porcentaje de financiamiento a través de las cuentas por pagar de la empresa.

El trabajo se enfocará de la siguiente manera:

- a. Estudio Preliminar de la estructura general de la empresa y el Departamento de Cuentas por Pagar objeto de estudio:
	- Se realizará un proceso de conocimiento general del negocio a través de una entrevista al Gerente Financiero.
	- Se determinará la estructura organizacional de la empresa como del departamento objeto de estudio.
- b. Propuesta del proyecto del manual de políticas y procedimientos para el Departamento de Cuentas por Pagar:
	- Se realizará la presentación formal a la empresa objeto de estudio, la propuesta de trabajo, la cual contendrá las disposiciones iniciales para tener acceso a la información necesaria, así como los procedimientos que se han de seguir al examinar tal información, e incluirá la planificación del número de personal necesario para realizar el trabajo.
- c. Captación de Información: Se realizará un proceso de recopilación de información la cual se enfocará en efectuar entrevistas al personal del Departamento de Cuentas por Pagar, con el objetivo de conocer y analizar información específica y verdaderamente útil para el manual, tales como:
	- Entrevista al Gerente Financiero a través de cuestionario.
	- Entrevista al Jefe de Cuentas por Pagar a través de cuestionario.
	- Entrevista al Analista de Registros a través de cuestionario.
	- Entrevista al Analista de Intercompañías a través de cuestionario.
	- Entrevista al Analista de Pagos a través de cuestionario.

Se tendrá como marco de referencia y guía lo expuesto en el capítulo IV páginas de la 43 a la 50. Específicamente la información siguiente: 4.2.1.2.1 Estudio preliminar, 4.2.1.3 Preparación del proyecto y 4.2.3 Captación de información.

# **5.2 ESTUDIO PRELIMINAR**

Etapa que se utiliza para conocer de manera general las funciones y actividades que realiza la empresa objeto de estudio, obteniendo así un conocimiento y compresión de la entidad para elaborar la planeación del trabajo.

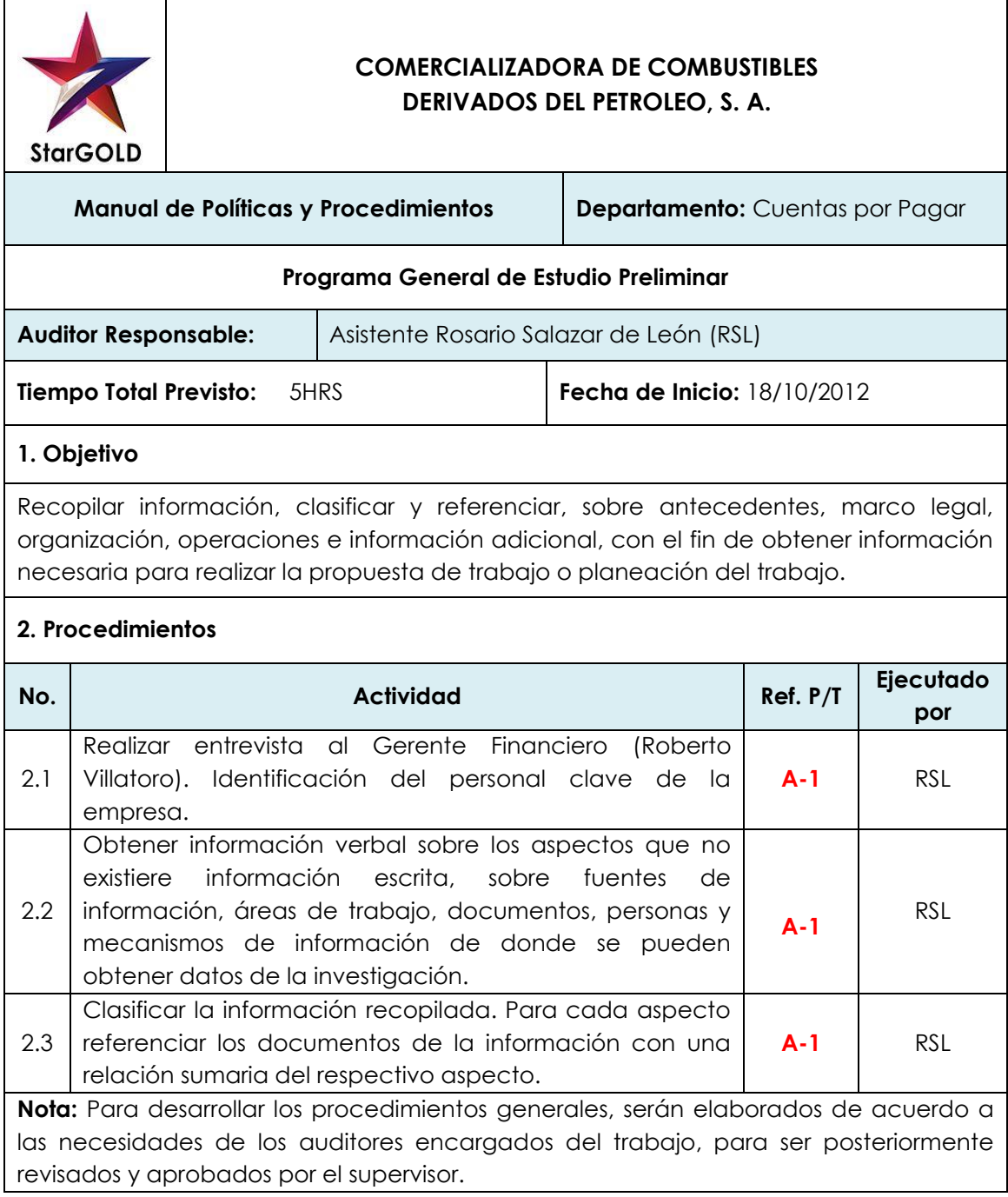

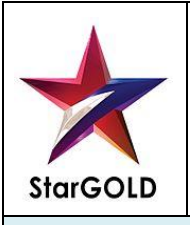

**COMERCIALIZADORA DE COMBUSTIBLES DERIVADOS DEL PETROLEO, S. A.**

**FECHA: 18/10/12**

**FECHA: 19/10/12**

**PT: A-1 HP: RSL**

**RP: MRGE**

**Manual de Políticas y Procedimientos | Departamento:** Cuentas por Pagar

#### **Cuestionario de Estudio Preliminar**

Inicialmente se expuso el propósito del trabajo a realizar al Gerente Financiero posteriormente se procedió con la entrevista.

### **Aspectos Generales**

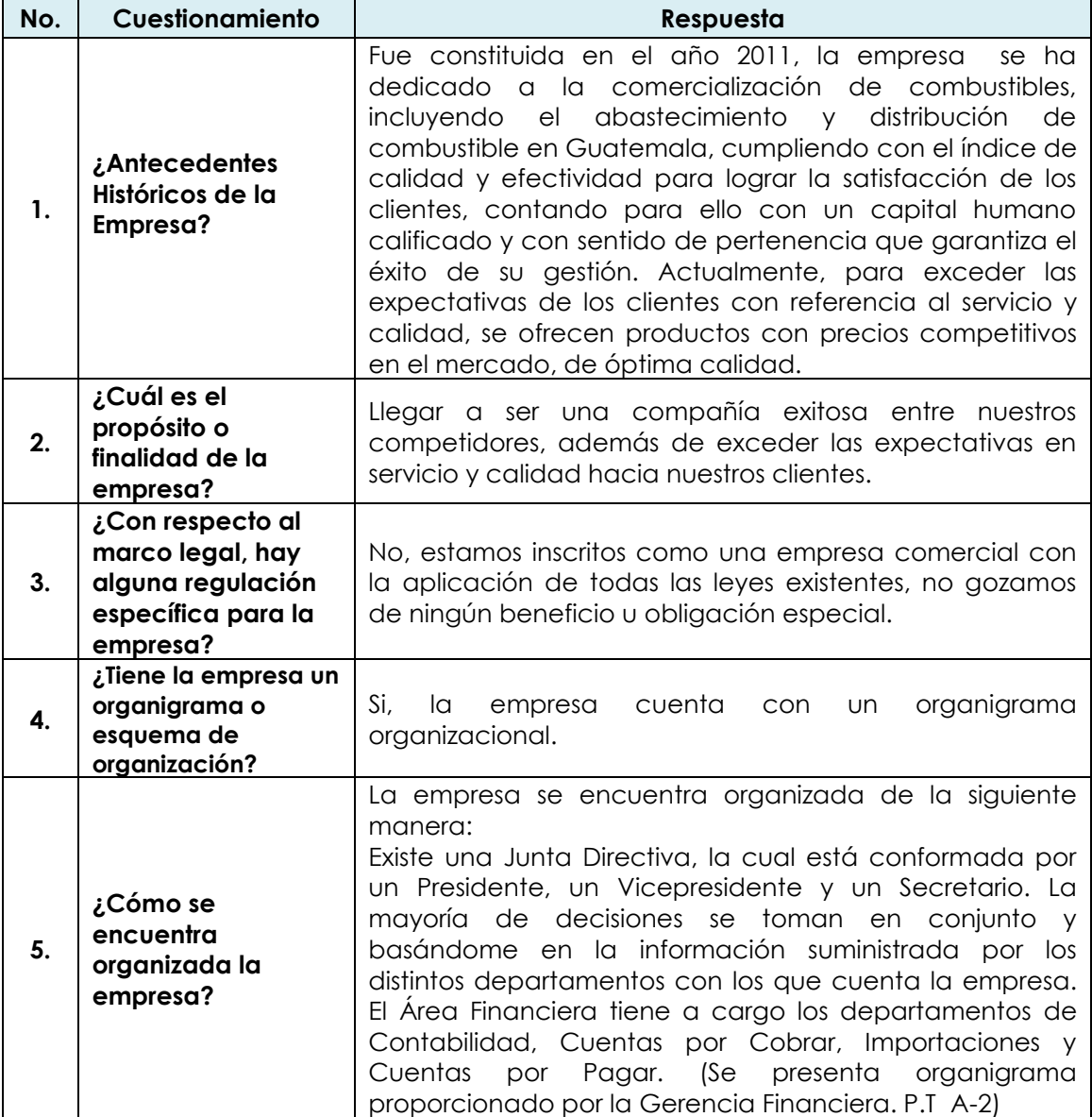

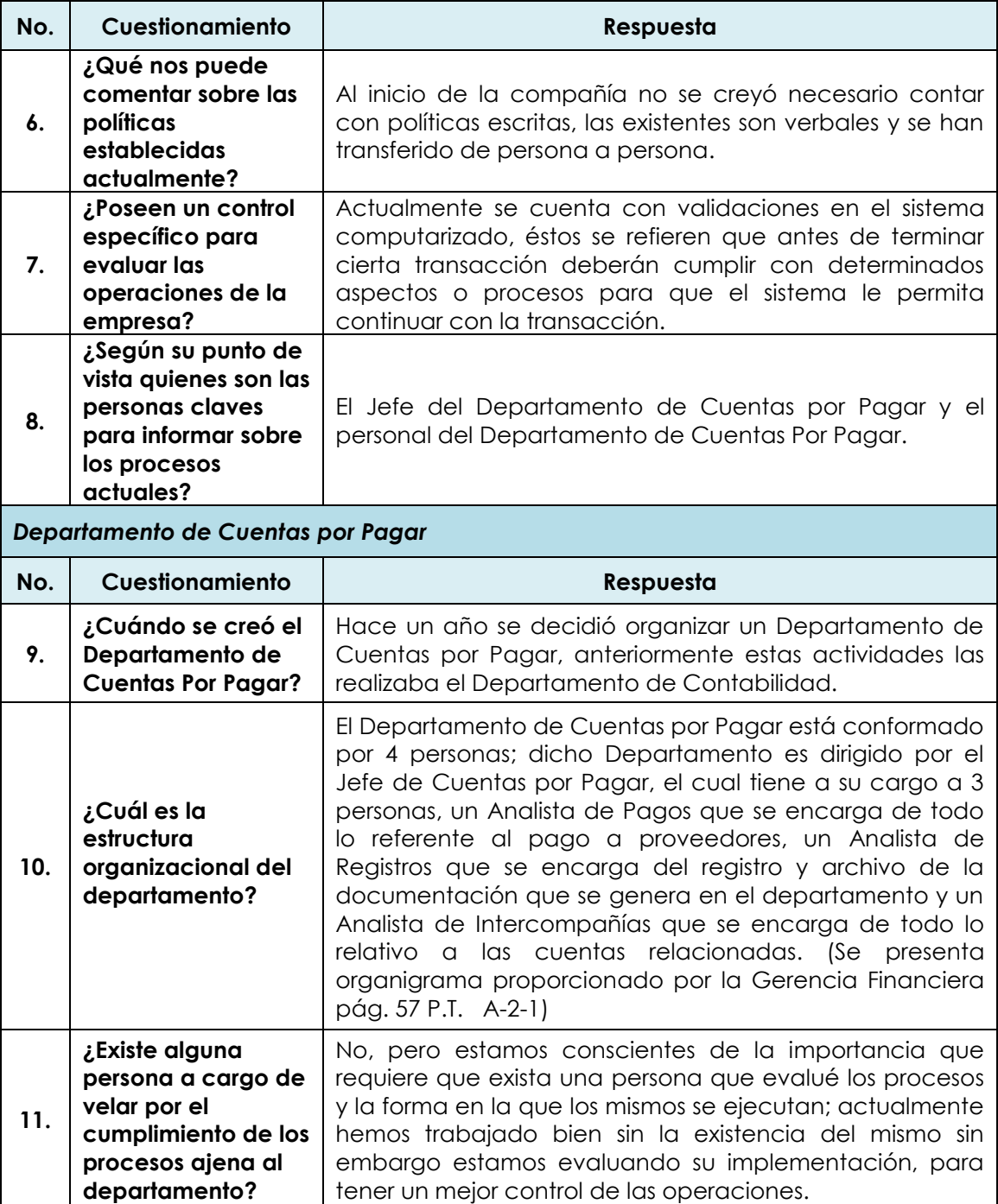

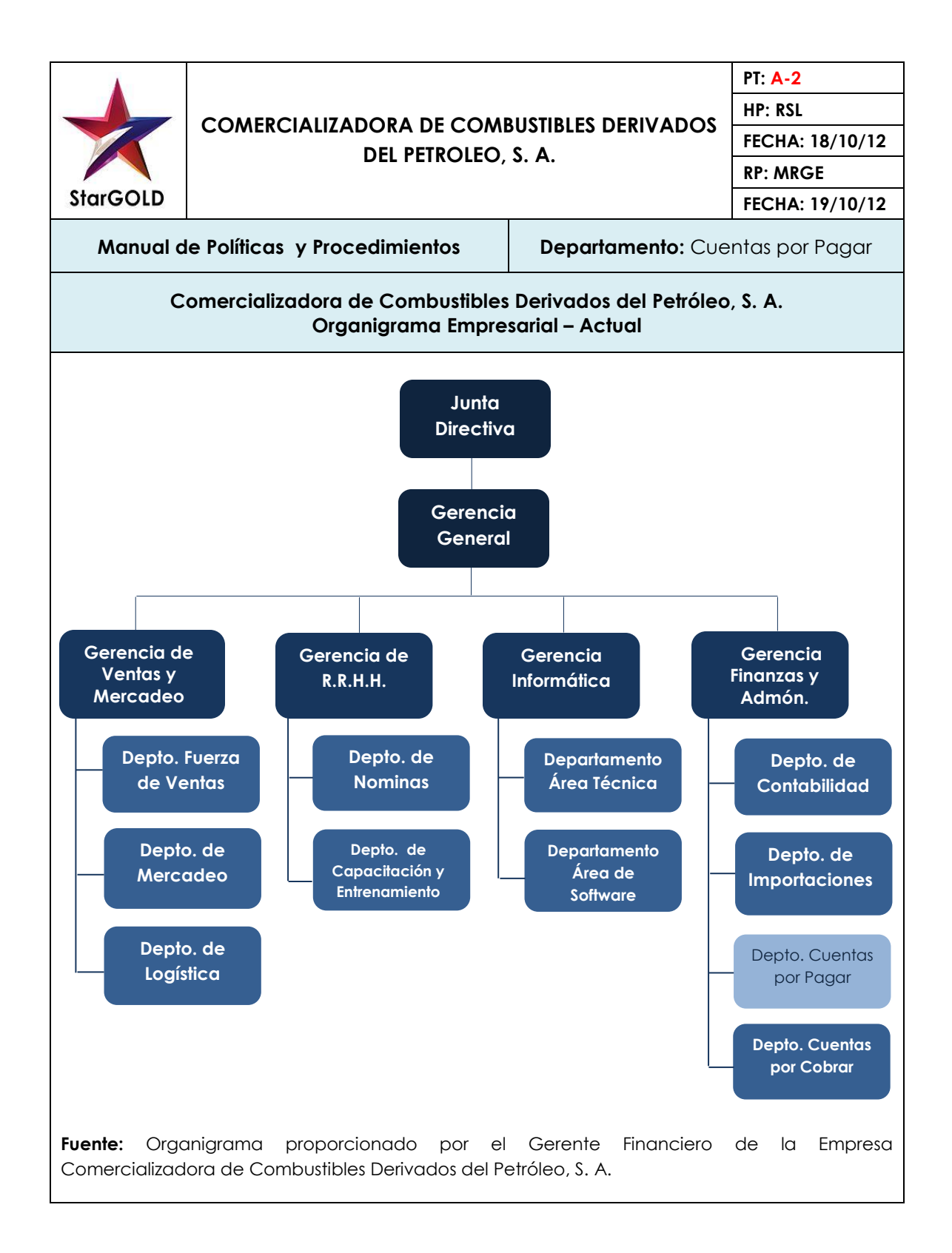

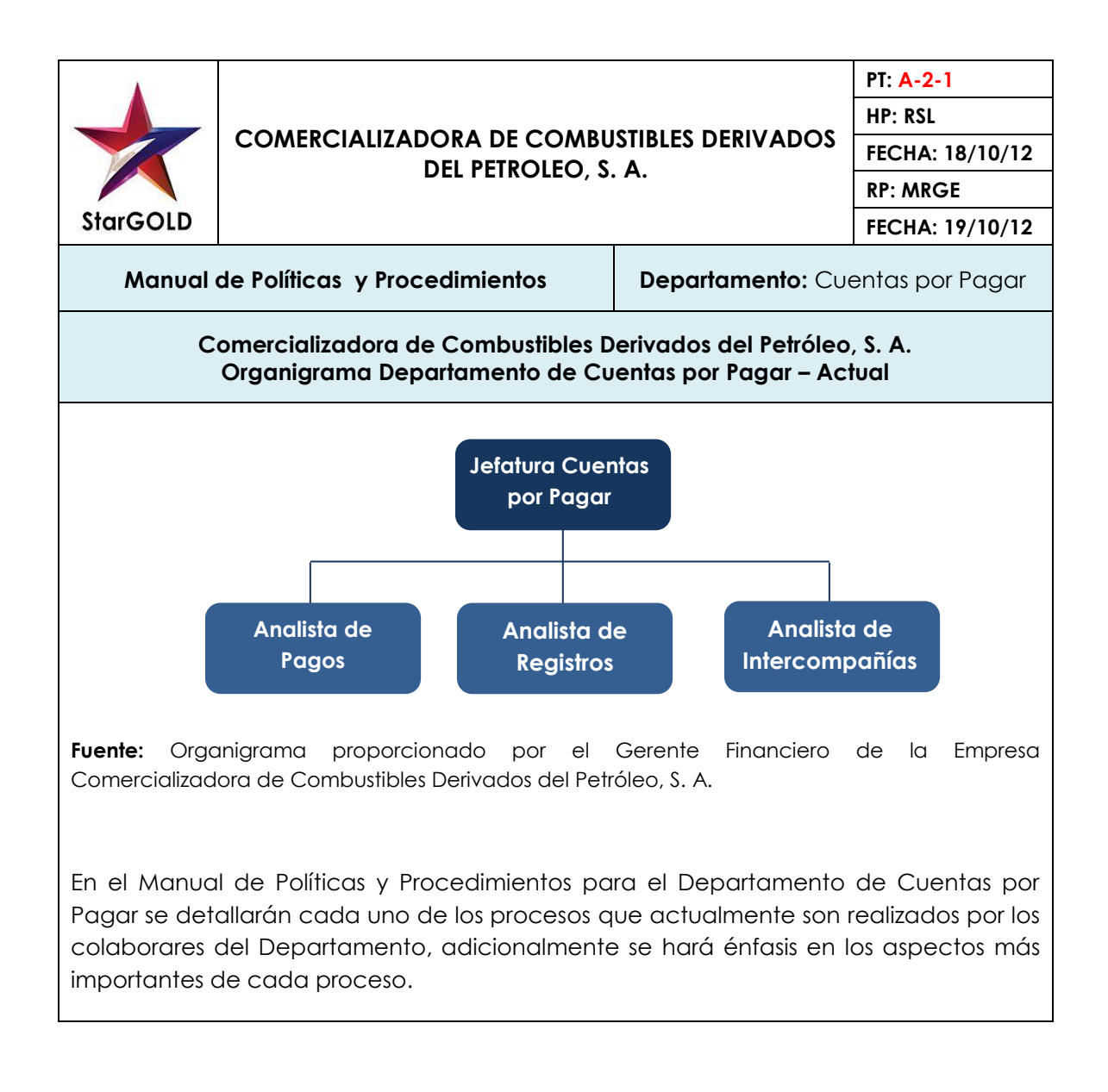

# **5.3 Propuesta del proyecto del manual de políticas y procedimientos para el Departamento de Cuentas por Pagar**

En esta etapa se hará la presentación formal de la propuesta de trabajo a la empresa objeto de estudio, la cual contendrá las disposiciones iniciales para tener acceso a la información necesaria para elaborar el manual de políticas y procedimientos del Departamento de Cuentas por Pagar, así como los procedimientos que se han de seguir al examinar tal información, adicionalmente se incluirá la planificación del número de personal necesario para realizar el trabajo.

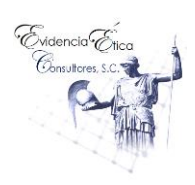

Guatemala, Octubre 24 de 2012

Licenciado Sebastián Lara Gerente General Comercializadora de Combustibles Derivados del Petróleo, S. A. Ciudad.

Estimado licenciado Lara:

De acuerdo a lo conversado con usted, tengo el agrado de presentarle un detalle del trabajo que estaremos desarrollando para realizar el levantado de los diferentes procesos, con la finalidad de presentarle un Manual de Políticas y Procedimientos para el Departamento de Cuentas por Pagar que incluya los procesos adecuados para realizar el proceso de recepción, registro, grabación, pago y archivo de las facturas de proveedores.

# **I INFORMACIÓN BÁSICA**

# **Antecedentes de la Entidad**

La Empresa Comercializadora de Combustibles Derivados del Petróleo es una empresa que ha operado en Guatemala y que debido a la calidad del producto y excelencia operacional se ha hecho de un excelente renombre que la ubica como una de las principales y con más prestigio en el país.

La compañía fue creada para satisfacer la demanda de los combustibles que requerían en el país. La empresa inicio con una cartera de clientes pequeña y a medida que pasaron los años la demanda de los combustibles crece por lo cual la empresa se ve en la necesidad de crecer.

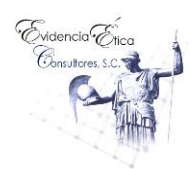

La empresa se dedica a la comercialización de combustibles, incluyendo el abastecimiento y distribución de combustible en Guatemala, cumple con el índice de calidad y efectividad para lograr la satisfacción de los clientes, contando para ello con un capital humano calificado y con sentido de pertenencia que garantiza el éxito de su gestión.

Actualmente, tiene como misión ser una empresa enfocada en la venta y distribución de combustibles de una forma eficiente, segura, ética y rentable; así mismo, tiene como visión convertirse en líderes en la comercialización de combustibles en el sistema nacional, mediante la implementación y mejora continua de su sistema de gestión de distribución y logística, logrando una posición innovadora con eficiente trabajo en equipo, que satisface las exigencias y requisitos pactados con los clientes. Para el registro y control de todas las transacciones realizadas por la empresa, relacionada con las compras al crédito y al contado, cuenta con un Departamento de Cuentas por Pagar ubicado en la agencia central, situada en la ciudad de Guatemala.

Las cuentas por pagar como parte del capital de trabajo, constituye para la Empresa Comercializadora de Combustibles Derivados del Petróleo, el monto principal de las obligaciones circulantes, ya que incluyen los adeudos por mercancías y servicios necesarios para las operaciones de producción y venta. Adicionalmente el Gerente General manifestó que el Departamento de Cuentas por Pagar no cuenta con un manual administrativo, por lo cual ha considerado contratar los servicios de un Contador Público y Auditor como Consultor Externo, para que realice un levantamiento y evaluación de los diferentes procesos, para que se presente cómo producto final un Manual de Políticas y Procedimientos para el Departamento de Cuentas por Pagar.

### **Objetivos, finalidad o propósito de la entidad**

Llegar a ser una compañía exitosa entre nuestros competidores, además de exceder las expectativas en servicio y calidad hacia nuestros clientes.

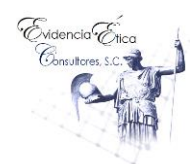

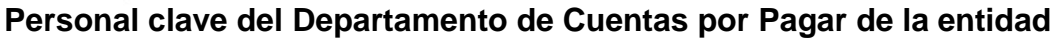

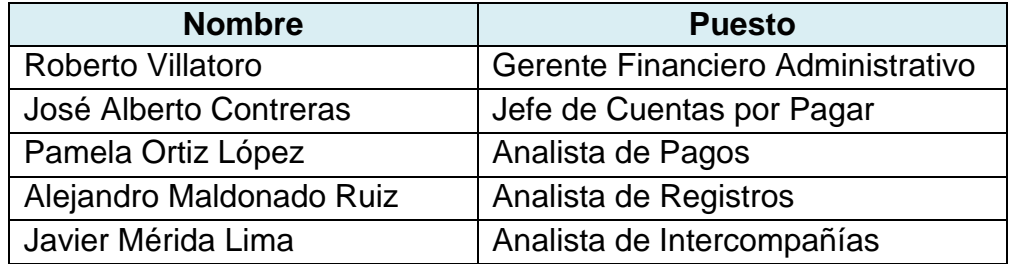

# **II ESTRATEGIA DEL TRABAJO A REALIZAR**

Realizar un levantamiento de los diferentes procesos que se utilizan en el Departamento de Cuentas por Pagar para diseñar y elaborar un Manual de políticas y procedimientos para el Departamento, el cual incluirá los procedimientos que se manejan actualmente. El trabajo se realizará desde el punto de vista organizacional y se llevará a cabo entre el 05 de noviembre al 07 de diciembre de 2012.

## **III OBJETIVOS DEL TRABAJO**

### **Generales**

- 1. Dar a conocer los ordenamientos generales que el Contador Público y Auditor como Consultor Externo, debe considerar para el diseño y elaboración de un manual de políticas y procedimientos del Departamento de Cuentas por Pagar para la Empresa Comercializadora de Combustibles Derivados del Petróleo ubicadas en Guatemala.
- 2. Dar a conocer la base técnica y teórica para el diseño y elaboración de un manual de políticas y procedimientos para el Departamento de Cuentas por Pagar de la Empresa Comercializadora de Combustibles Derivados del Petróleo.

### **Específicos**

1. Determinar cuales son los lineamientos a considerar por el Contador Público y Auditor como Consultor Externo, en el diseño y elaboración de
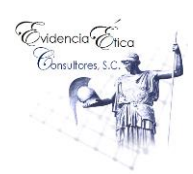

un manual de políticas y procedimientos para el Departamento de Cuentas por Pagar, de la unidad de análisis.

- 2. Proporcionar un manual de políticas y procedimientos para el Departamento de Cuentas por Pagar de la Empresa Comercializadora de Combustibles Derivados del Petróleo, que muestre a detalle los pasos a seguir en la ejecución de las tareas.
- 3. Facilitar a través del manual de políticas y procedimientos una guía que oriente a los usuarios del Departamento de Cuentas por Pagar de la unidad de análisis, sobre las actividades establecidas.

# **IV ADMINISTRACIÓN DEL TRABAJO**

Tomando en consideración la naturaleza del trabajo a realizar, se asignará un gerente para la revisión y dos asistentes para que brinden apoyo administrativo en la recopilación de información. El socio de la firma, proporcionará asesoría al realizar el trabajo. A continuación se detallan los nombres de las personas claves asignadas a la revisión:

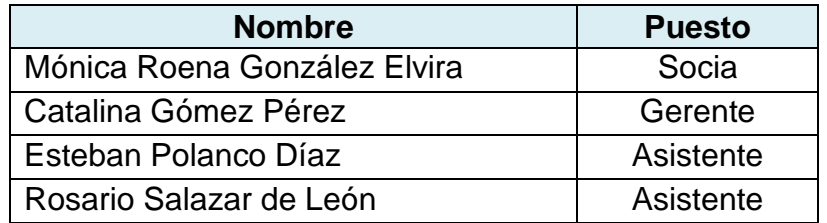

Se espera contar con una cooperación total de su personal y confío en que ellos pondrán a nuestra disposición todos los registros, documentación y otra información que se requiera con relación al trabajo a realizar.

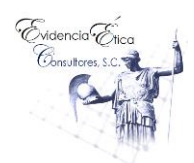

**V CRONOGRAMA DE ACTIVIDADES PARA LA ELABORACIÓN DEL MANUAL DE POLÍTICAS Y PROCEDIMIENTOS DEL DEPARTAMENTO DE CUENTAS POR PAGAR PARA LA EMPRESA COMERCIALIZADORA DE COMBUSTIBLES DERIVADOS DEL PETRÓLEO, S. A.**

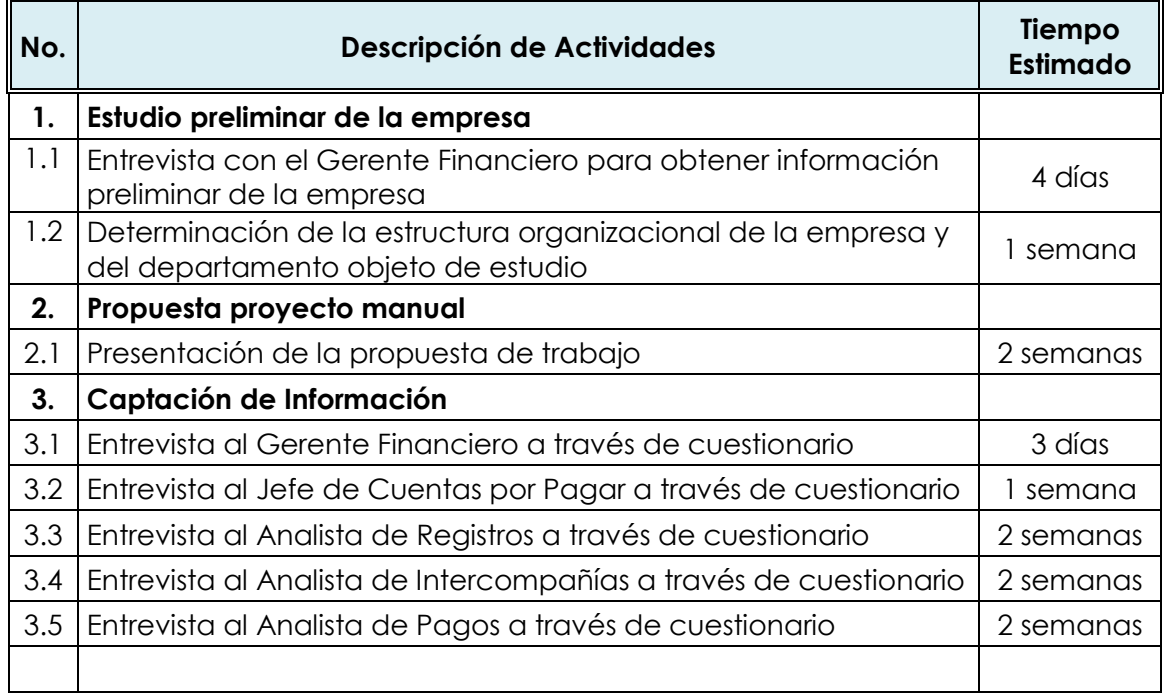

# **VI HONORARIOS**

Los honorarios se facturarán a media que avance el trabajo, éstos se basarán en el tiempo requerido por las personas designadas al trabajo, el cual asciende a un valor total de Q. 65,000.00 (sesenta y cinco mil quetzales exactos), más gastos directos (reproducción de informes, correo, fotocopias, etc.), las cuota por hora individuales variarán según el grado de responsabilidad involucrado con relación a la experiencia y pericia requeridas para realizar el trabajo.

Favor de firmar y devolver la copia adjunta de esta carta para indicar su compresión y acuerdo sobre los arreglos para nuestro trabajo.

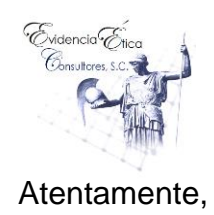

Evidencia Ética Consultores, S. C.

M Mónica Roena González Elvira Contador Público y Auditor Socia – Consultor Externo Reg. 200711657

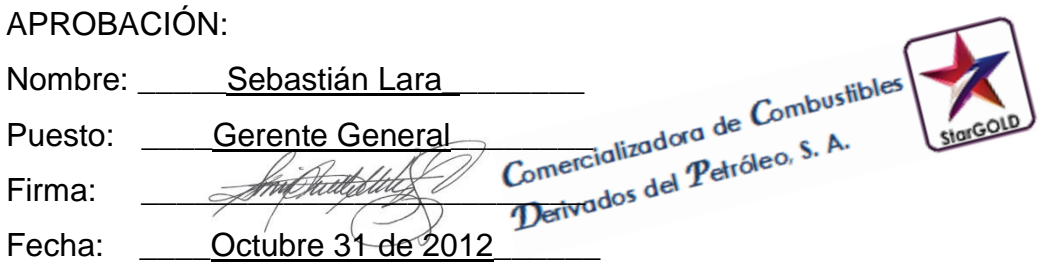

## **5.4 Captación de información**

Esta etapa comprende las técnicas que se utilizarán para la recopilación de información necesaria para el diseño y elaboración del Manual de Políticas y Procedimientos para el Departamento de Cuentas por Pagar de la empresa objeto de estudio. Para más información técnica de esta etapa dirigirse al capítulo IV pág. 47.

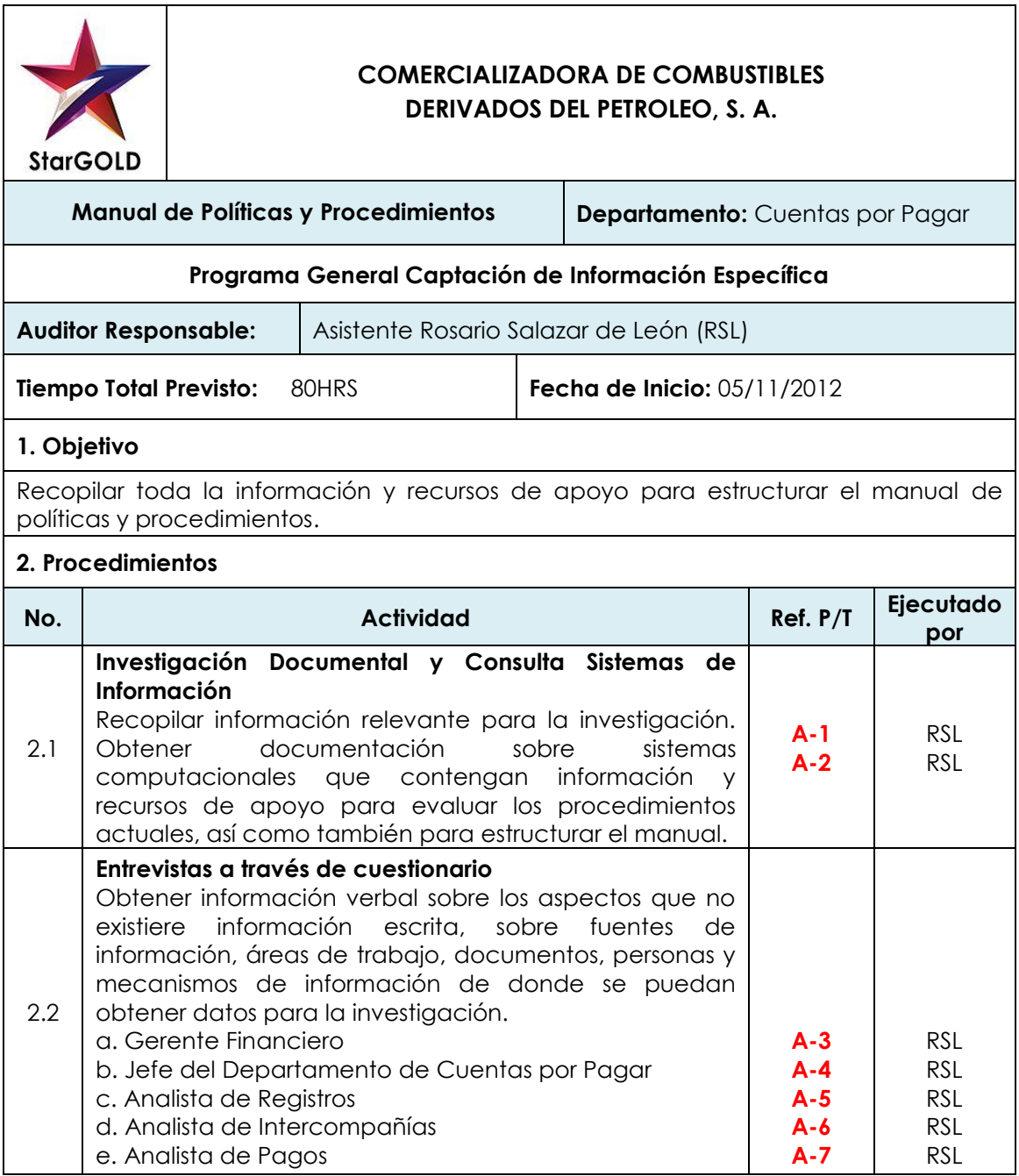

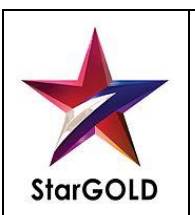

**PT: A-1 HP: RSL FECHA: 05/11/12 RP: MRGE FECHA: 06/11/12**

**Manual de Políticas y Procedimientos****Departamento:** Cuentas Por Pagar

**Programa General Captación de Información Específica - Investigación Documental**

#### **Cédula Narrativa**

Se procedió a revisar los archivos gerenciales y se constató que no poseen archivos con respecto a acta de reuniones de la Junta Directiva, según nos comentó el Gerente Financiero que en los inicios de la compañía tenía un libro de actas, pero que actualmente ya no se realiza ningún registro al respecto.

El Gerente Financiero nos comunicó que cuando se necesita realizar una modificación a algún proceso la comunicación se hace verbal, no tienen como política realizar circulares para dar informaciones de este tipo, lo que hace evidente la necesidad de la implementación de un manual de políticas y procedimientos.

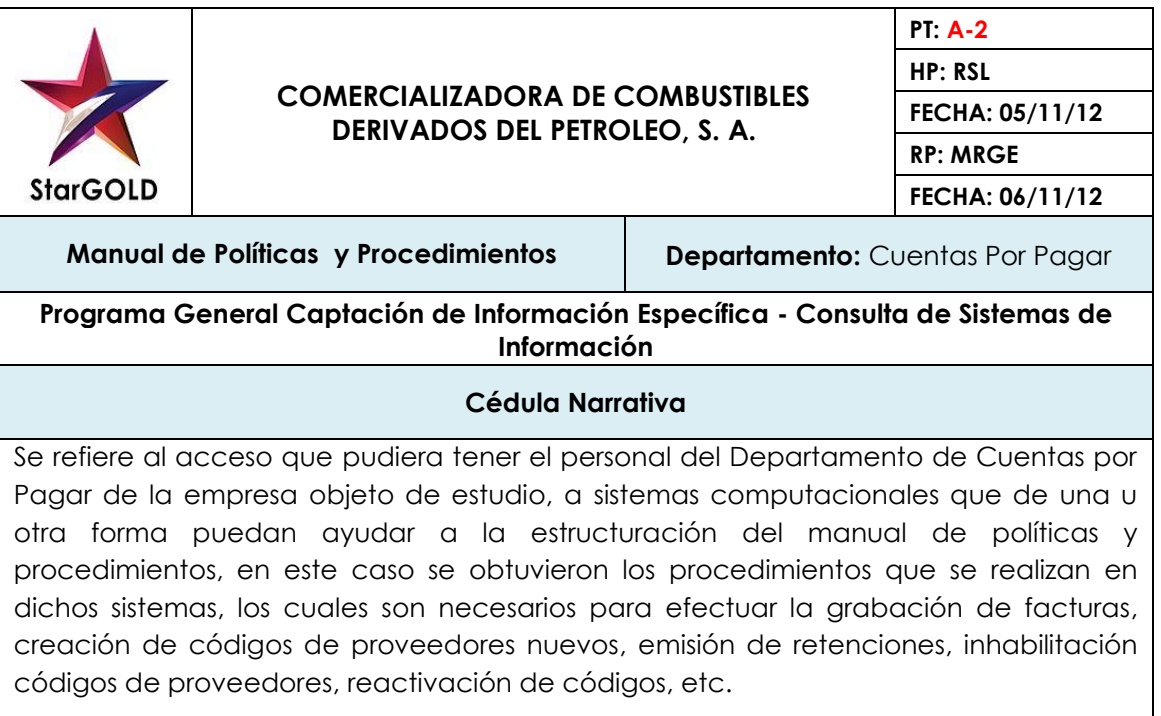

Manejan un sistema Contable, el cual está conformado por módulos, los cuales están automatizados para que genere los registros contables que afectan las respectivas cuentas vinculadas que giran alrededor de las transacciones relacionadas con las cuentas por pagar. Adicionalmente, no se observó ningún manual que indique los pasos a seguir para el ingreso al sistema.

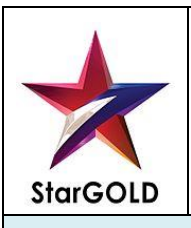

**PT: A-3 HP: RSL FECHA: 07/11/12 RP: MRGE FECHA: 08/11/12**

**Manual de Políticas y Procedimientos | Departamento:** Cuentas por Pagar

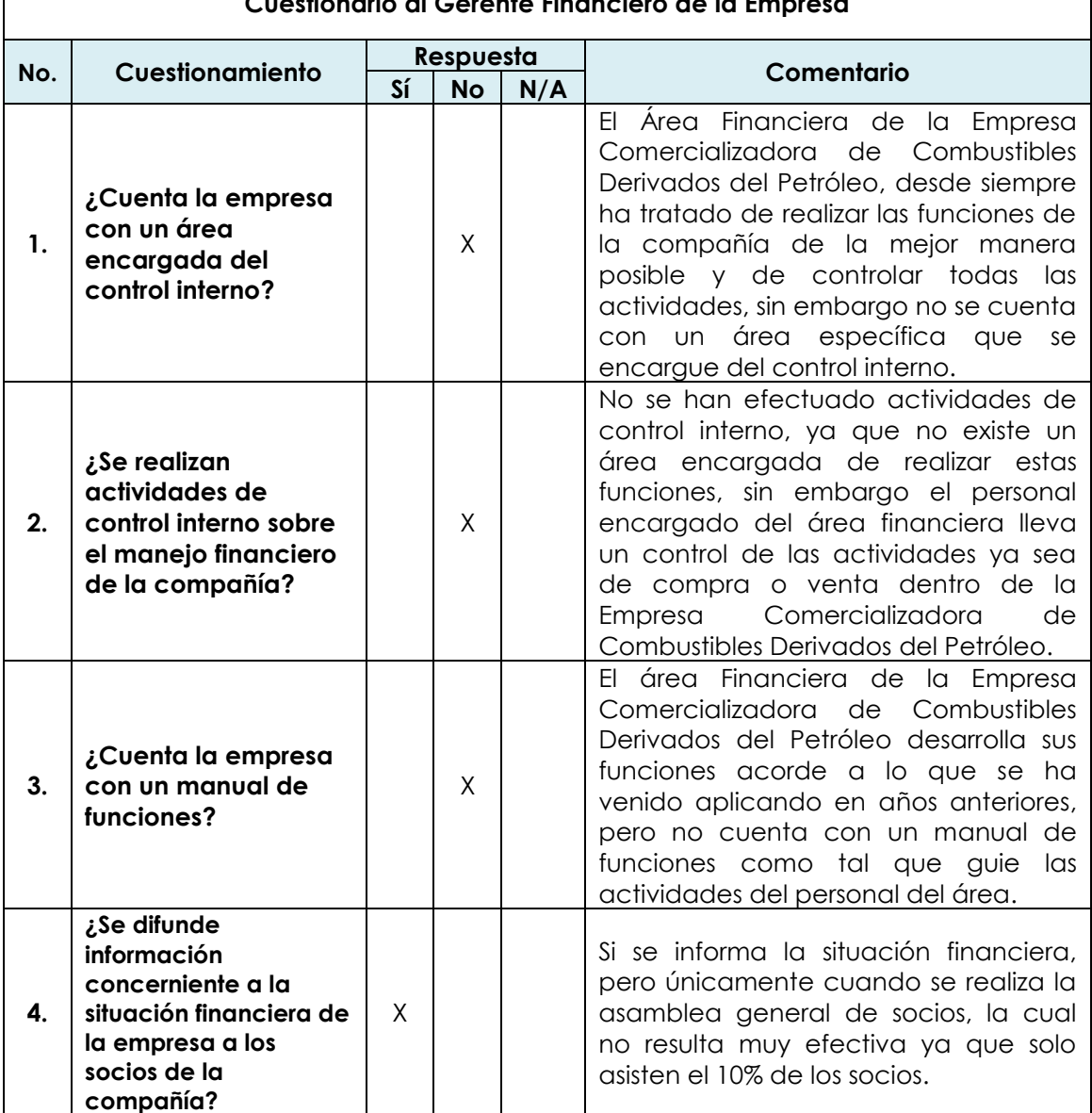

## **Cuestionario al Gerente Financiero de la Empresa**

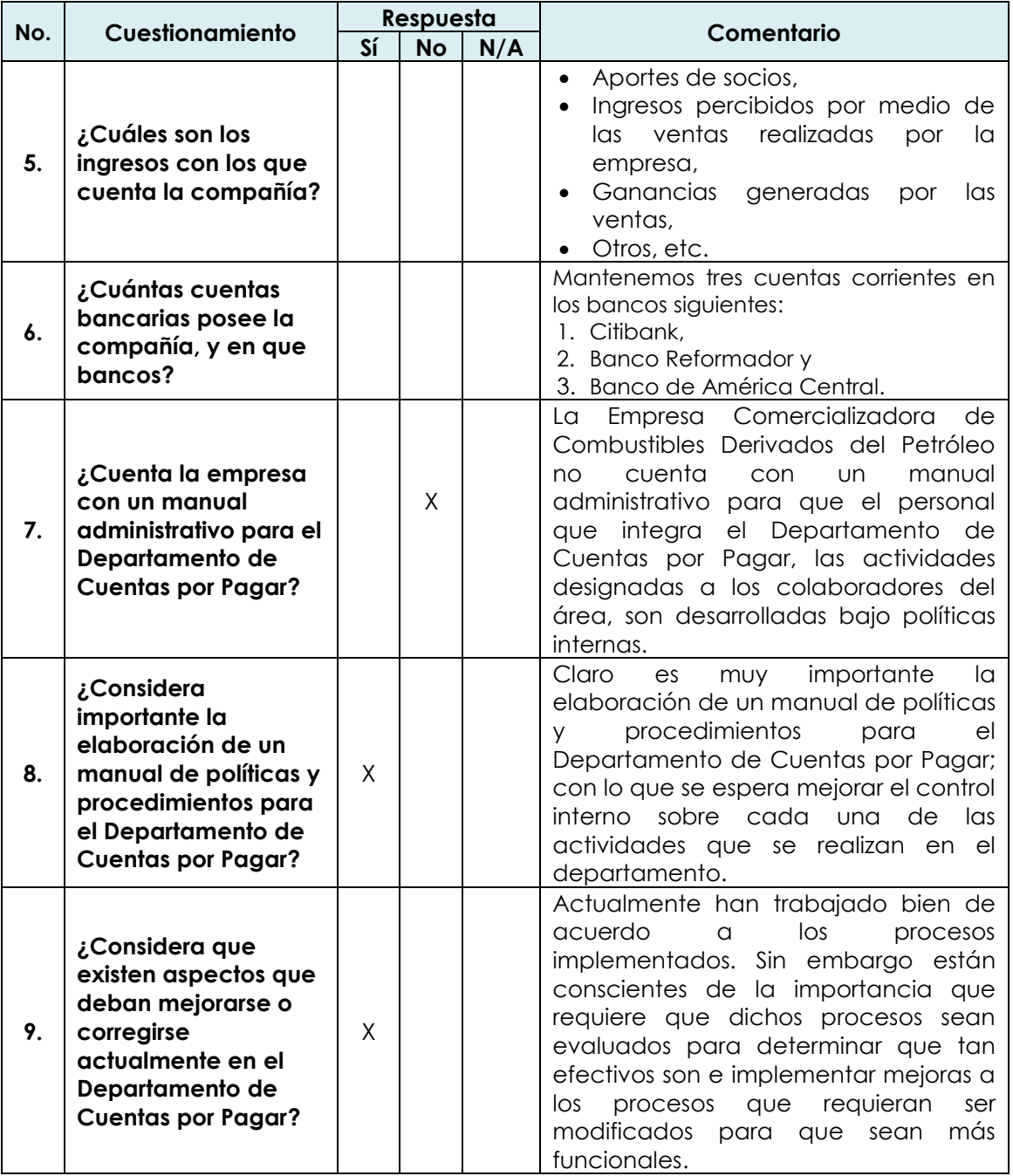

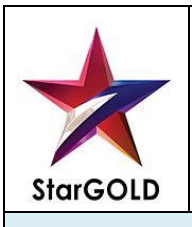

**PT: A-4 HP: RSL FECHA: 08/11/12 RP: MRGE FECHA: 09/11/12**

**Manual de Políticas y Procedimientos | Departamento:** Cuentas por Pagar

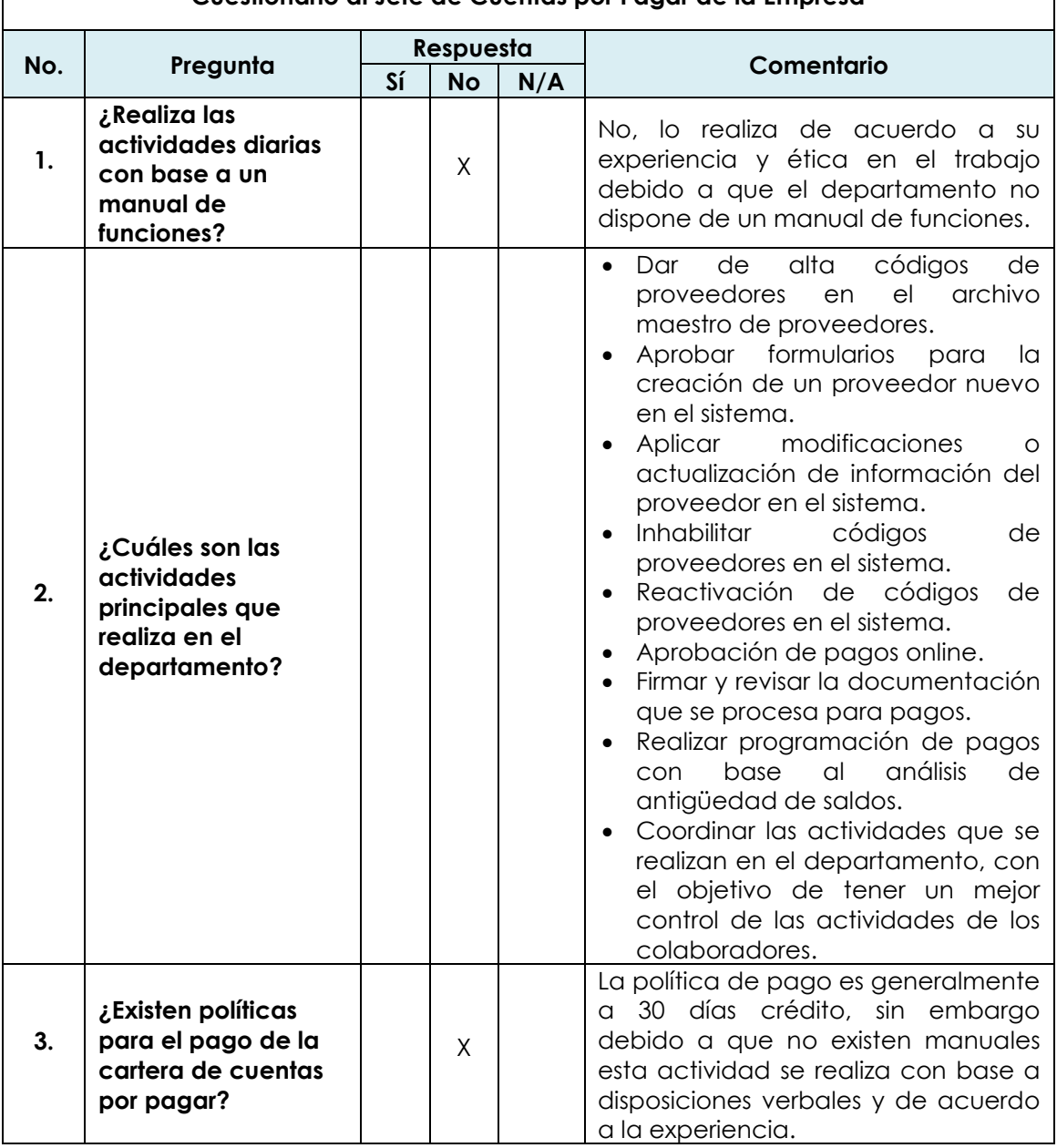

#### **Cuestionario al Jefe de Cuentas por Pagar de la Empresa**

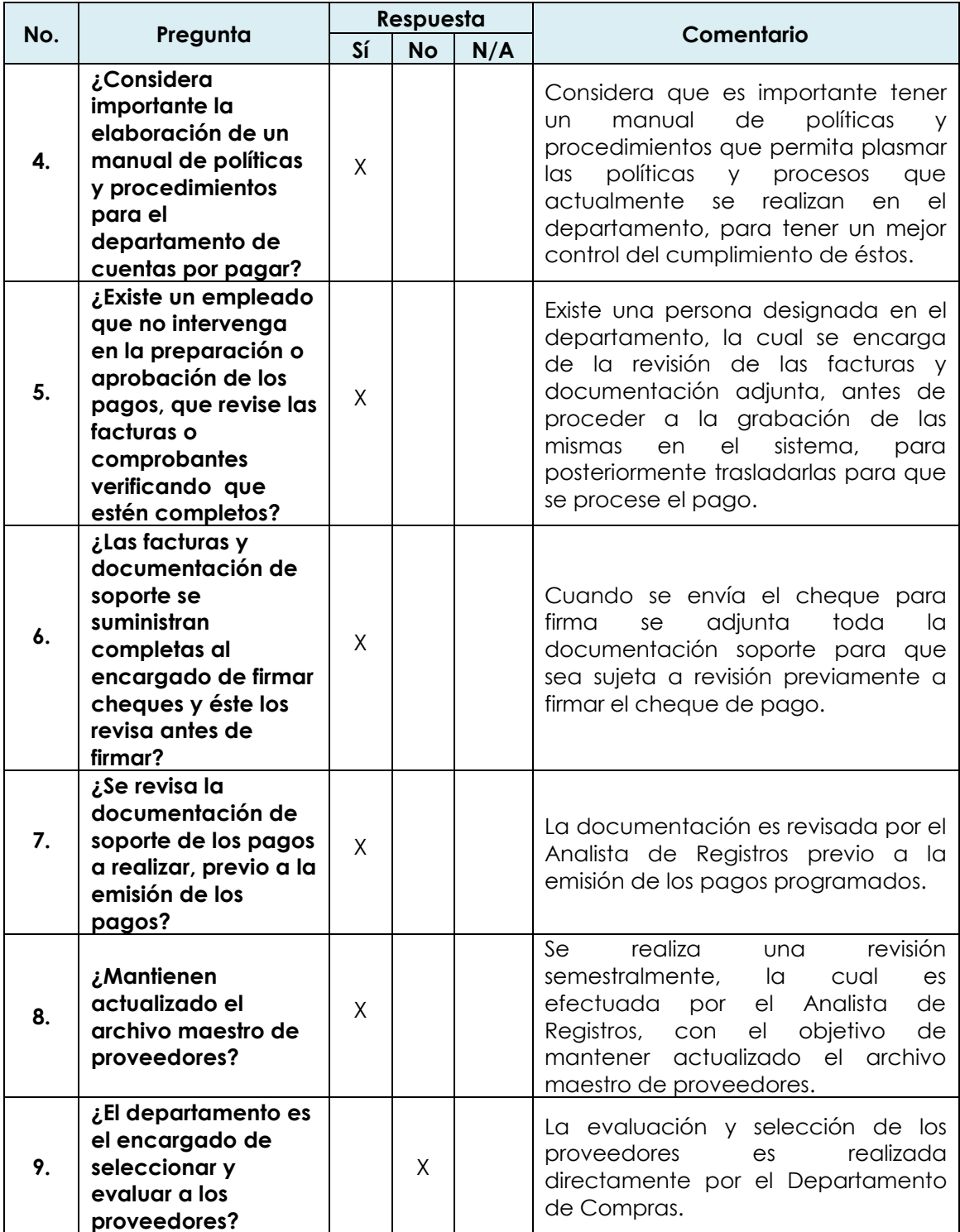

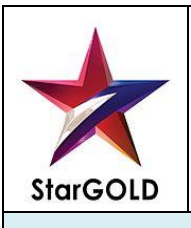

**PT: A-5 HP: RSL FECHA: 12/11/12 RP: MRGE FECHA: 13/11/12**

**Manual de Políticas y Procedimientos | Departamento:** Cuentas por Pagar

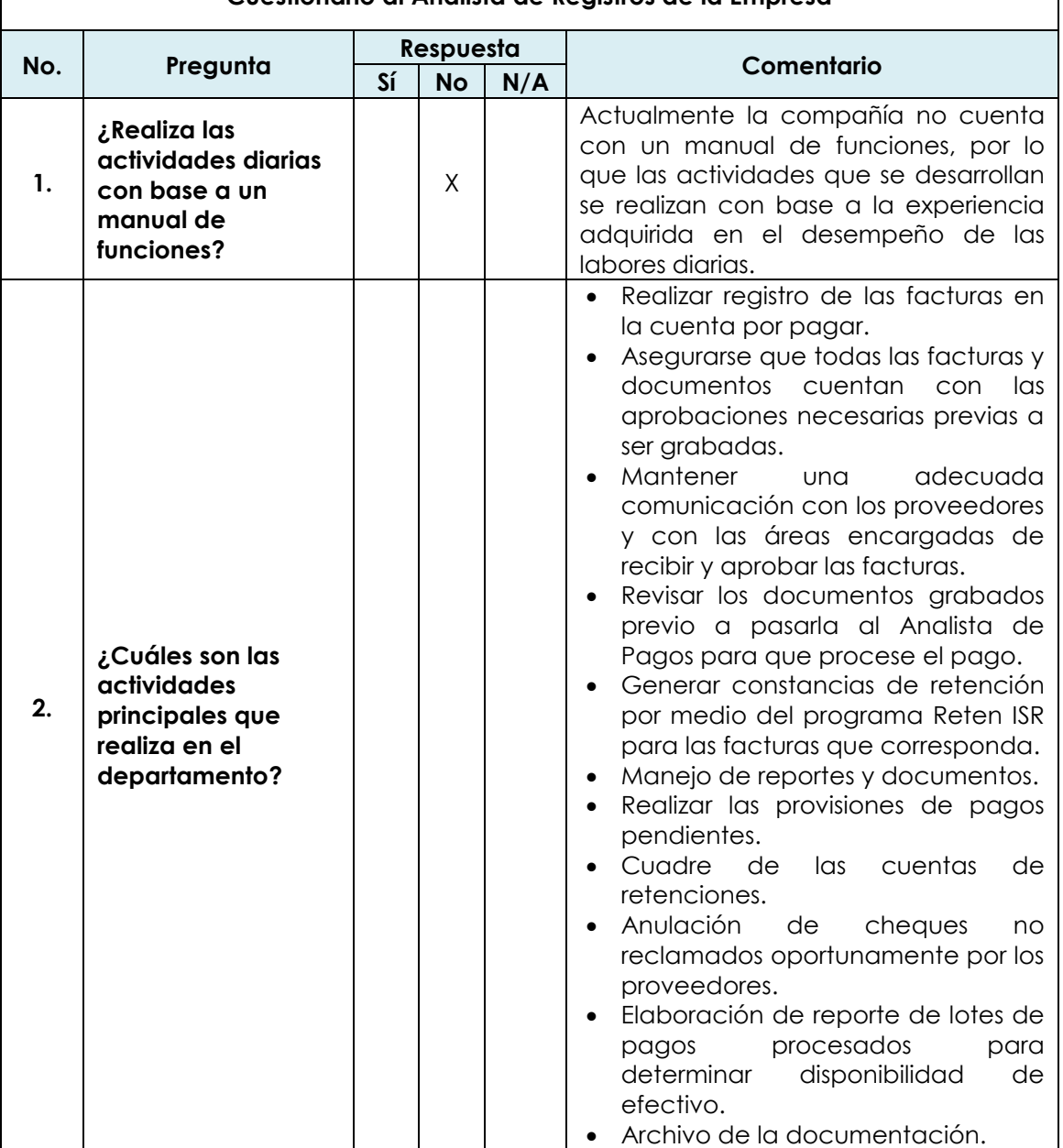

#### **Cuestionario al Analista de Registros de la Empresa**

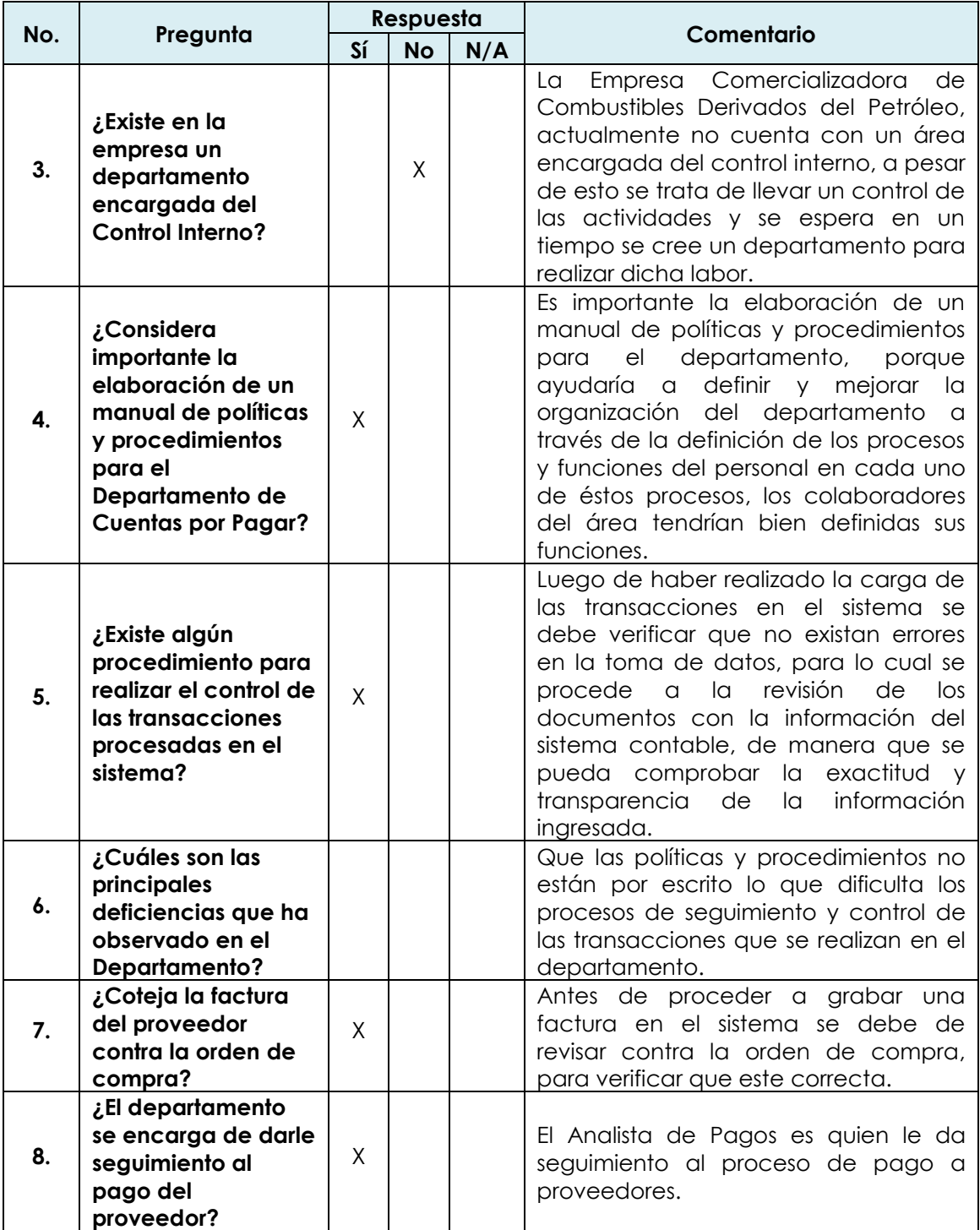

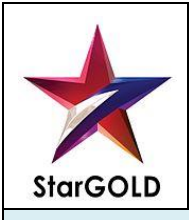

**PT: A-6 HP: RSL FECHA: 13/11/12 RP: MRGE FECHA: 14/11/12**

**Manual de Políticas y Procedimientos | Departamento:** Cuentas por Pagar

# **Cuestionario al Analista de Intercompañías de la Empresa**

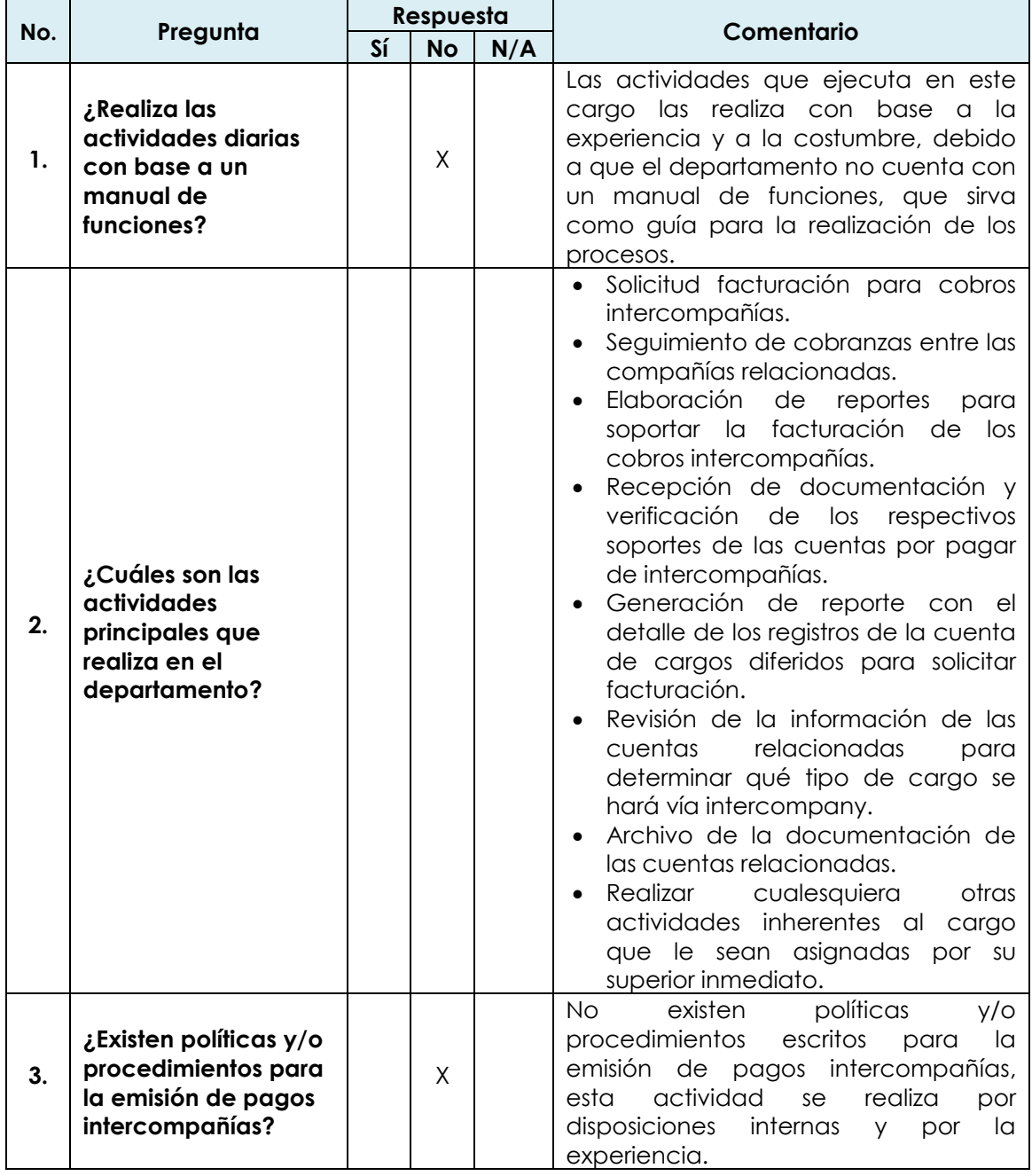

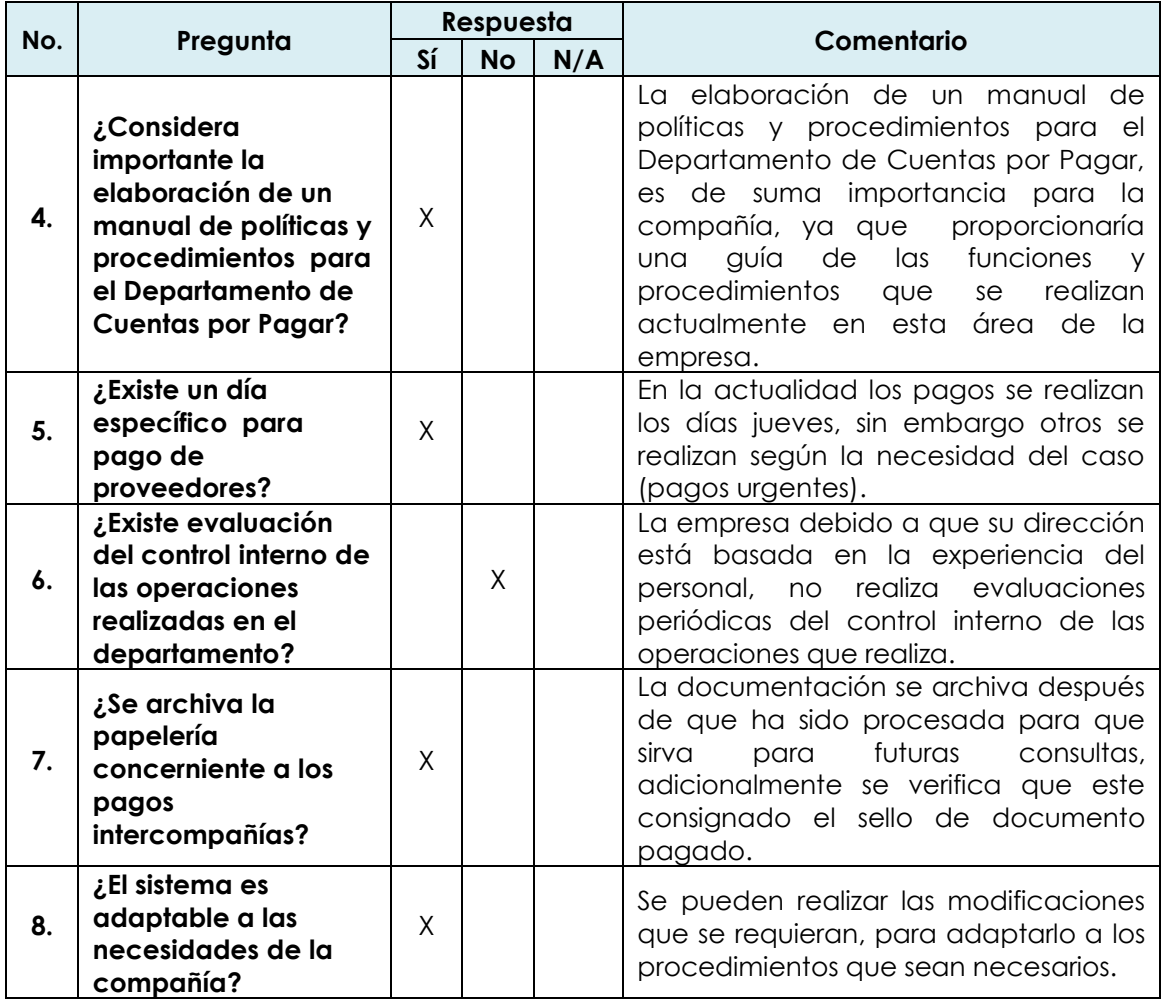

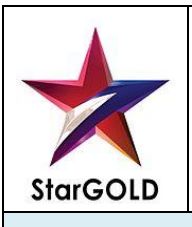

**PT: A-7 HP: RSL FECHA: 14/11/12 RP: MRGE FECHA: 15/11/12**

**Manual de Políticas y Procedimientos | Departamento:** Cuentas por Pagar

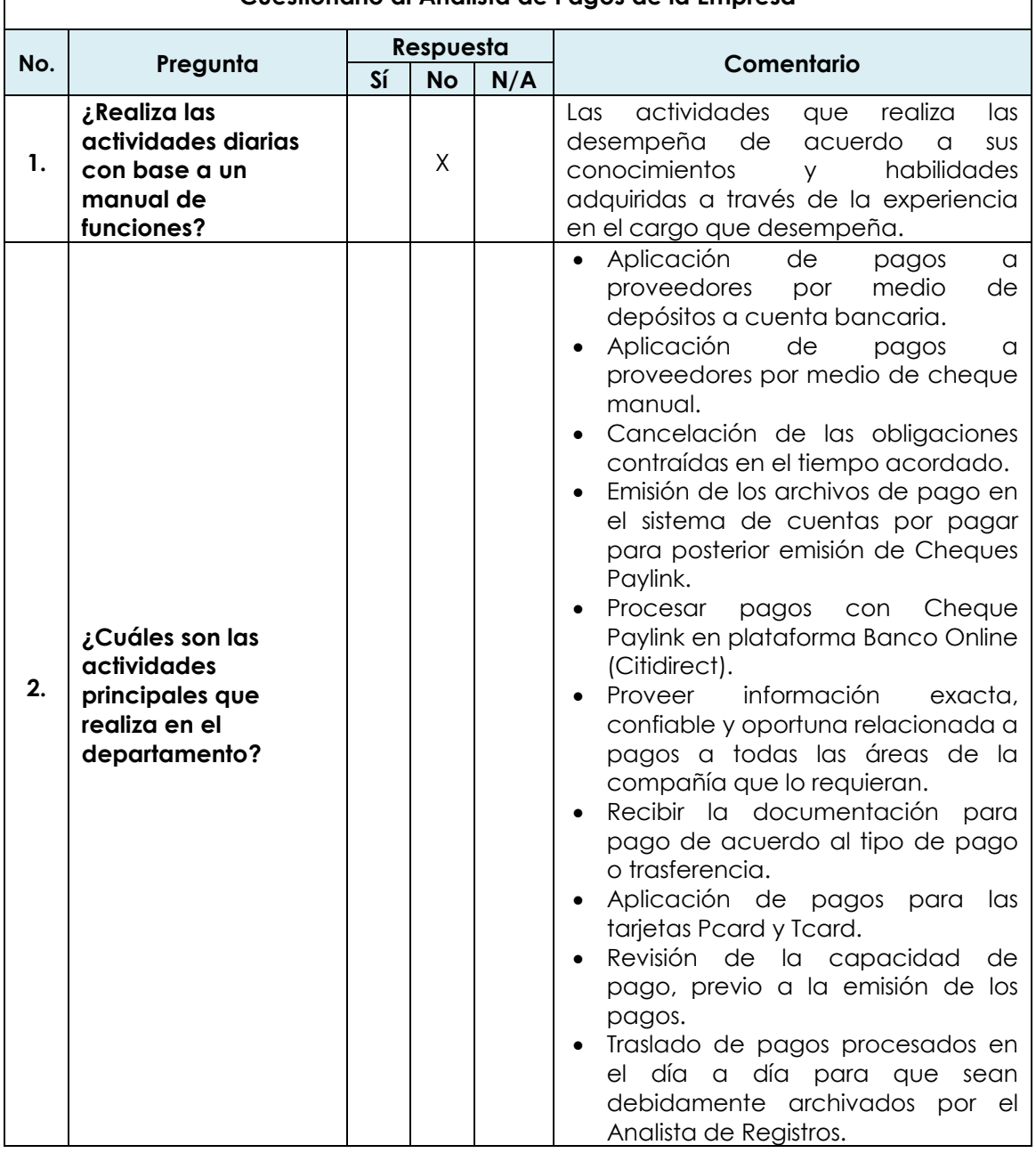

### **Cuestionario al Analista de Pagos de la Empresa**

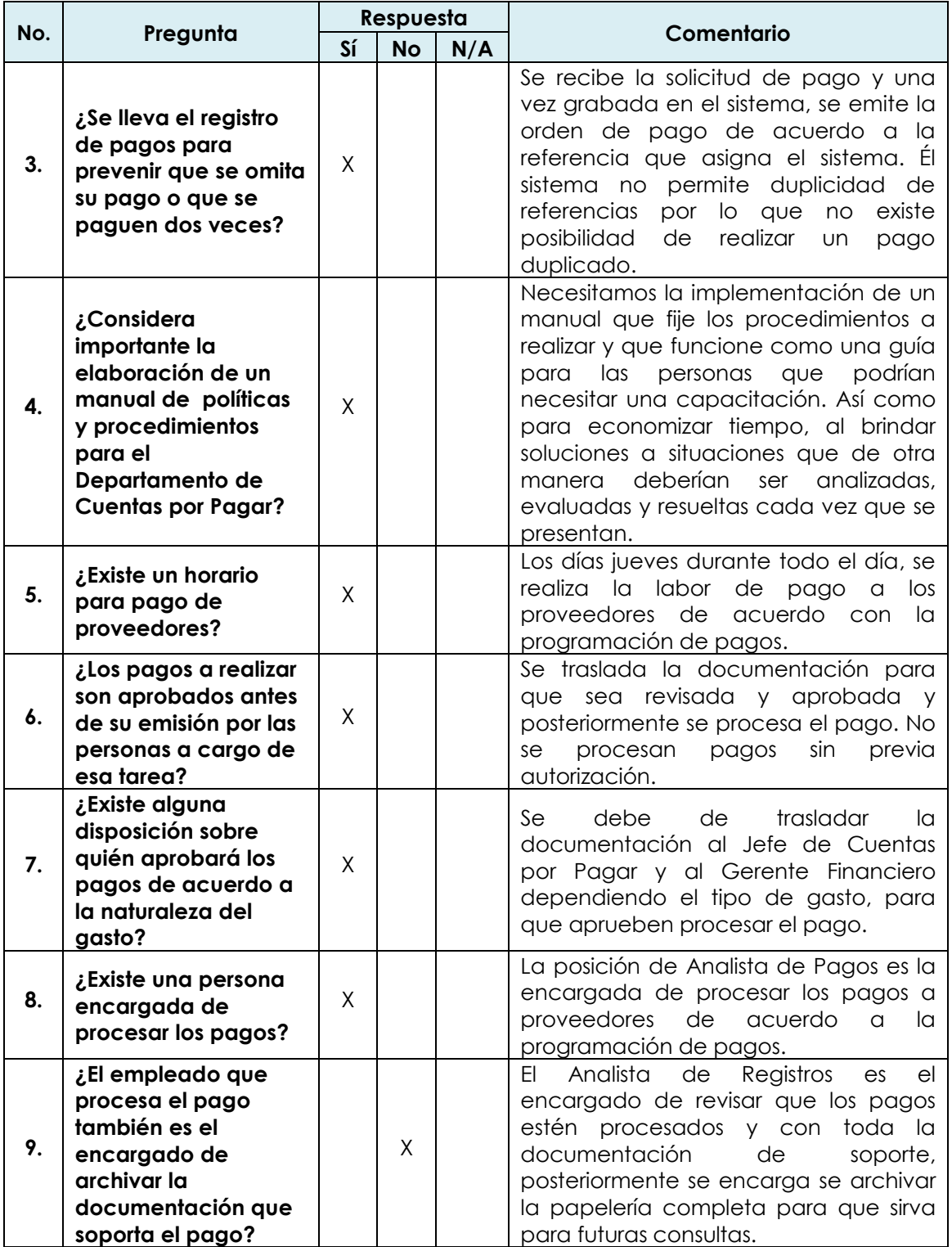

# **3.5 Justificación de la necesidad del uso de un manual de políticas y procedimientos**

Debido a la constante rotación de empleados, la falta de capacitación a empleados de nuevo ingresos en el Departamento de Cuentas por Pagar, evidencia la necesidad de la elaboración de un manual de políticas y procedimientos, el cual logrará entre otras ventajas, las siguientes:

- 1. Será un elemento informativo para entrenar o capacitar al personal que se inicia en funciones.
- 2. Con la documentación de las tareas se disminuirá la dependencia de personas.
- 3. Facilitará el control por parte de los supervisores de las tareas delegadas al existir un instrumento que define con precisión cuales son los actos delegados.
- 4. Constituirá un elemento que facilita la evaluación objetiva de la actuación de cada empleado a través del cotejo entre su asignación de responsabilidades según el manual.
- 5. Se minimizarán recursos empleados, se clarificarán las interacciones, se favorece el flujo de la información y se delimitarán responsabilidades y obligaciones para cumplir adecuadamente un trabajo.
- 6. Economizará tiempo, al brindar soluciones a situaciones que de otra manera deberían ser analizadas, evaluadas y resueltas cada vez que se presentan.
- 7. Clarificará la acción a seguir o la responsabilidad a asumir en aquellas situaciones en las que puedan surgir dudas respecto a qué áreas deben actuar o a qué nivel alcanza la decisión o ejecución.
- 8. Mantendrá la homogeneidad en cuanto a la ejecución de la gestión administrativa y evitará la formulación de la excusa del desconocimiento de las normas vigentes.
- 9. Permitirá la determinación de los estándares más efectivos, ya que éstos se basan en procedimientos homogéneos y metódicos.

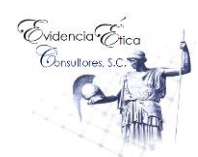

**3.6 Informe de entrega del manual a la administración de la compañía**

Guatemala, Diciembre 07 de 2012

Señores Junta Directiva Comercializadora de Combustibles Derivados del Petróleo, S. A. Ciudad

Señores:

Se hace de su conocimiento que el 06 de diciembre del año 2012 se finalizó la evaluación de los procedimientos para el Departamento de Cuentas por Pagar de la empresa que ustedes dirigen.

En cumplimiento a la solicitud del 24 de octubre del 2,012, se procedió a la recopilación de la información que conforma los procesos actuales que se realizan en el Departamento de Cuentas por Pagar, para proceder a documentarlos utilizando las técnicas de observación, análisis y síntesis que las circunstancias requirieron.

# **I OBJETIVOS DEL TRABAJO**

### **Generales**

- 1. Dar a conocer los ordenamientos generales que el Contador Público y Auditor como Consultor Externo, debe considerar para el diseño y elaboración de un manual de políticas y procedimientos del Departamento de Cuentas por Pagar para la Empresa Comercializadora de Combustibles Derivados del Petróleo ubicadas en Guatemala.
- 2. Dar a conocer la base técnica y teórica para el diseño y elaboración de un manual de políticas y procedimientos para el Departamento de Cuentas por

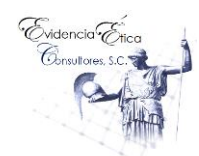

Pagar de Empresas Comercializadoras de Combustibles Derivados del Petróleo.

# **Específicos**

- 1. Determinar cuales son los lineamientos a considerar por el Contador Público y Auditor como Consultor Externo, en el diseño y elaboración de un manual de políticas y procedimientos para el Departamento de Cuentas por Pagar, de la unidad de análisis.
- 2. Proporcionar un manual de políticas y procedimientos para el Departamento de Cuentas por Pagar de la Empresa Comercializadora de Combustibles Derivados del Petróleo, que muestre a detalle los pasos a seguir en la ejecución de las tareas.
- 3. Facilitar a través del manual de políticas y procedimientos una guía que oriente a los usuarios del Departamento de Cuentas por Pagar de la unidad de análisis, sobre las actividades establecidas.

# **II ALCANCE DEL TRABAJO**

El trabajo de campo se efectuó del 05 de noviembre al 06 de diciembre del año 2012, las evaluaciones que se realizaron corresponden a los procesos que se realizan en el Departamento de Cuentas por Pagar, desde la recepción de una factura, diligenciado de la misma, hasta la emisión del pago al proveedor.

A través del trabajo desarrollado se concluye que el presente Manual de Políticas y Procedimientos permitirá a los responsables de los diferentes procesos realizar sus labores con mayor seguridad del conocimiento de los procedimientos, optimizando de esta manera cada uno de los pasos en los procesos que realicen.

Por tal razón, se sugiere tomar el tiempo necesario para leer el presente manual y solicitar que cada una de las personas a cargo de los procesos lo mantenga como material de consulta con el objeto de que conozcan los pasos a seguir en

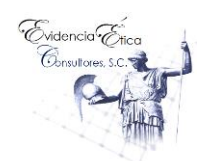

el desarrollo de sus actividades cotidianas. Consideramos que es responsabilidad de la Administración de la Empresa, asegurar el correcto uso y aprovechamiento del presente manual.

# **III RECOMENDACIONES**

- Utilizar el manual de políticas y procedimientos para garantizar el mejor cumplimiento de las actividades dentro del área referida.
- Estimar el período de implementación del manual de políticas y procedimientos a corto plazo.
- Mantener el manual permanentemente actualizado, mediante revisiones periódicas, con el objetivo de acoplarlo a la realidad de las operaciones.
- Implementar el manual con el fin de capacitar al personal encargado de realizar las actividades del departamento objeto de estudio.
- Utilizar el manual para que permita una mejor coordinación de funciones y un ambiente laboral más agradable.
- Evaluar en forma sistemática las medidas de mejoramiento administrativo derivadas de la implementación del manual, así como los cambios operativos que se realicen en la organización.
- Establecer un calendario para la actualización del manual.
- Designar un responsable para la atención de esta función.

Atentamente,

Evidencia Ética Consultores, S. C.

la González Elvira Contador Público y Auditor Socia – Consultor Externo Reg. 200711657

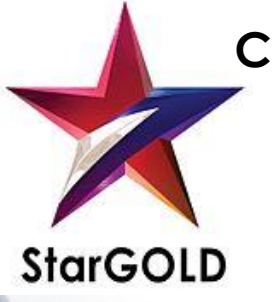

**Comercializadora de Combustibles Derivados del Petróleo, S. A.**

**Manual de Políticas y Procedimientos Departamento de Cuentas por Pagar**

> **Fecha de Elaboración: Marzo de 2014**

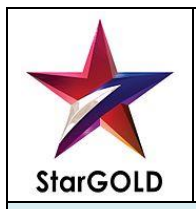

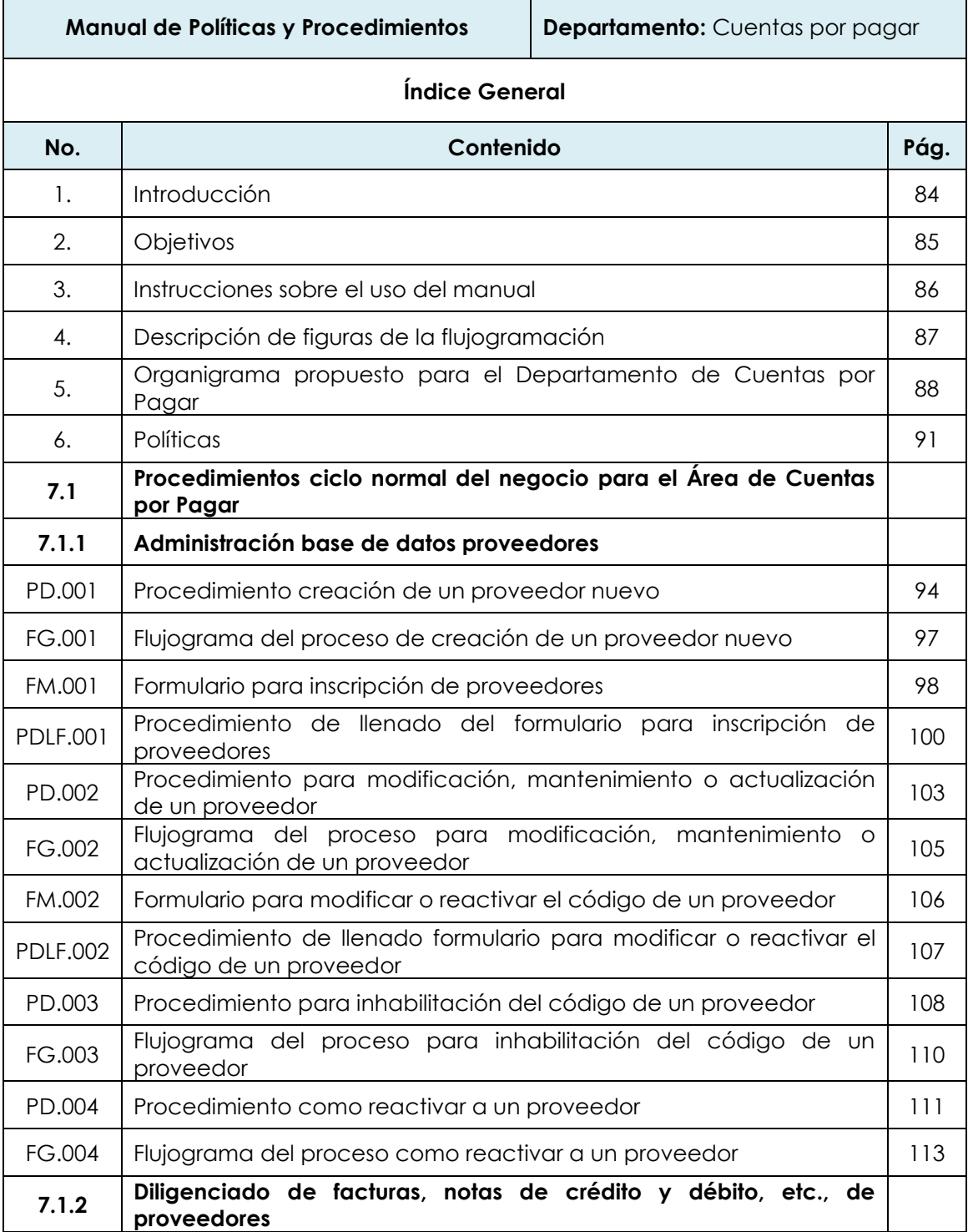

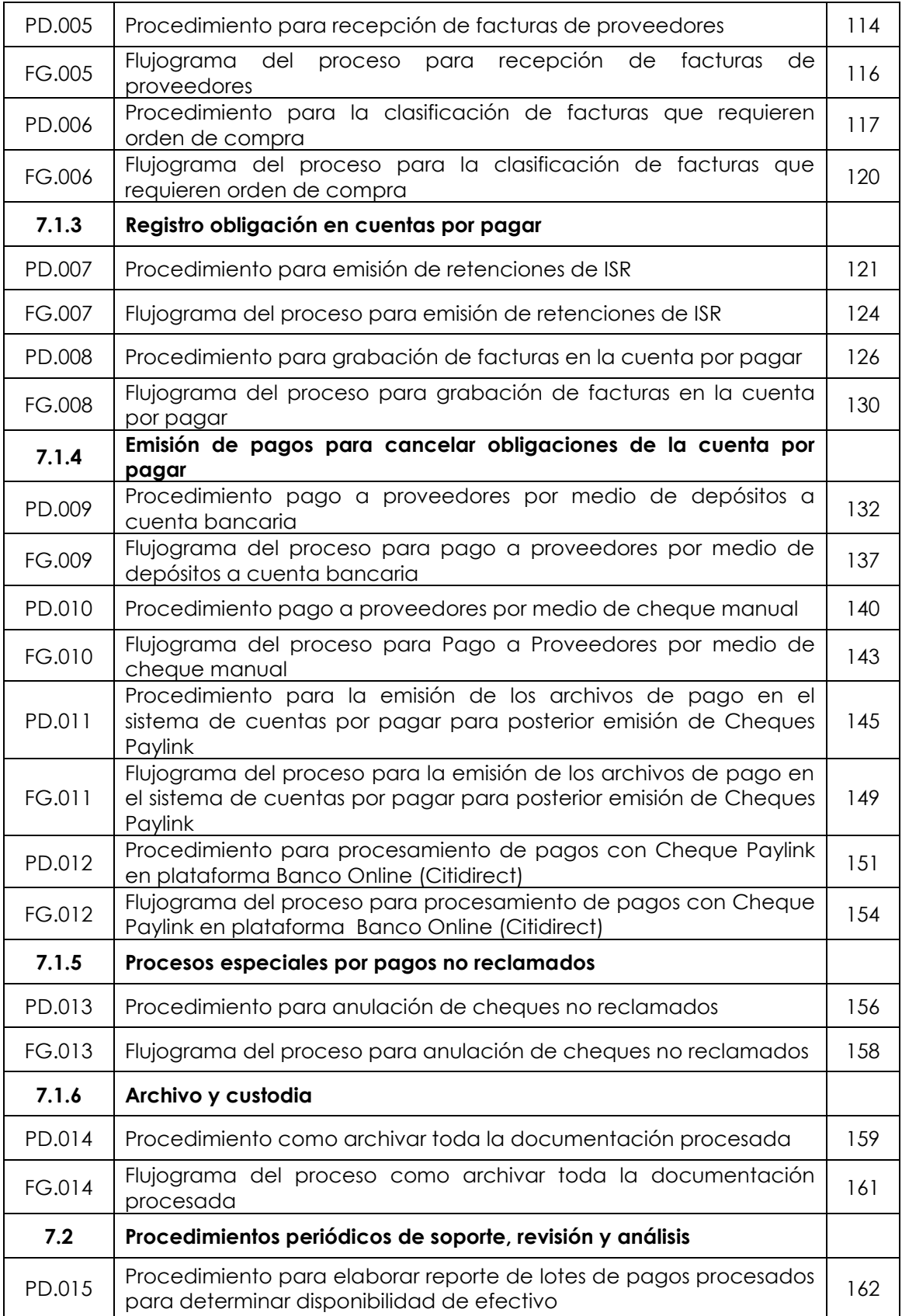

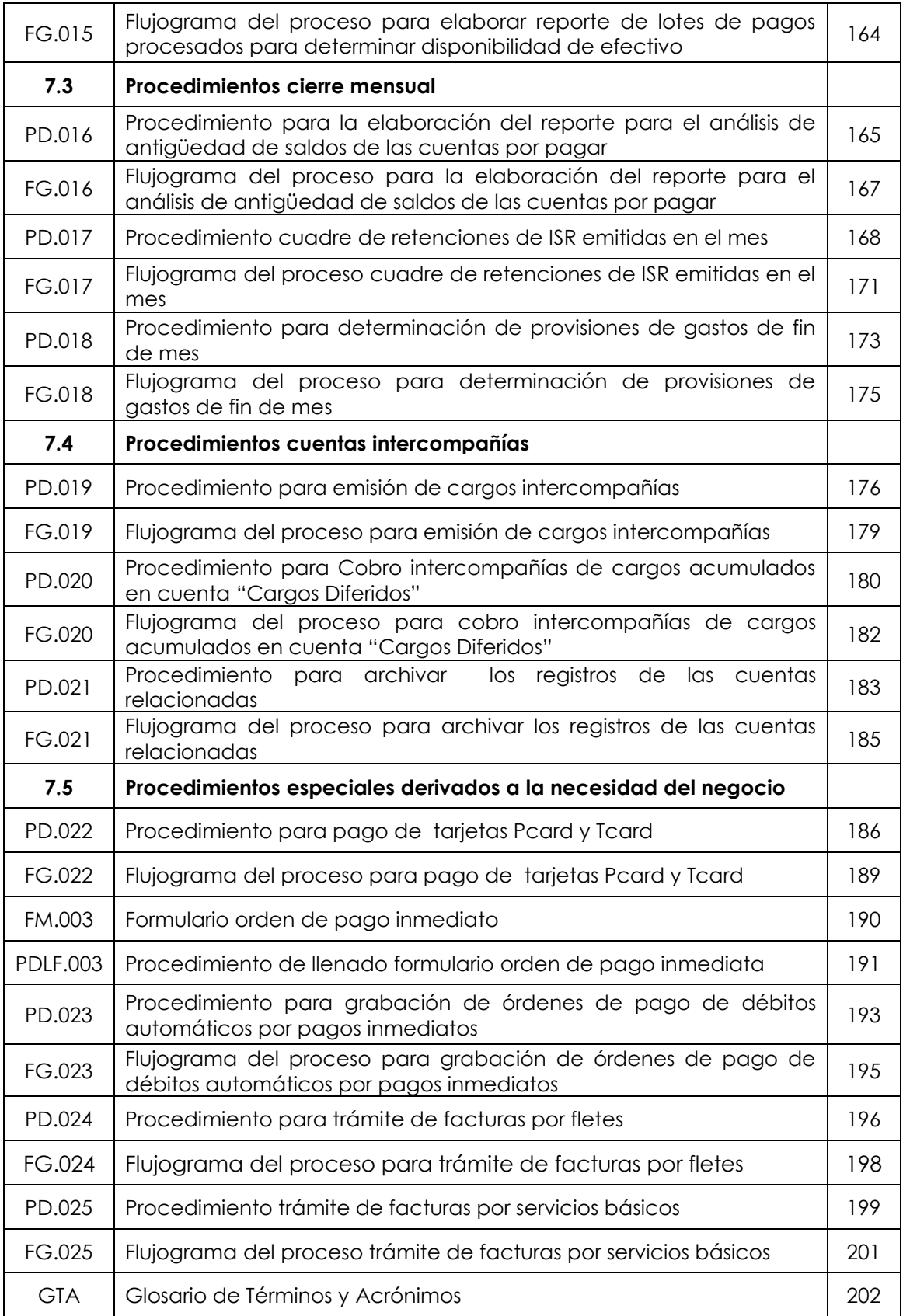

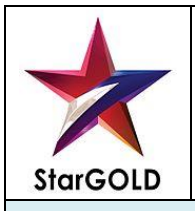

**Manual de Políticas y Procedimientos Departamento:** Cuentas por pagar

#### **1. Introducción**

La empresa se dedica a la comercialización de combustibles, incluyendo el abastecimiento y distribución de combustible en Guatemala, cumpliendo con el índice de calidad y efectividad para lograr la satisfacción de los clientes, contando para ello con un capital humano calificado y con sentido de pertenencia que garantiza el éxito de su gestión.

Actualmente, tiene como visión convertirse en líderes en la comercialización de combustibles en el sistema nacional, mediante la implementación y mejora continua de su sistema de gestión de distribución y logística, logrando una posición innovadora con eficiente trabajo en equipo, que satisface las exigencias y requisitos pactados con los clientes. Para el registro y control de todas las transacciones realizadas por la empresa, relacionada con las compras al crédito y contado, se cuenta con un Departamento de Cuentas por Pagar ubicado en la agencia central, situada en la ciudad de Guatemala.

El Departamento de Cuentas por Pagar es responsable de obtener el mayor financiamiento a través de las cuentas por pagar, así como de velar por la obtención de las mejores condiciones crediticias mediante la intermediación con proveedores. Además, tiene como propósito desarrollar una política para obtener un máximo desempeño en el aprovechamiento del financiamiento con cuentas por pagar, que a la vez tiene como objetivo elevar al máximo el financiamiento para la empresa, así como obtener descuentos por pronto pago o pago anticipado.

El Departamento de Cuentas por Pagar se encuentra integrado de la siguiente forma:

- 1. Jefe de Cuentas por Pagar,
- 2. Analista de Registros,
- 3. Analista de Pagos,
- 4. Analista de Intercompañías.

A continuación se presenta el contenido del manual de políticas y procedimientos para la Empresa Comercializadora de Combustibles Derivados del Petróleo, el cual ha sido preparado para el Departamento de Cuentas por Pagar, como un instrumento de apoyo en sus labores.

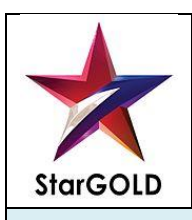

**Manual de Políticas y Procedimientos Departamento:** Cuentas por pagar

#### **2. Objetivos**

La elaboración del presente manual tiene un objetivo general y varios específicos, los cuales se describen a continuación:

#### **2.1 Objetivo General**

Proporcionar a la Empresa Comercializadora de Combustibles Derivados del Petróleo, los elementos técnicos necesarios bajo criterios uniformes, que le permitan al personal del Departamento de Cuentas por Pagar registrar y transmitir en forma ordenada y sistemática la información contable, y le proporcione los lineamientos e instrucciones necesarias para ejecutar las tareas asignadas. Así como, ser un instrumento administrativo que guie y normalice a dicho departamento en la ejecución de todas sus actividades, con el fin de incrementar la efectividad y productividad en la generación de información financiera confiable y fidedigna.

#### **2.2 Objetivos Específicos**

- 1. Proporcionar una guía que oriente a los usuarios del Departamento de Cuentas por Pagar de la unidad de análisis, sobre las actividades establecidas.
- 2. Aportar un manual de políticas y procedimientos para el Departamento de Cuentas por Pagar, que muestre a detalle los pasos a seguir en la ejecución de las tareas.
- 3. Orientar al usuario con respecto a las normas y directrices que debe seguir, para ejecutar su labor de manera efectiva.
- 4. Proporcionar al usuario una ilustración de todo el procedimiento necesario para ejecutar correctamente cada proceso establecido.
- 5. Proporcionar un manual que facilite la elaboración, aprobación, ejecución, seguimiento y control de los procesos, de forma ordenada, secuencial y detallada.
- 6. Dar una secuencia lógica de las tareas asignadas a cada empleado, para evitar la duplicidad de tareas, mediante un orden lógico en cada uno de las operaciones.
- 7. Aumentar la eficiencia de los empleados, indicándoles lo que deben hacer y cómo deben hacerlo.
- 8. Mantener un sistema de calidad documentado que facilite el flujo de información y comunicación entre los departamentos de diferentes áreas y niveles jerárquicos de la compañía.
- 9. Incrementar la productividad de la organización, al disminuir el nivel de desperdicio, los errores, las demoras y tiempos de holgura.

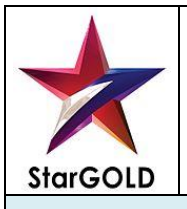

**Manual de Políticas y Procedimientos | Departamento:** Cuentas por Pagar

#### **3. Instrucciones sobre el uso del manual**

Para utilizar correctamente del presente manual, se deberán seguir los lineamientos que se describen a continuación:

- **1. Obligatoriedad de utilizar el manual:** El presente manual fue creado y aprobado con el objetivo de que los involucrados en los procesos, lo utilicen de manera obligatoria.
- **2. Usuarios del manual:** Los usuarios del manual de políticas y procedimientos, deberán ser principalmente los integrantes del Departamento de Cuentas por Pagar, así como también los colaboradores que se encuentren involucrados en el mismo.
- **3. Procedimiento en caso de modificación del manual:** En caso de que algún colaborador de la entidad considere que es conveniente la modificación del manual, se debe seguir el siguiente procedimiento:

Preparar una solicitud por escrito al CPA Consultor Externo de la Empresa Comercializadora de Combustibles Derivados del Petróleo, S. A., exponiendo el punto que se desea modificar.

- El CPA Consultor Externo analiza la solicitud y si considera que el cambio es factible, prepara un borrador del manual con los cambios sugeridos.
- El CPA Consultor Externo envía una copia del borrador a la Junta Directiva para su aprobación.

Con la aprobación de la Junta Directiva, el CPA Consultor Externo imprime nuevamente las copias del manual que sean necesarias y las traslada a los usuarios, a fin de que estos tengan conocimiento de los cambios.

- **4. Instrucciones de uso de las secciones del manual:** A continuación se proporciona una breve explicación del contenido de las secciones del manual:
	- **Descripción de procedimientos:** Esta sección es una fuente de consulta para el usuario del manual de políticas y procedimientos, donde le permite conocer cuáles son los pasos a seguir dependiendo del tipo de proceso o transacción que se realice.
	- **Políticas:** Cada proceso involucrado en la labor de registro está integrado por sus propias políticas, las cuales constituyen las normas y directrices que gobiernan cada proceso y que sin excepción deben ser cumplidas.
	- **Flujogramas:** Todos los procesos cuentan con un flujograma, el cuál brinda al usuario una comprensión visual del procedimiento. Cada flujograma está integrado por el listado de actividades que componen el proceso, los responsables y las figuras que indican la manera de ejecutar cada actividad.

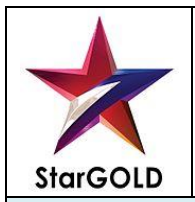

**Manual de Políticas y Procedimientos | Departamento:** Cuentas por Pagar

### **4. Descripción de Figuras de la Flujogramación**

A continuación una breve explicación del significado de cada figura:

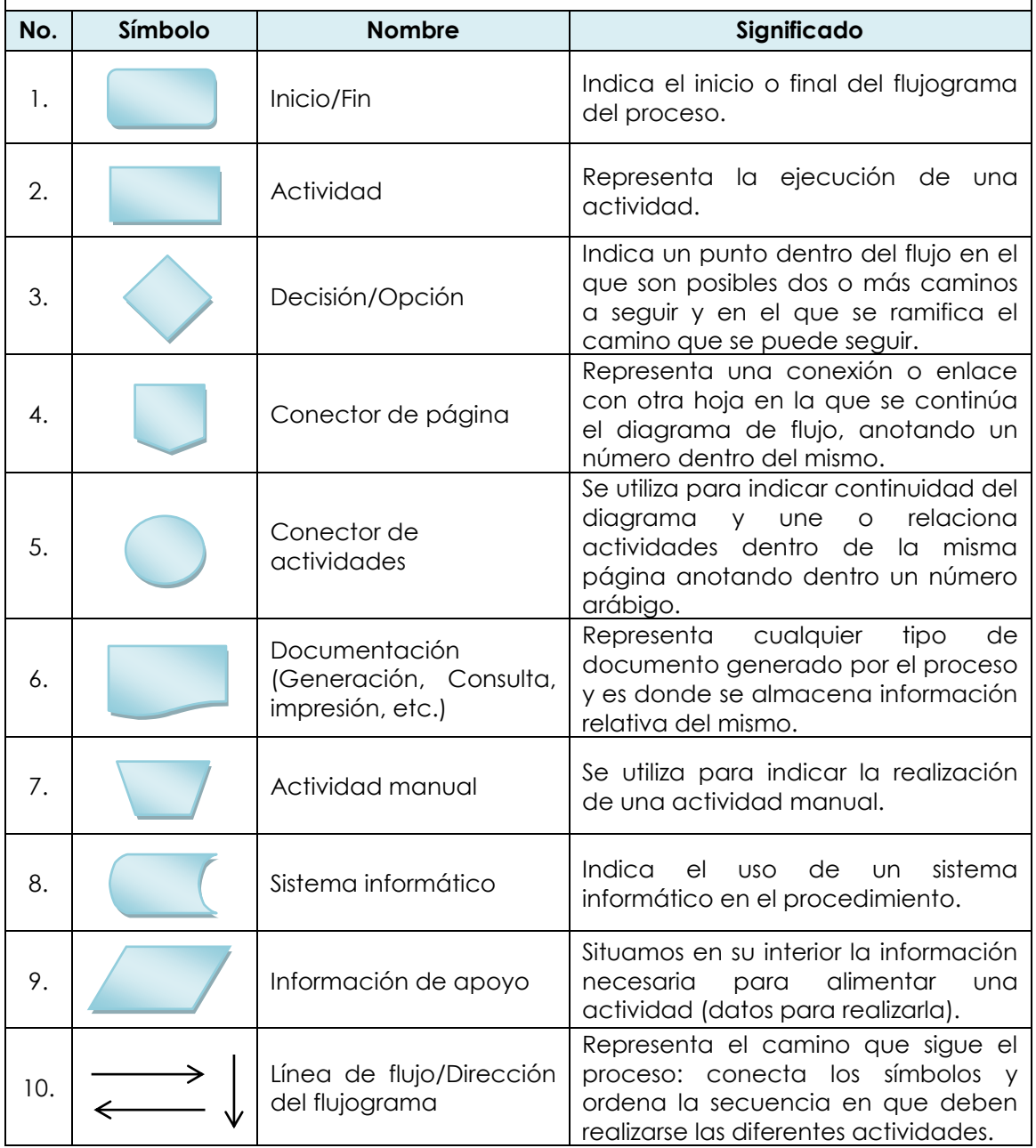

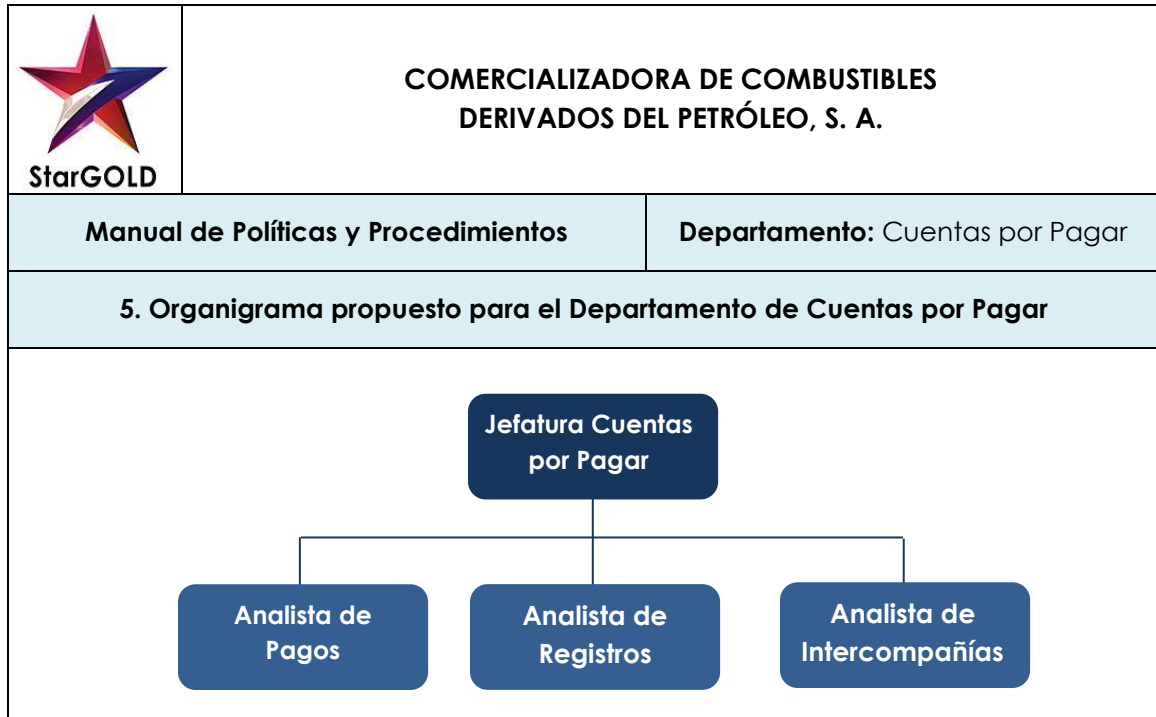

**Fuente:** Elaboración propia.

De acuerdo con la propuesta de trabajo presentada y la recolección de información realizada en el Departamento de Cuentas por Pagar de la Empresa Comercializadora de Combustibles Derivados del Petróleo, se conserva la estructura actual del departamento, ya que con base a las posiciones que existen actualmente, y a la distribución de actividades vigentes, se elaboró el manual de políticas y procedimientos. En un futuro, al contar ya con el manual y poder visualizar de mejor manera los procesos y tareas que a la fecha se realizan, será decisión de la administración establecer si es necesario hacer un análisis para reorganizar el departamento, de acuerdo con el detalle de actividades y las posiciones existentes.

El organigrama presentado ilustra claramente la estructura actual del departamento objeto de estudio que además orientará a los usuarios del manual con respecto a la jerarquía existente. El Departamento de Cuentas por Pagar estará integrado por el siguiente personal:

- Jefe de Cuentas por Pagar,
- Analista de Registros,
- Analista de Intercompañías y
- Analista de Pagos.

Siendo sus responsabilidades las siguientes:

#### **Jefe de Cuentas por Pagar**

Es responsable de llevar a cabo la planeación, dirección y control de los procedimientos y operaciones de las cuentas por pagar, de acuerdo a las políticas

establecidas por la Empresa Comercializadora de Combustibles Derivados del Petróleo, entre sus funciones principales se pueden mencionar:

- Dar de alta códigos de proveedores en el archivo maestro de proveedores.
- Aprobar formularios para la creación de un proveedor nuevo en el sistema.
- Aplicar modificaciones o actualización de información del proveedor en el sistema.
- $\bullet$  Inhabilitar códigos de proveedores en el sistema.
- Reactivación de códigos de proveedores en el sistema.
- Aprobación de pagos online.
- Firmar y revisar la documentación que se procesa para pagos.
- Realizar programación de pagos con base al análisis de antigüedad de saldos.
- Coordinar las actividades que se realizan en el departamento, con el objetivo de tener un mejor control de las actividades de los colaboradores.

#### **Analista de registros**

Con las siguientes funciones:

- Realizar registro de las facturas en la cuenta por pagar.
- Asegurarse que todas las facturas y documentos cuentan con las aprobaciones necesarias previas a ser grabadas.
- Mantener una adecuada comunicación con los proveedores y con las áreas encargadas de recibir y aprobar las facturas.
- Revisar los documentos grabados previo a pasarla al Analista de Pagos para que procese el pago.
- Generar constancias de retención por medio del programa Reten ISR para las facturas que corresponda.
- Manejo de reportes y documentos.
- Realizar las provisiones de pagos pendientes.
- Cuadre de las cuentas de retenciones.
- Anulación de cheques no reclamados oportunamente por los proveedores.
- Elaboración de reporte de lotes de pagos procesados para determinar disponibilidad de efectivo.
- Archivo de la documentación.

#### **Analista de Intercompañías**

Con las siguientes funciones:

- Solicitud facturación para cobros intercompañías.
- Seguimiento de cobranzas entre las compañías relacionadas.
- Elaboración de reportes para soportar la facturación de los cobros intercompañías.
- Recepción de documentación y verificación de los respectivos soportes de las cuentas por pagar de intercompañías.
- Generación de reporte con el detalle de los registros de la cuenta de cargos diferidos para solicitar facturación.
- Revisión de la información de las cuentas relacionadas para determinar qué tipo de cargo se hará vía intercompany.
- Archivo de la documentación de las cuentas relacionadas.

 Realizar cualesquiera otras actividades inherentes al cargo que le sean asignadas por su superior inmediato.

#### **Analista de Pagos**

Con las siguientes funciones:

- Aplicación de pagos a proveedores por medio de depósitos a cuenta bancaria.
- Aplicación de pagos a proveedores por medio de cheque manual.
- Cancelación de las obligaciones contraídas en el tiempo acordado.
- Emisión de los archivos de pago en el sistema de cuentas por pagar para posterior emisión de Cheques Paylink.
- Procesar pagos con Cheque Paylink en plataforma Banco Online (Citidirect).
- Proveer información exacta, confiable y oportuna relacionada a pagos a todas las áreas de la compañía que lo requieran.
- Recibir la documentación para pago de acuerdo al tipo de pago o trasferencia.
- Aplicación de pagos para las tarjetas Pcard y Tcard.
- Revisión de la capacidad de pago, previo a la emisión de los pagos.
- Traslado de pagos procesados en el día a día para que sean debidamente archivados por el Analista de Registros.

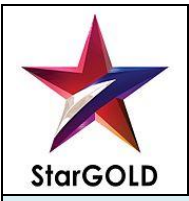

**Manual de Políticas y Procedimientos Departamento:** Cuentas por pagar

#### **6. Políticas**

Las principales políticas contables adoptadas por la Compañía en la contabilización de sus operaciones y en la presentación de su información financiera se resumen a continuación:

#### **Cuentas por Pagar a Proveedores**

- El plazo para pago a proveedores es de 30 días posteriores a la fecha de recepción del documento que respalda la cuenta por pagar.
- Solo se creará una cuenta por pagar cuando se evidencie la existencia de una obligación por pagar a través de facturas, notas de débito, notas de cargo, etc.
- La cuenta por pagar podrá ser creada por aquellos colaboradores que tengan acceso a dicho módulo, el cual será determinado por la posición que ocupen dentro del organigrama del departamento.
- Toda cuenta por pagar debe estar debidamente respaldada con documentos probatorios.
- Para que una cuenta por pagar a proveedor o tercero sea válida, debe aparecer en el reporte como "cuenta por pagar pendiente de pago".
- Toda cuenta por pagar debe estar debidamente autorizada por quien corresponda de acuerdo al departamento que pertenezca, además debe indicar el nombre, puesto y firma de quien recibió el bien o servicio y de quien autorizó el desembolso.
- El Jefe de Cuentas por Pagar tiene la autorización de anular una cuenta por pagar cuando no aplique el pago, de acuerdo a revisión de la documentación soporte, para lo cual deberá adjuntar los comprobantes necesarios que respalden dicho proceder con el sello de anulado.
- Las solicitudes de pago se integrarán como documentos de respaldo para solicitud de trámite y autorización de pago de los respectivos documentos comprobatorios correspondientes a compromisos contraídos por los Centros de Costo y que no cuenten con documento tales como facturas, etc.
- Para los compromisos de pago que se encuentren será suficiente la presentación de la factura o recibo original a nombre de la empresa anexando la documentación soporte, como: nota o notas de entrada al almacén, constancia de recepción del servicio, estimación o solicitud de pago según corresponda, para el trámite y autorización de los pagos respectivos.
- Todos los documentos para pago deberán tramitarse en el Departamento de Cuentas por Pagar debiendo anexarse la documentación comprobatoria de respaldo, la cual deberá contener los requisitos fiscales, legales y administrativos establecidos en cada caso.
- Es responsabilidad del Departamento de Cuentas por Pagar vigilar que no se efectúen registros con copia de los documentos que se presenten para su pago, con el objetivo de evitar duplicidades y/u observaciones en las revisiones que practican autoridades competentes.
- Para la autorización de los pagos, el empleado responsable deberá verificar que la documentación que ampare las erogaciones cumpla con los requisitos fiscales, legales y administrativos establecidos en cada caso.
- Todos los documentos que se tramiten para pago deberán contar con la suficiencia y autorización en cuanto a presupuesto correspondiente y su aplicación deberá efectuarse de conformidad con la nomenclatura contable existente.
- Los compromisos de pago en moneda extranjera pagadores dentro del país, se solventarán invariablemente en moneda nacional, detallando quetzales y centavos, tomando como base la fecha de pago y el tipo de cambio correspondiente determinado por el Banco de Guatemala y publicado en el Diario Oficial del país.
- La cuenta por pagar que se emita para respaldar compra de bienes o servicios en el exterior se consignará a un tipo de cambio de referencia y se cancelarán en dólares al tipo de cambio de referencia del día de pago.

#### **Transacciones en Moneda Extranjera**

- Los valores de transacciones expresadas en moneda extranjera se convierten a moneda local utilizando los tipos de cambio vigentes a la fecha de dichas transacciones y los saldos se reexpresan a los tipos de cambio vigentes a la fecha de los estados financieros.
- Las ganancias o pérdidas derivadas de los ajustes de saldos, expresados en moneda extranjera se incluyen en la determinación de los resultados del año.

#### **Provisiones**

 Las provisiones son reconocidas cuando la empresa tiene una obligación legal o asumida como resultado de un suceso y es probable que requiera una aplicación de recursos para cancelar la obligación y es susceptible de una estimación razonable del monto relacionado.

#### **Políticas que podrían considerarse para implementar en el Departamento de Cuentas por Pagar:**

- Implementar un control que indique límites de autorización para gastos y registro de firmas por posición. El documento permitirá garantizar que las documentos por gastos o inversiones estén autorizados por las personas correctas antes de procesarse.
- Realizar una evaluación de los procesos y tareas por puesto de trabajo para

garantizar la apropiada segregación de funciones y evitar la inversión de tiempos innecesarios de las distintas posiciones que existen en el departamento.

- Evaluar de manera mensual indicadores tales como rotación de cuentas por pagar y período medio de pago para para garantizar que el financiamiento que se está consiguiendo de los proveedores vaya de acuerdo con los objetivos que tiene la compañía en el manejo de los flujos de efectivo.
- Realizar de manera anual una actualización de los expedientes de proveedores para garantizar que los contratos, cuándo éstos apliquen no se hayan vencidos y que la información del proveedor éste correcta y vigente.
- Imprimir de manera mensual un análisis de antigüedad de saldos de la cuenta por pagar y verificar que el mismo cuadre con el saldo de la contabilidad para garantizar la integridad de los saldos del Estado Financiero.
- Garantizar que para contratar los servicios o comprar bienes aun proveedor se soliciten al menos 3 cotizaciones, de ésta manera se estará garantizando obtener una buena relación entre el costo y el servicio o bien comprado.

**7.1 Procedimientos ciclo normal del negocio para el Área de Cuentas por Pagar**

# **7.1.1 Administración base de datos proveedores**

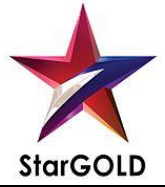

# **COMERCIALIZADORA DE COMBUSTIBLES DERIVADOS DEL PETRÓLEO, S. A. PD.001**

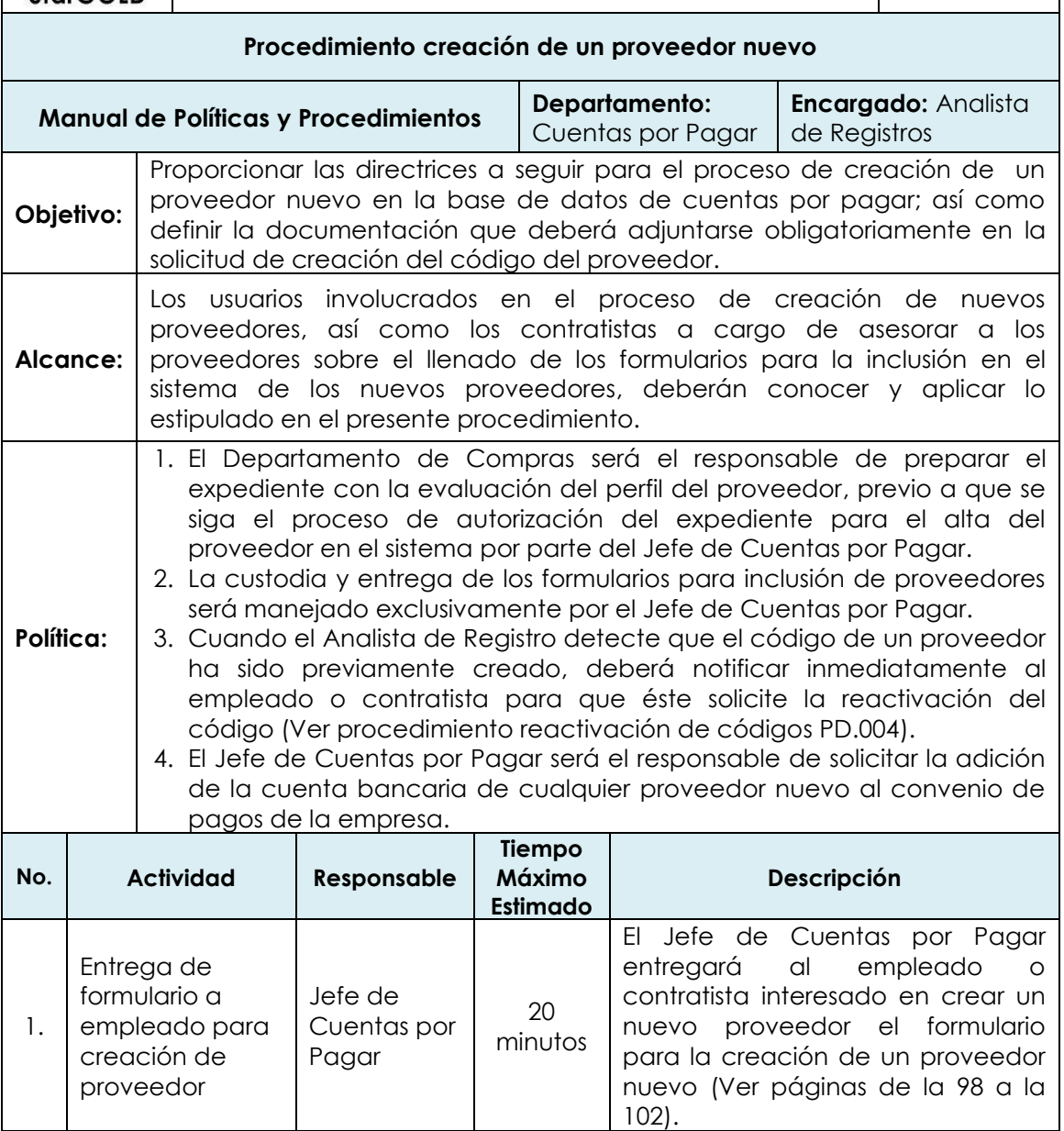

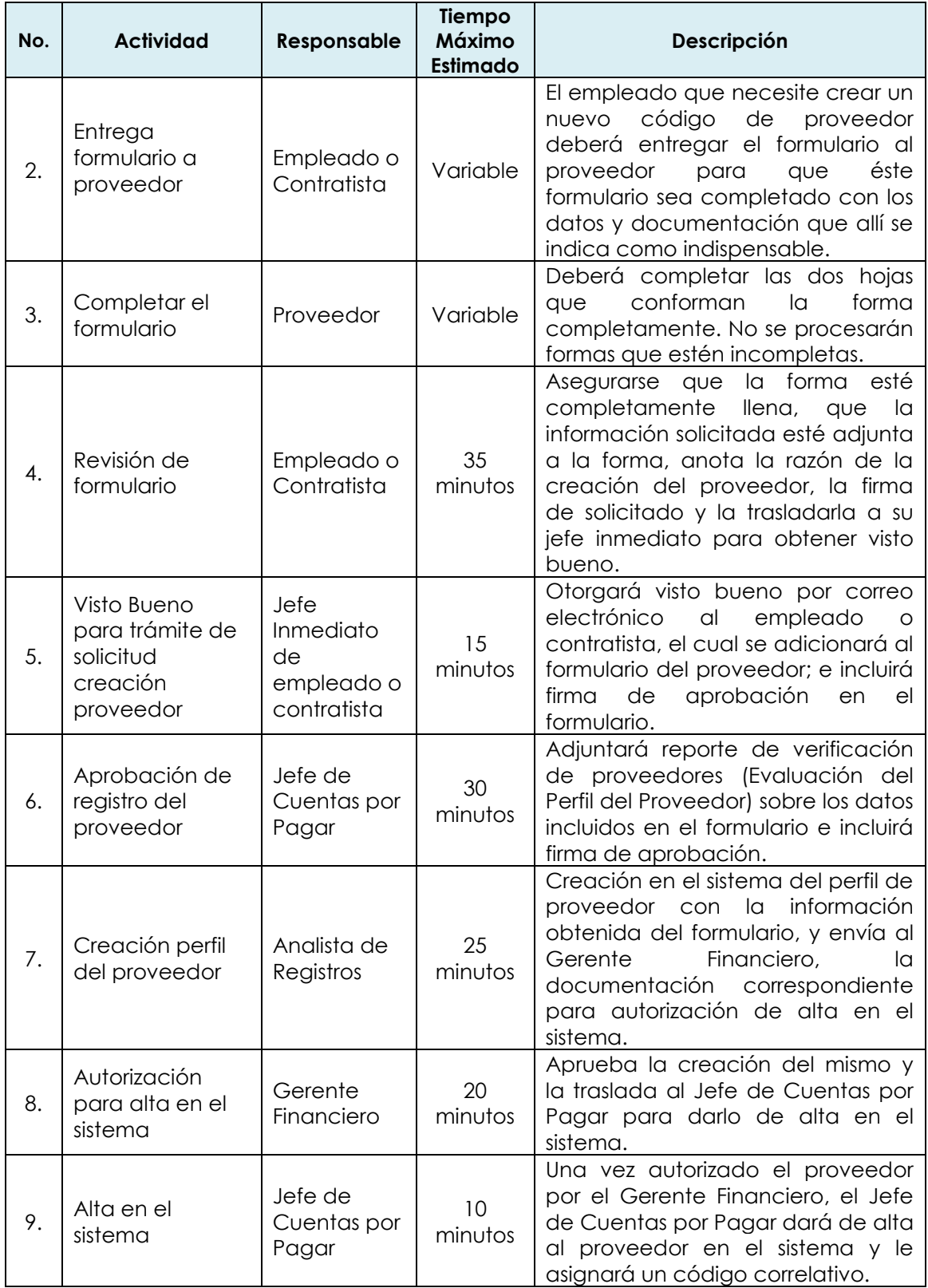

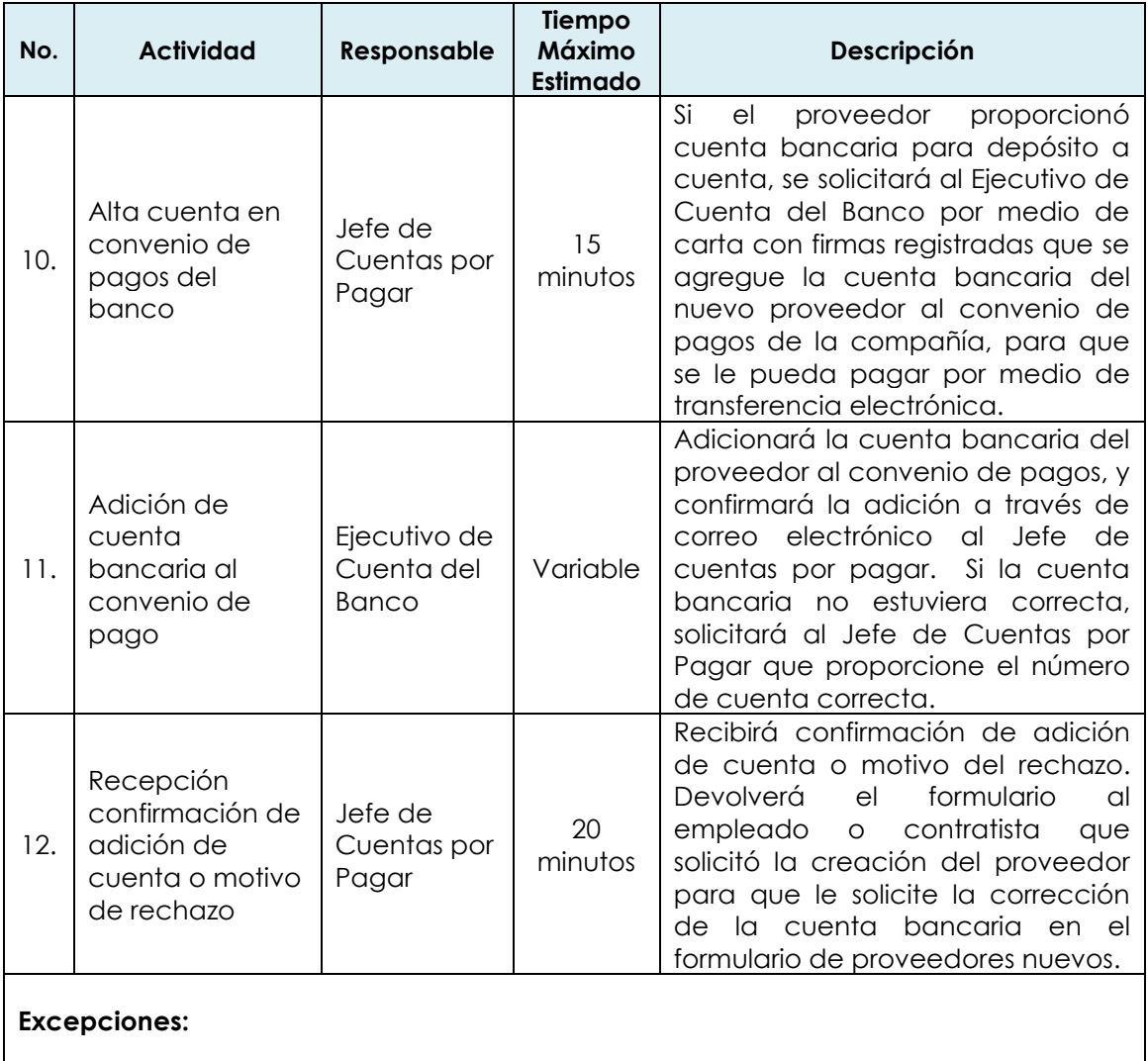

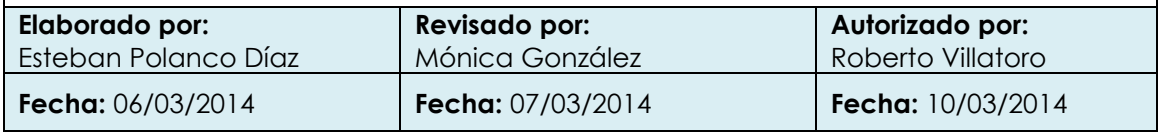
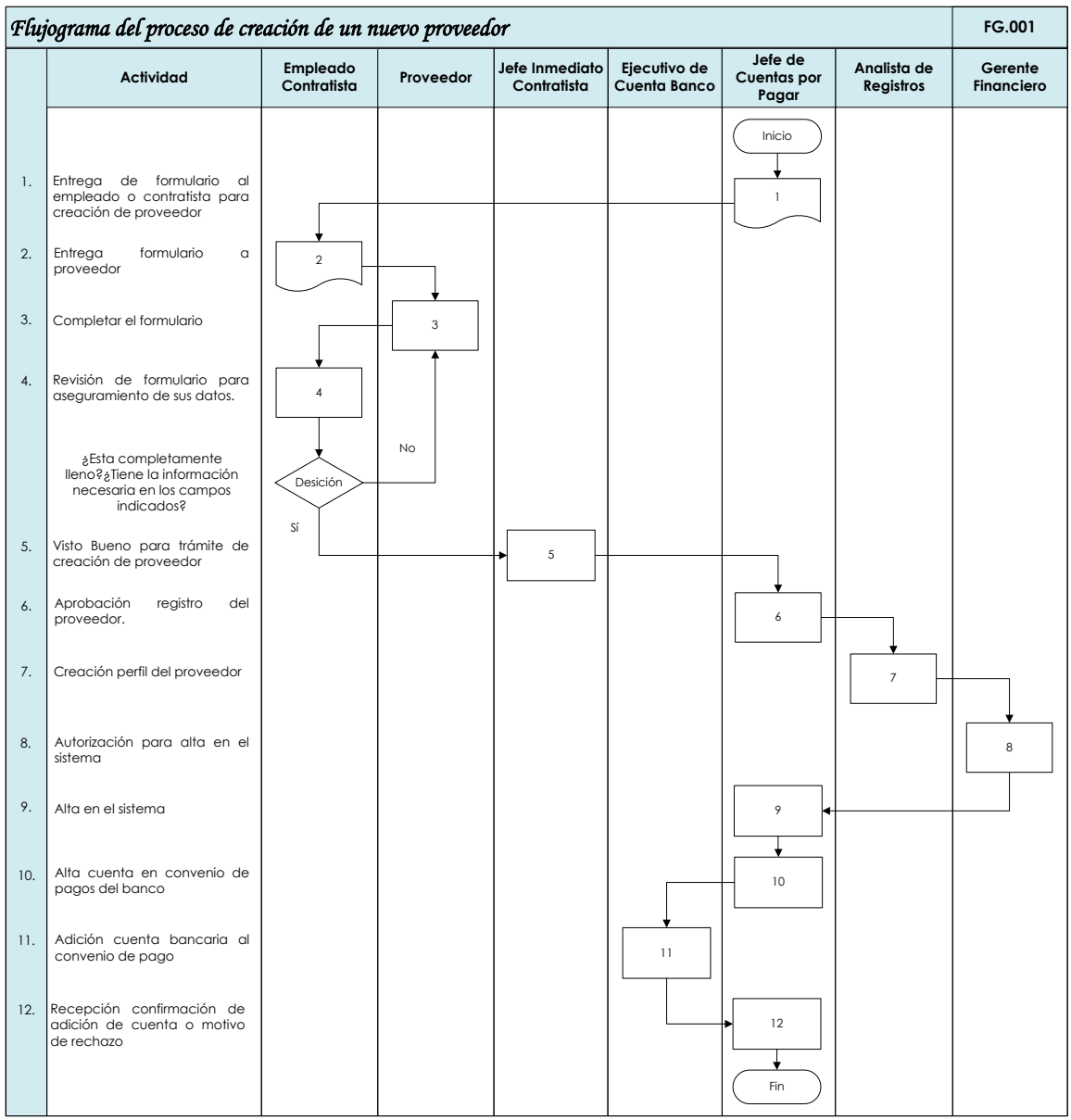

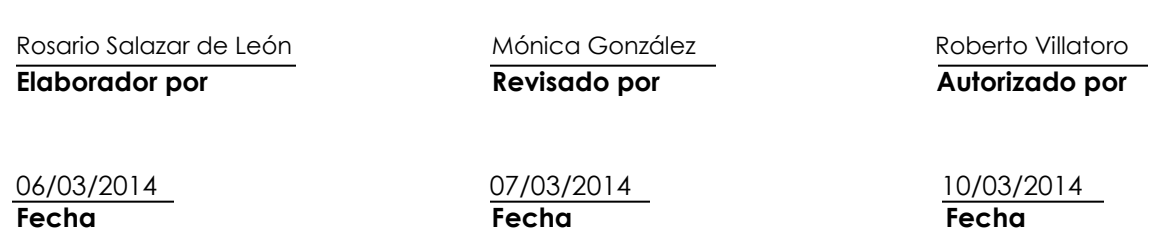

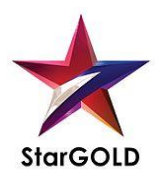

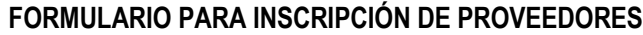

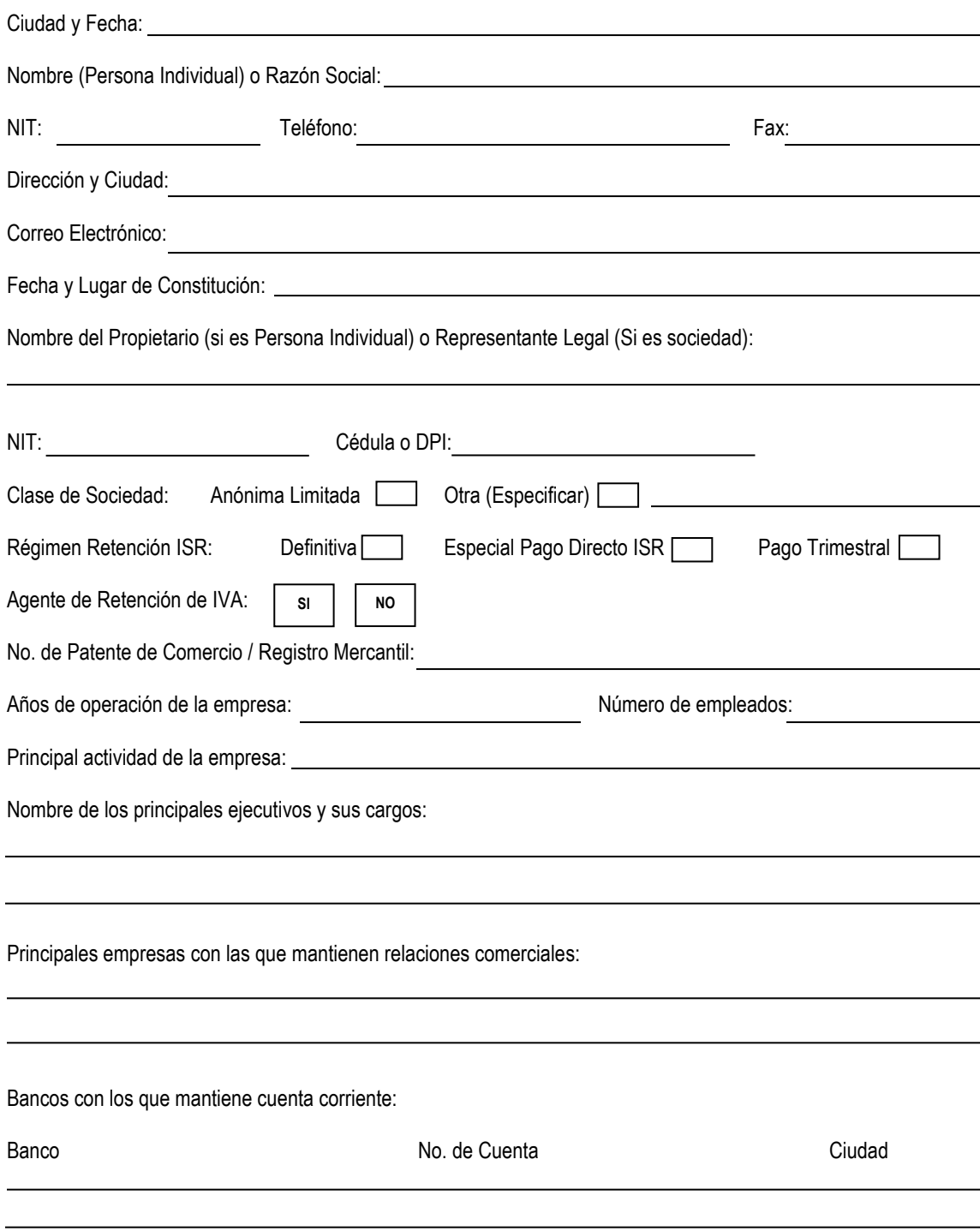

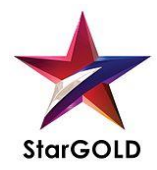

#### **FORMULARIO PARA INSCRIPCIÓN DE PROVEEDORES**

#### **Adjuntar fotocopia de**:

- Patente de Comercio/Registro Mercantil
- Patente de Sociedad
- Estados Financieros
- Cédula / DPI / Pasaporte (Completo) (Representante Legal/Propietario)
- Registro Tributario Unificado (RTU), reciente (menos de 3 meses de haber sido actualizado)
- Copia de factura en blanco anulada
- Especial Pago Directo ISR Adjuntar autorización vigente SAT.

#### **Para uso exclusivo de la Empresa Comercializadora de Combustibles Derivados del Petróleo, S. A.**

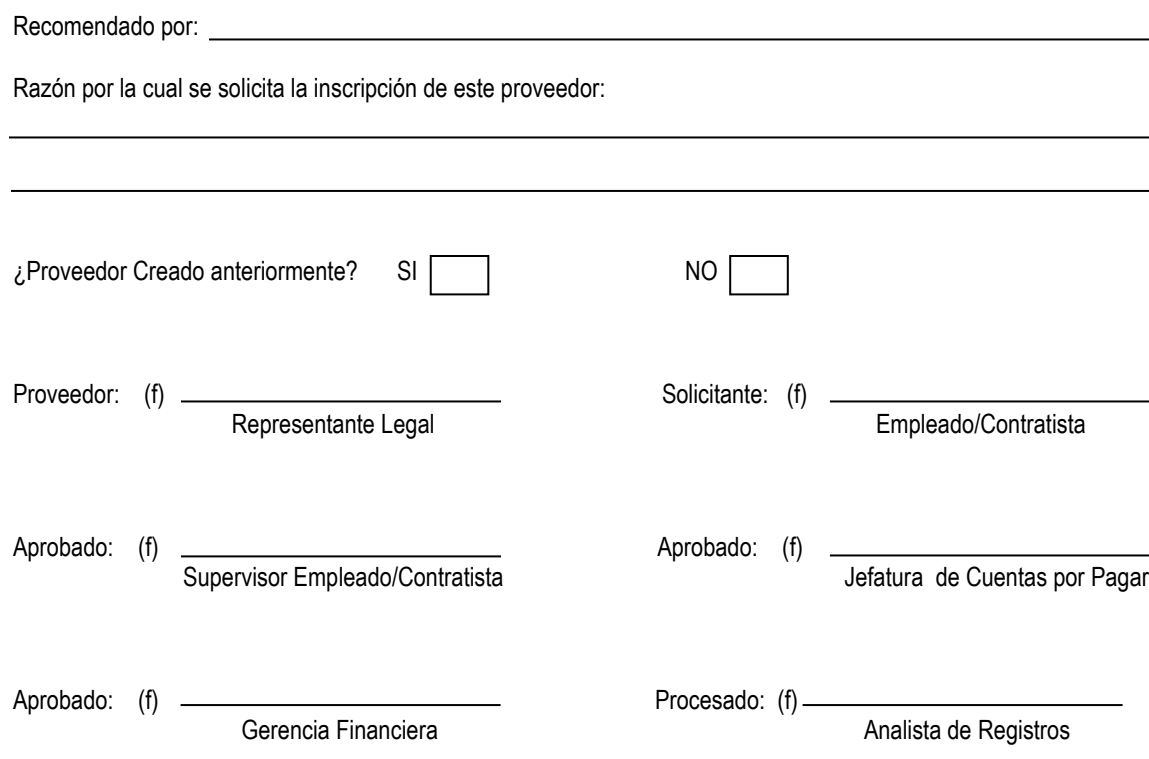

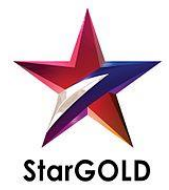

**PDLF.001 HP: RSL FECHA: 06/03/14 RP: MRGE FECHA: 07/03/14**

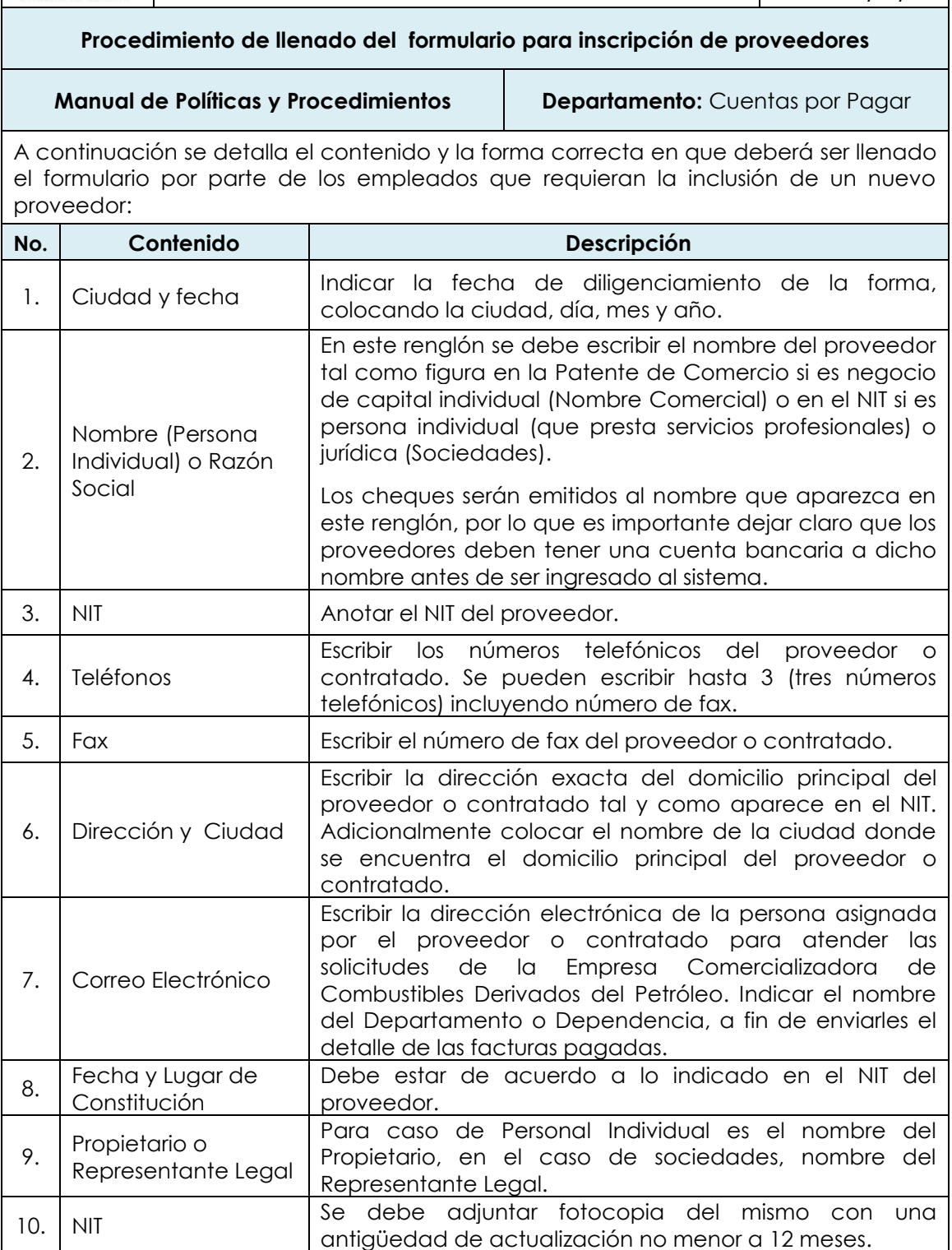

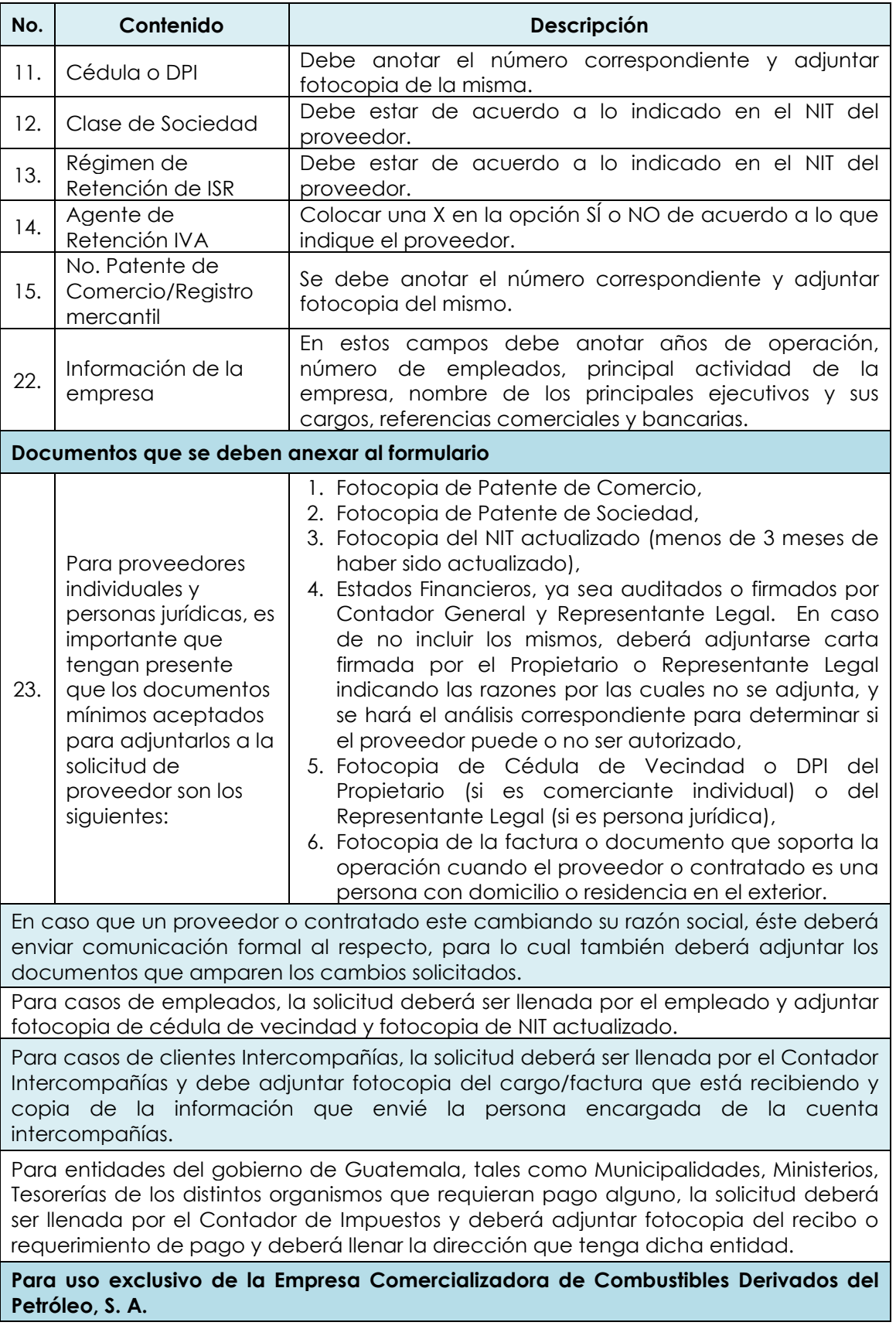

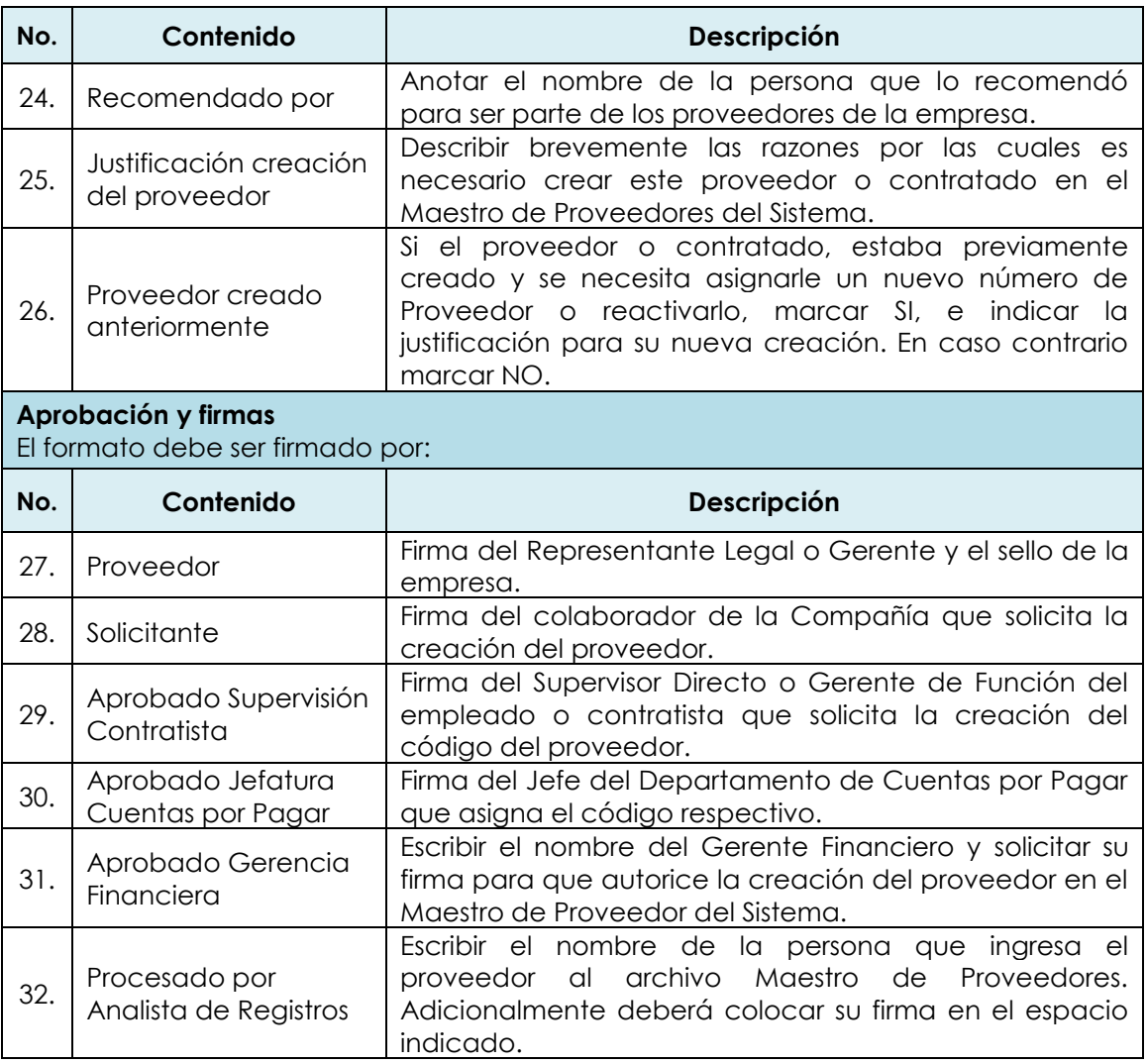

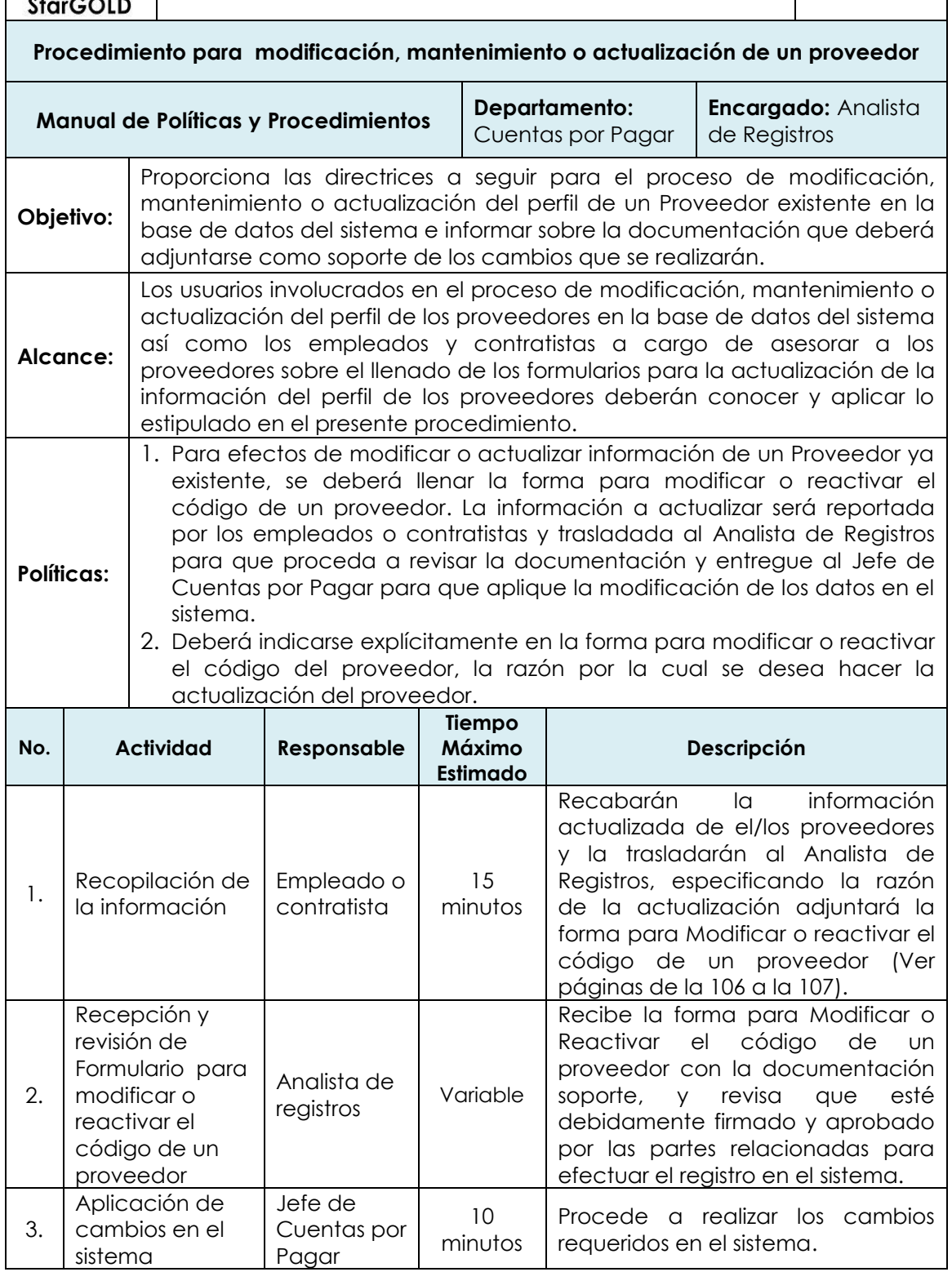

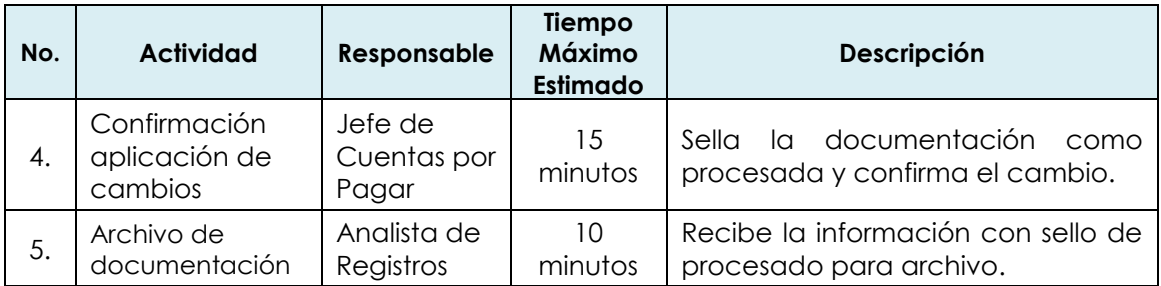

## **Excepciones:**

Cuando en el sistema se modifica un proveedor ya existente mantiene el número de proveedor que se le asigno originalmente.

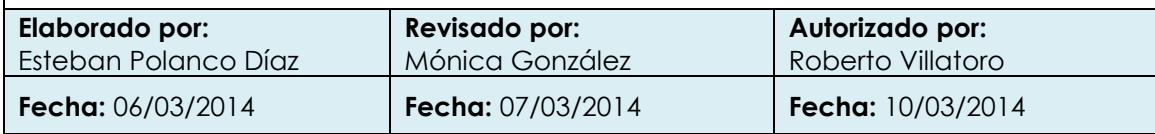

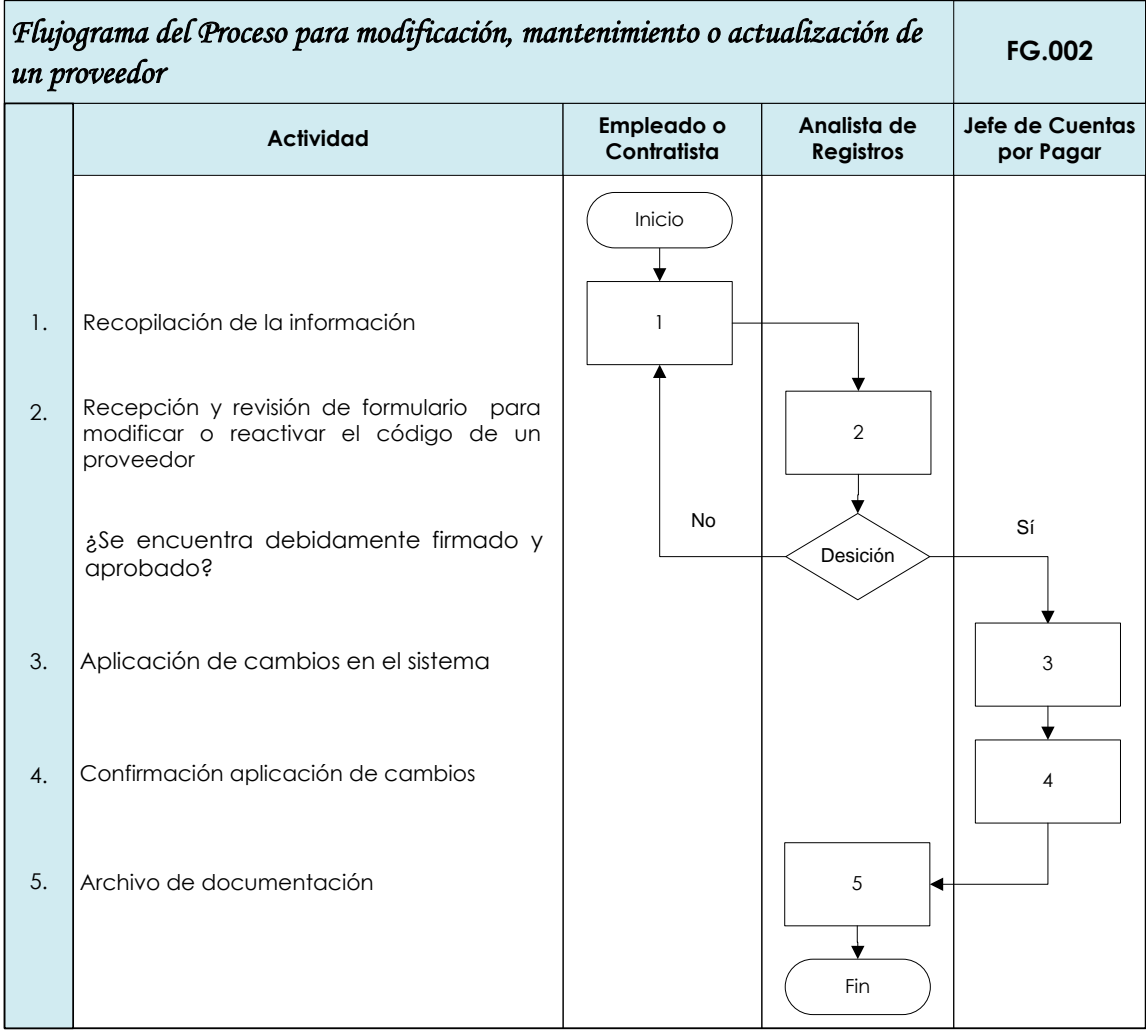

Rosario Salazar de León Mónica González Roberto Villatoro **Elaborador por Revisado por Autorizado por**

06/03/2014 07/03/2014 10/03/2014

**Fecha Fecha Fecha**

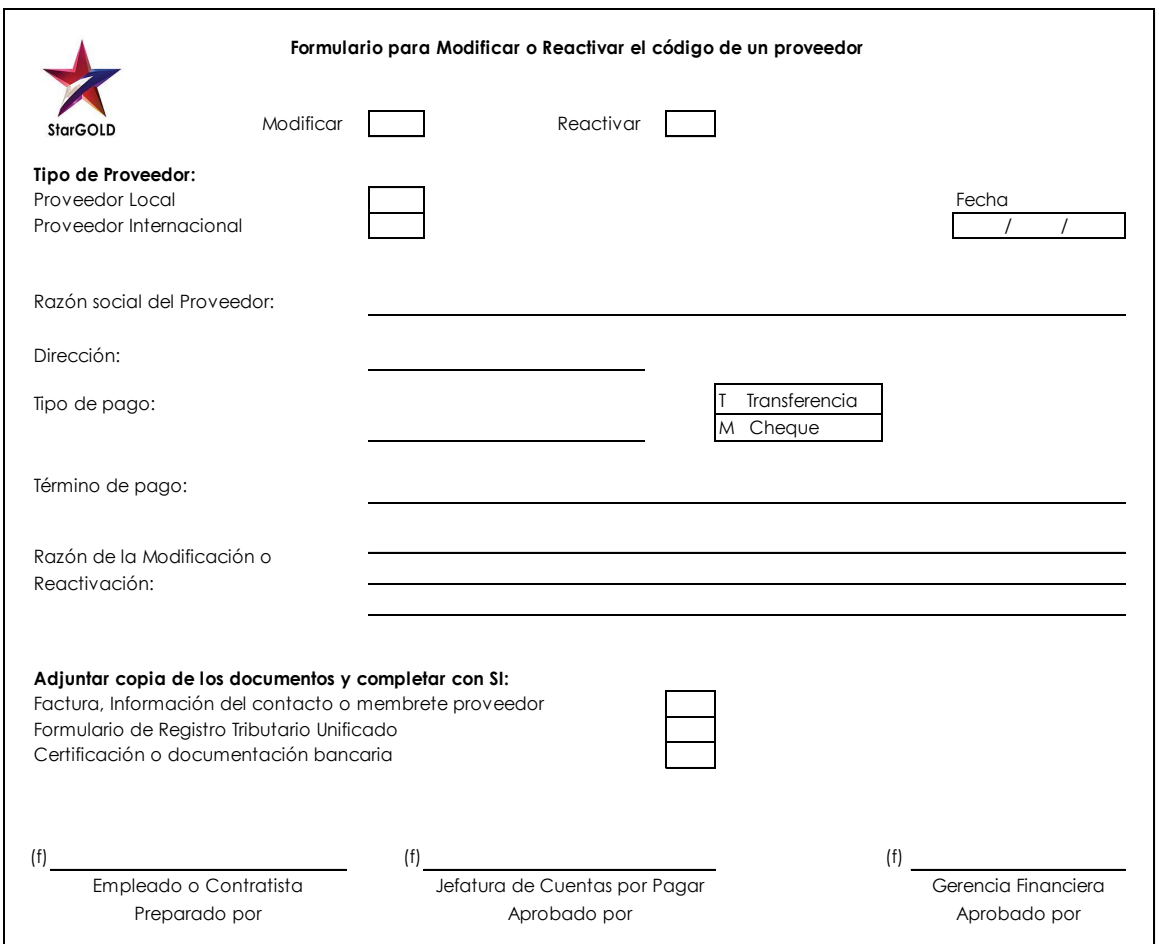

## **Formulario para modificar o reactivar el código de un proveedor**

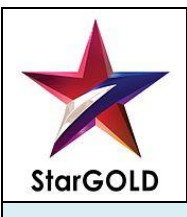

**PT: PDLF.002 HP: MRGE FECHA: 06/03/14 RP: ALP FECHA: 07/03/14**

**Procedimiento de llenado formulario para modificar o reactivar el código de un proveedor**

**Manual de Políticas y Procedimientos | Departamento:** Cuentas por Pagar

A continuación se detalla el contenido y la forma correcta en que deberá ser llenada la forma para modificar o reactivar el código de un proveedor por parte de los empleados que requieran modificar o reactivar el código de un proveedor.

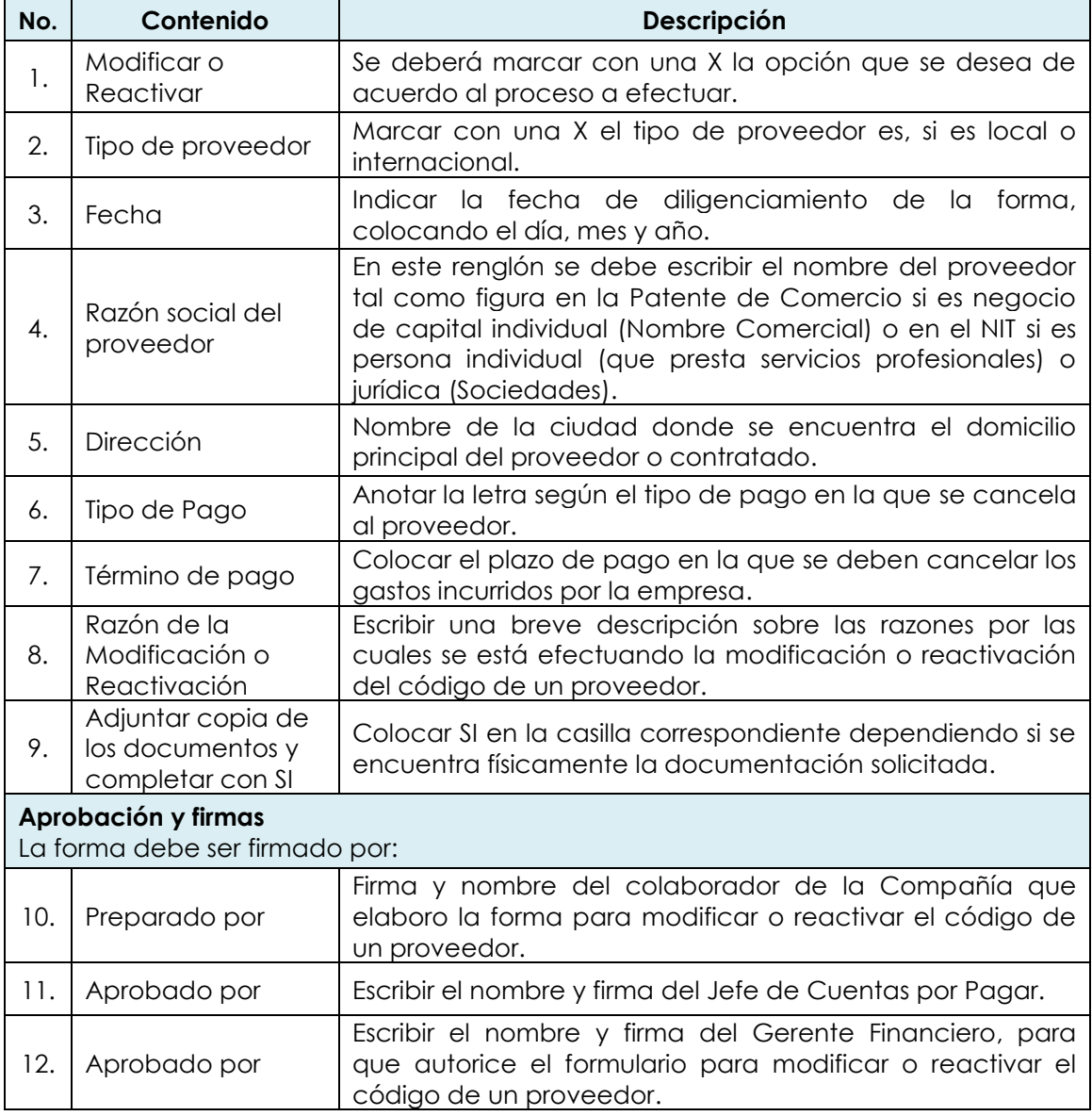

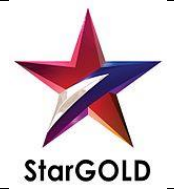

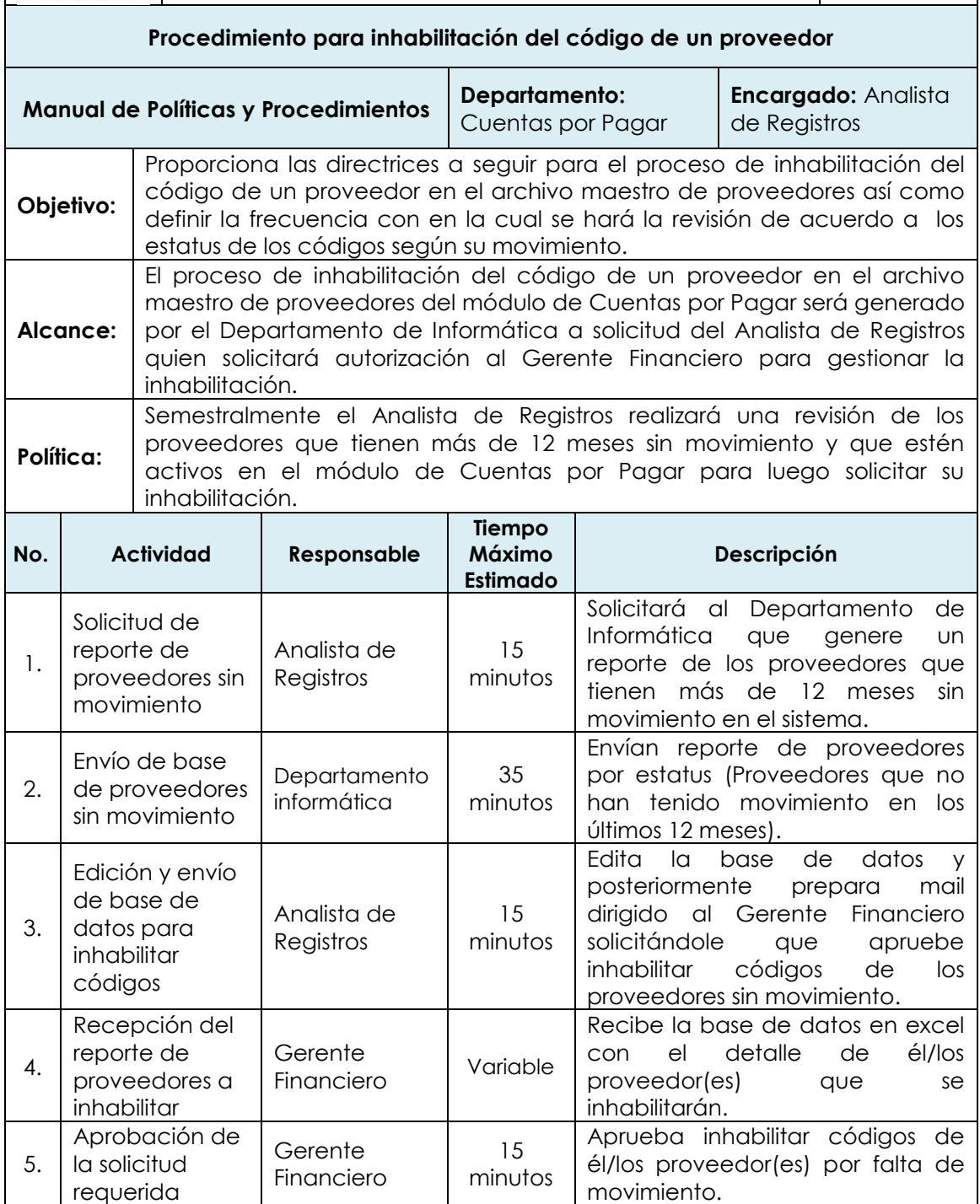

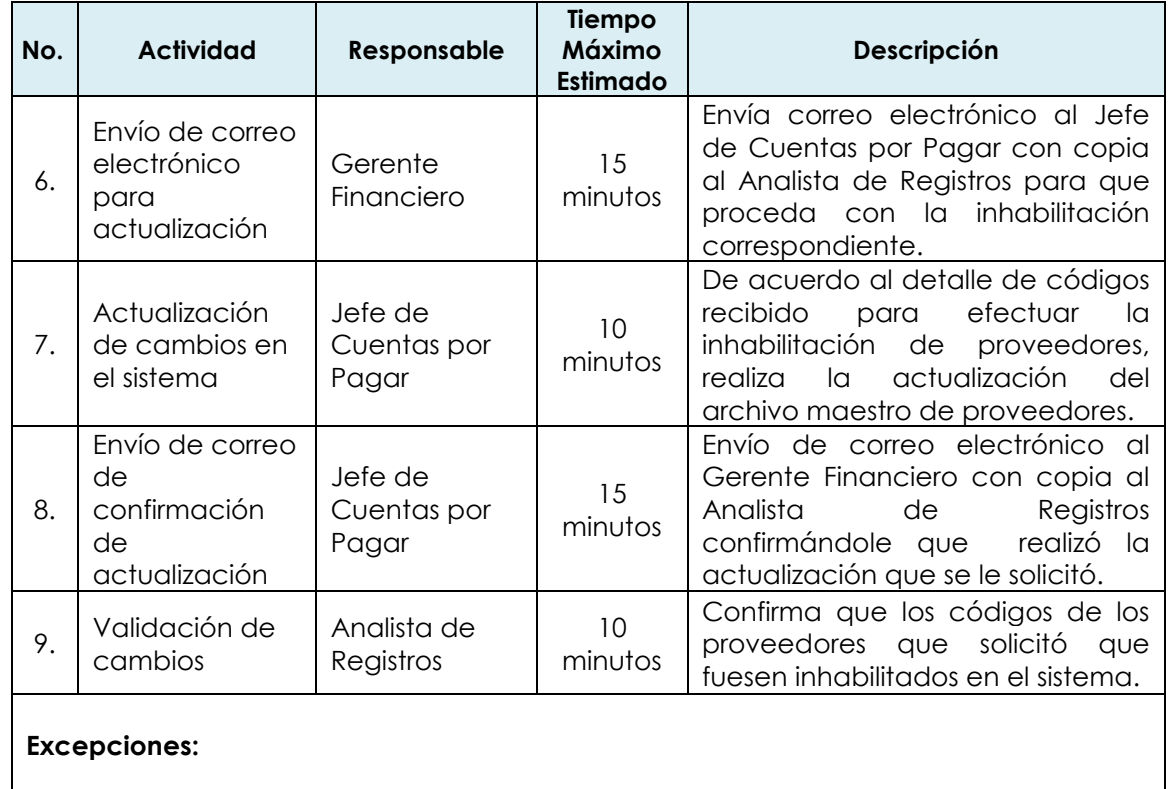

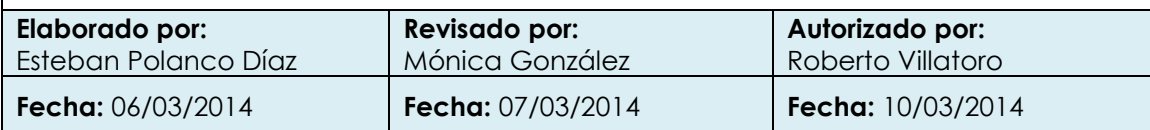

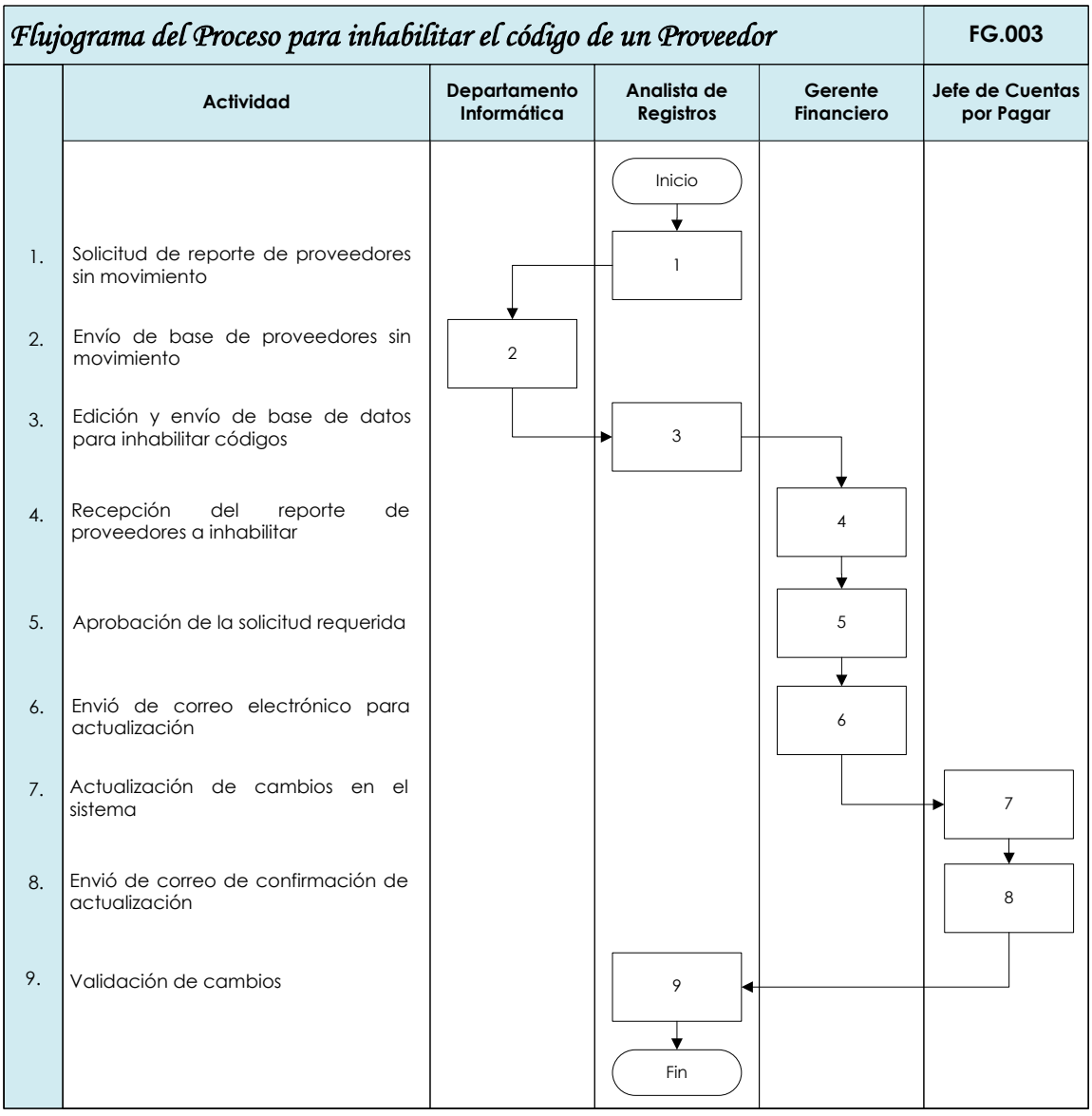

Rosario Salazar de León **Mónica González** Mónica González Roberto Villatoro **Elaborador por Revisado por Revisado por Autorizado por** 

06/03/2014 07/03/2014 10/03/2014 **Fecha Fecha Fecha**

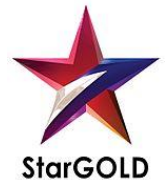

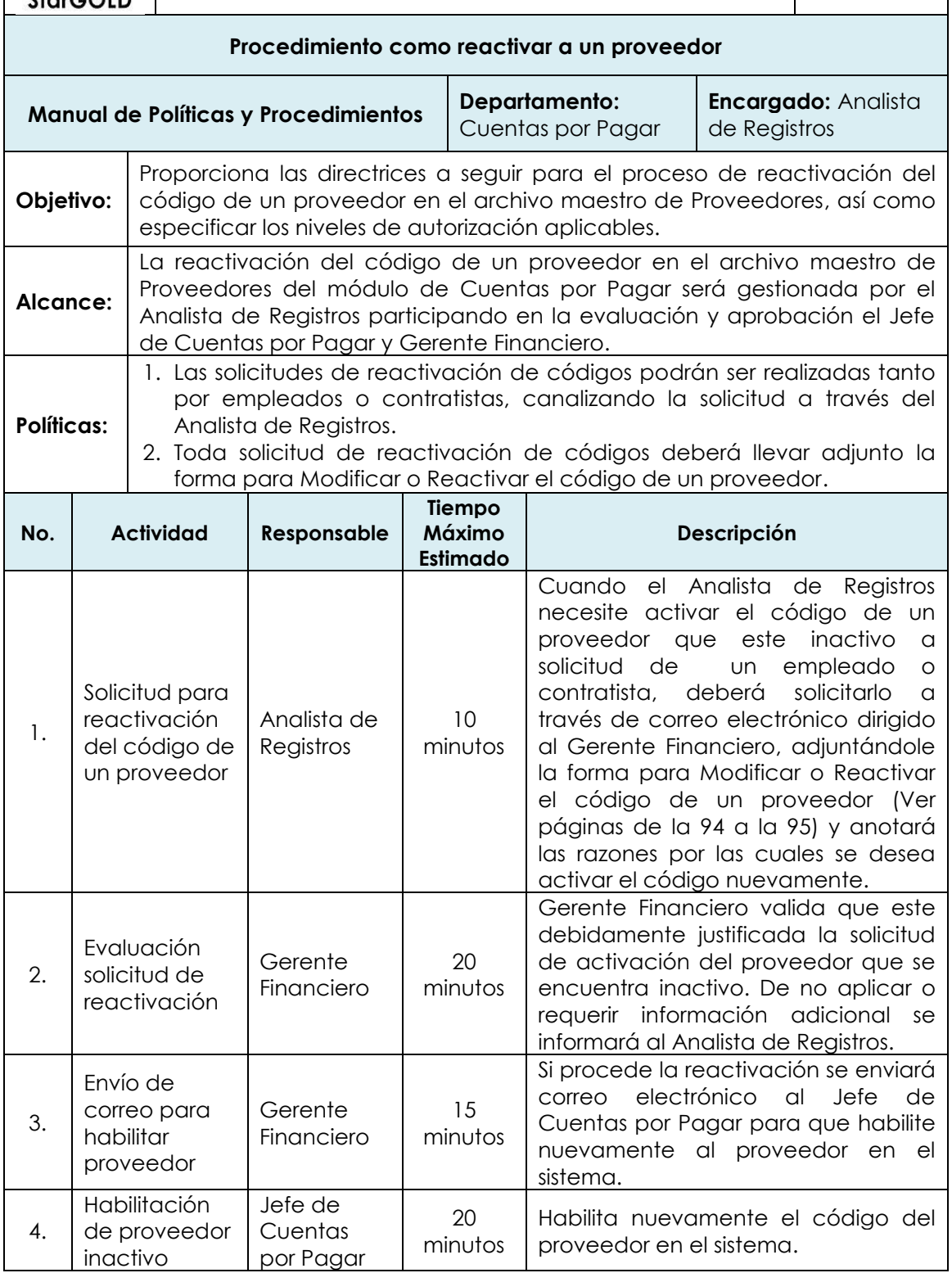

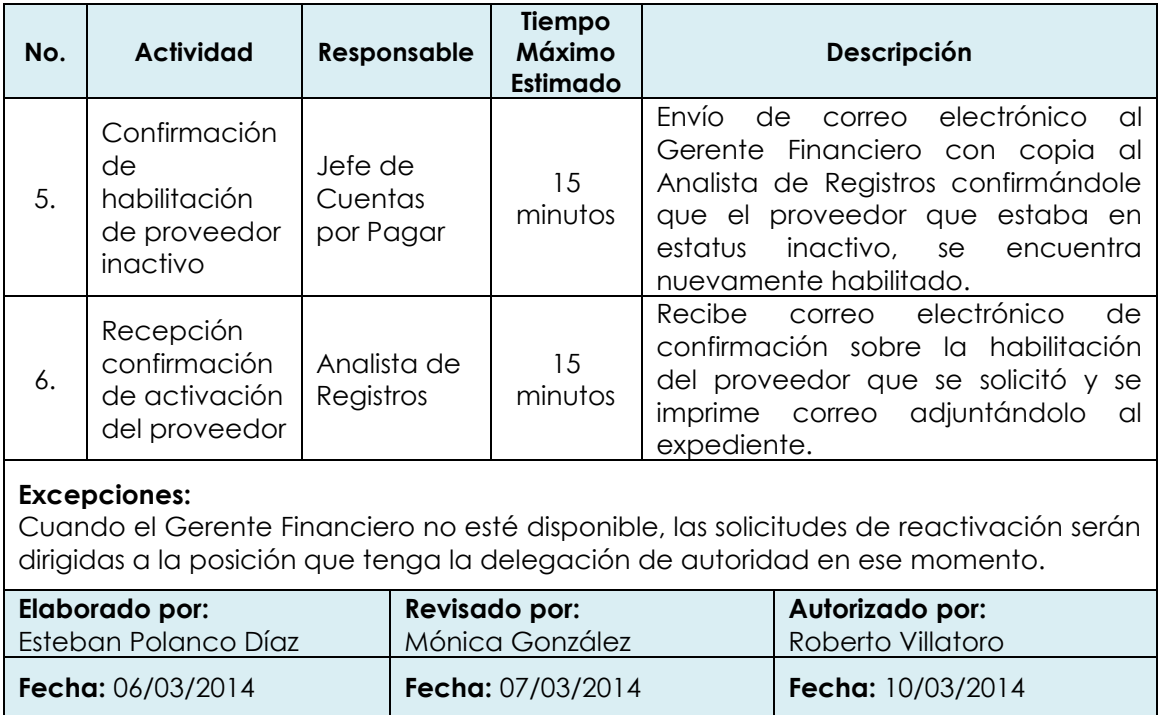

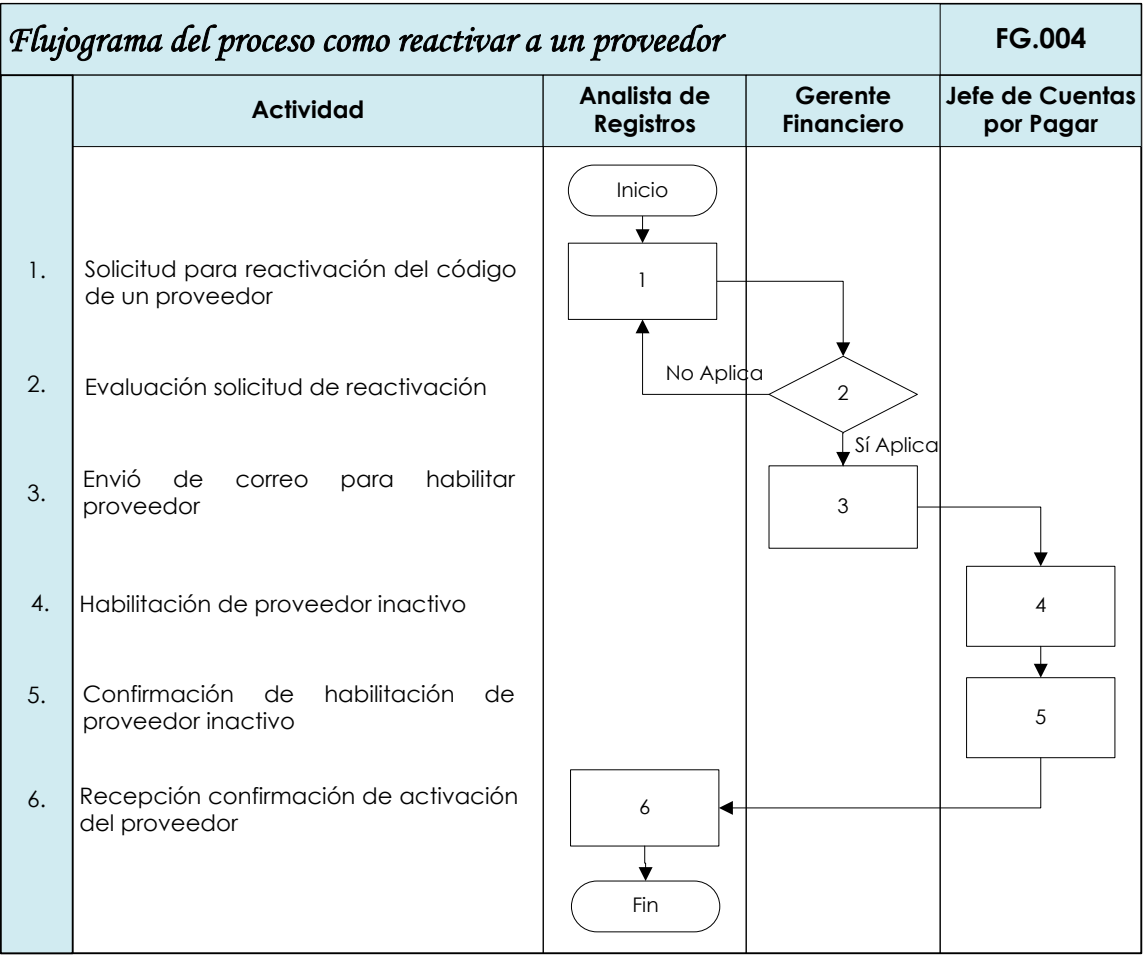

Rosario Salazar de León  $\blacksquare$  Mónica González Roberto Villatoro **Elaborador por Revisado por Autorizado por**

**Fecha Fecha Fecha**

07/03/2014<br>**Fecha** 10/03/2014<br>**Fecha Fecha** 

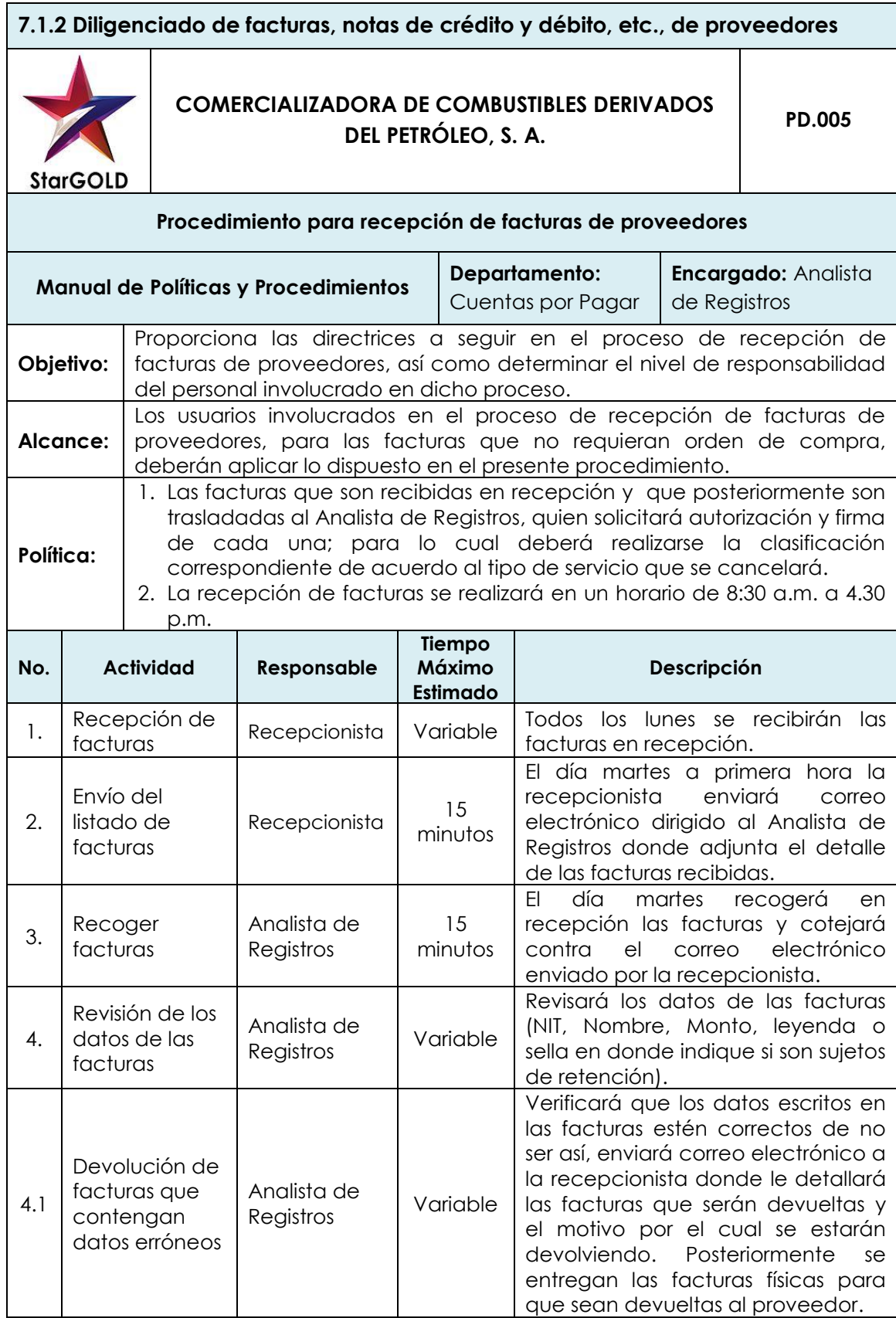

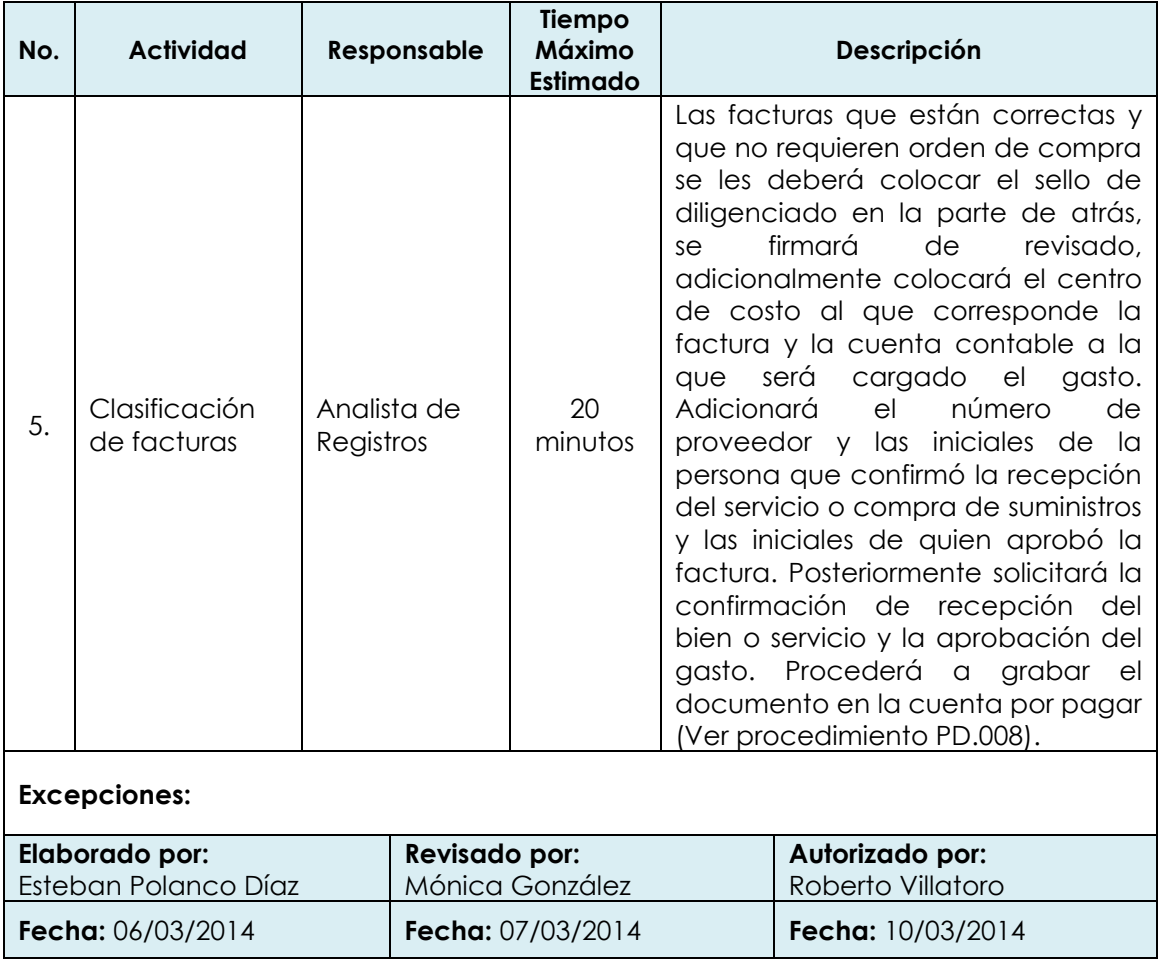

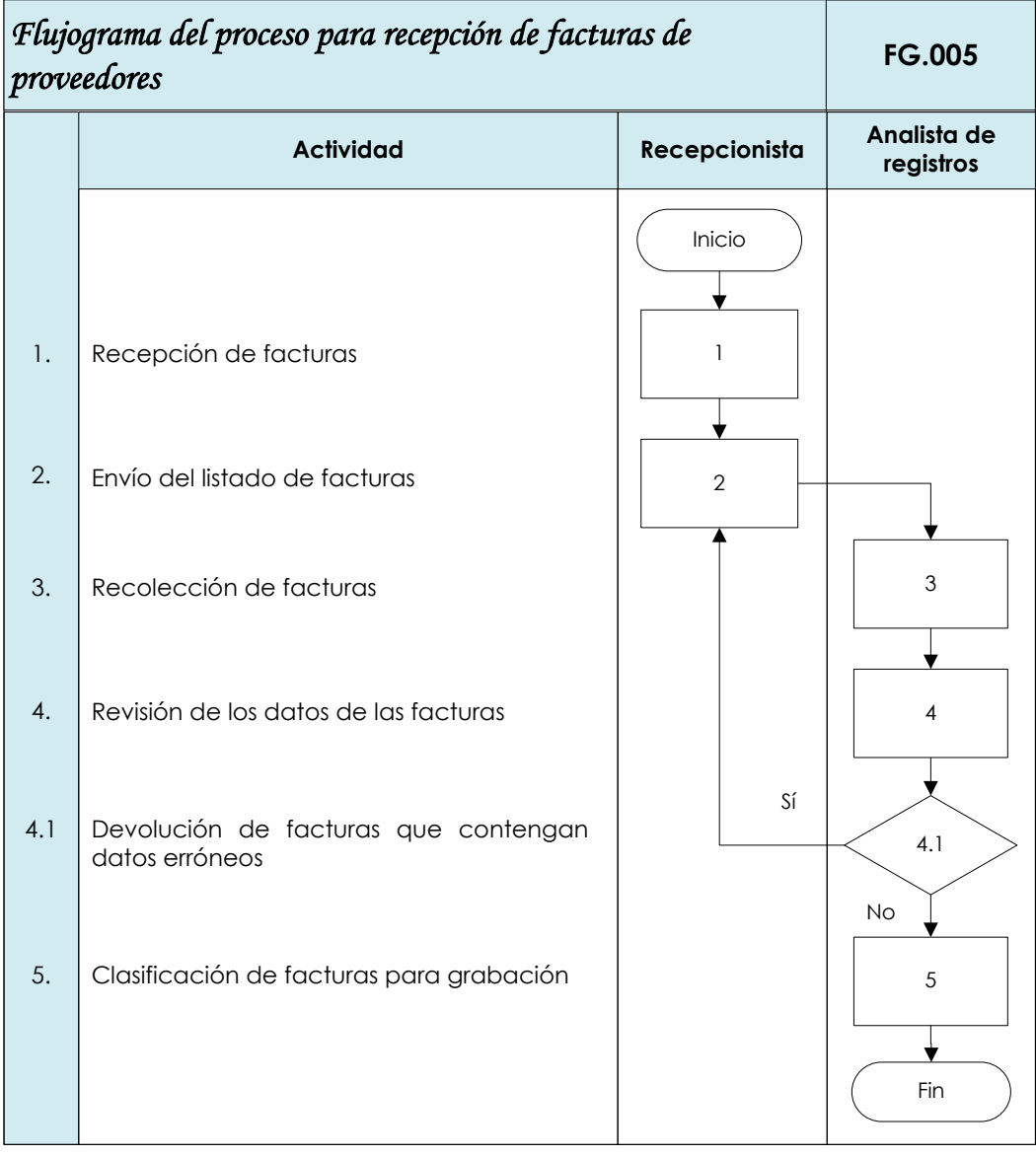

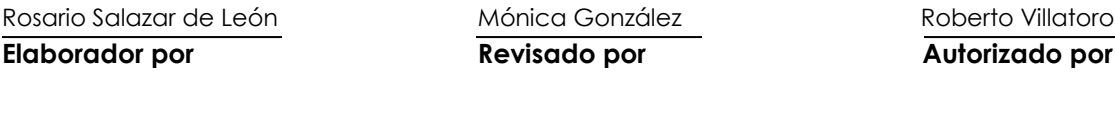

06/03/2014 07/03/2014 10/03/2014 **Fecha Fecha Fecha**

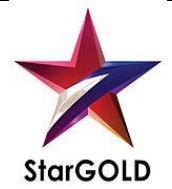

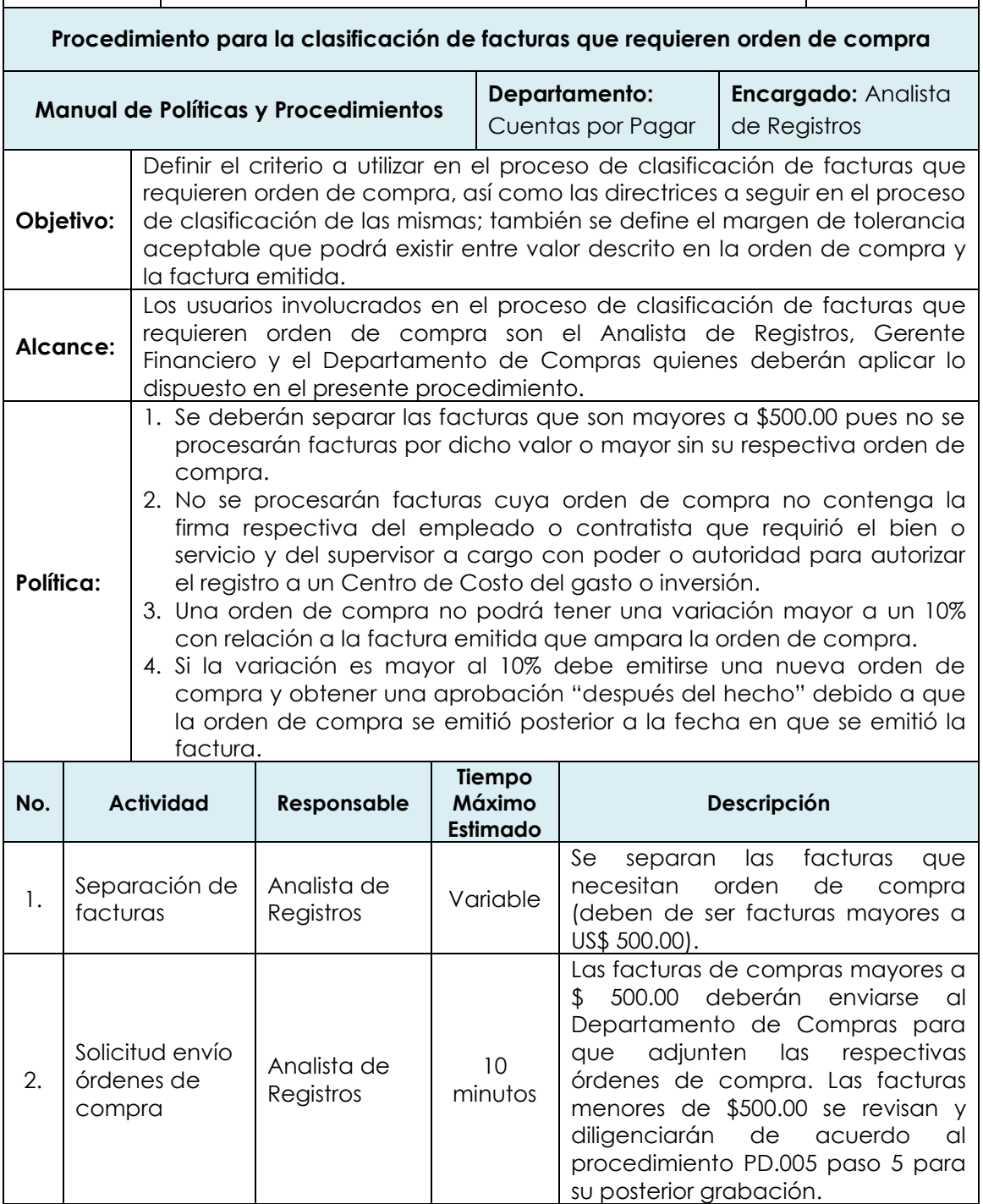

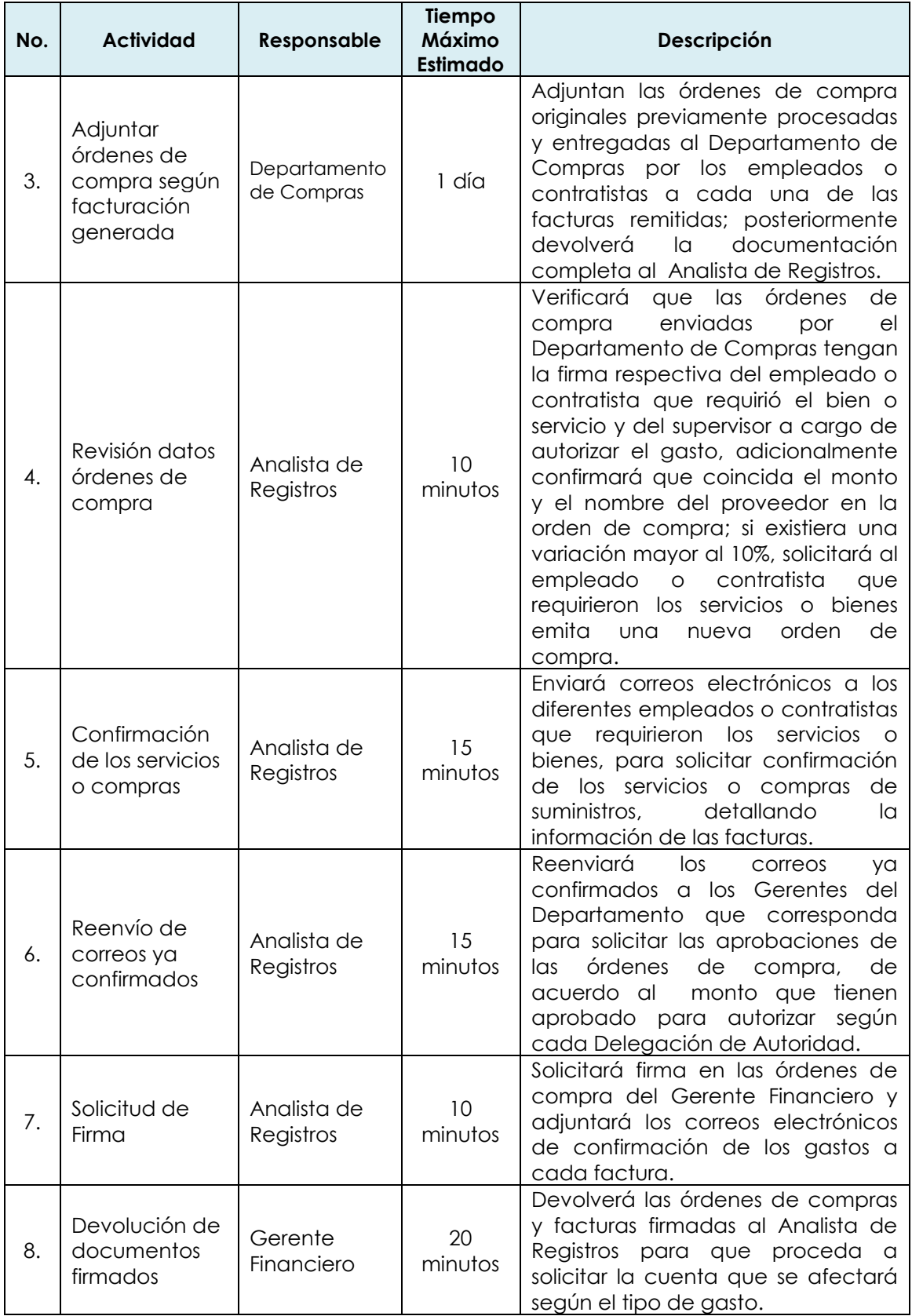

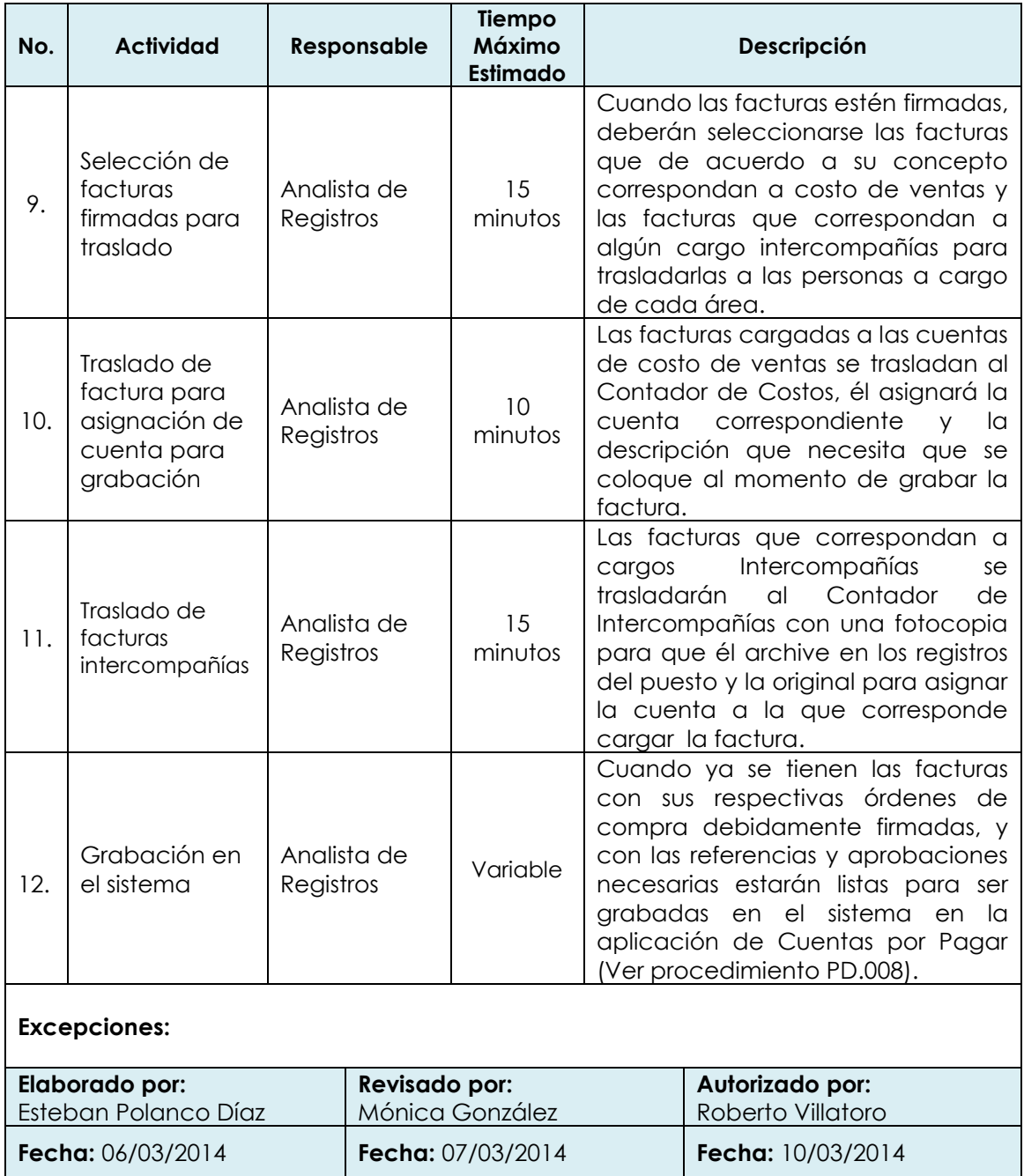

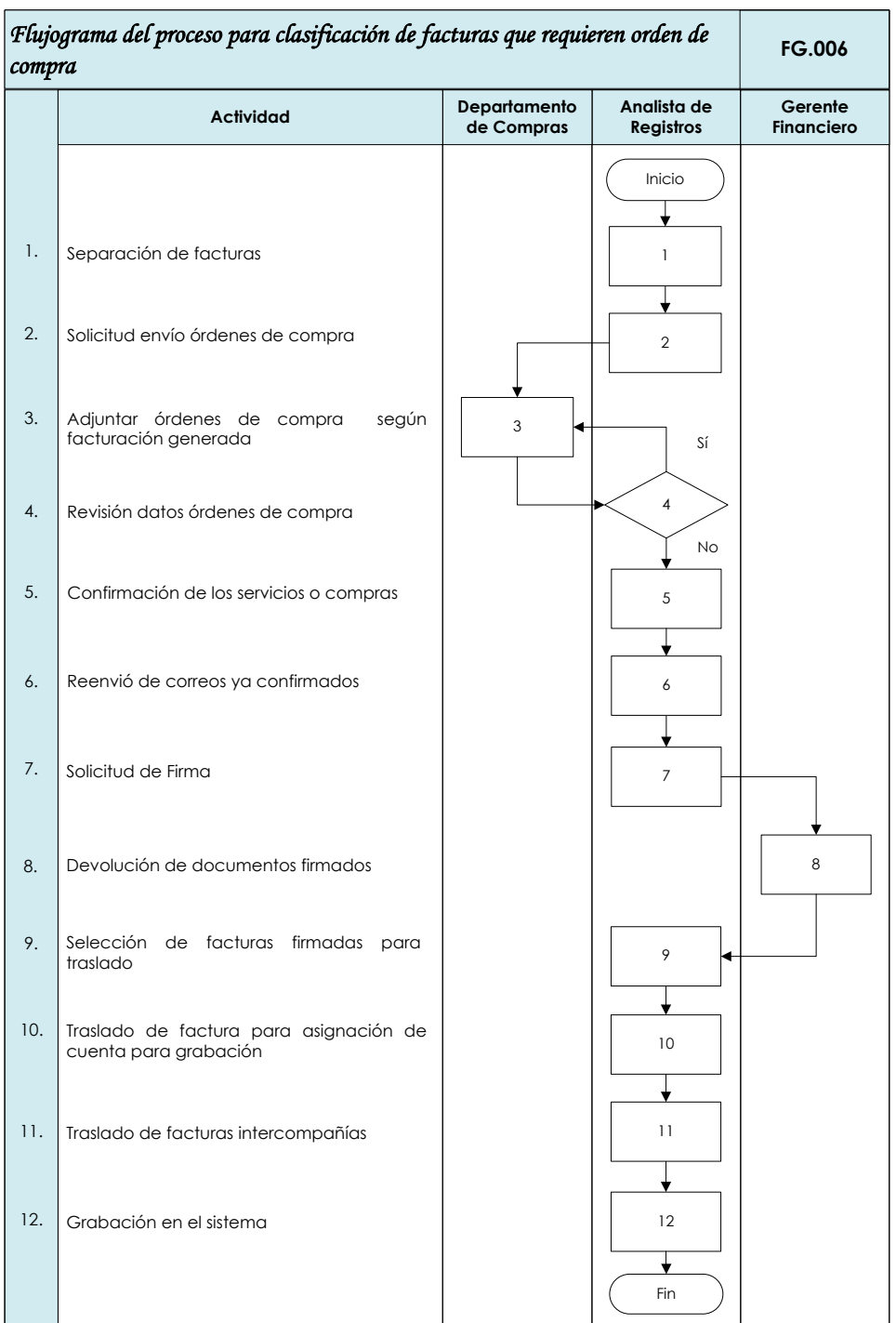

Rosario Salazar de León  $\blacksquare$  Mónica González Roberto Villatoro

**Elaborador por Revisado por Revisado por Autorizado por** 

**Fecha Fecha Fecha**

07/03/2014<br>**Fecha** 10/03/2014<br>**Fecha** 

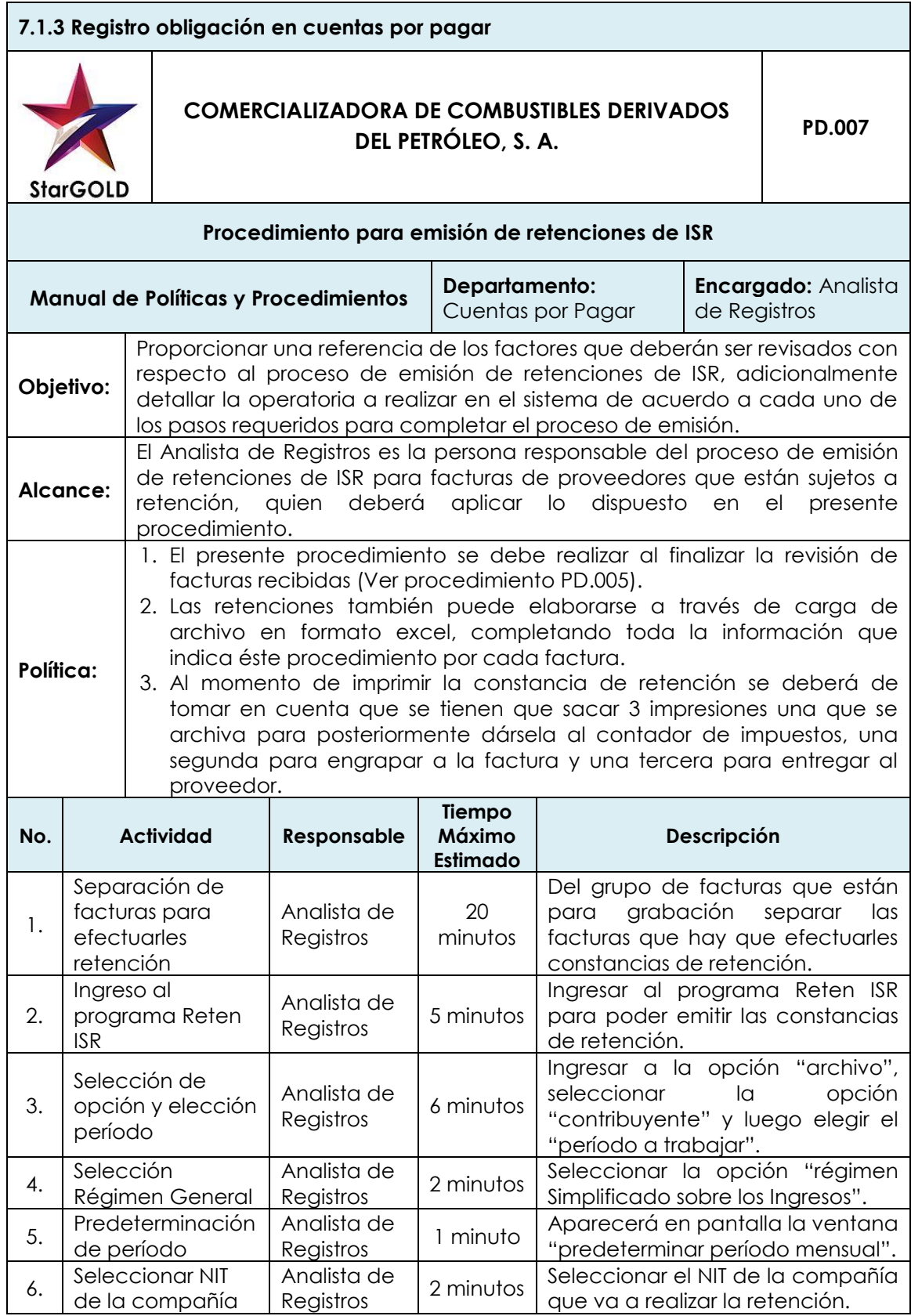

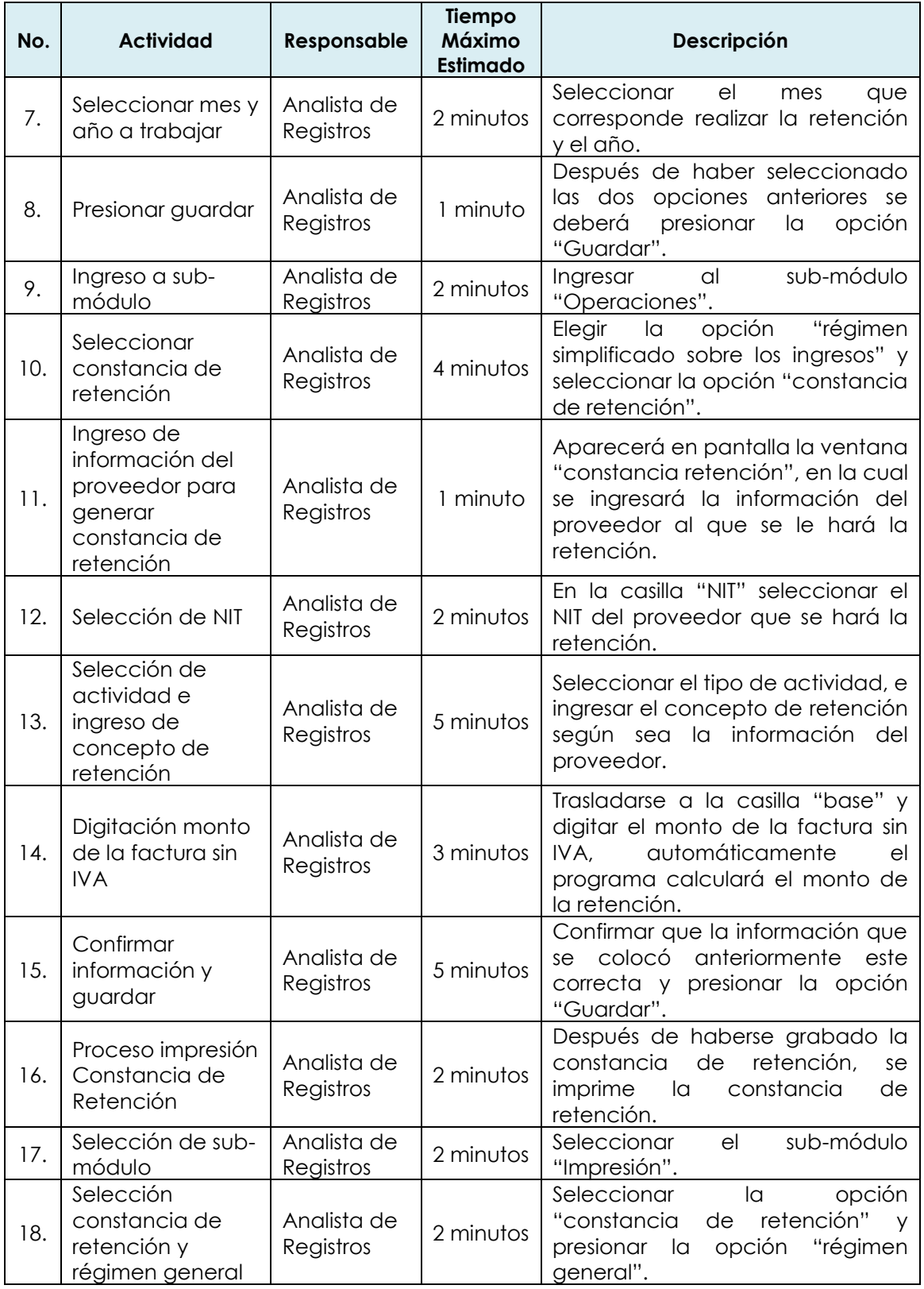

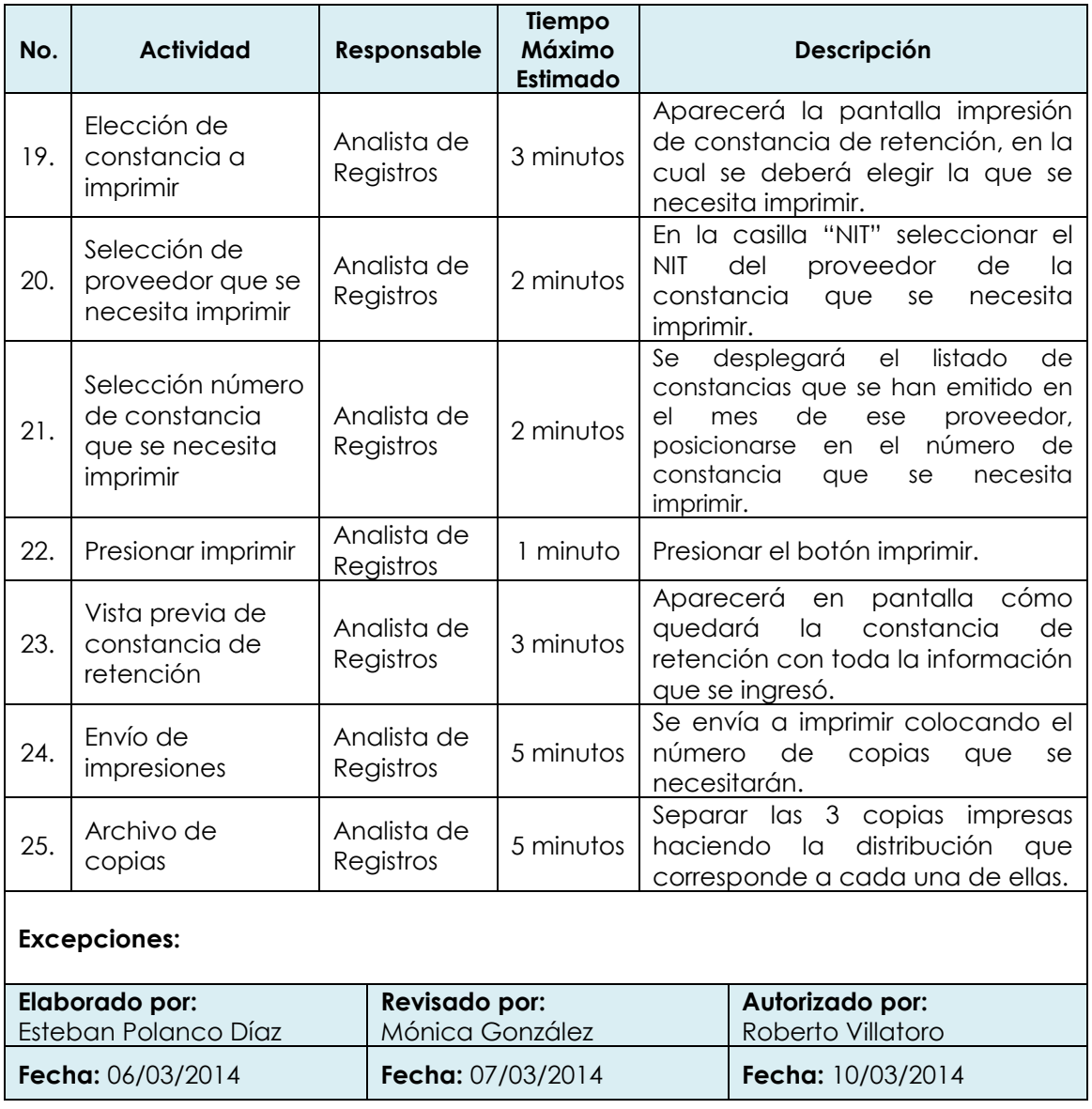

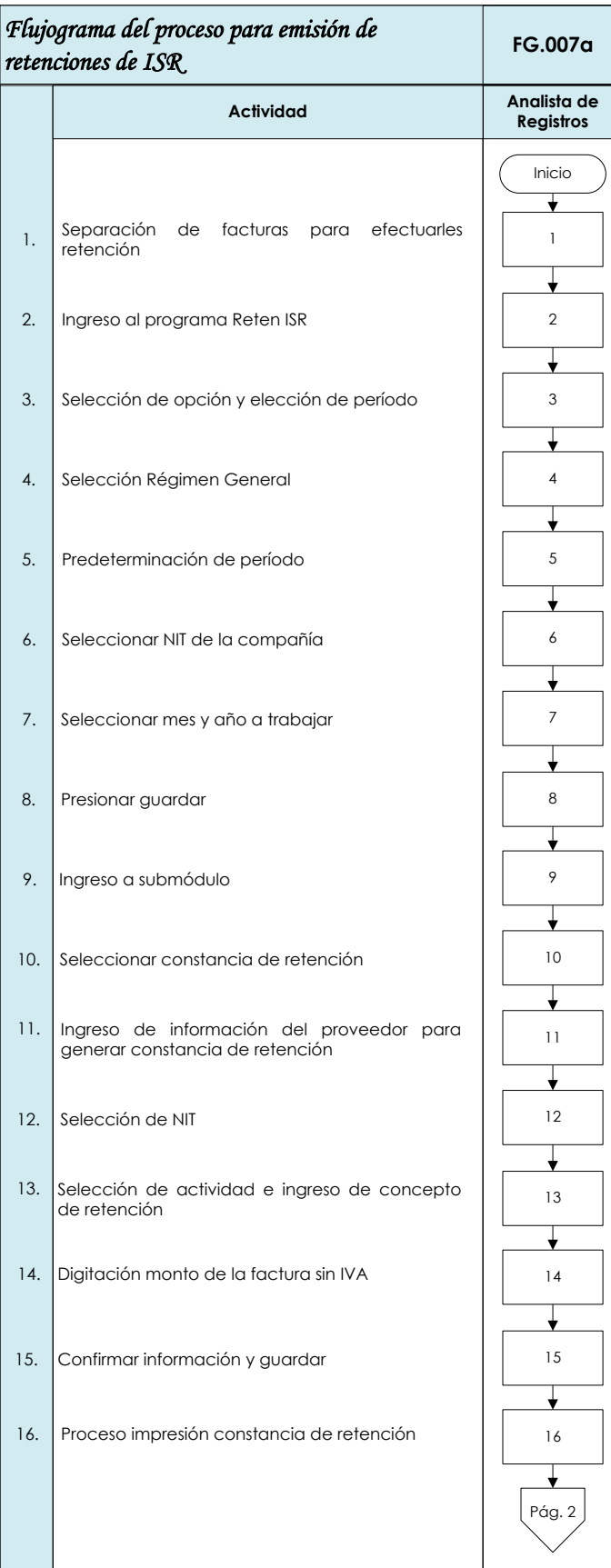

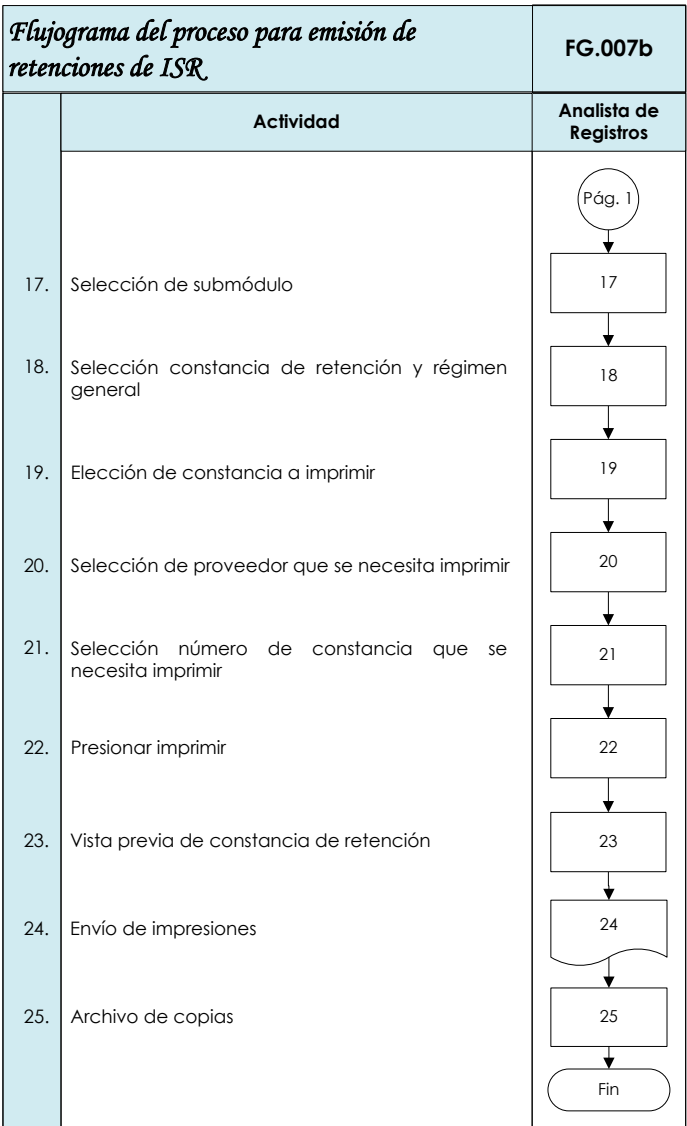

Rosario Salazar de León **Mónica González** Mónica González Roberto Villatoro

**Elaborador por Revisado por Autorizado por**

06/03/2014 07/03/2014 07/03/2014 07/03/2014 **Fecha Fecha Fecha**

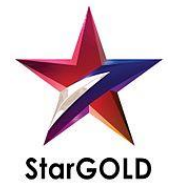

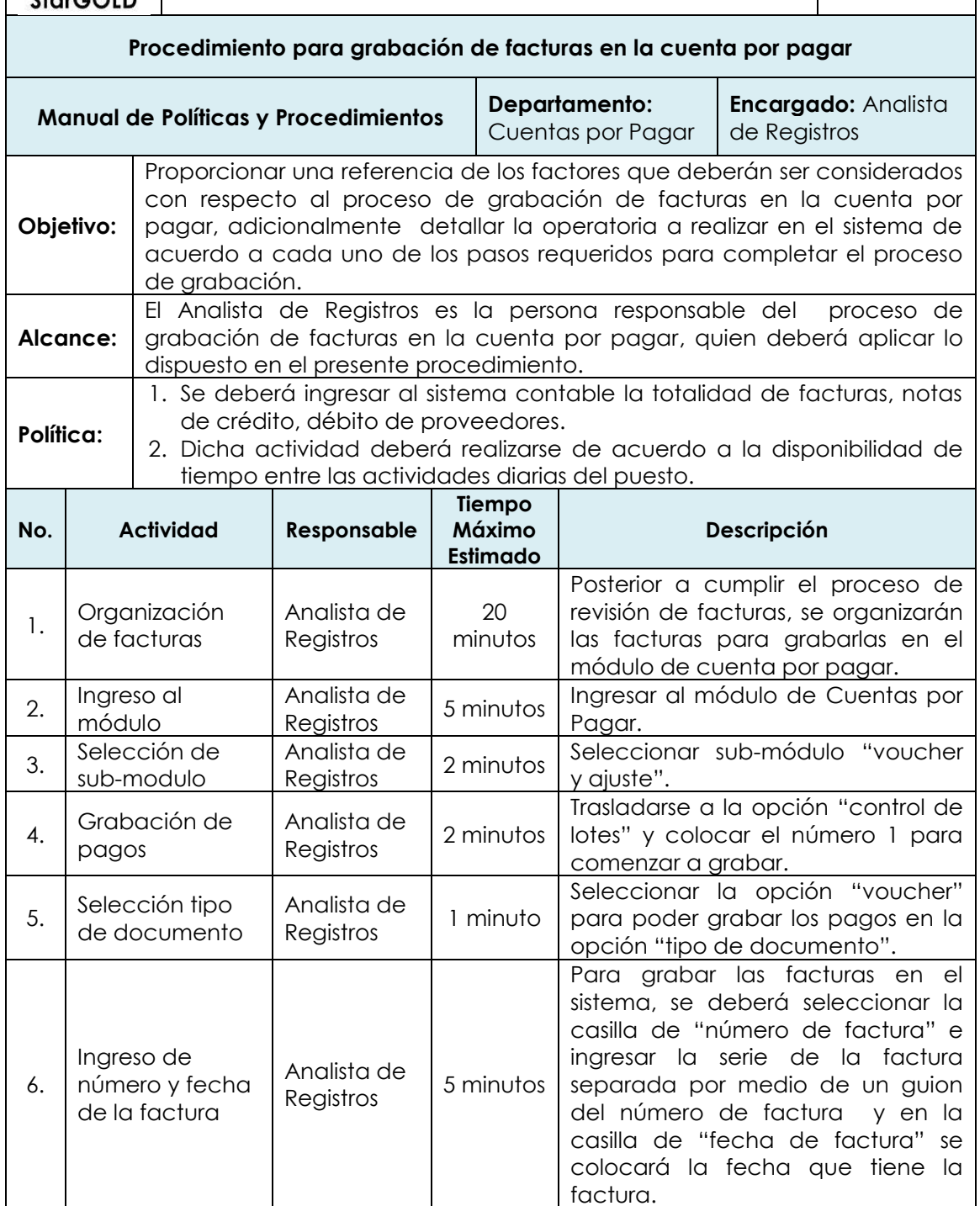

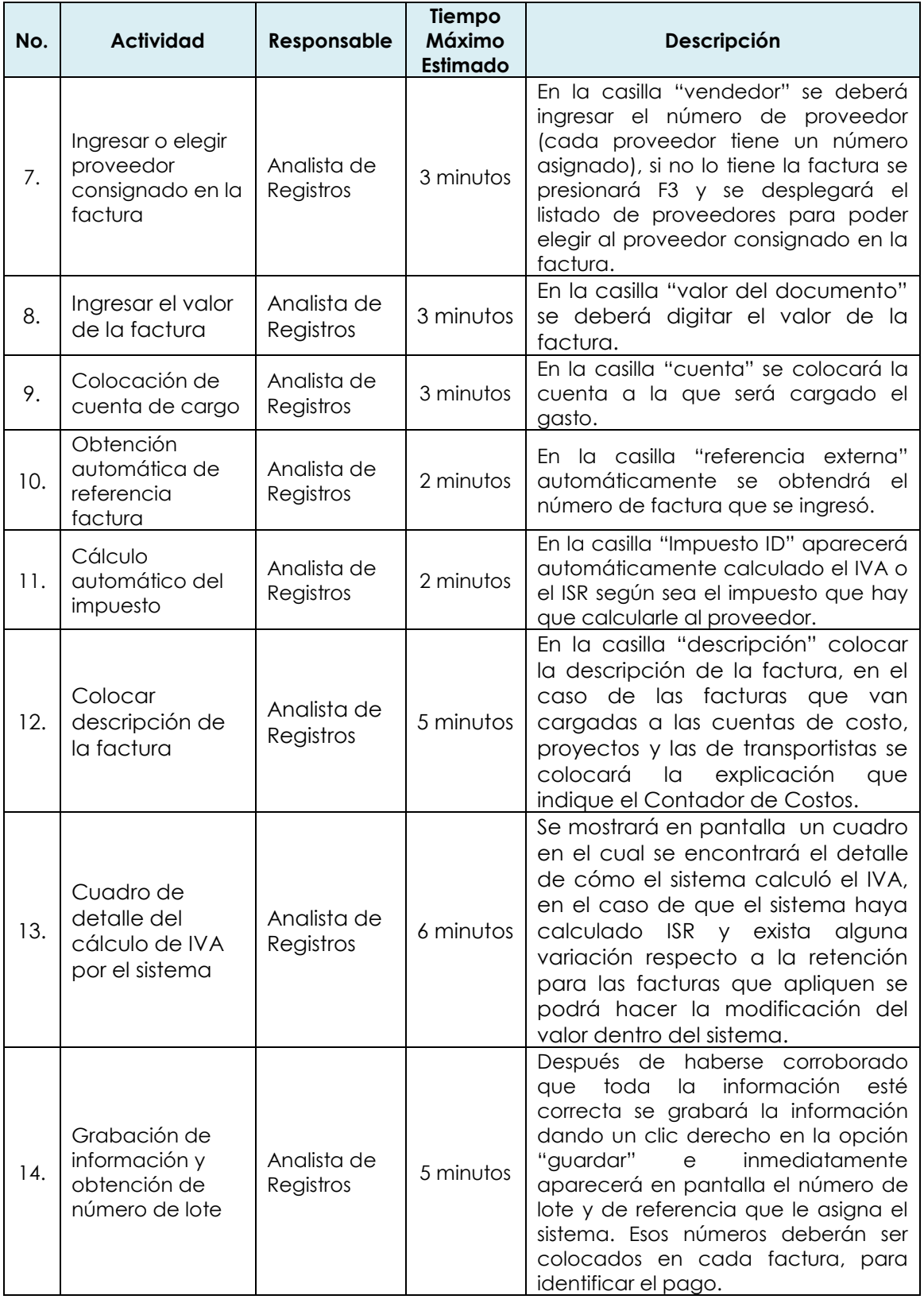

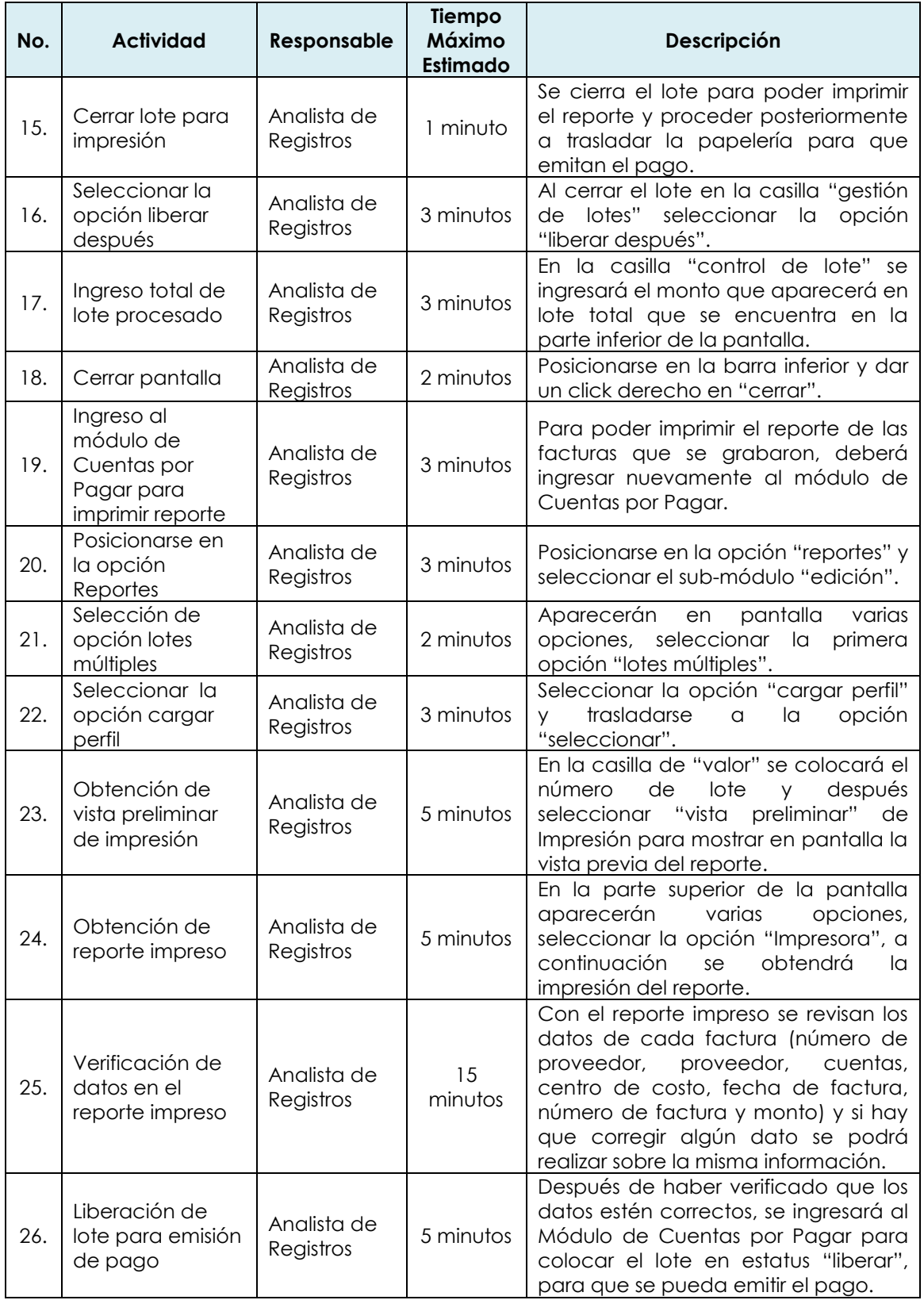

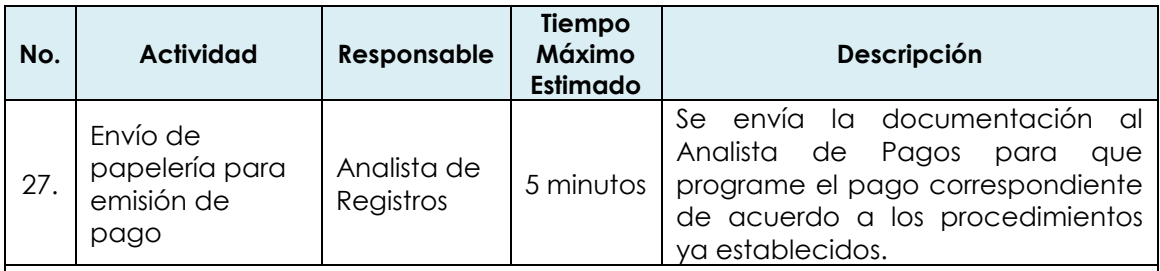

#### **Excepciones:**

Si no se obtuviese automáticamente el número factura deberá procesarse manualmente el ingreso de la referencia.

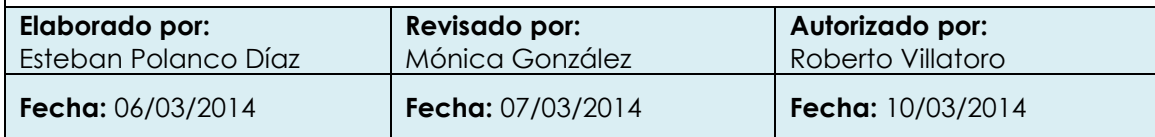

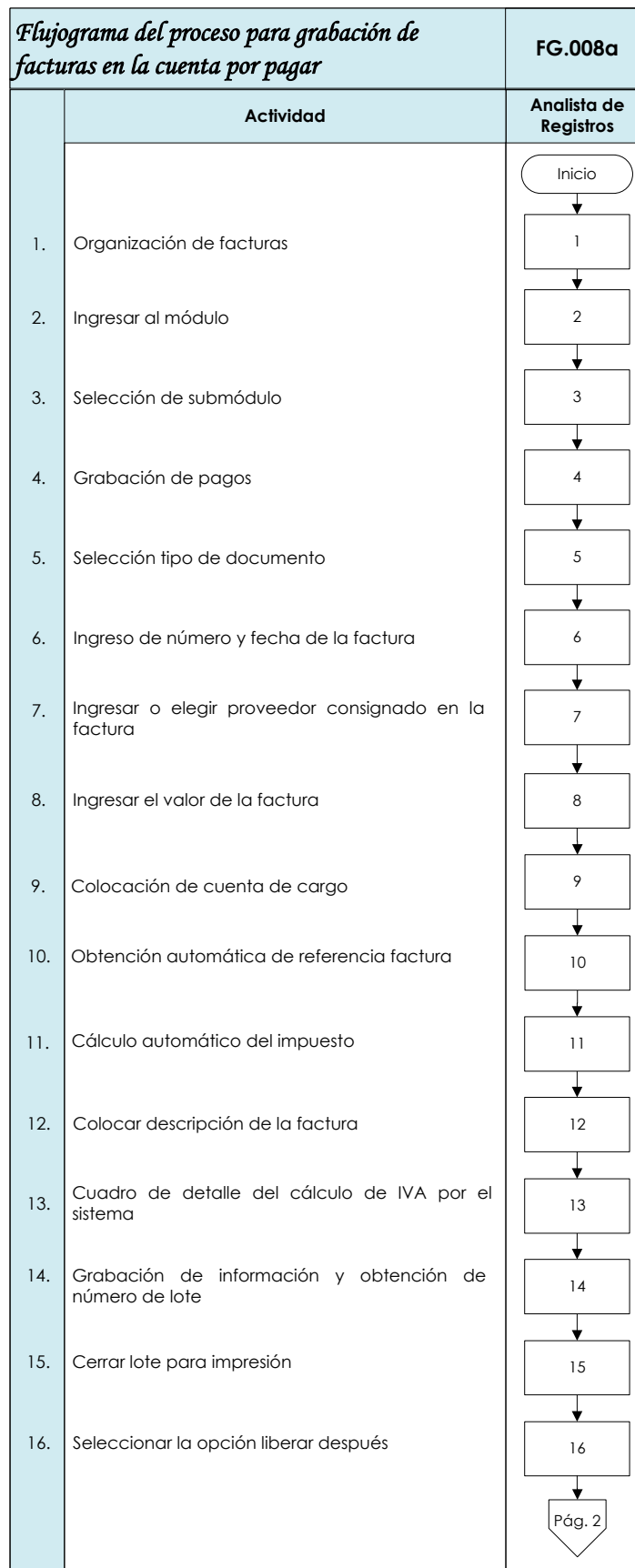

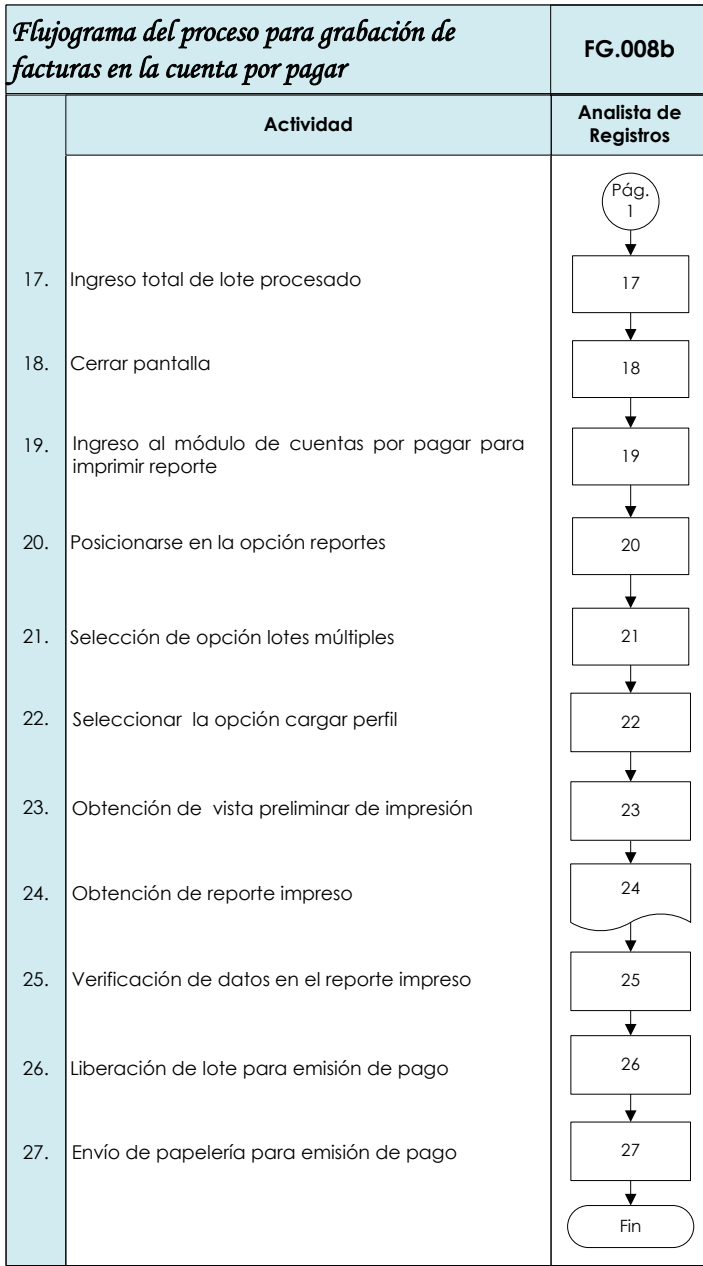

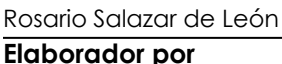

**Elaborator Por Elaborator Por Autorizado por Autorizado por Autorizado por** 

Mónica González **Roberto Villatoro** 

06/03/2014 07/03/2014 10/03/2014 **Fecha Fecha Fecha**

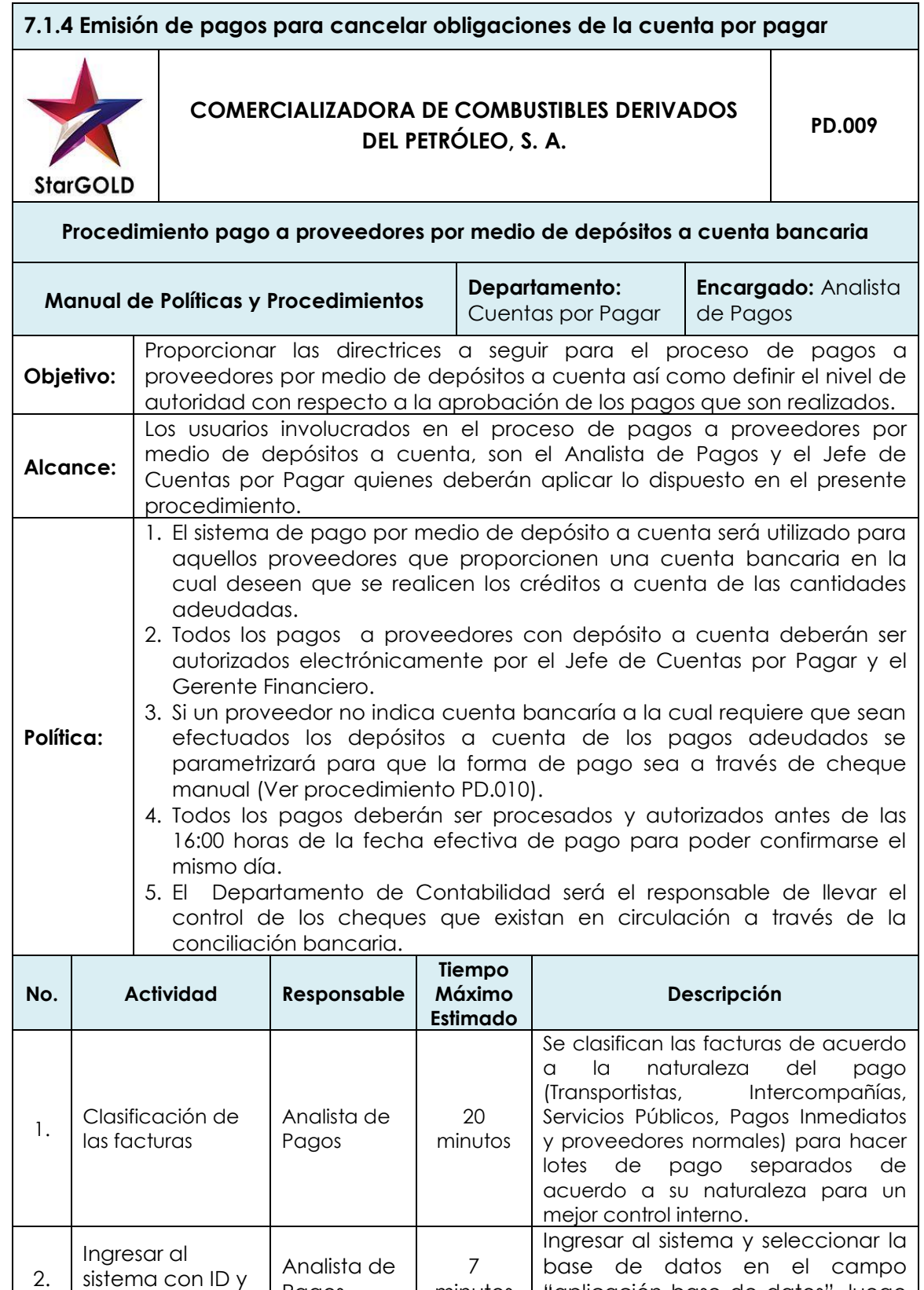

minutos

"aplicación base de datos", luego ingresar usuario ID y contraseña.

Contraseña

Pagos
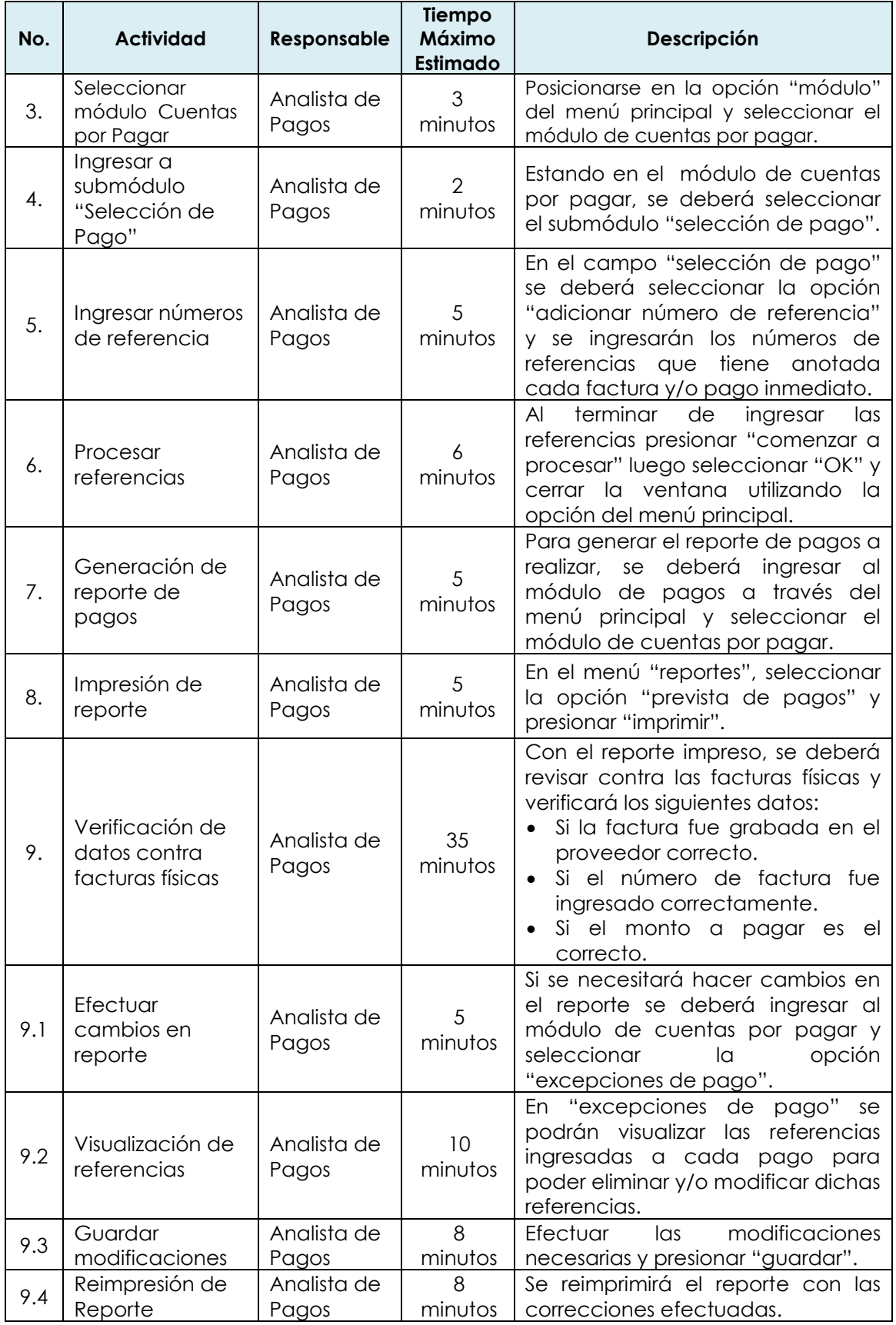

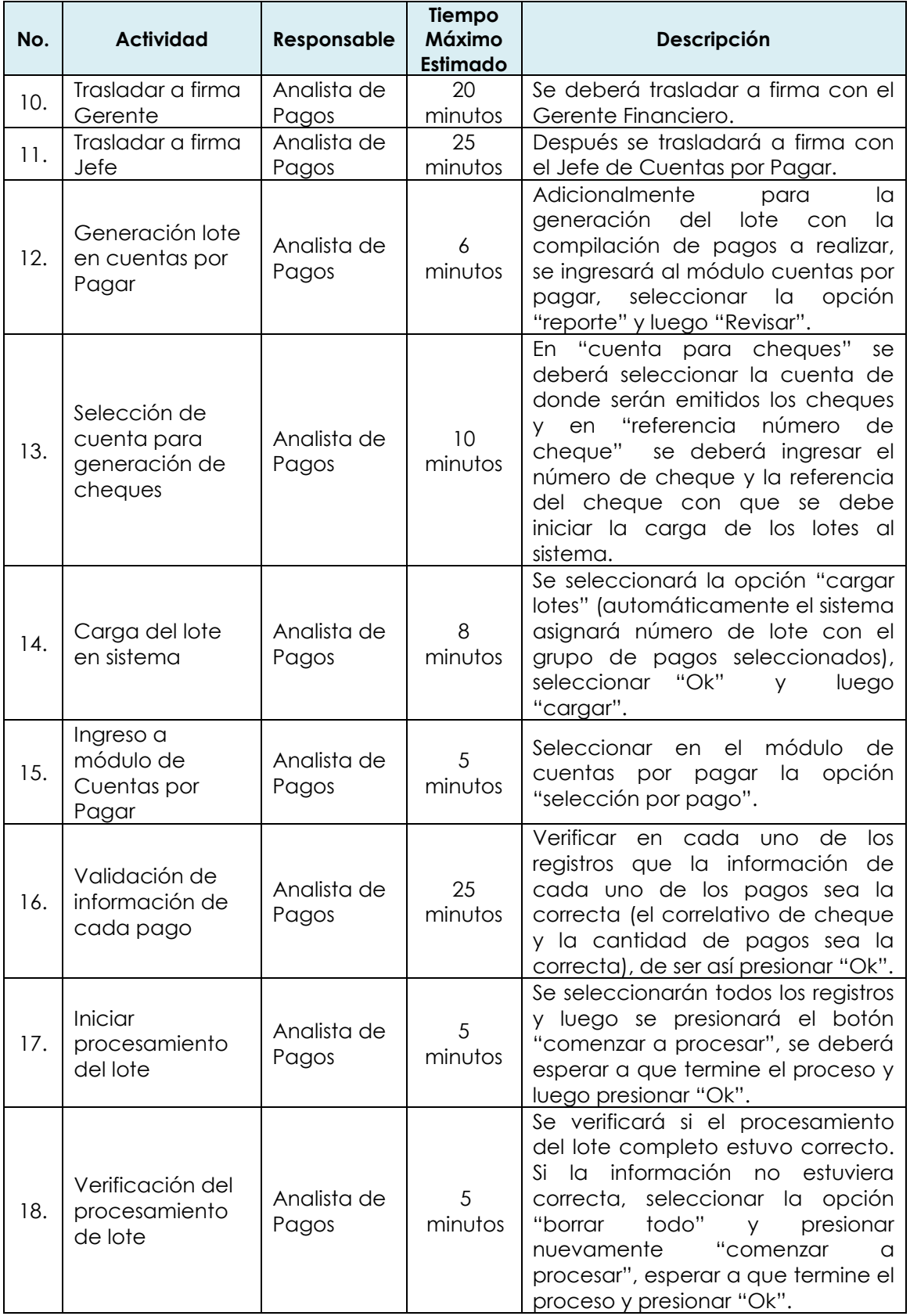

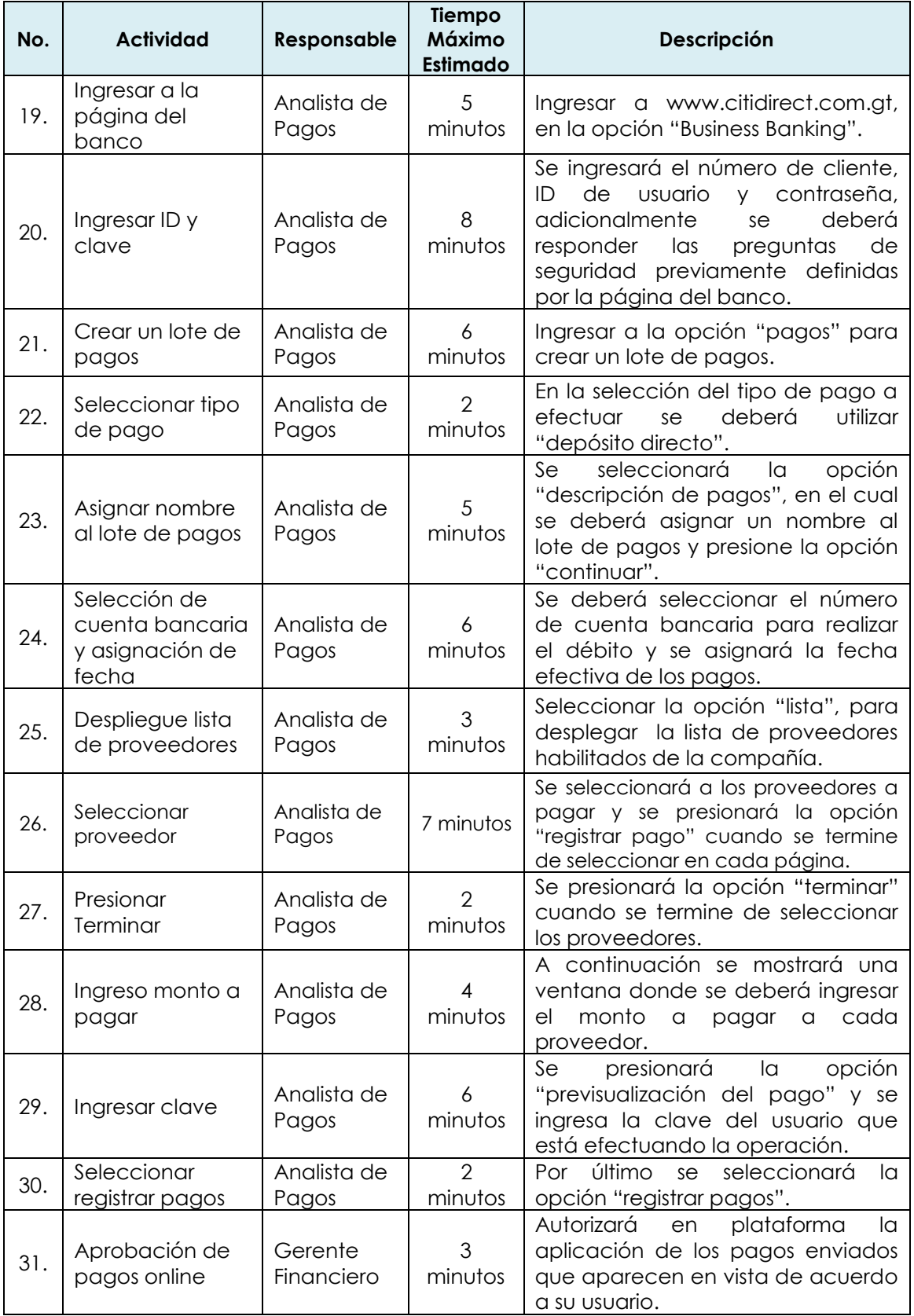

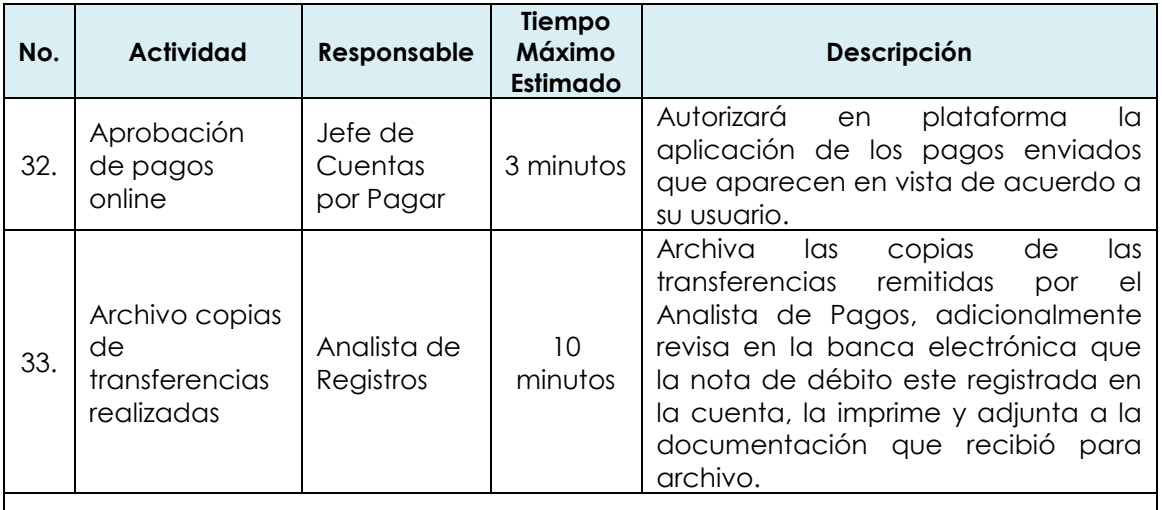

#### **Excepciones:**

- 1. Los pagos deberán ser autorizados en horas y fechas efectivas preestablecidas por la compañía, y únicamente aplican excepciones al horario con el visto bueno del Gerente Financiero para pagos urgentes.
- 2. De haber algún problema con el depósito a cuenta bancaria, se manejará el procedimiento de pago a proveedores por medio de cheque manual (Ver procedimiento PD.010).

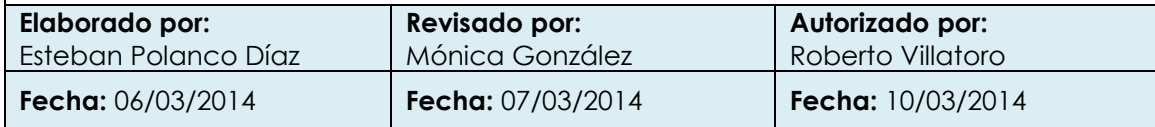

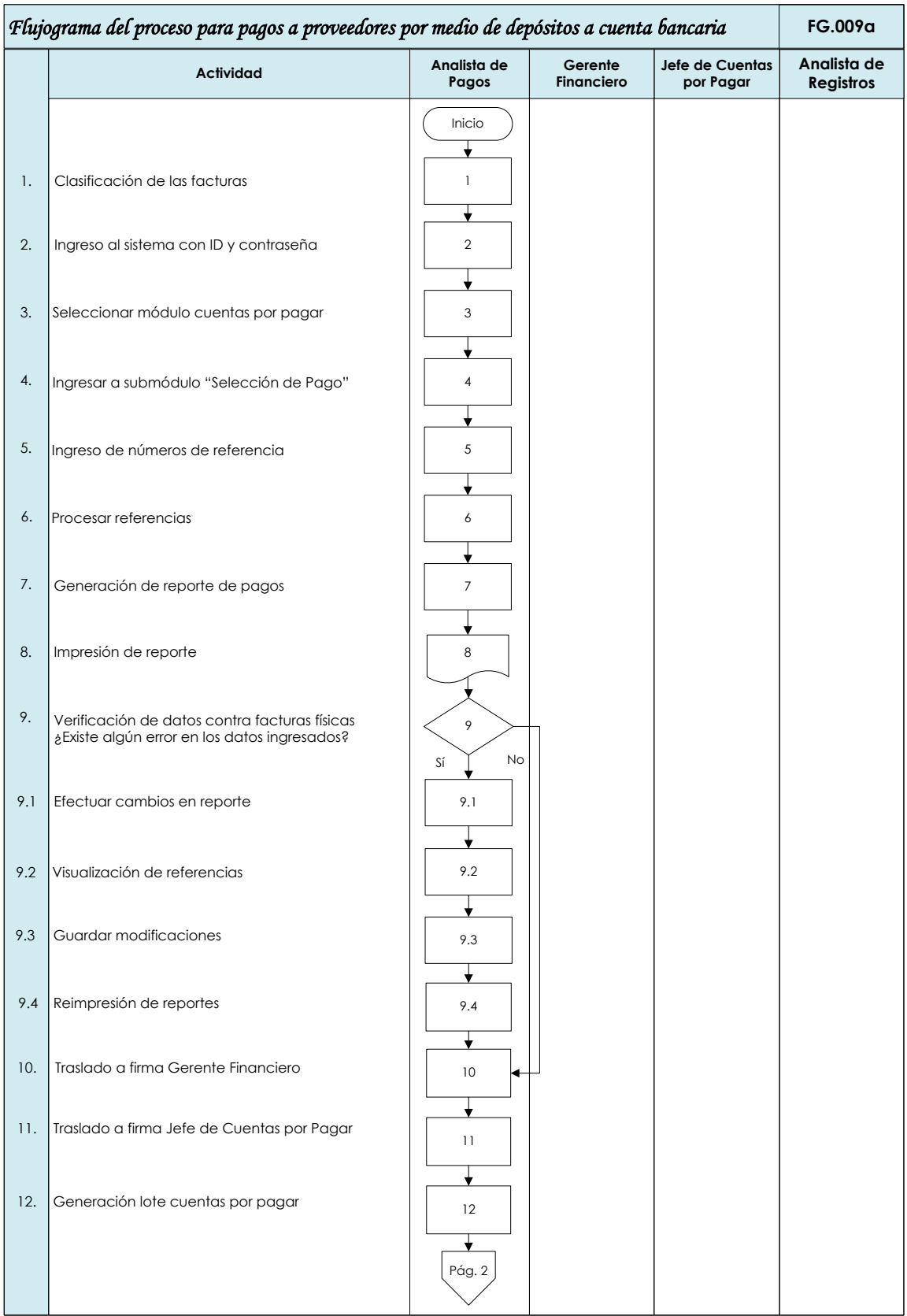

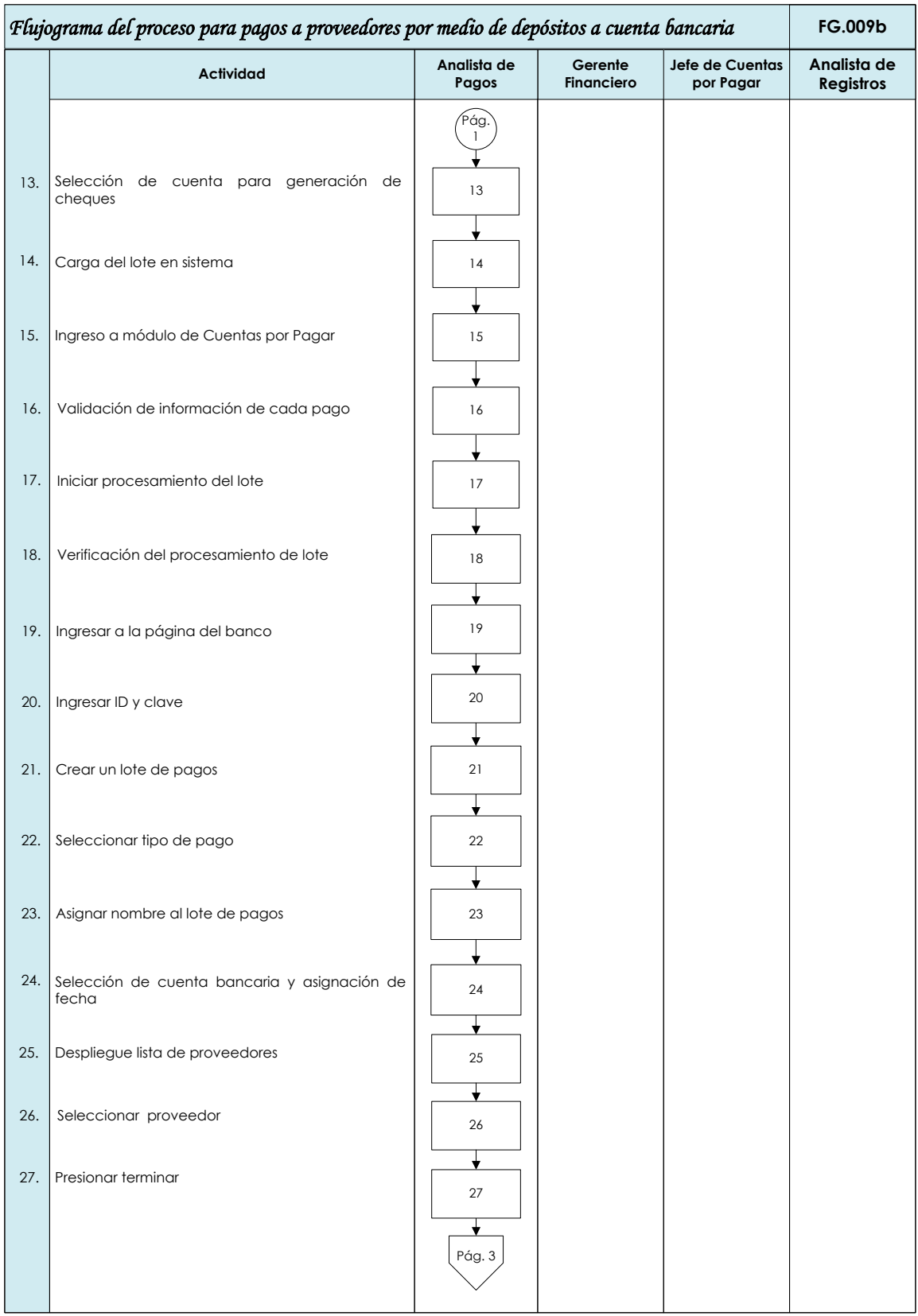

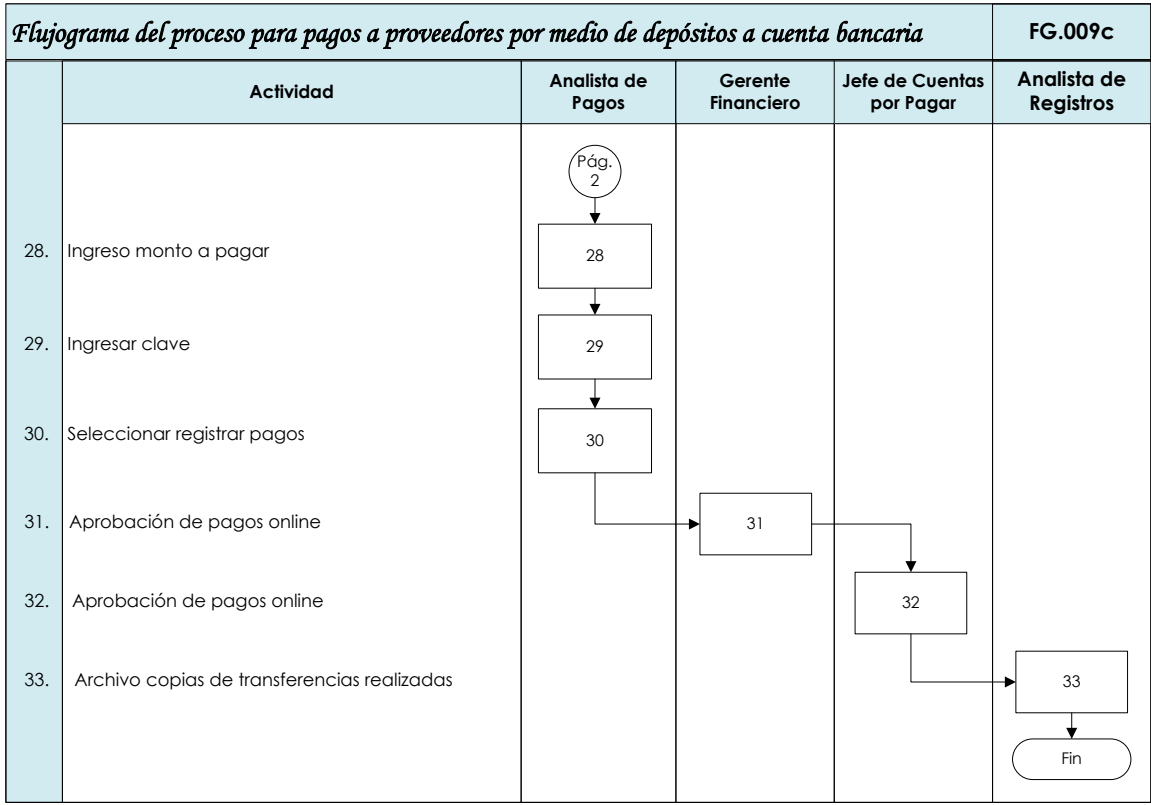

Rosario Salazar de León Mónica González Roberto Villatoro **Elaborador por Revisado por Revisado por Autorizado por** 

06/03/2014 07/03/2014 10/03/2014

**Fecha Fecha Fecha**

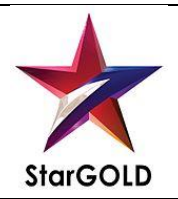

## **COMERCIALIZADORA DE COMBUSTIBLES DERIVADOS**  DORA DE COMBUSTIBLES DERIVADOS<br>DEL PETRÓLEO, S. A.

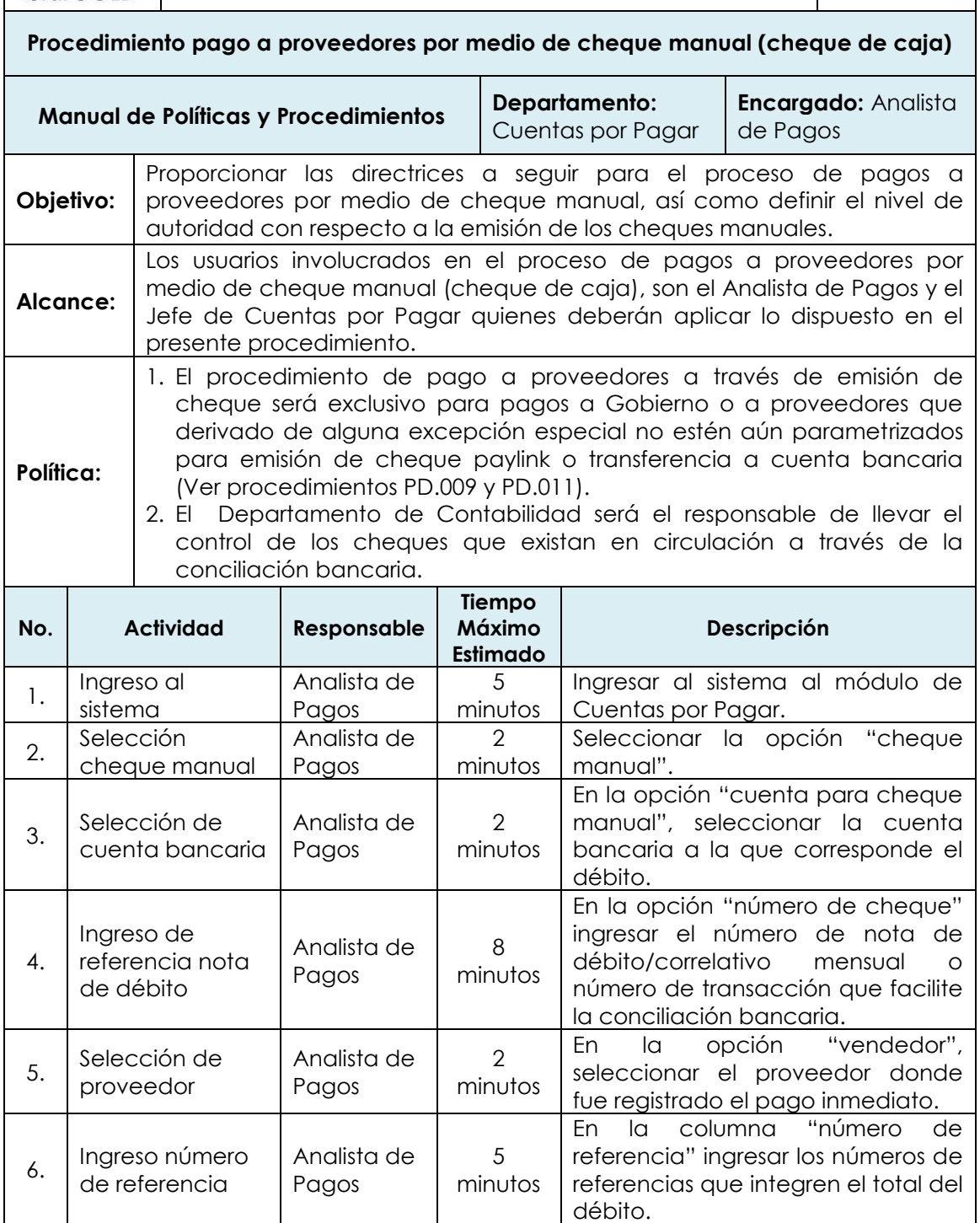

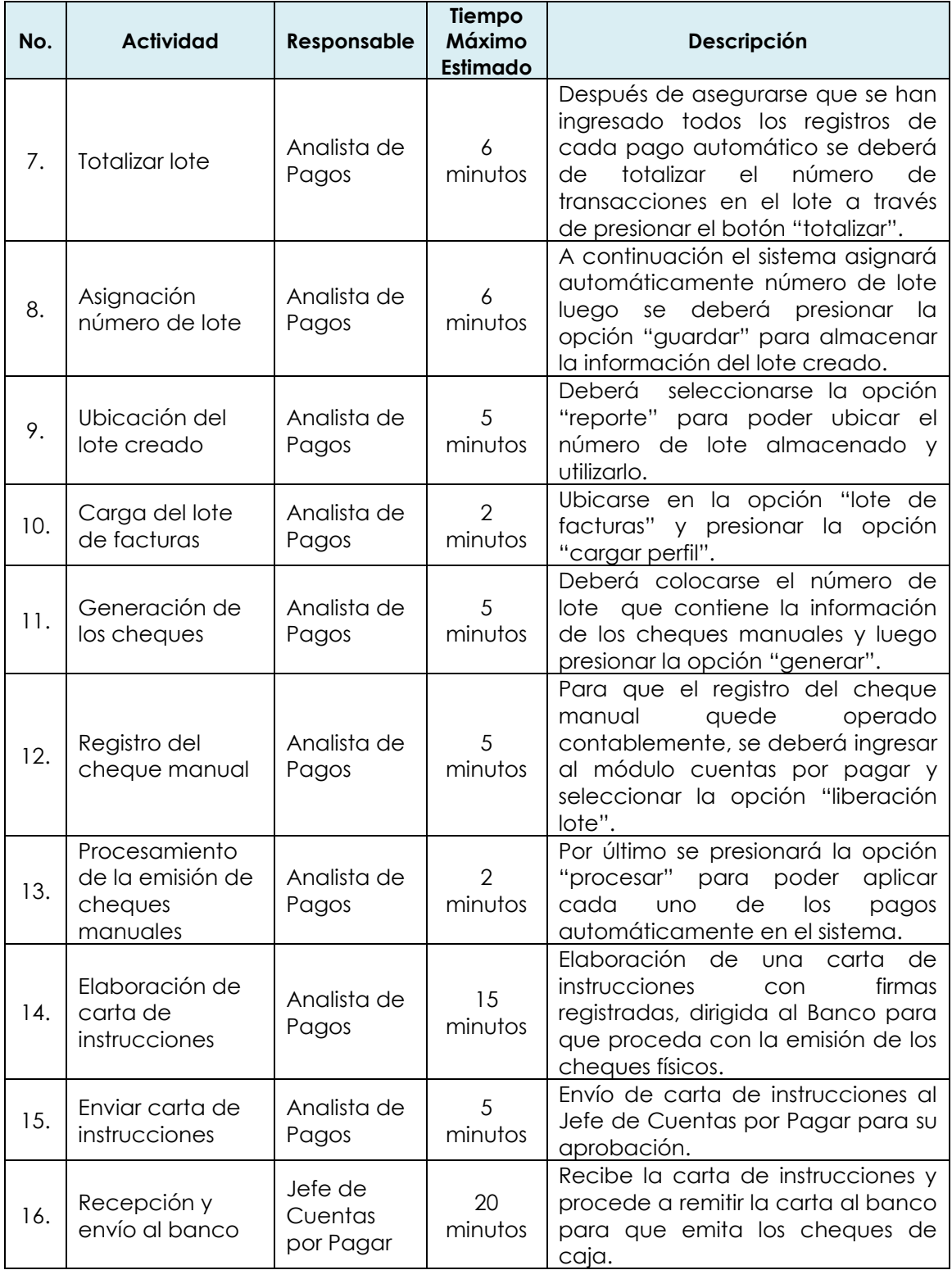

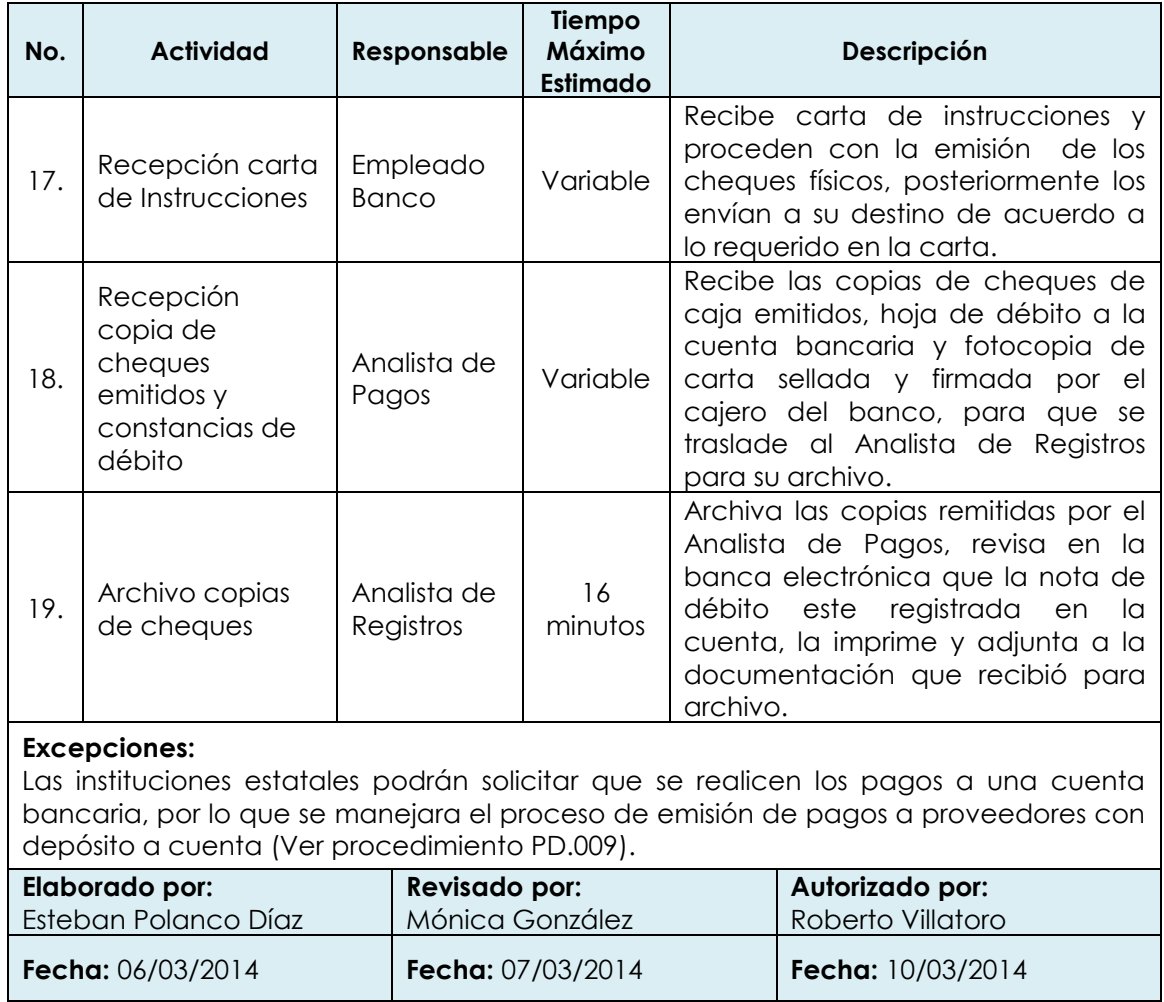

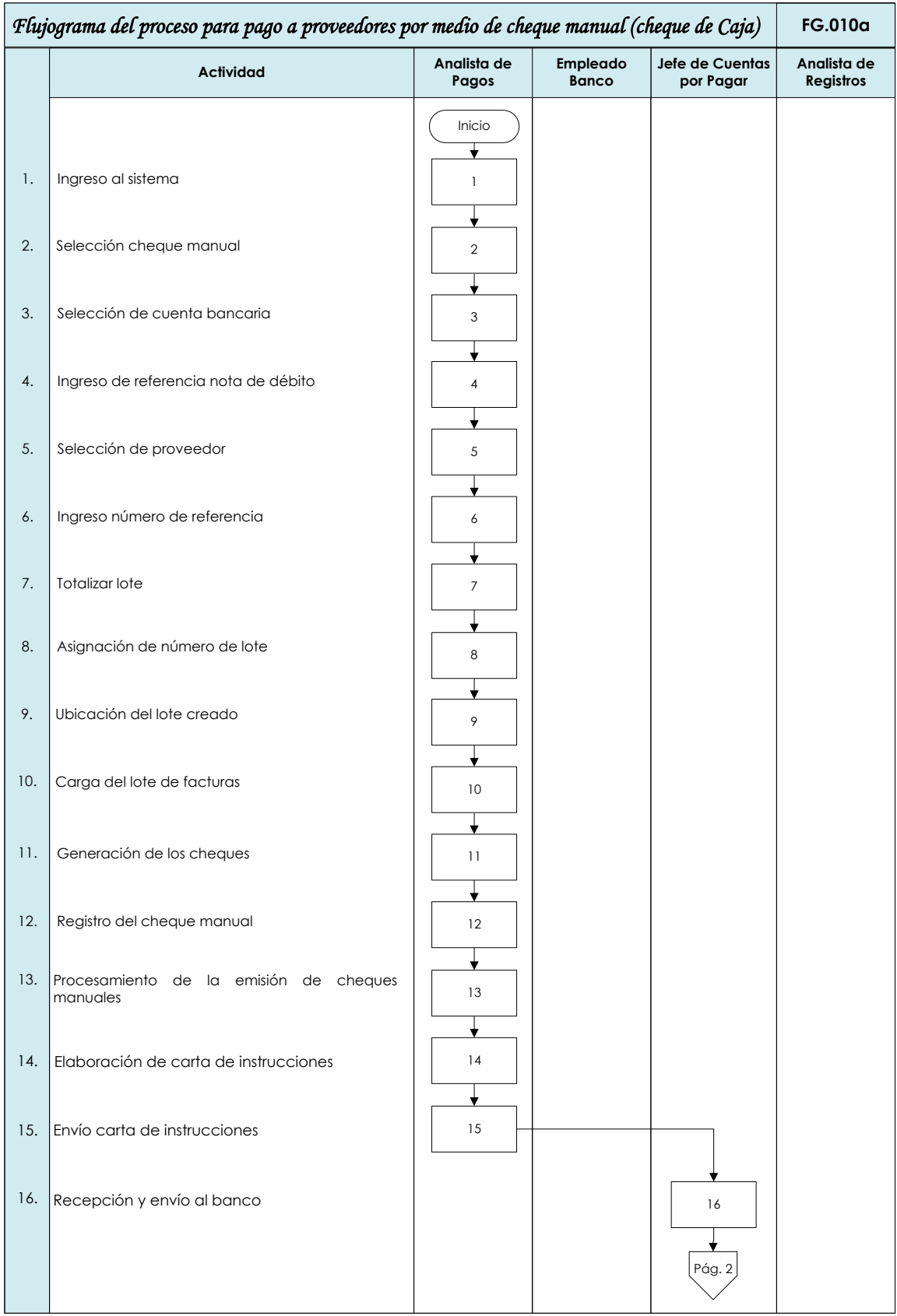

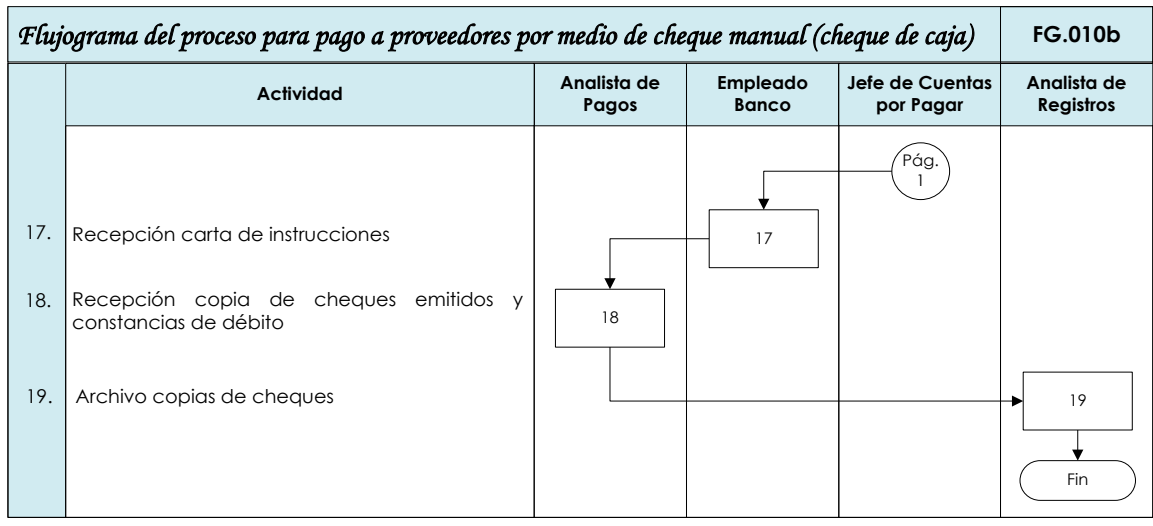

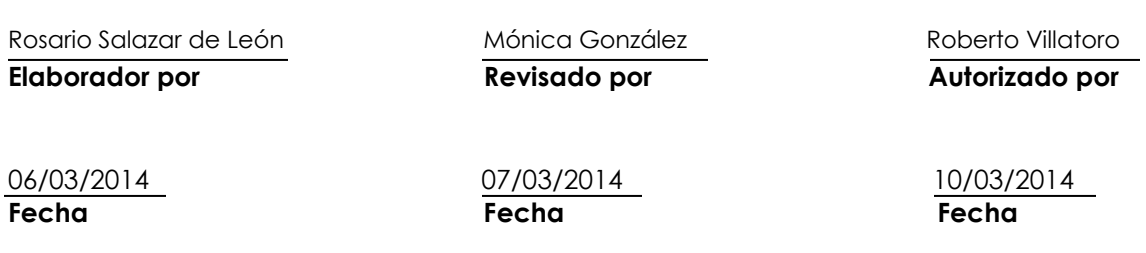

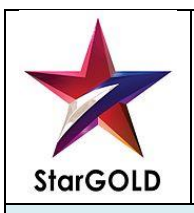

## **COMERCIALIZADORA DE COMBUSTIBLES DERIVADOS DEL PETRÓLEO, S. A. PD.011**

**Procedimiento para la emisión de los archivos de pago en el sistema de cuentas por pagar para posterior emisión de Cheques Paylink**

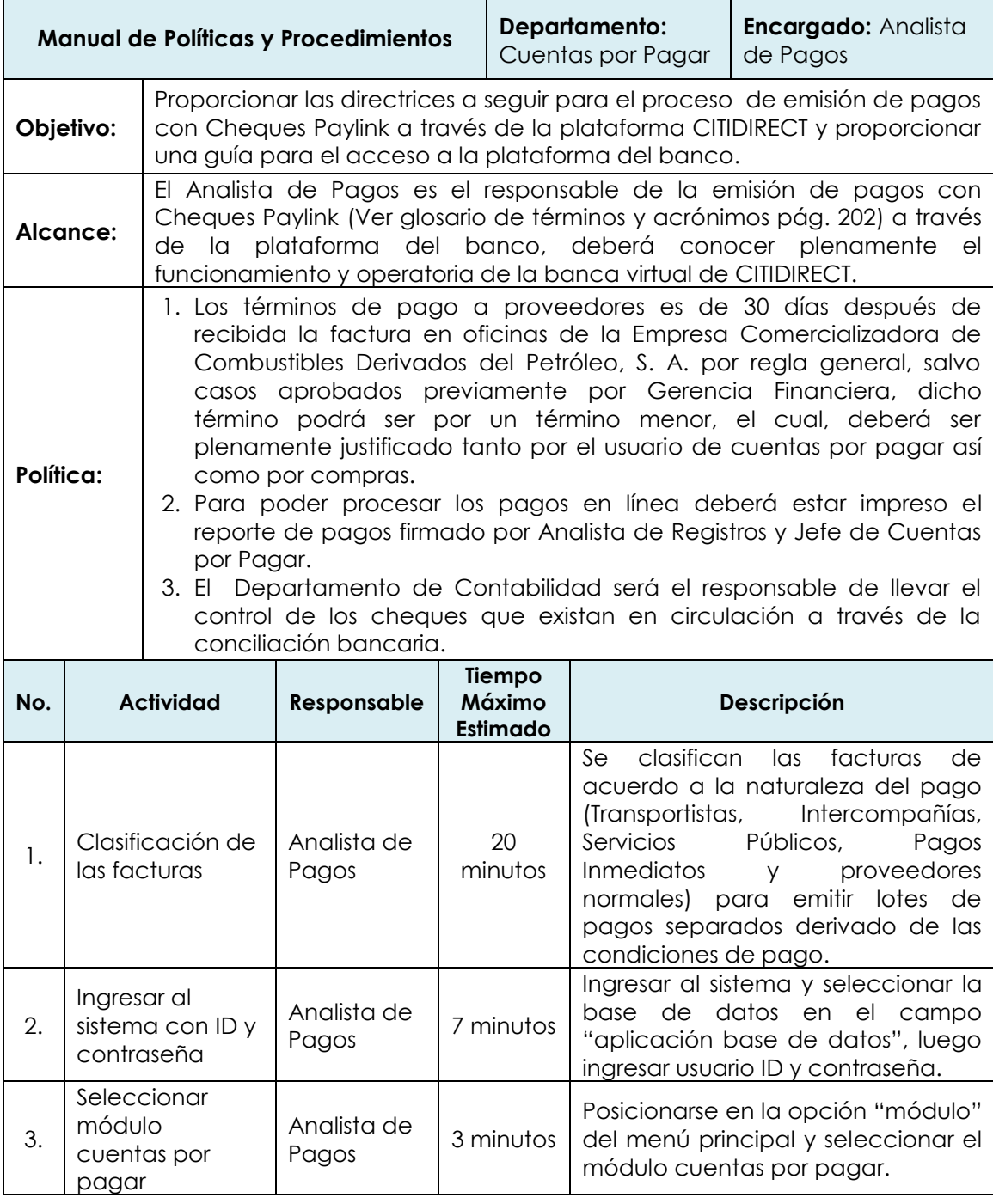

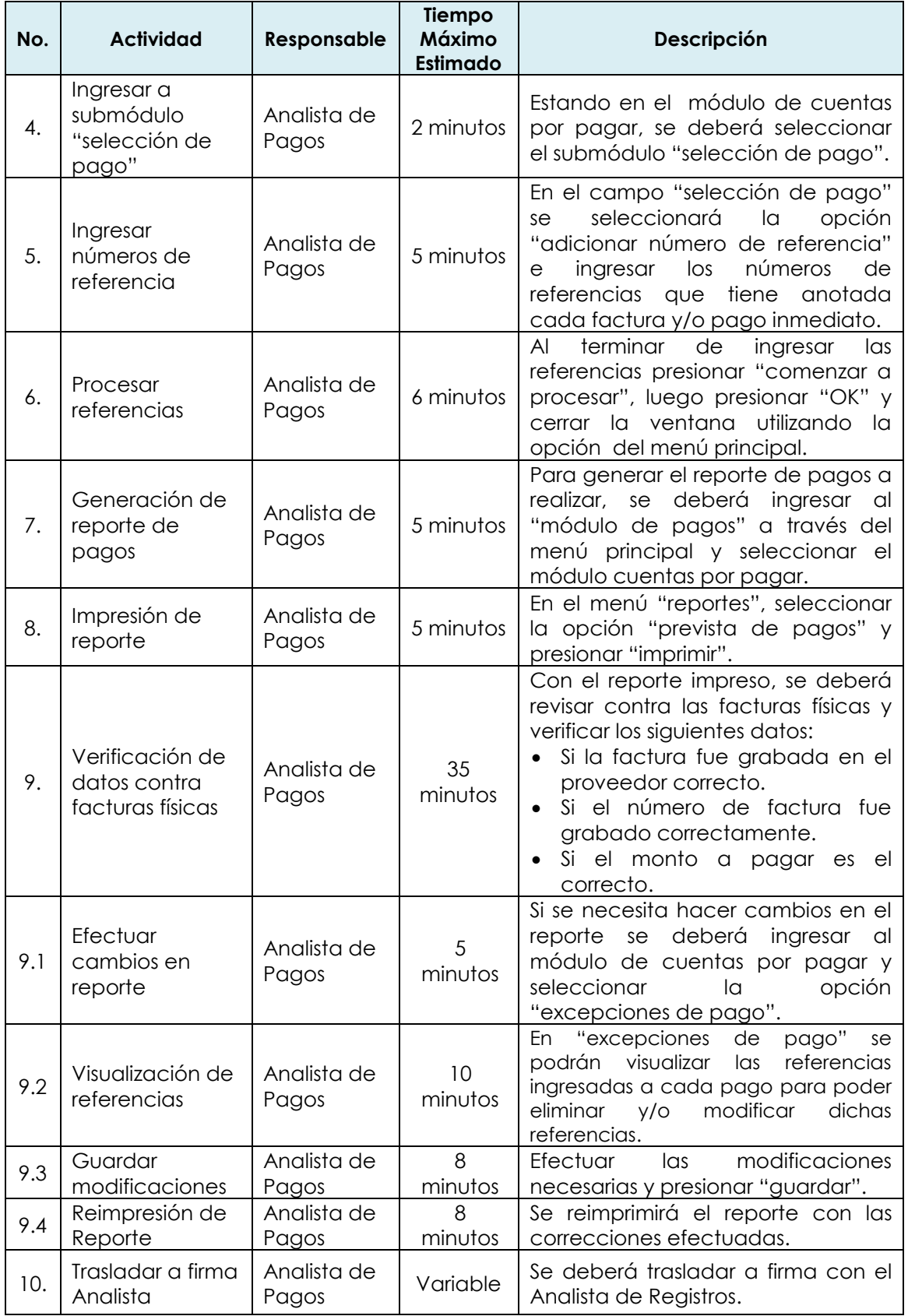

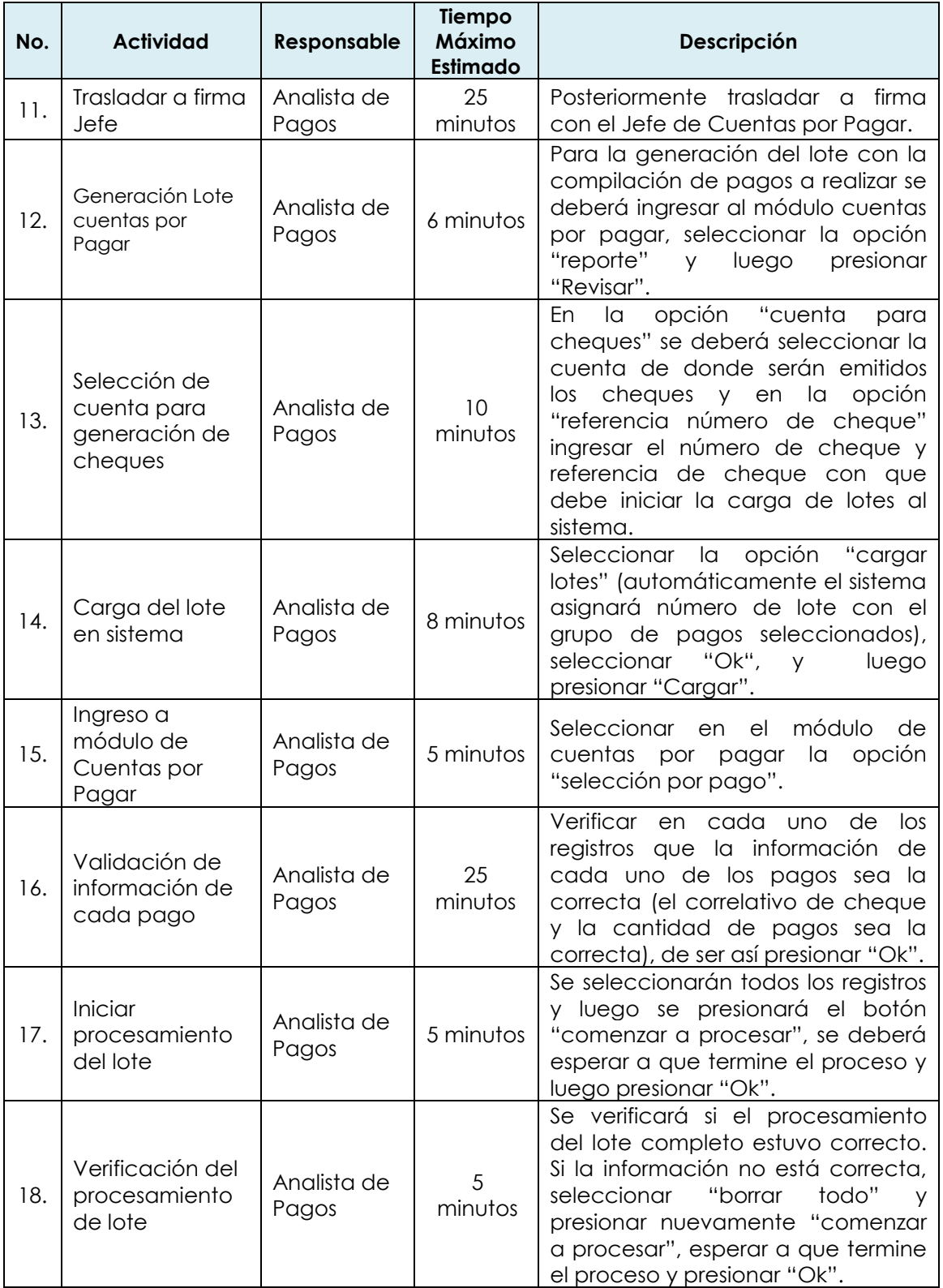

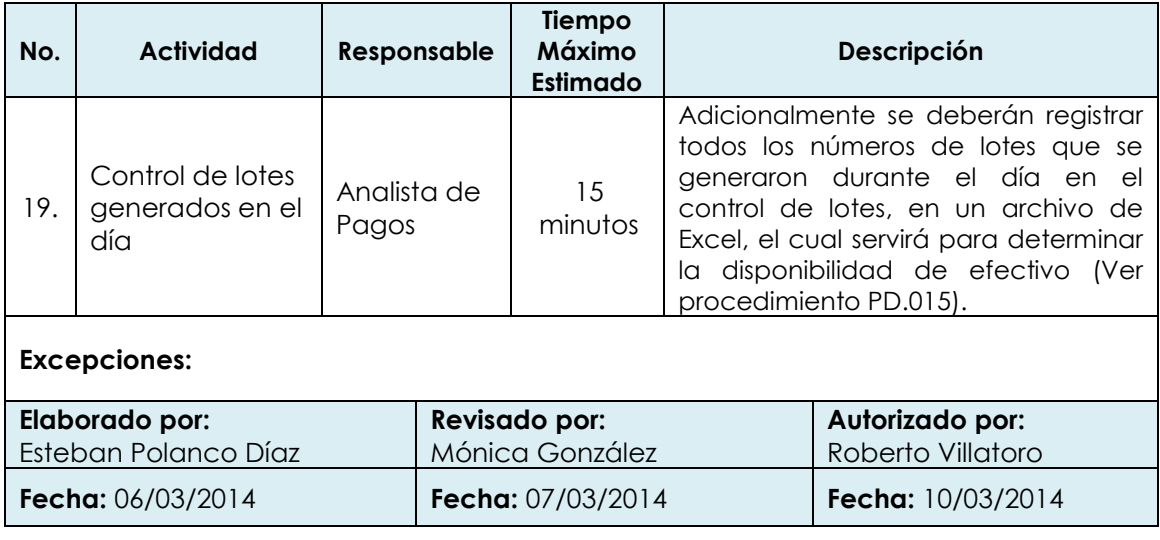

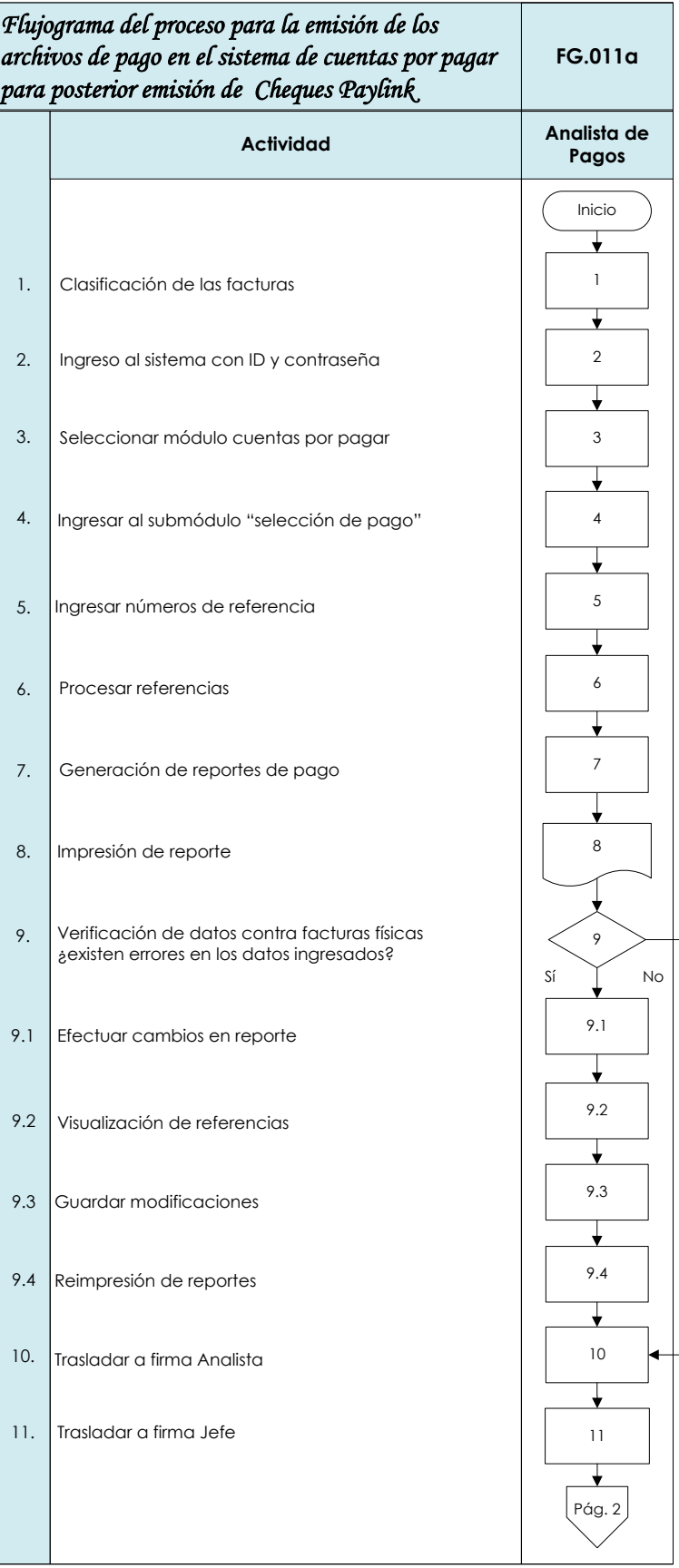

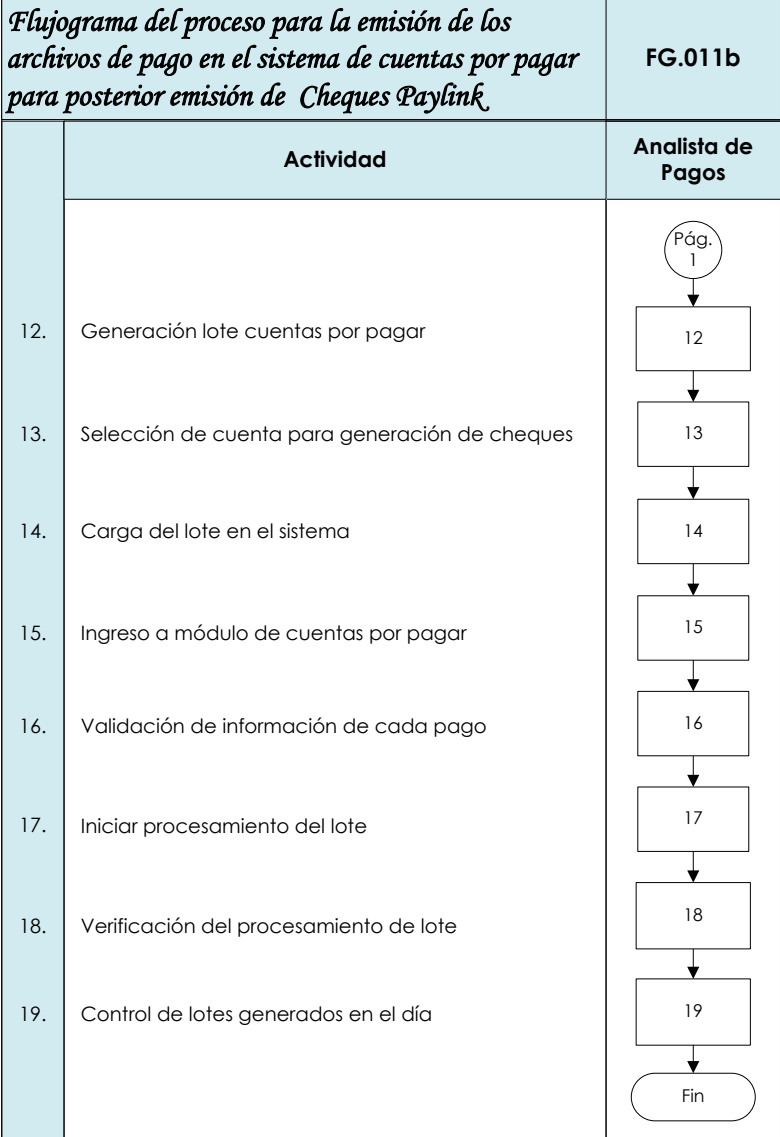

Rosario Salazar de León Mónica González Roberto Villatoro **Elaborador por Revisado por Revisado por Autorizado por** 

06/03/2014 07/03/2014 10/03/2014 **Fecha Fecha Fecha**

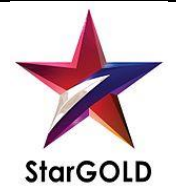

# **COMERCIALIZADORA DE COMBUSTIBLES DERIVADOS DEL PETRÓLEO, S. A. PD.012**

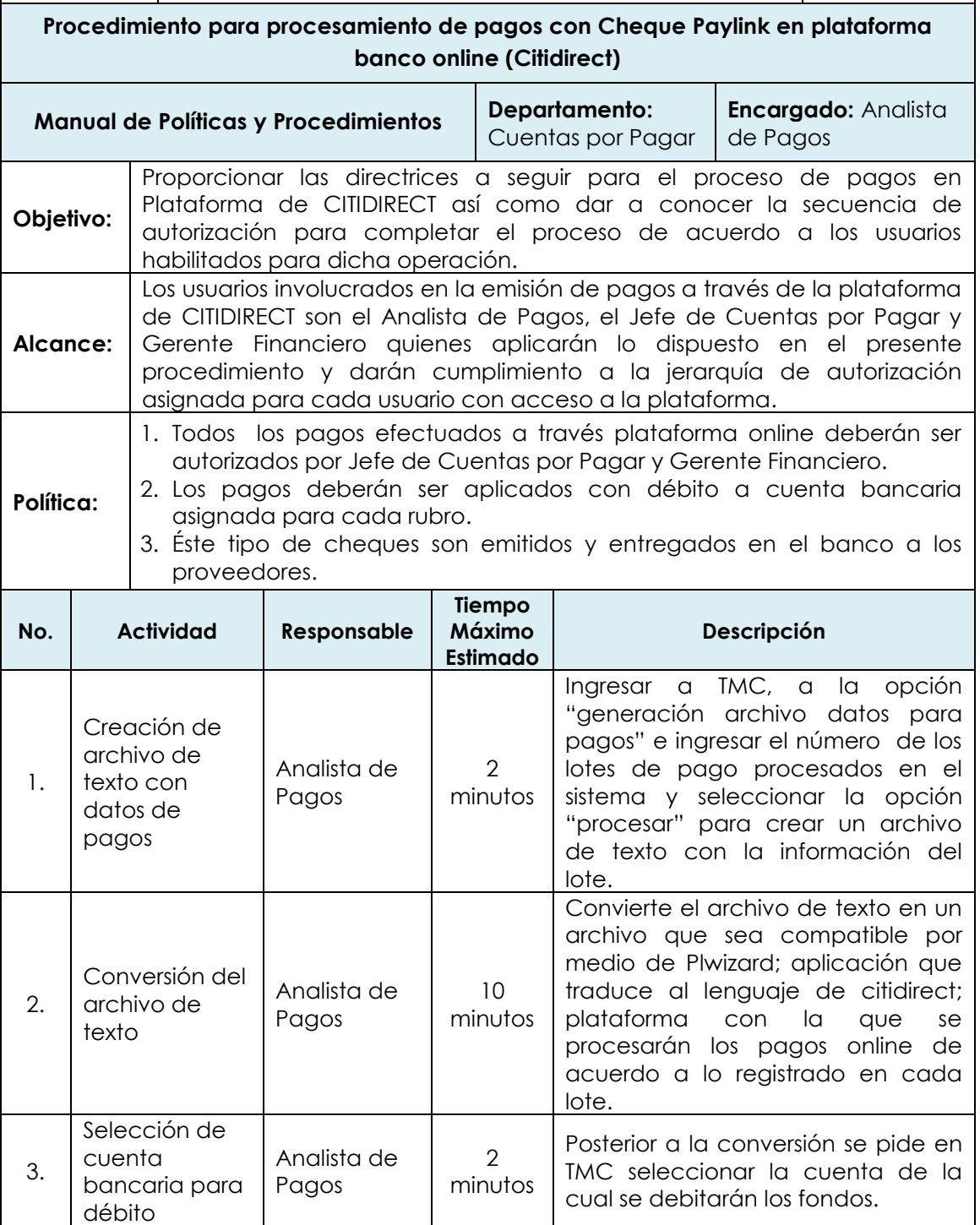

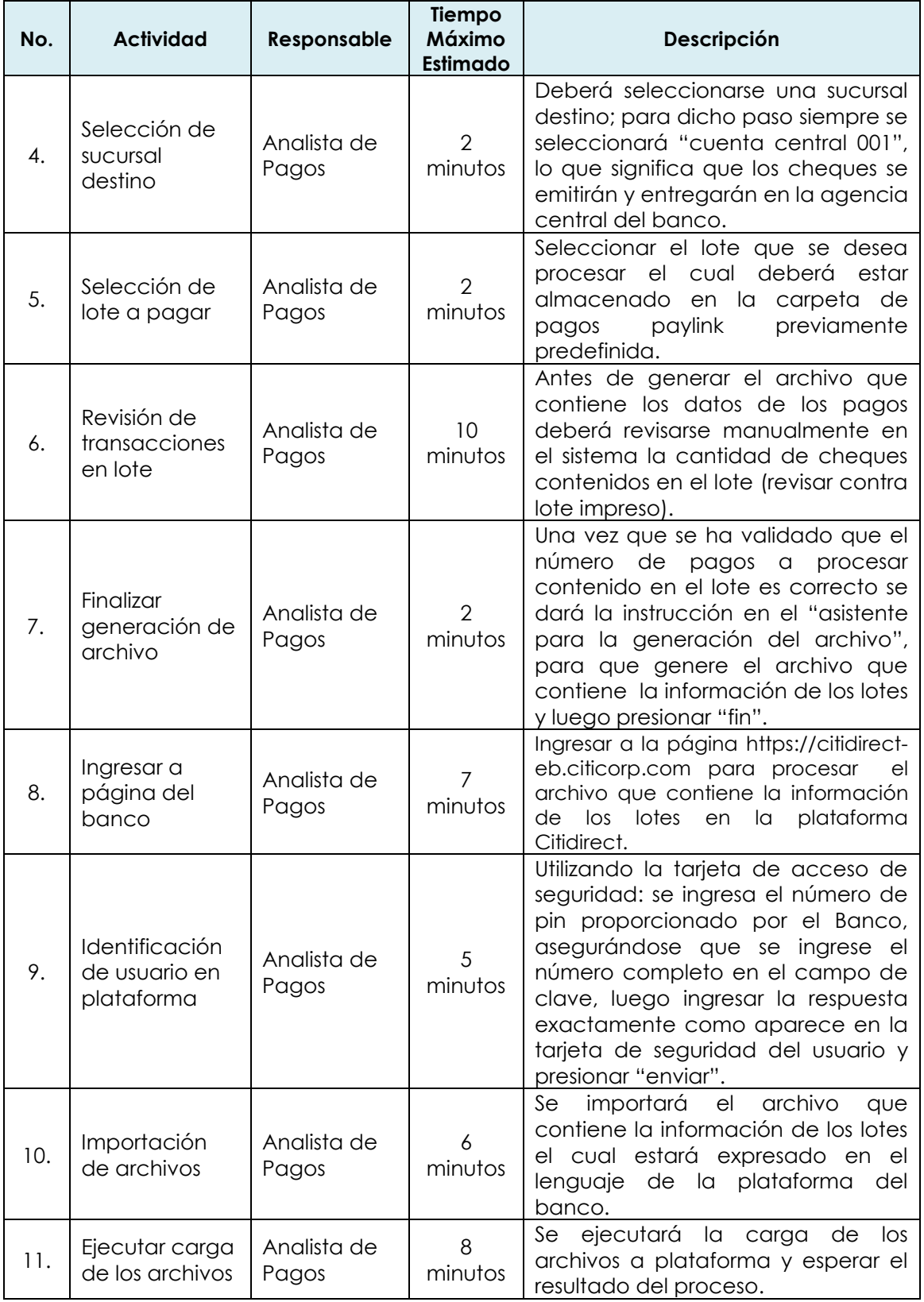

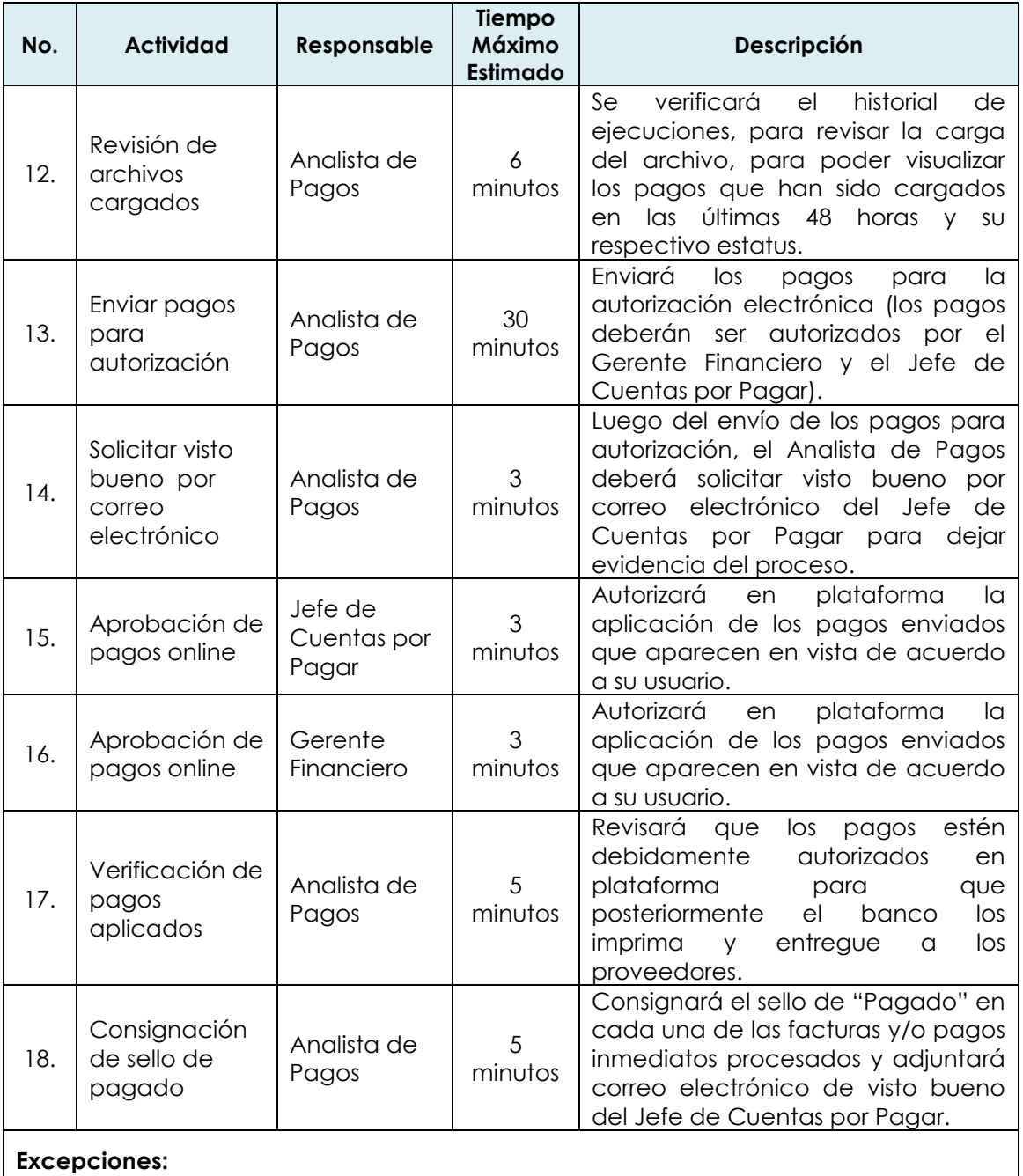

Algunos proveedores están sujetos a retención definitiva de ISR, dicha constancia deberá ser enviada al banco para que sea entregada con el cheque respectivo.

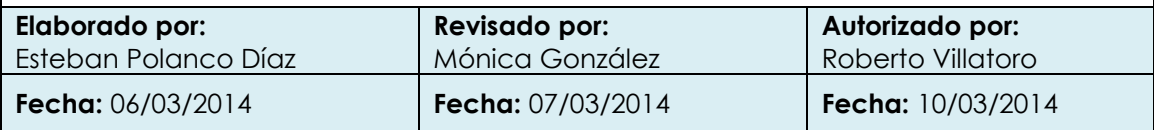

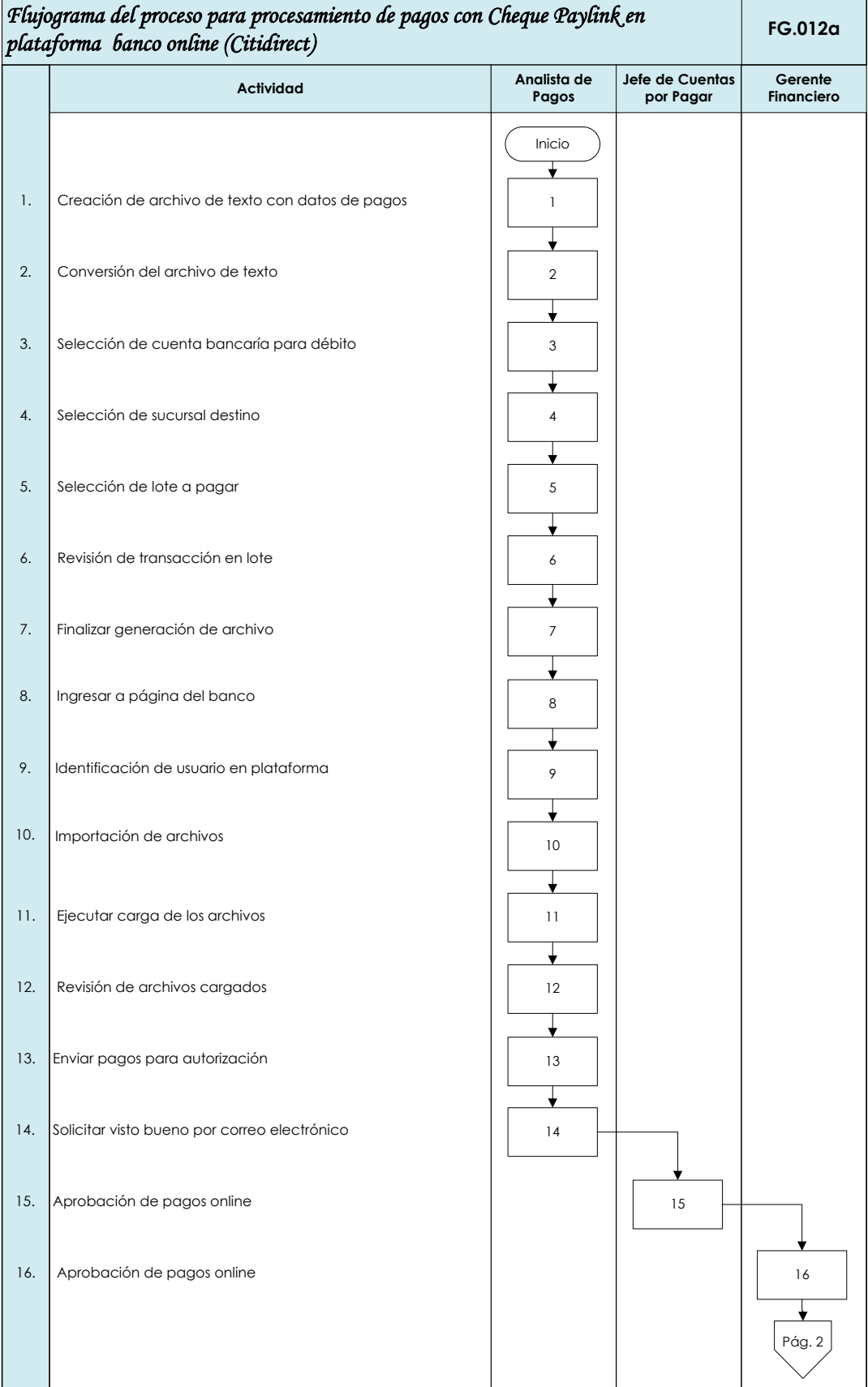

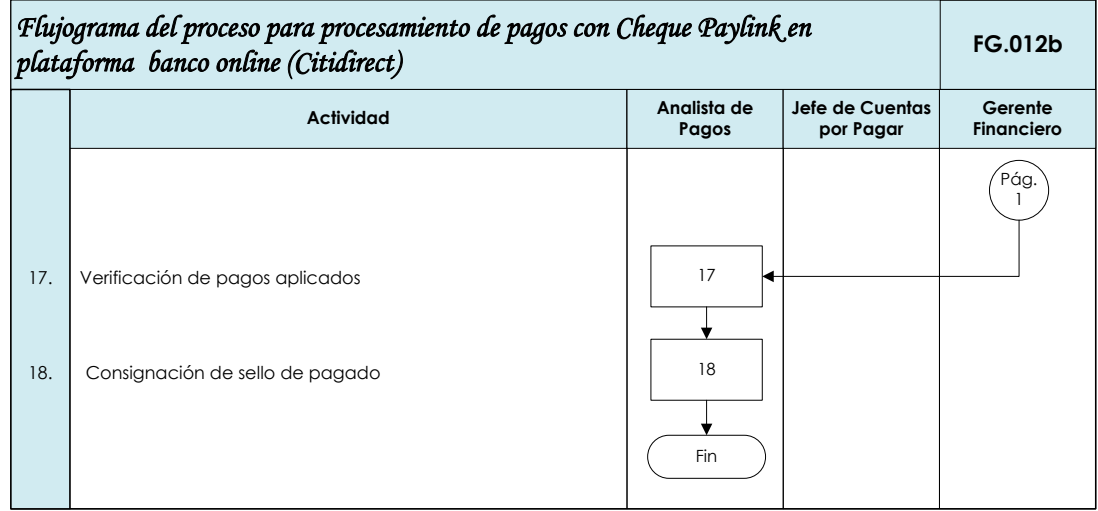

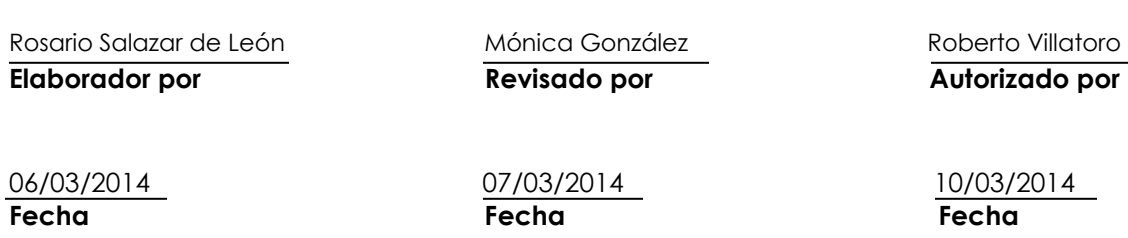

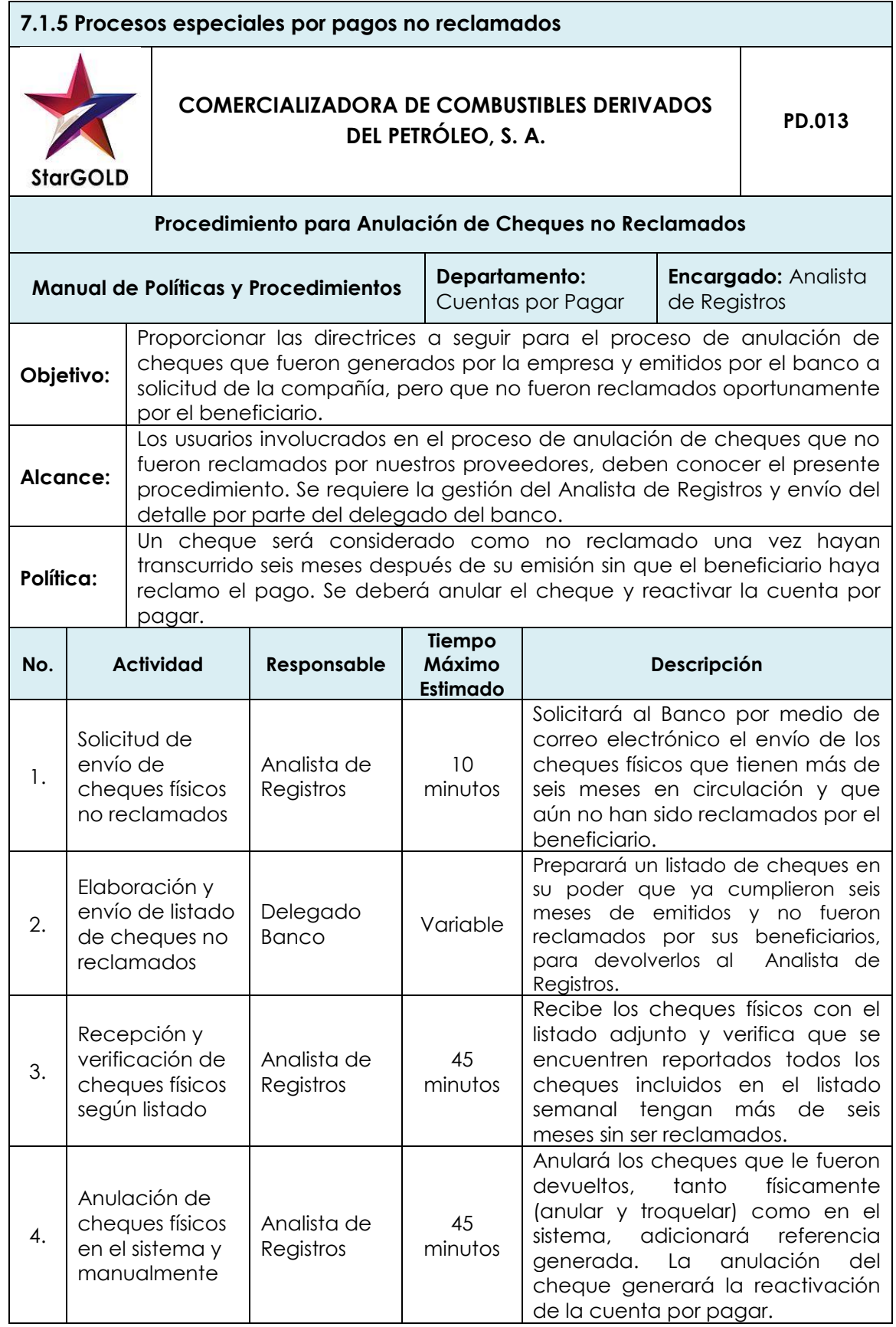

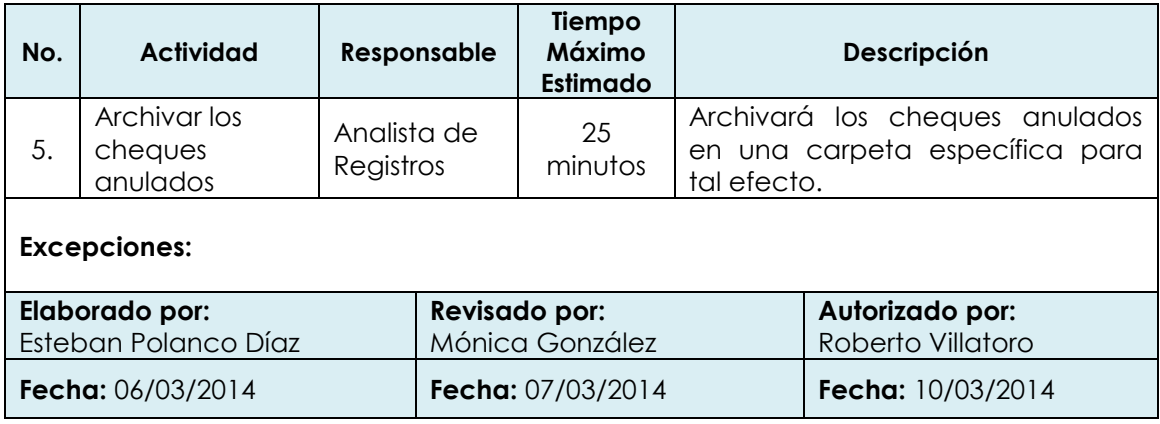

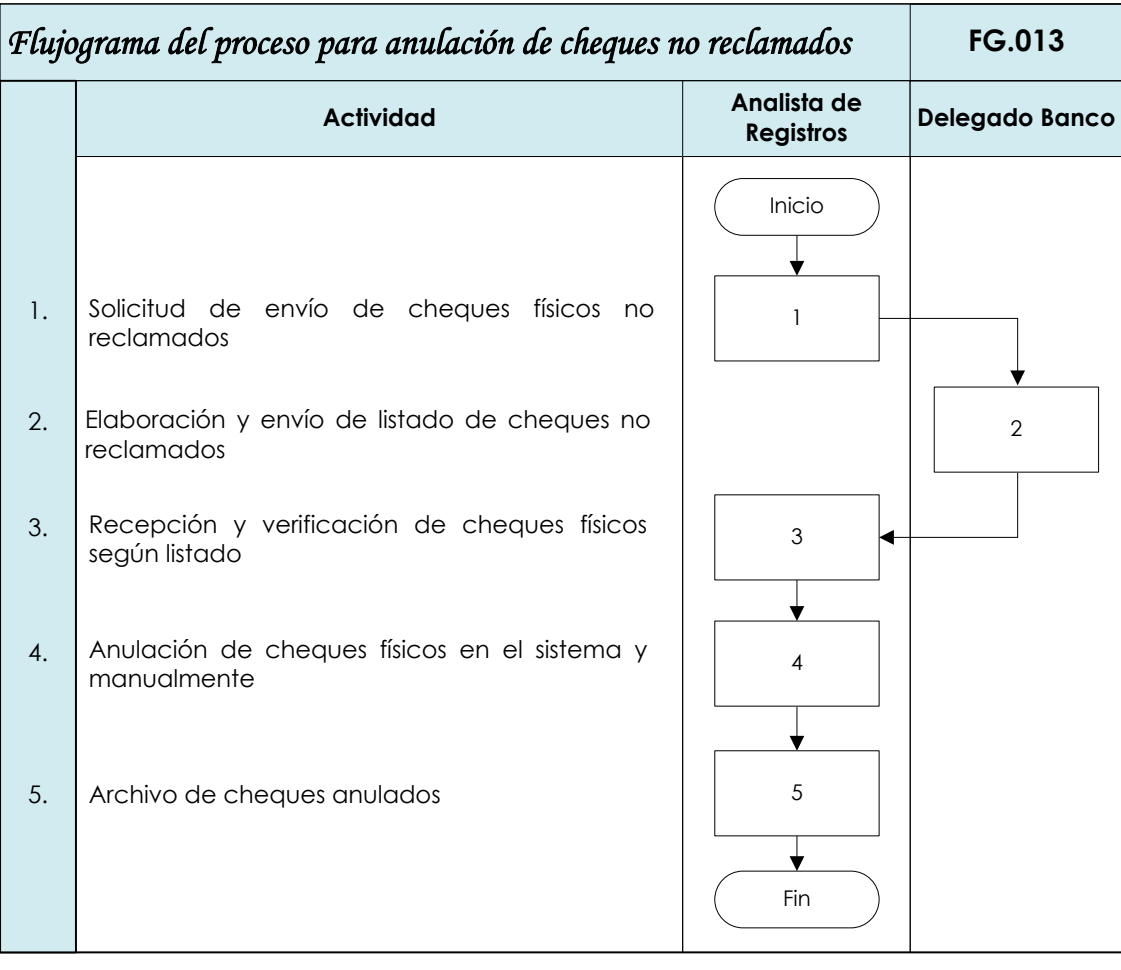

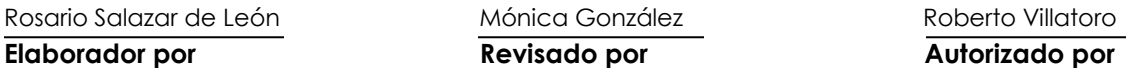

n alectronica Mónica González Roberto Villatoro

**Fecha Fecha Fecha**

06/03/2014 07/03/2014 10/03/2014

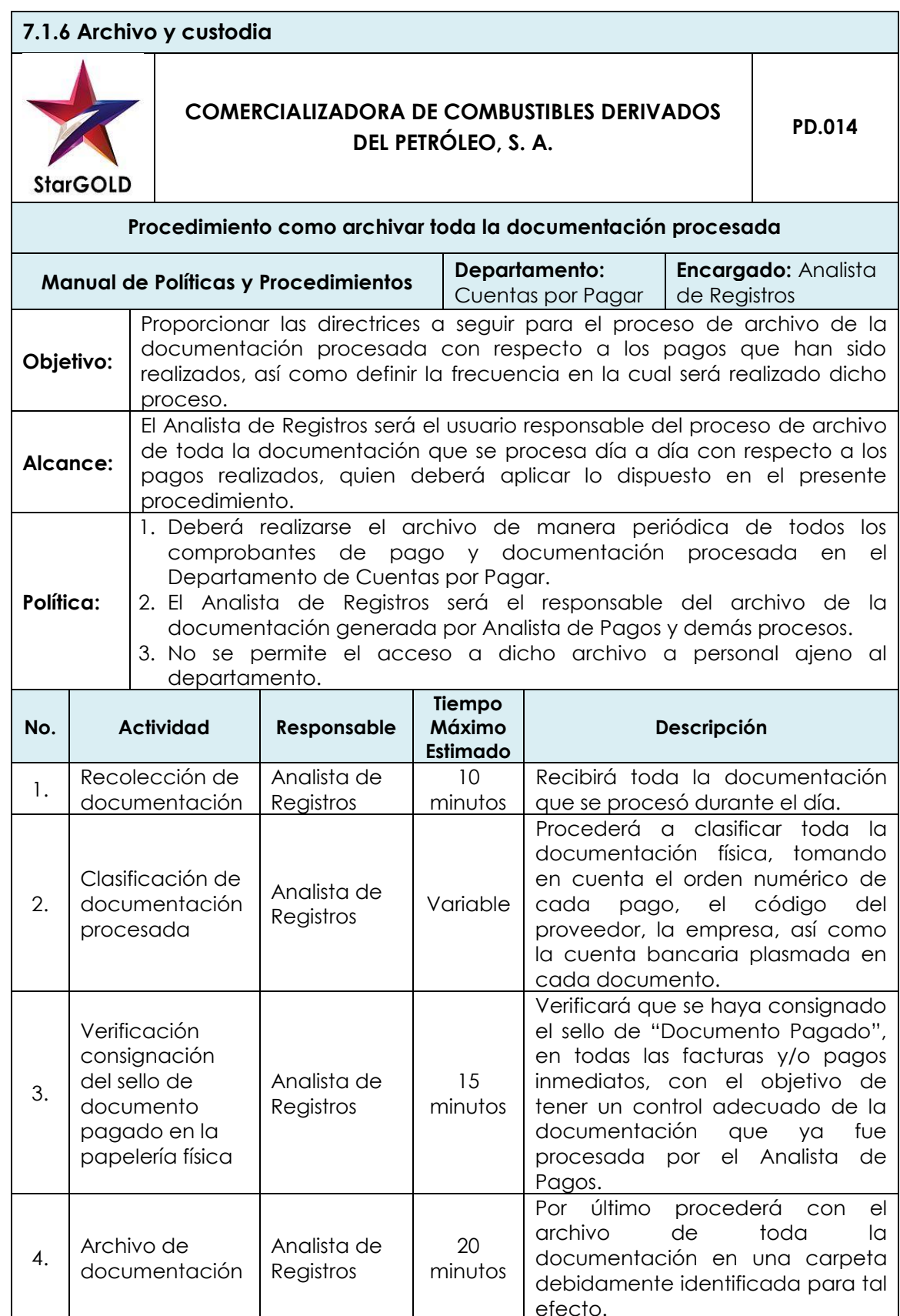

### **Excepciones:**

- 1. Toda la documentación que se procesa día a día se archiva al final de cada día para que sea fácil de encontrarla al momento de consultarla.
- 2. En Analista de Intercompañías será el responsable del archivo de la documentación intercompañías.

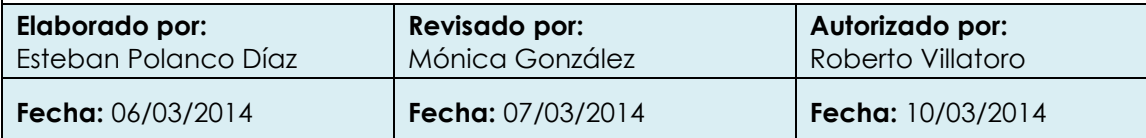

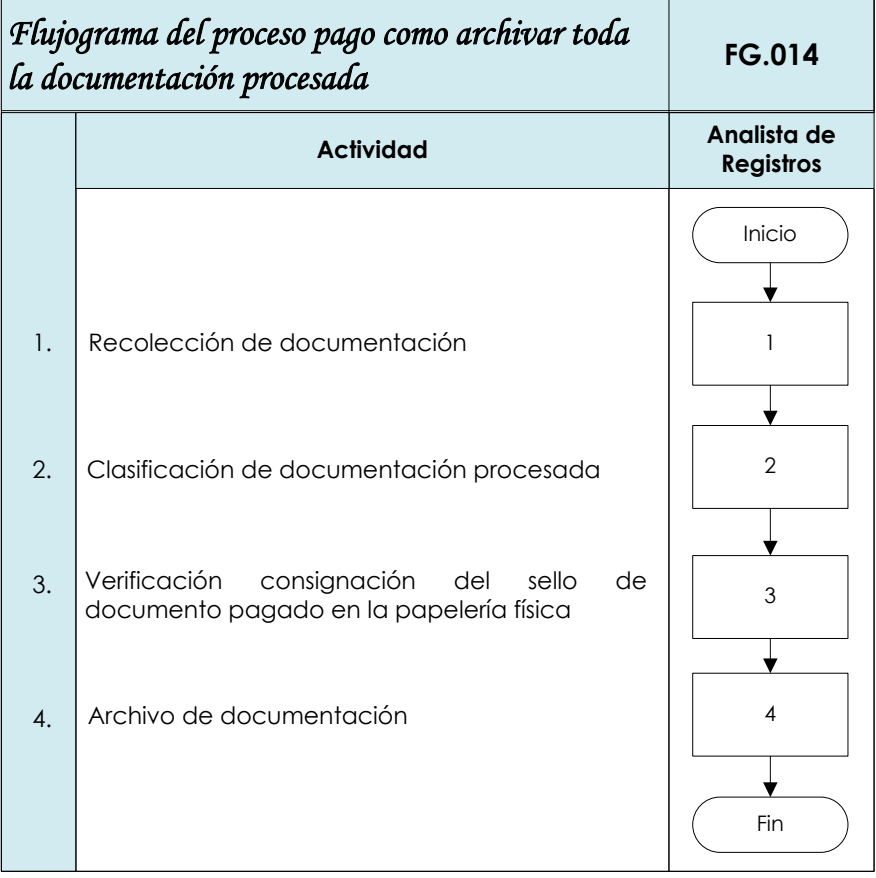

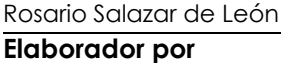

n alemánica González Roberto Villatoro<br>Na contra contra Roberto Villatoro

**Elaborador por Revisado por Autorizado por**

06/03/2014 07/03/2014 10/03/2014 **Fecha Fecha Fecha**

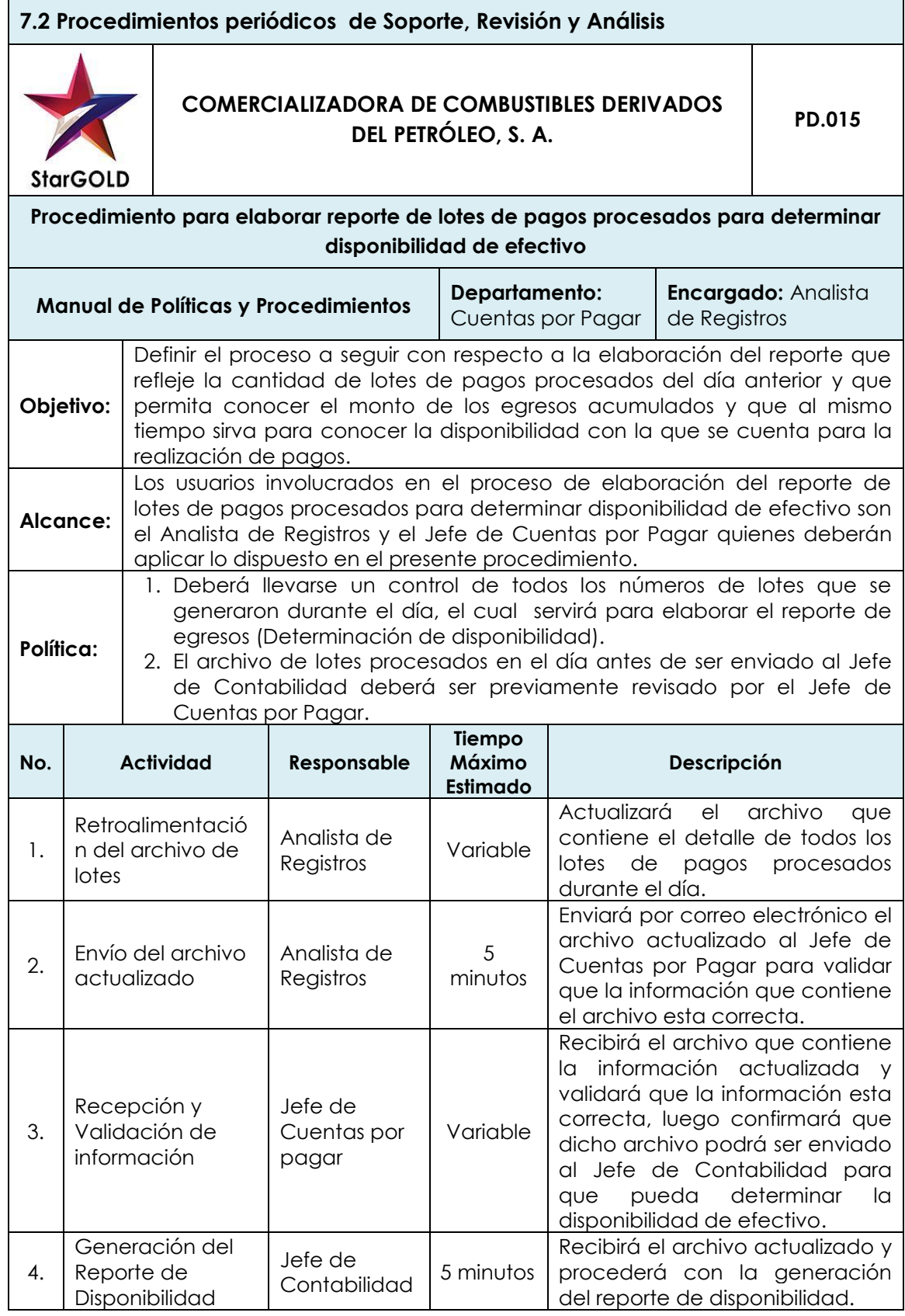

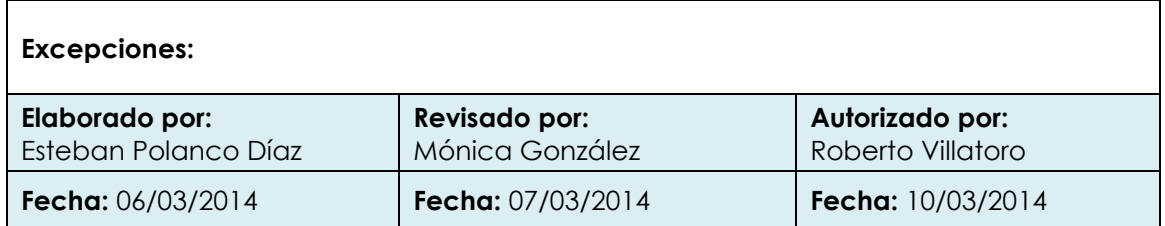

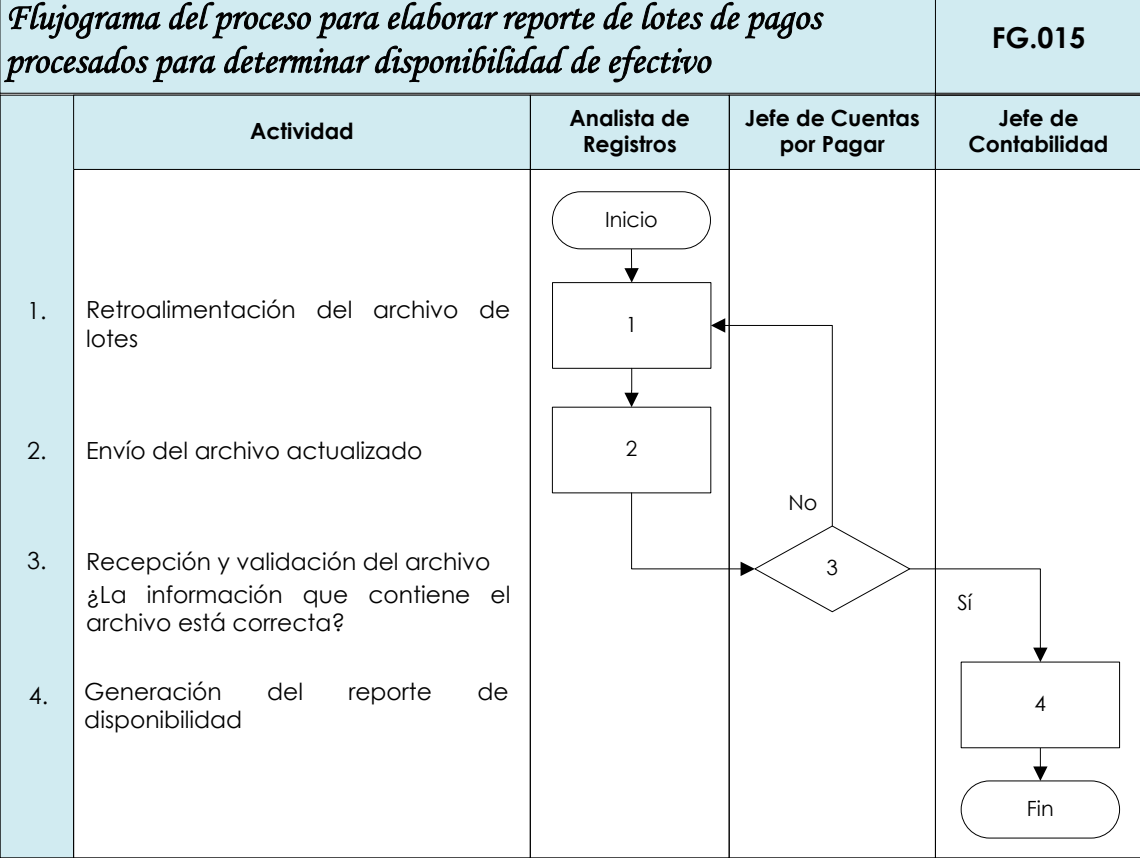

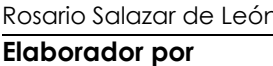

Rosario Salazar de León Mónica González Roberto Villatoro **Elaborador por Revisado por Autorizado por**

06/03/2014 07/03/2014 10/03/2014 **Fecha Fecha Fecha**

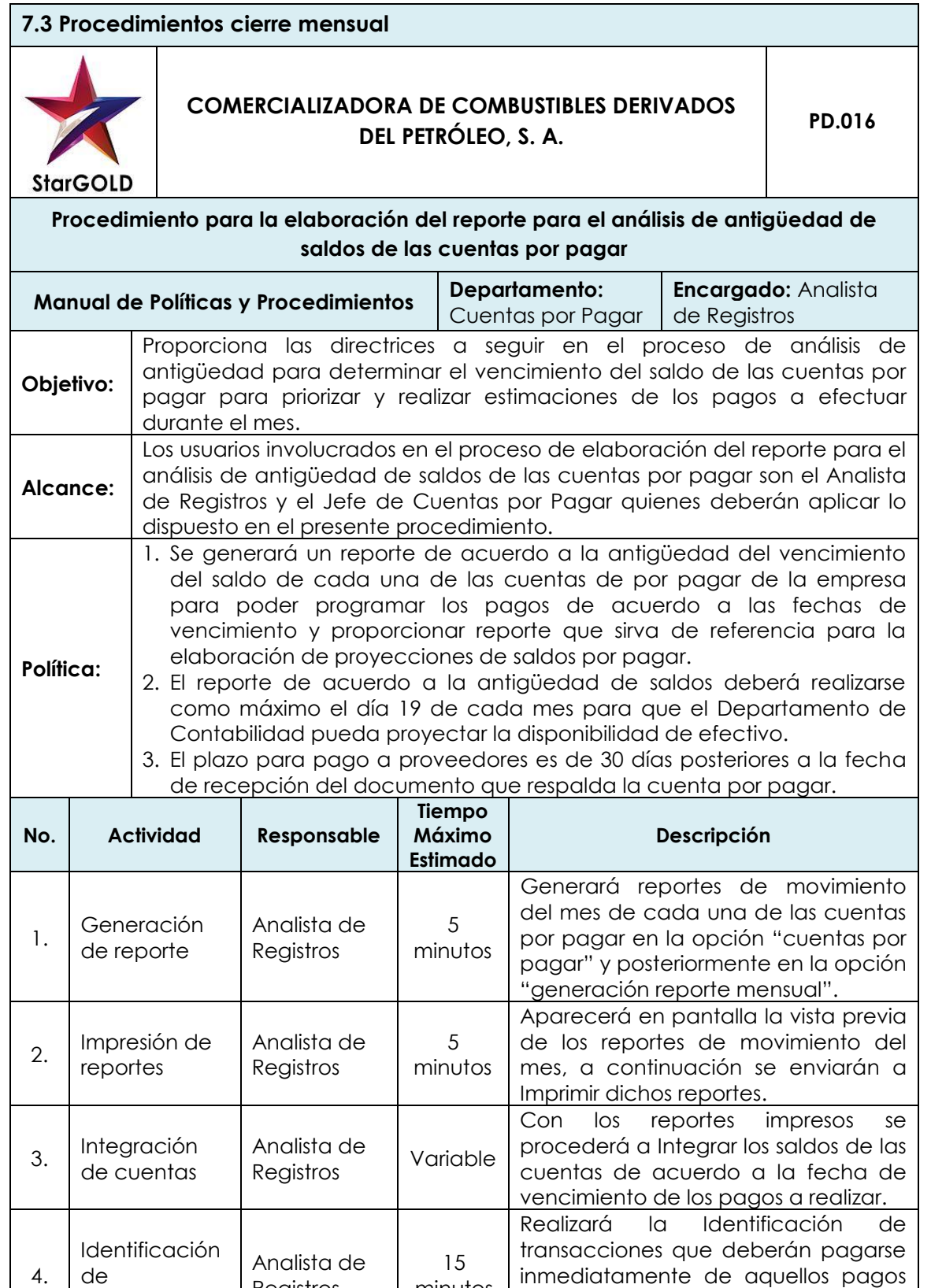

minutos

que podrán realizarse de acuerdo al

plazo predeterminado.

transacciones

Registros

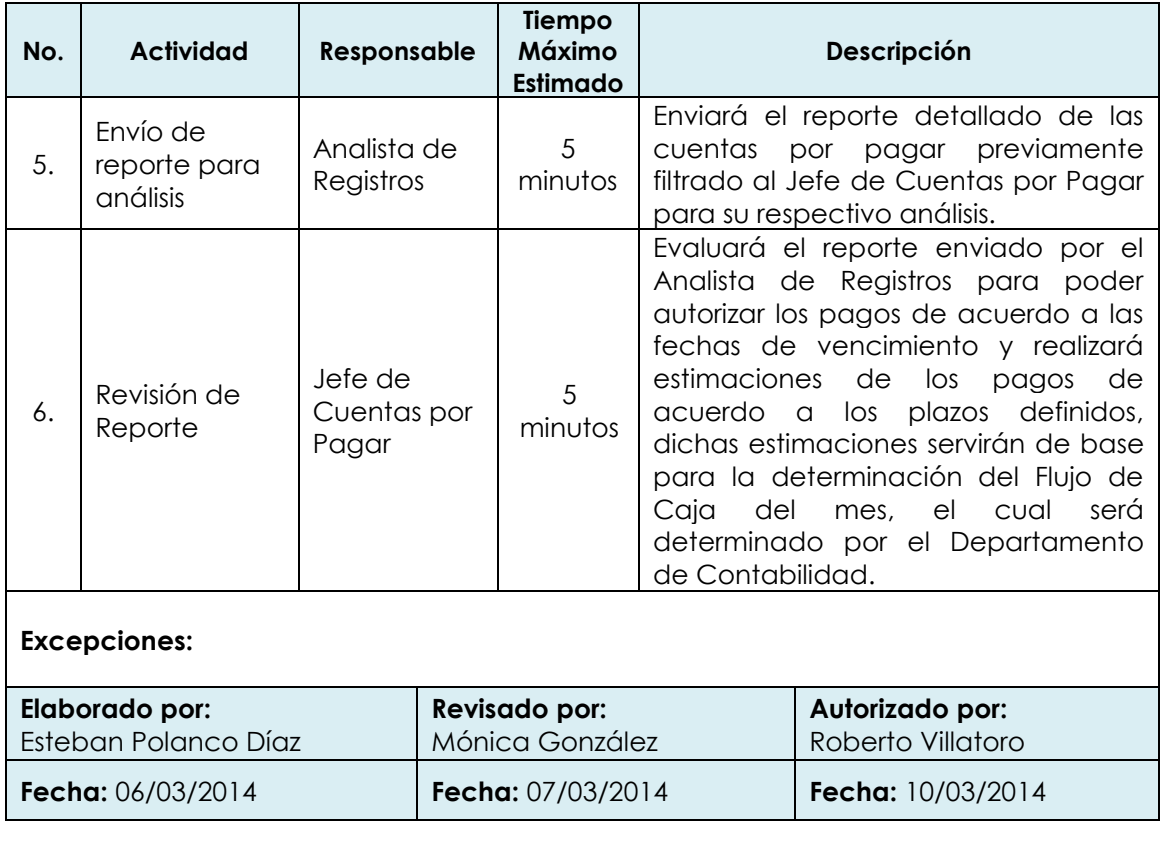

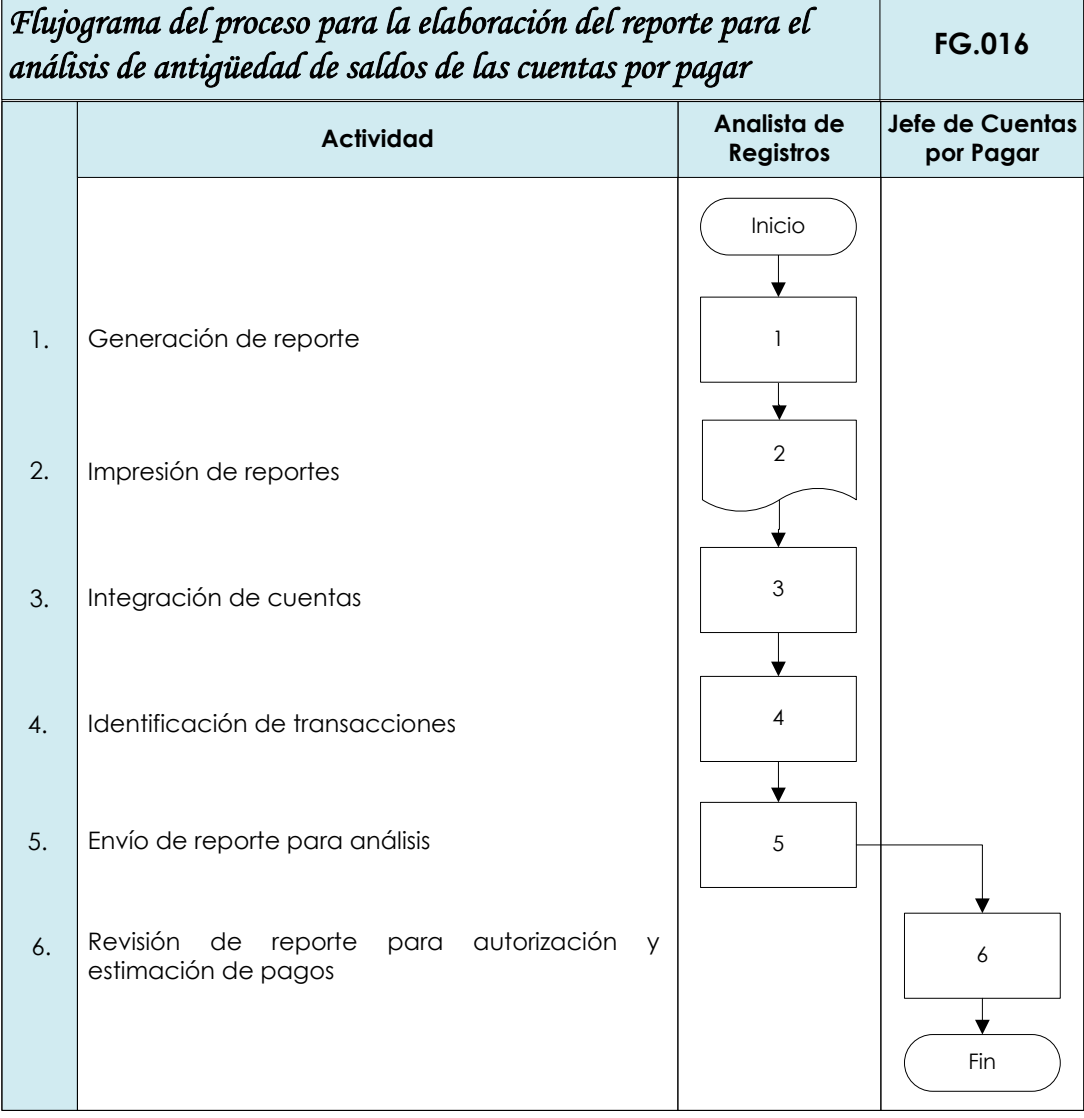

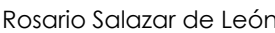

**Elaborador por Revisado por Autorizado por**

ſ

n Roberto Villatoro Nónica González Roberto Villatoro

07/03/2014 10/03/2014 06/03/2014<br>**Fecha** 10/03/2014<br>**Fecha Fecha Fecha Fecha** 

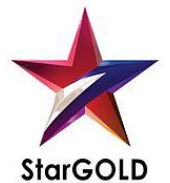

## **COMERCIALIZADORA DE COMBUSTIBLES DERIVADOS DEL PETRÓLEO, S. A. PD.017**

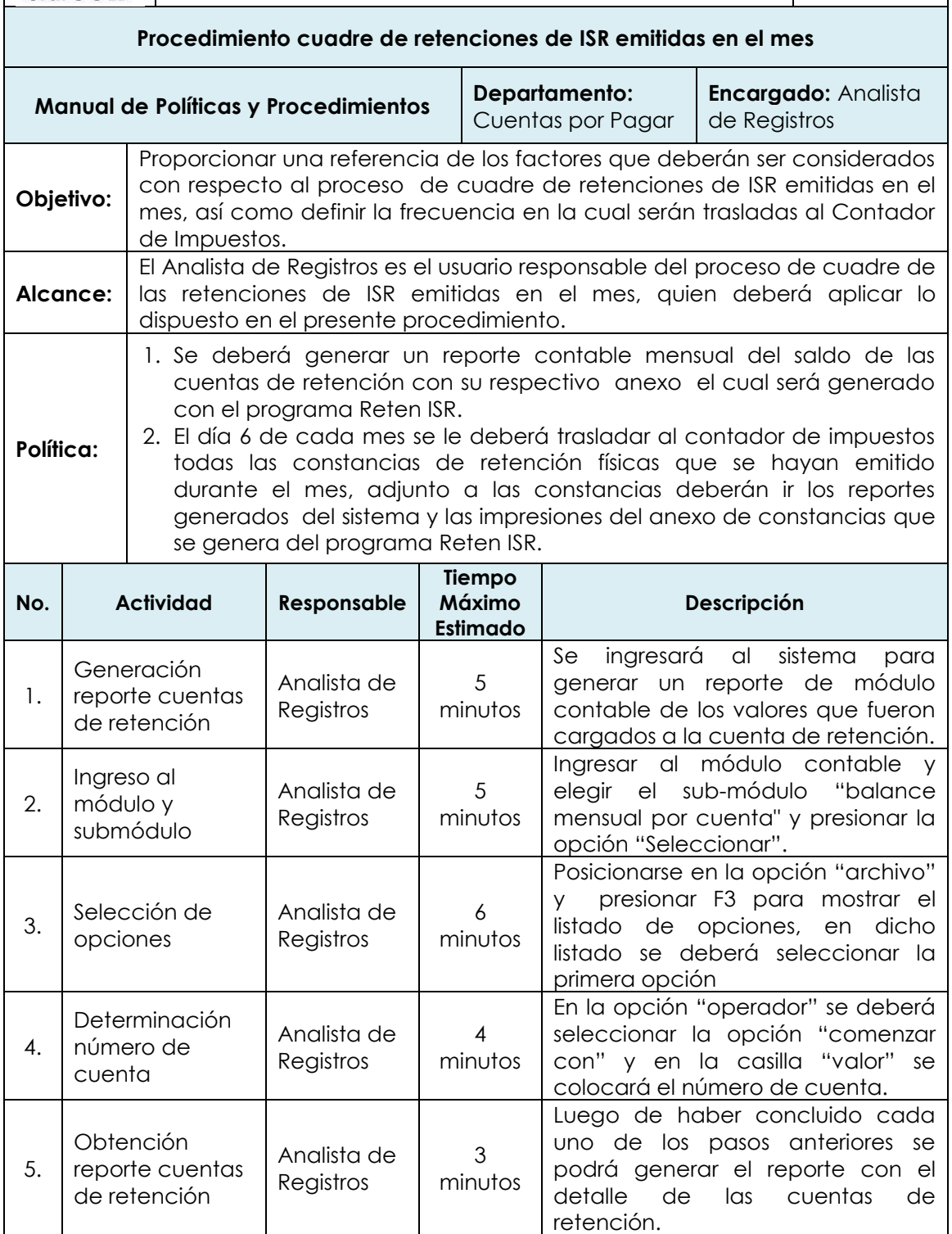
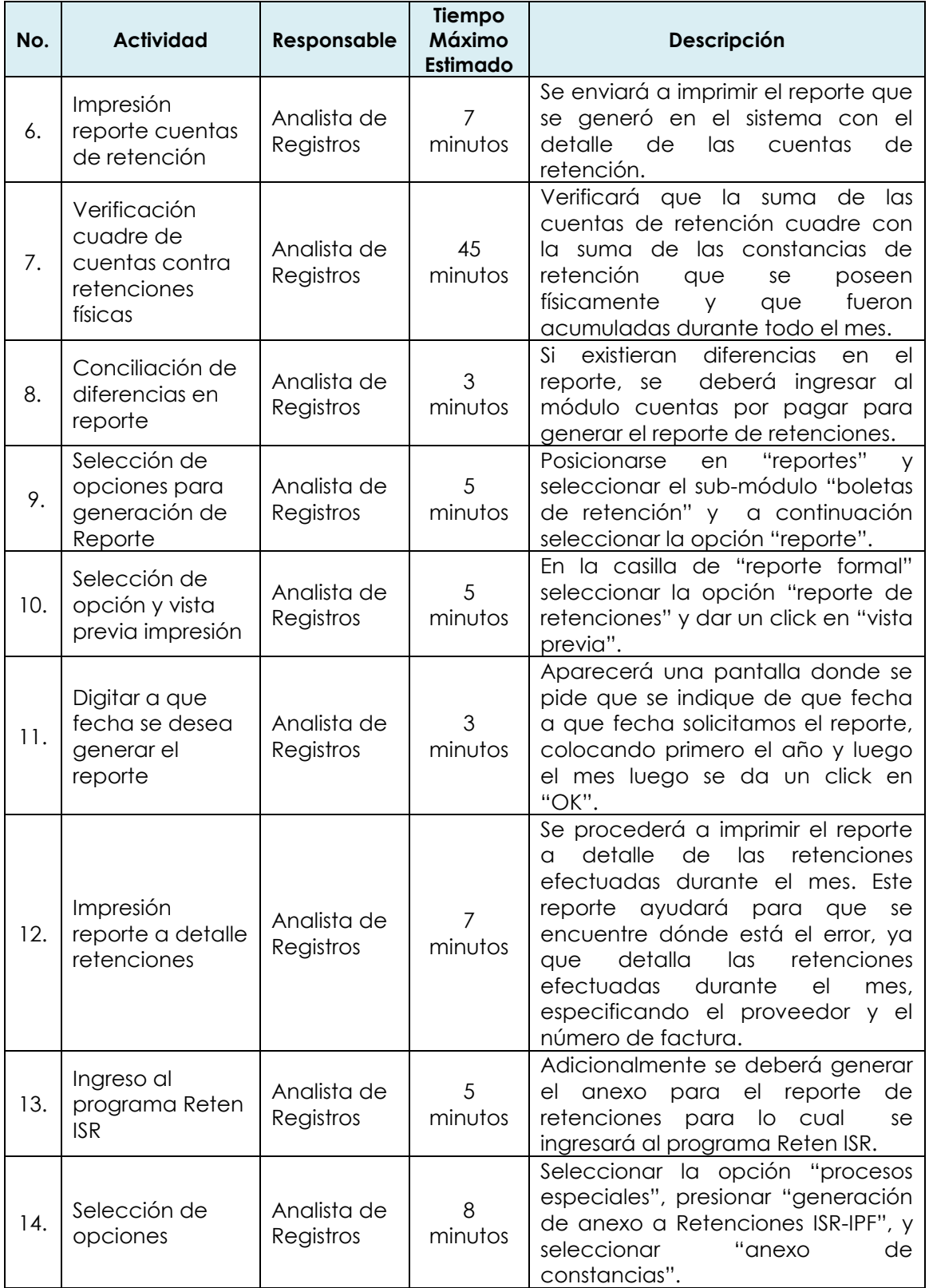

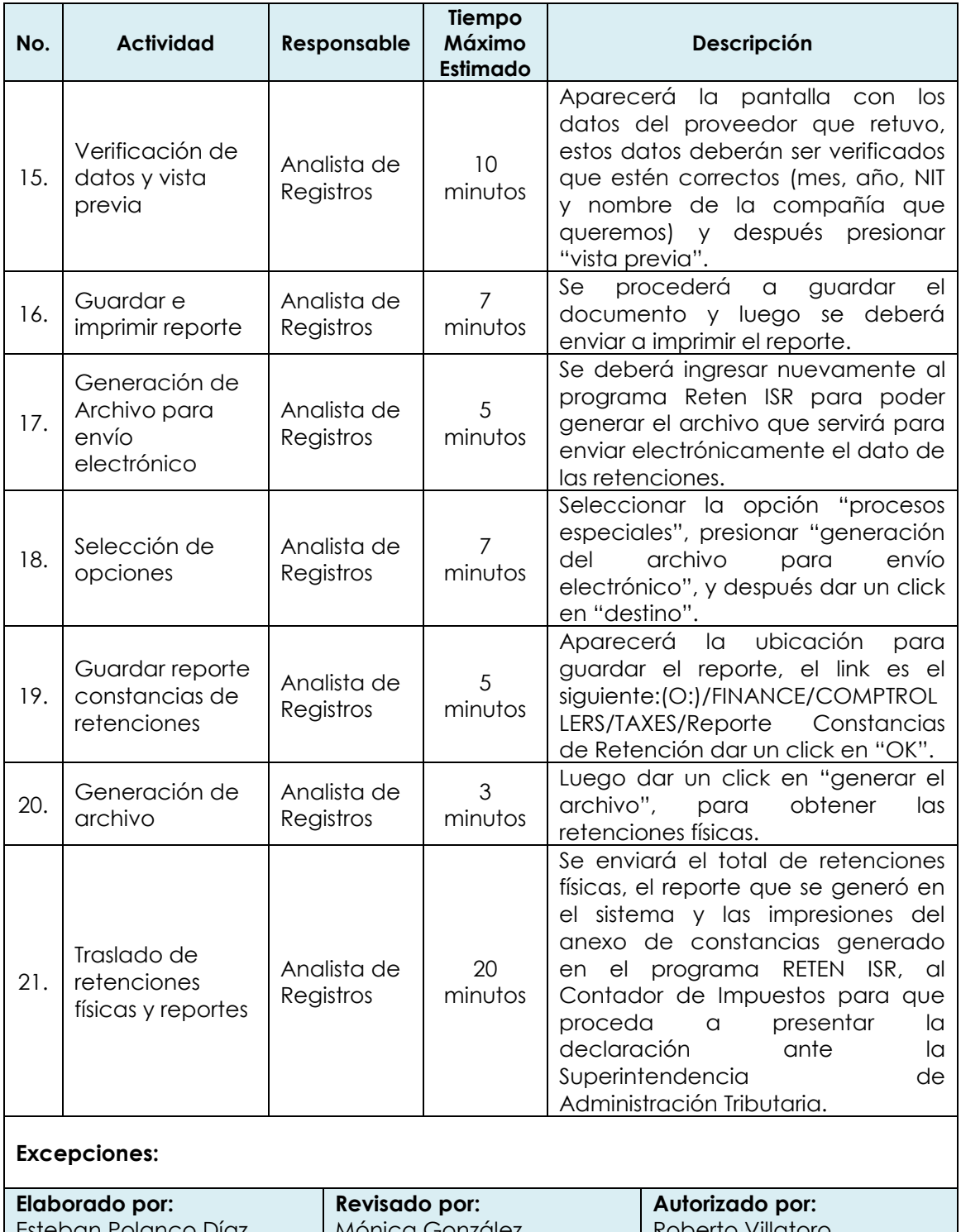

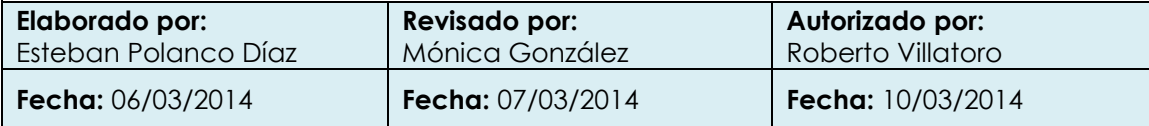

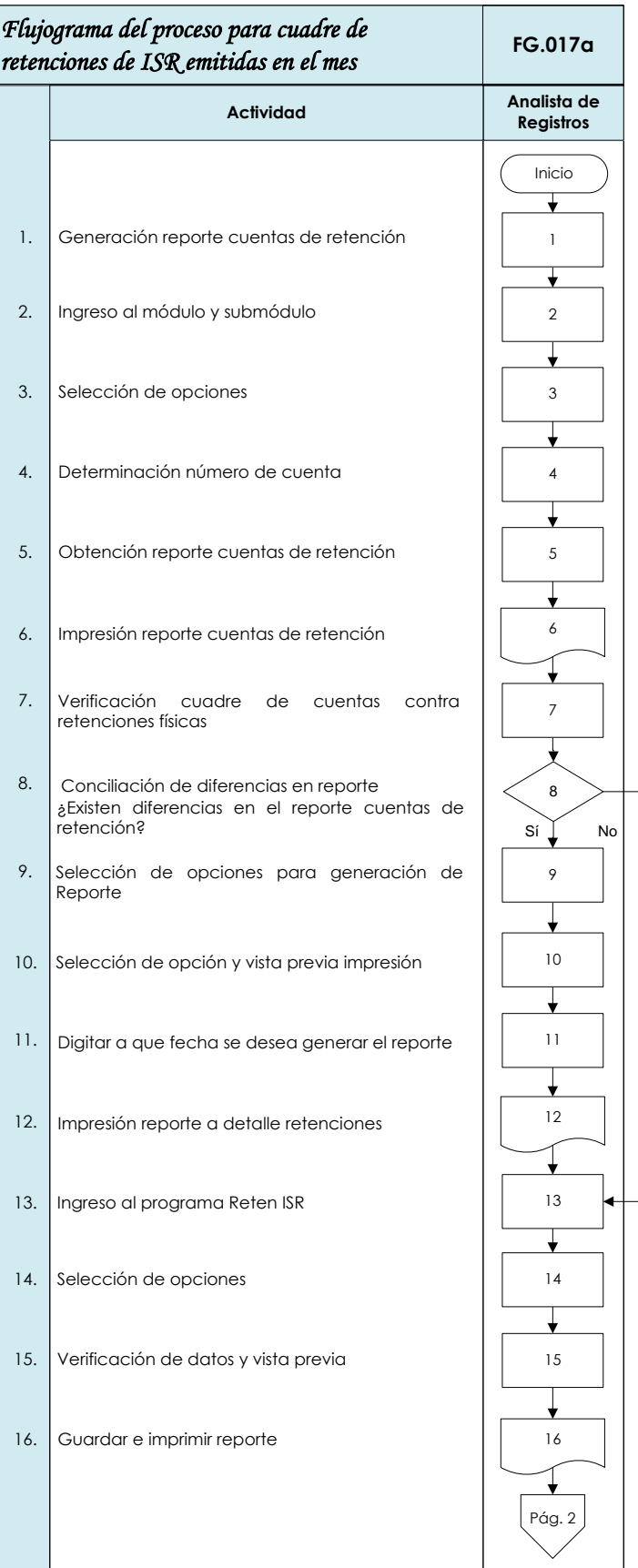

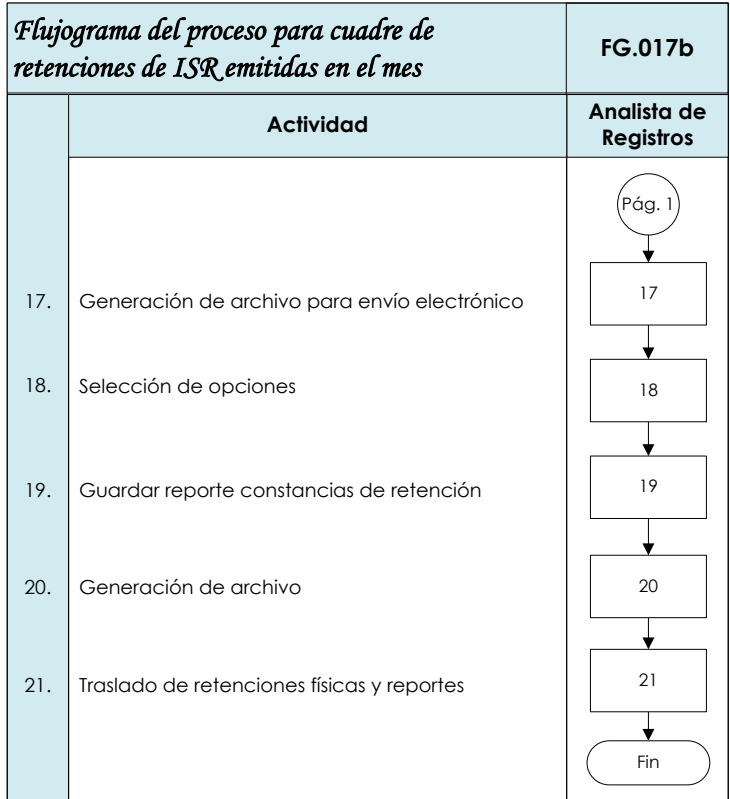

Rosario Salazar de León **Mónica González** Mónica González Roberto Villatoro **Elaborador por Revisado por Autorizado por**

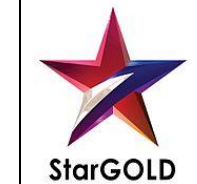

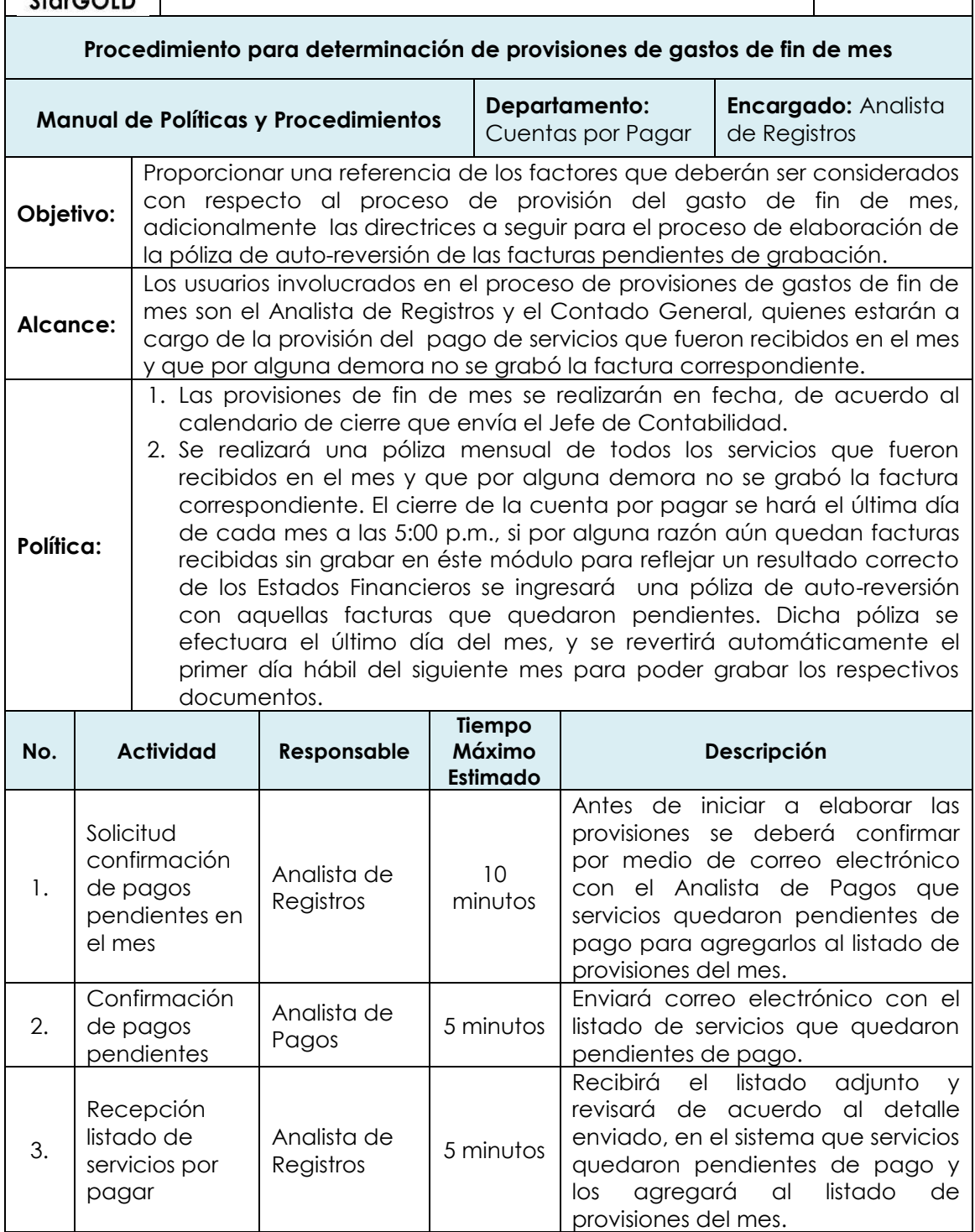

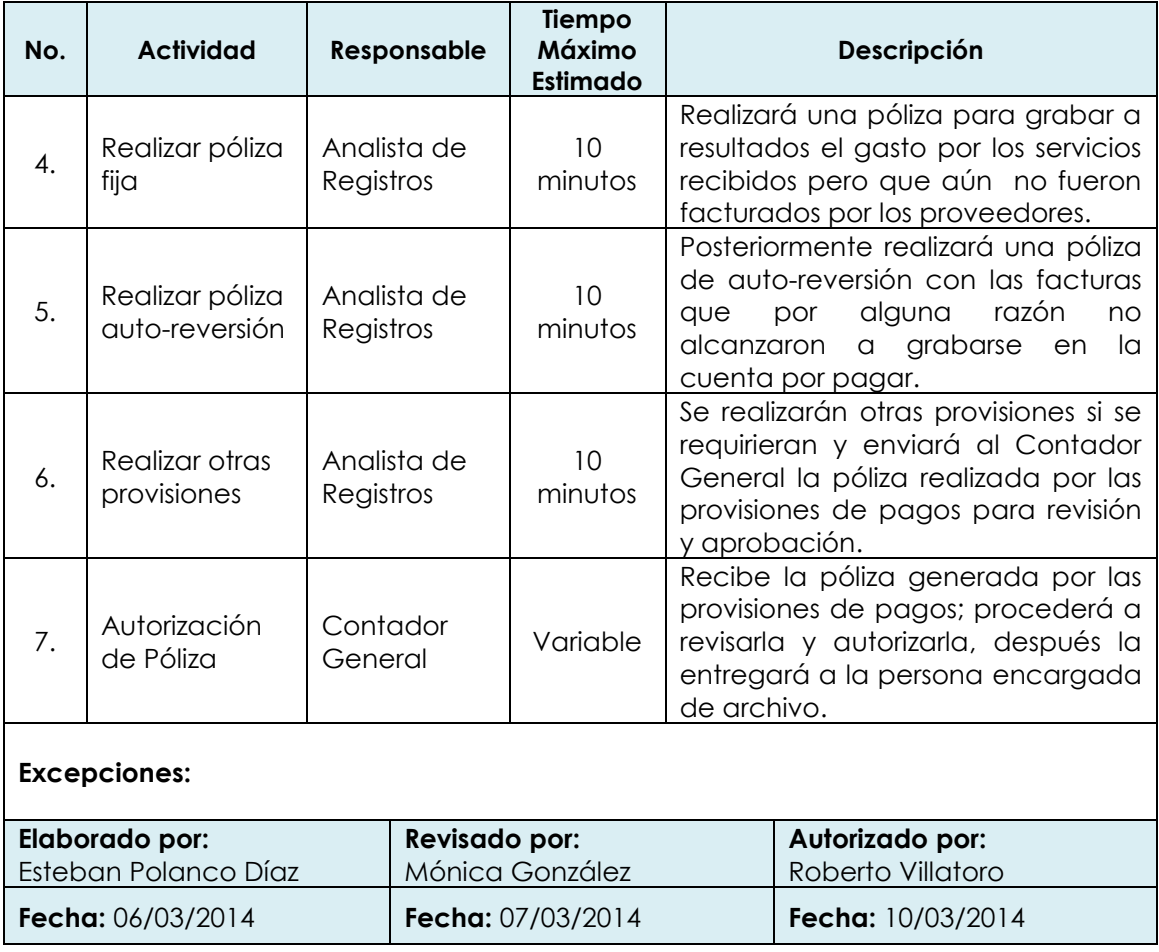

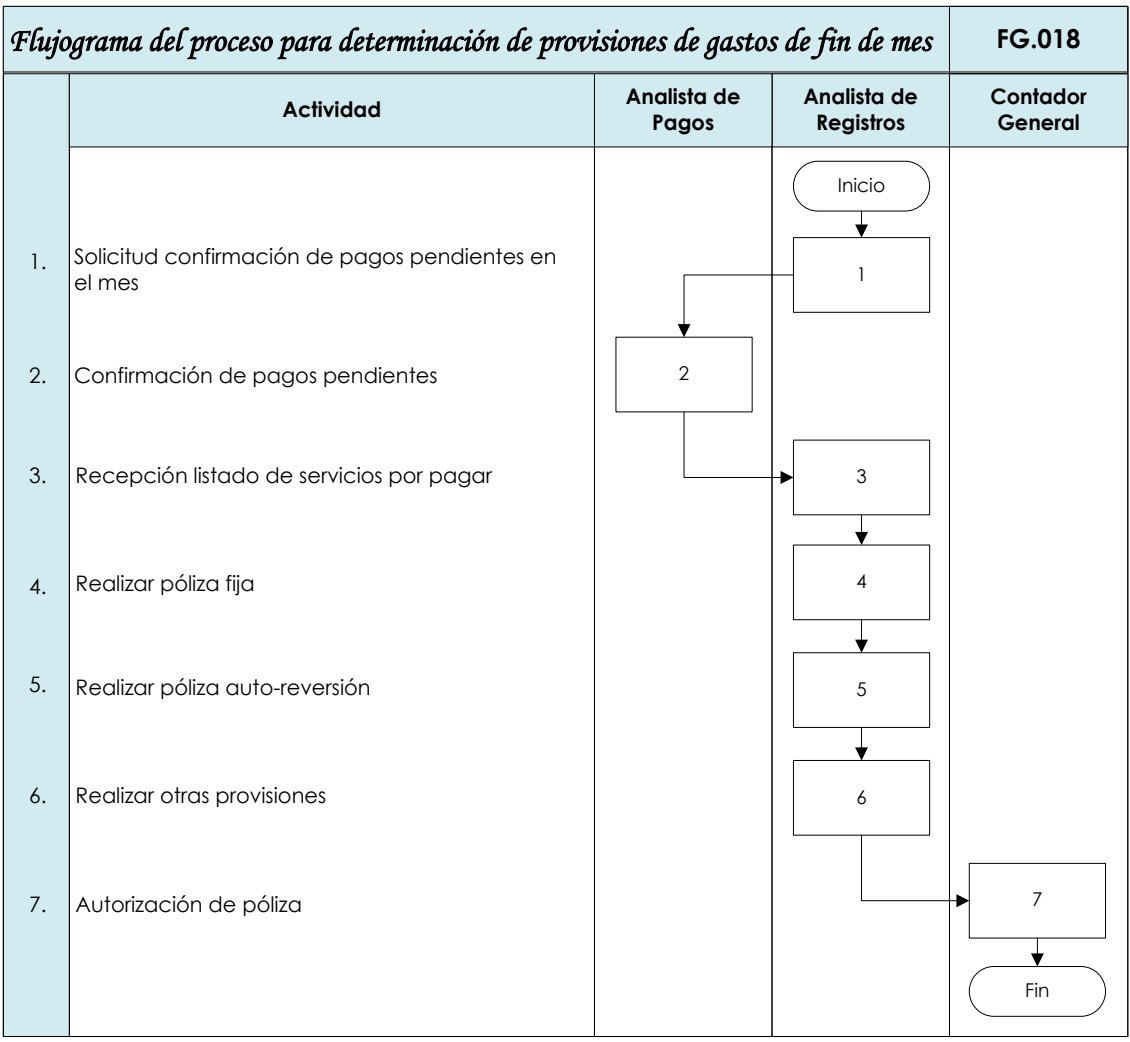

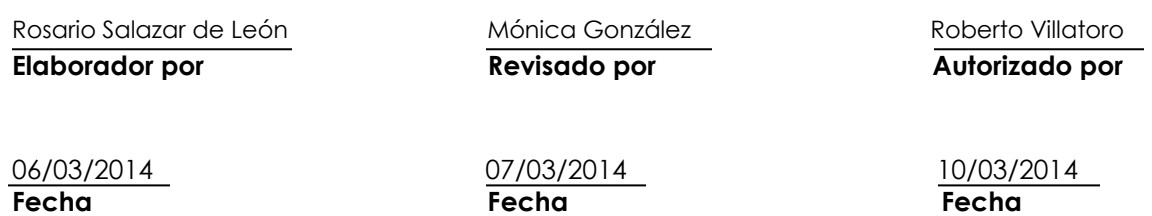

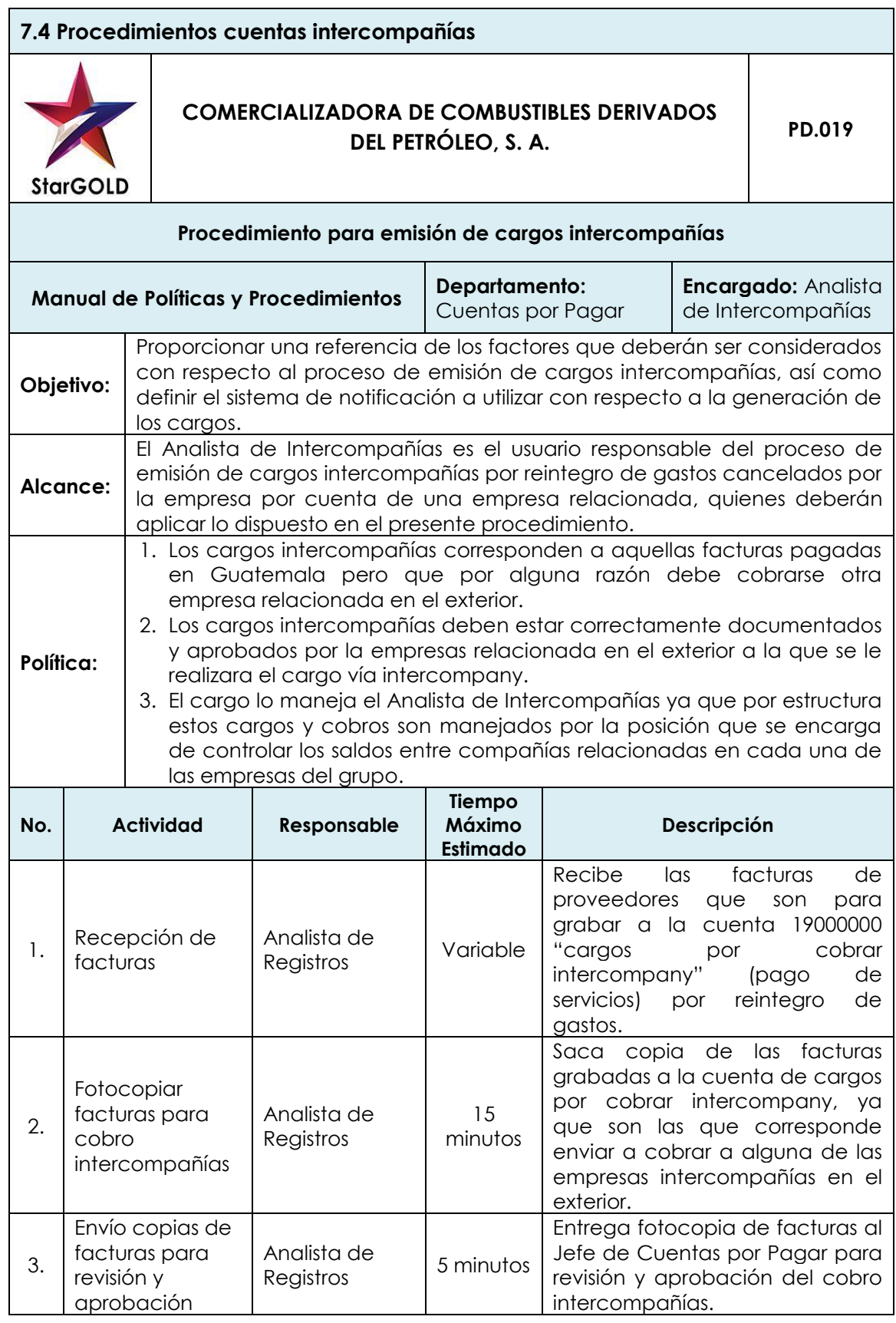

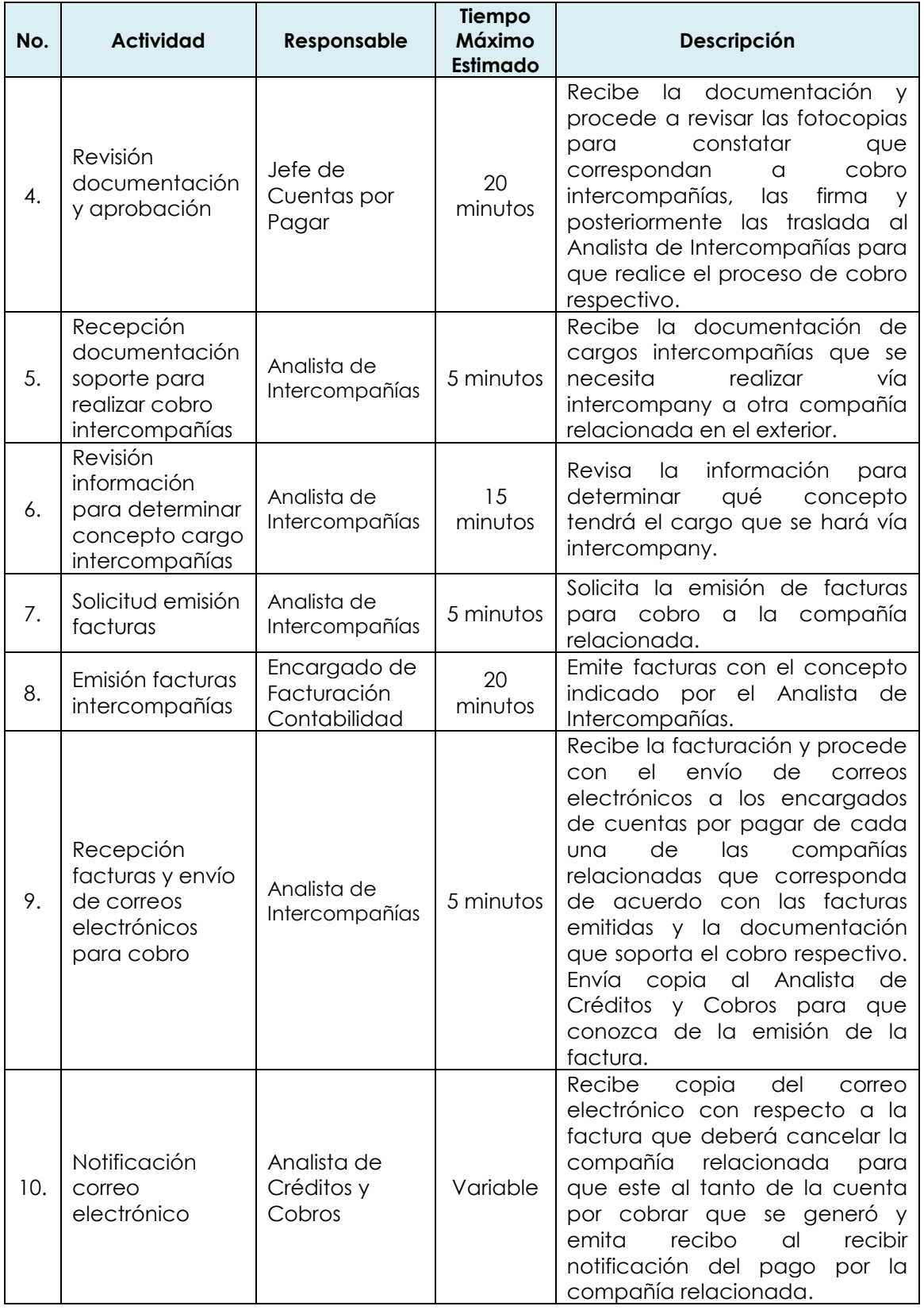

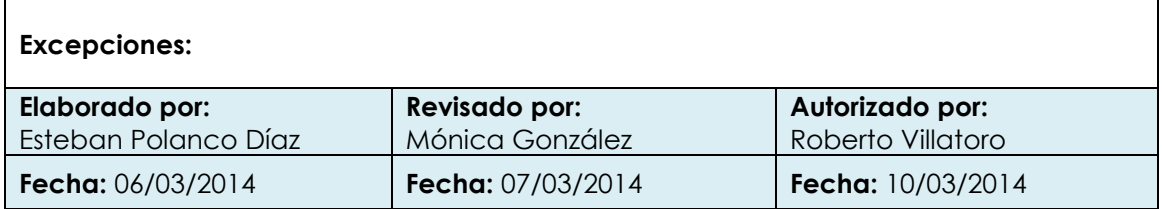

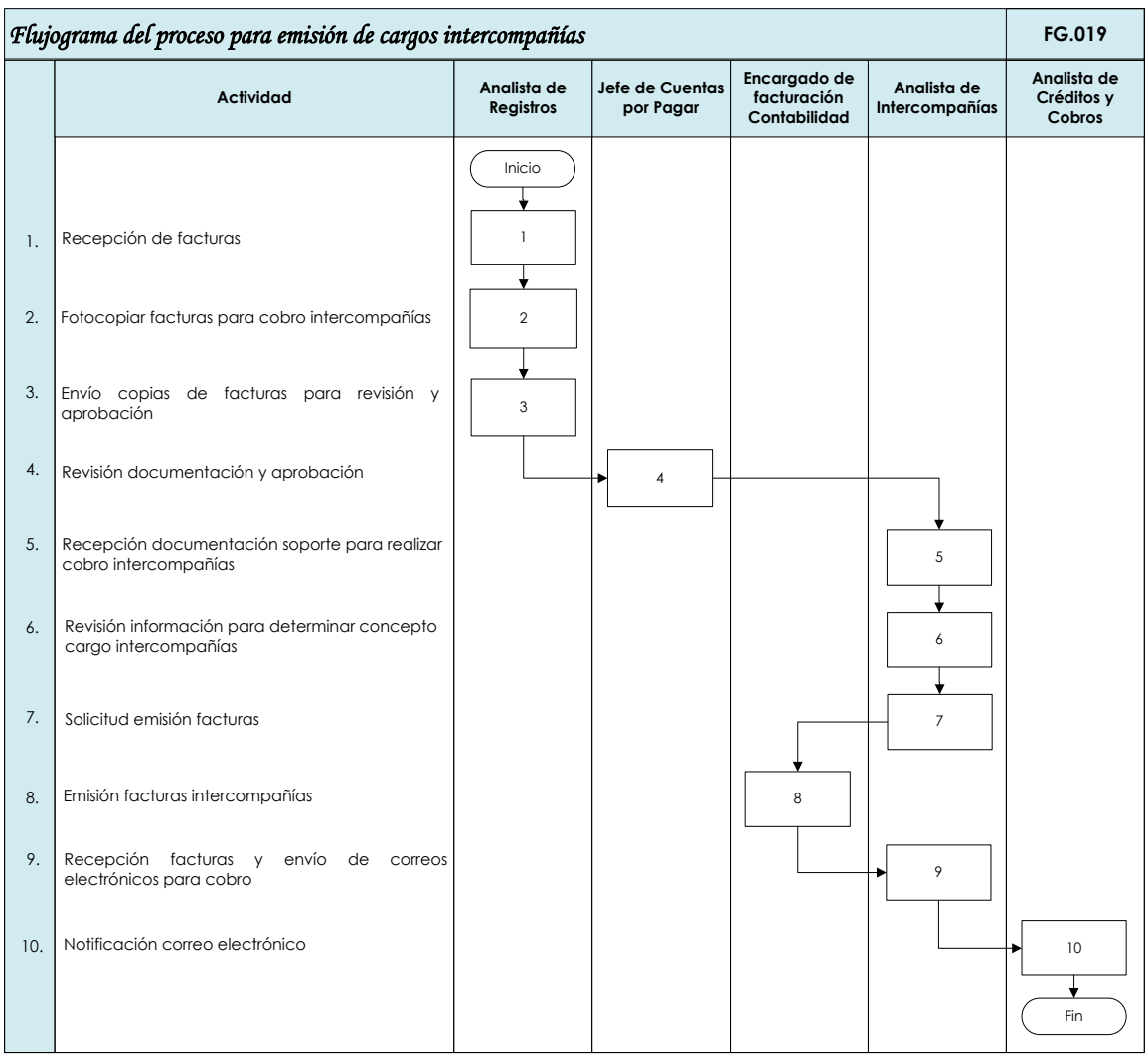

Rosario Salazar de León  $M$ ónica González Roberto Villatoro **Elaborador por Revisado por Revisado por Autorizado por** 

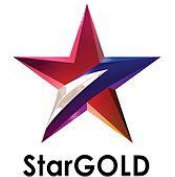

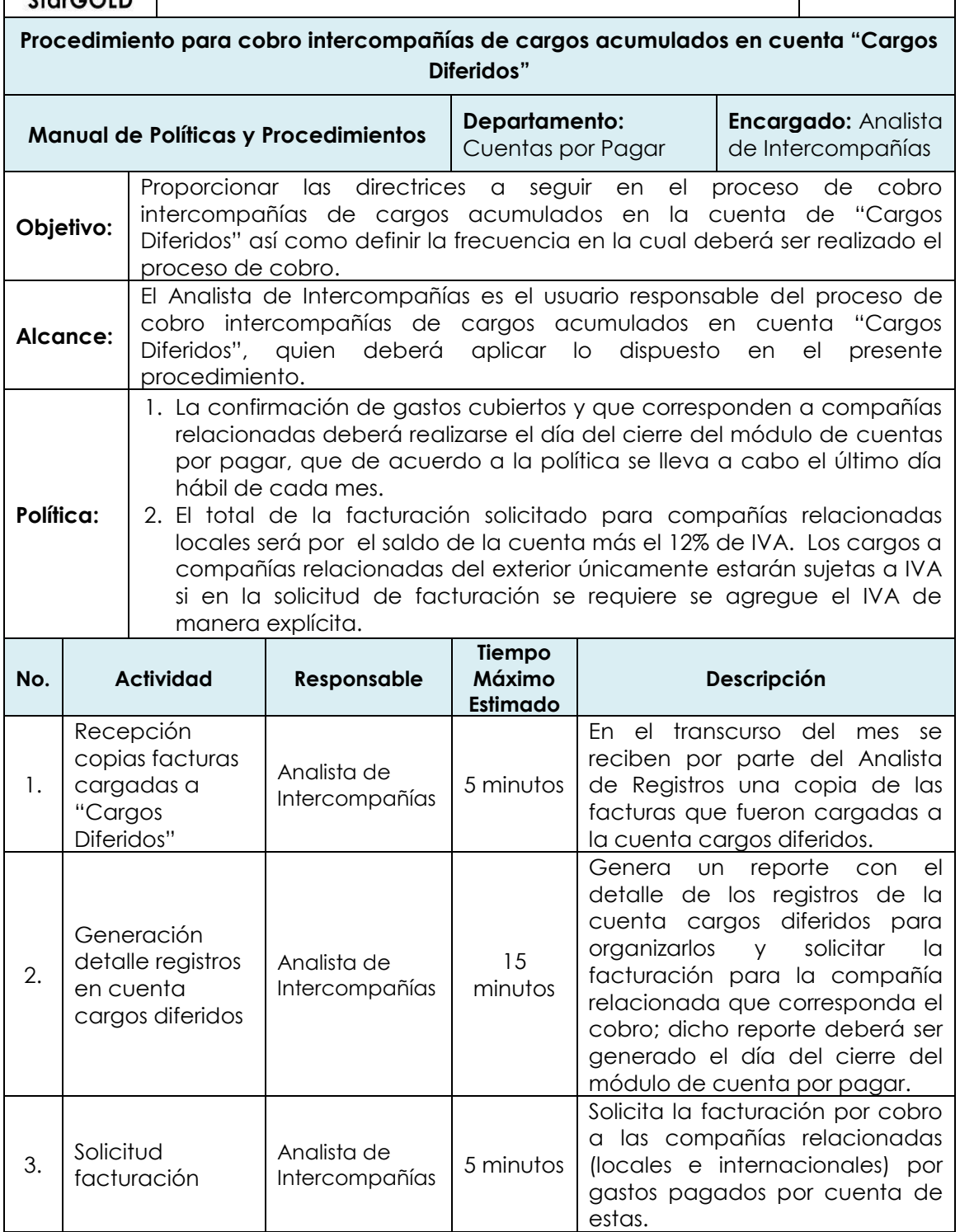

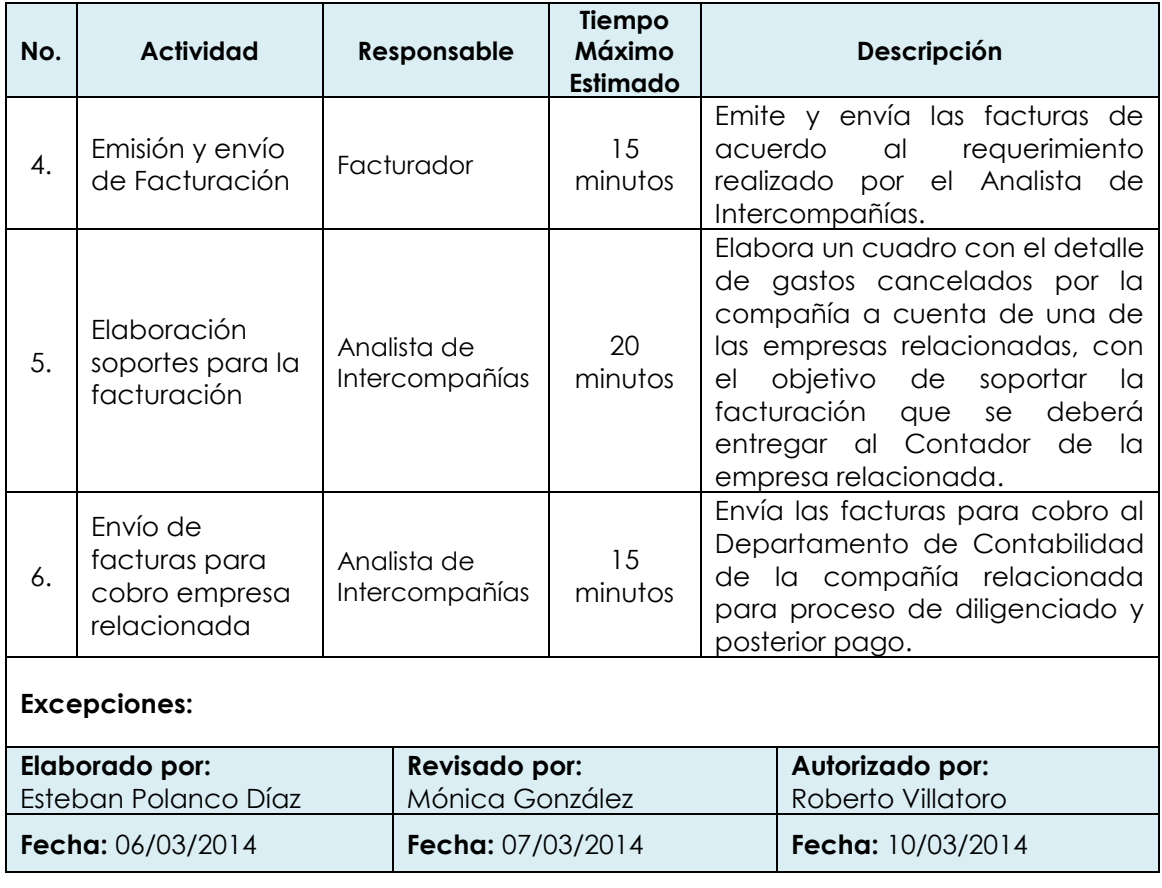

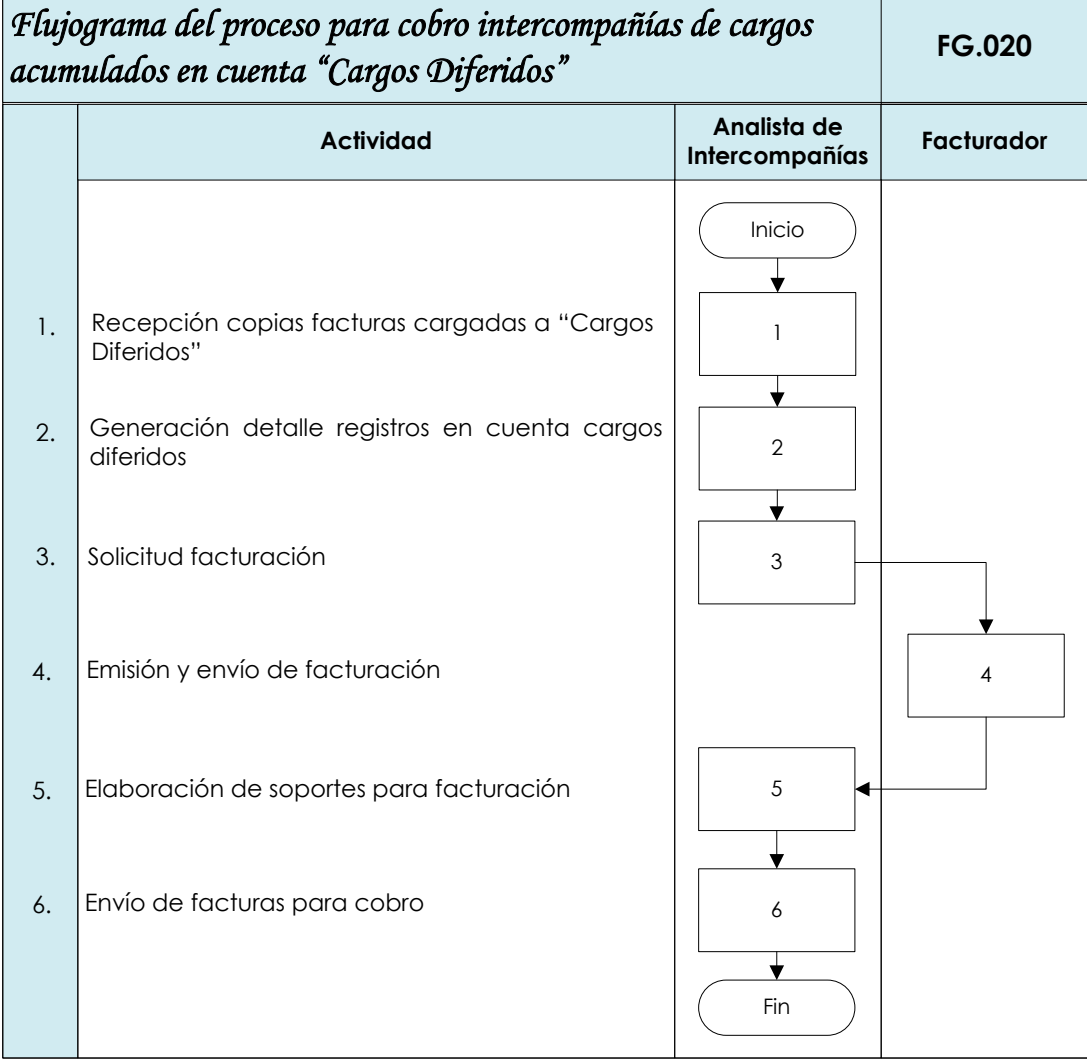

Rosario Salazar de León Mónica González Roberto Villatoro **Elaborador por Revisado por Autorizado por**

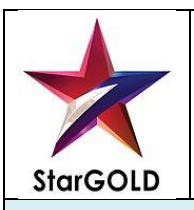

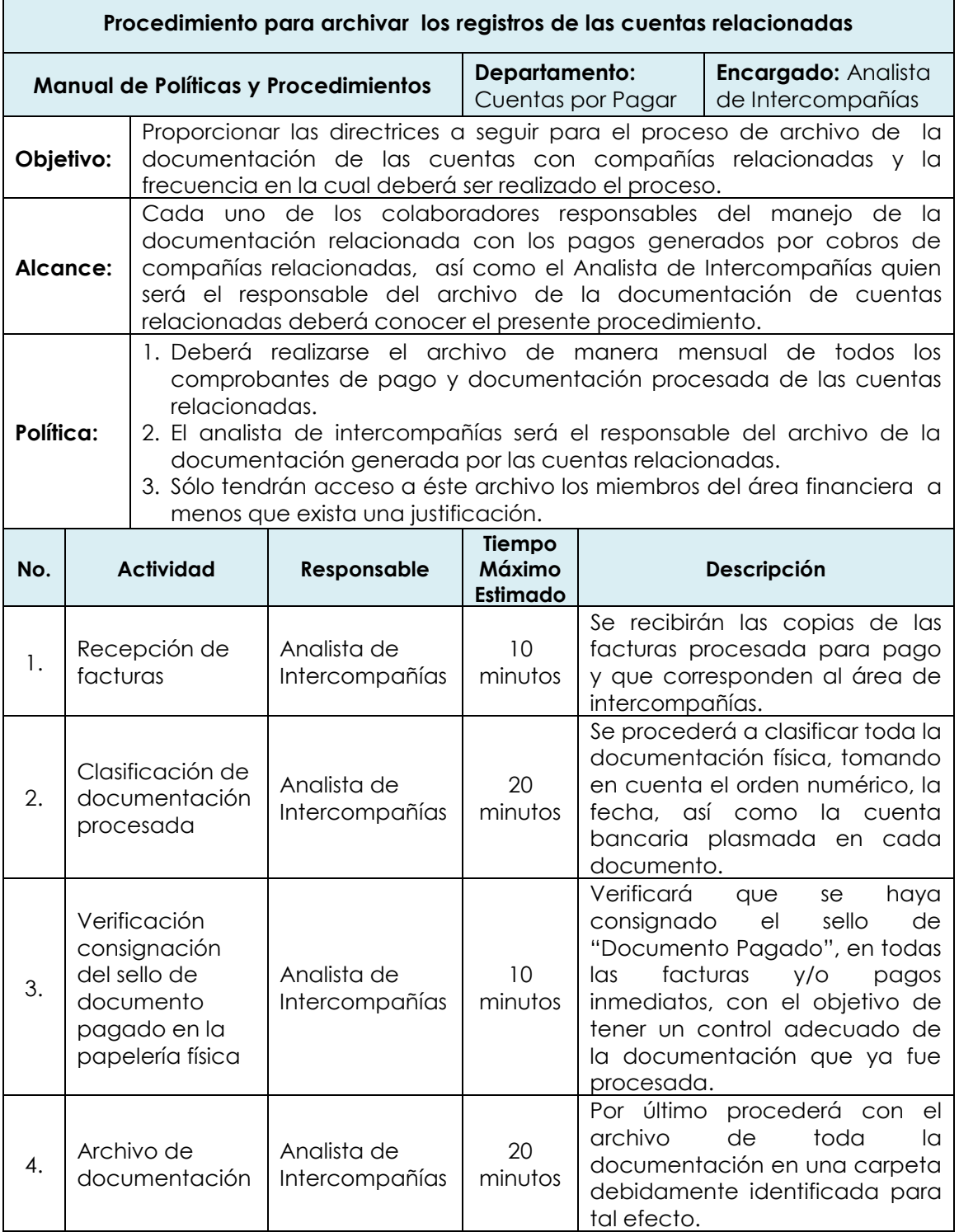

#### **Excepciones:**

Para conceder el acceso al archivo de documentación de las cuentas relacionadas a personal ajeno al departamento deberá contarse con autorización del Jefe de Cuentas por Pagar, quien enviará mail al Analista de Intercompañías indicando la razón por la cual se desea revisar la documentación.

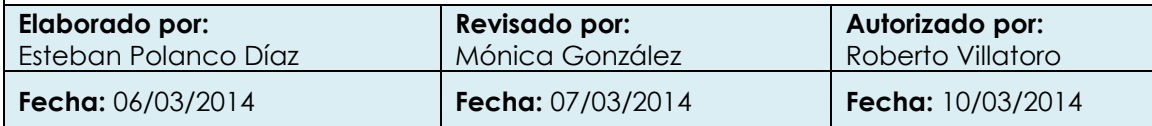

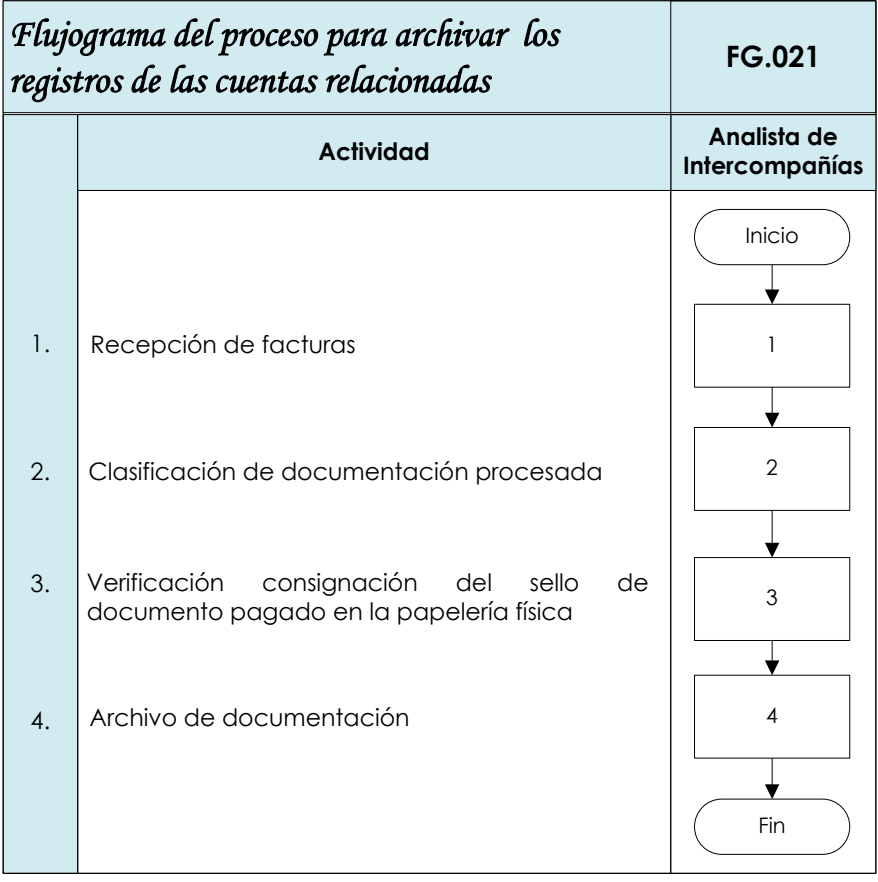

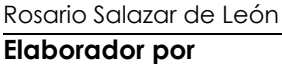

06/03/2014 07/03/2014 10/03/2014 **Fecha Fecha Fecha**

**Elaborador por Revisado por Autorizado por**

Mónica González **Roberto Villatoro** 

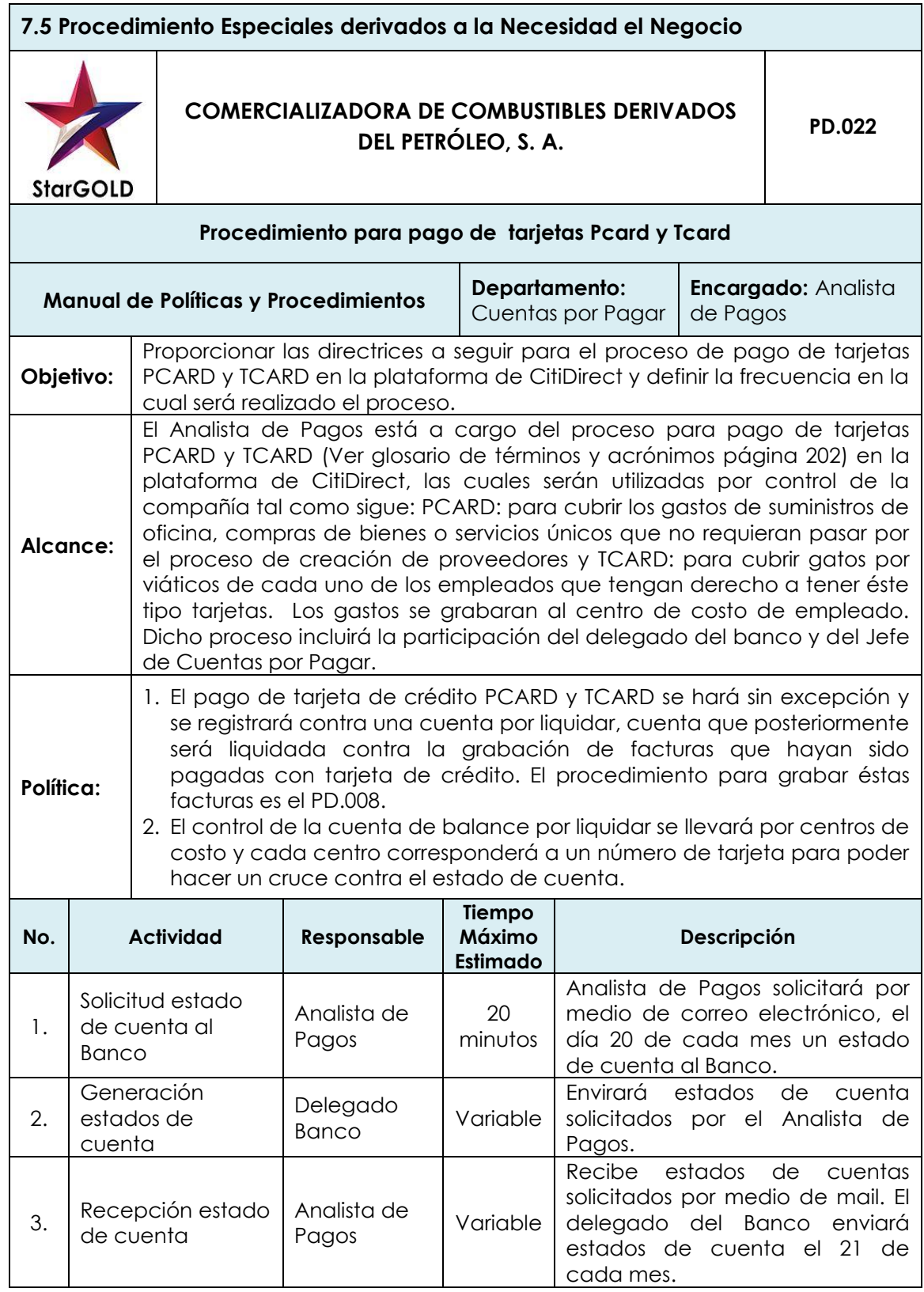

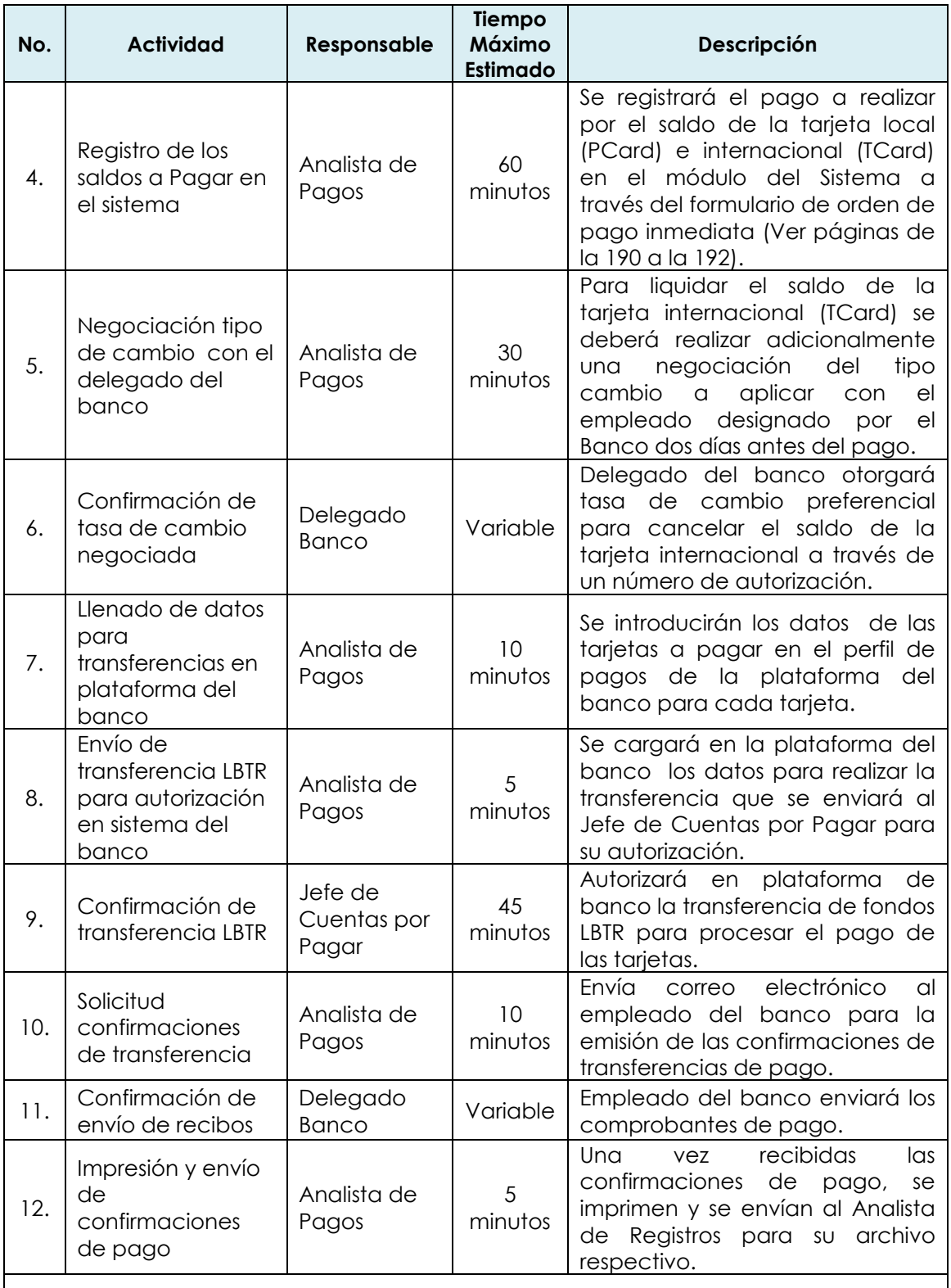

#### **Excepciones:**

Cuando el Jefe de Cuentas por Pagar no esté disponible, las aprobaciones de las transferencias serán aprobadas por Gerente Financiero.

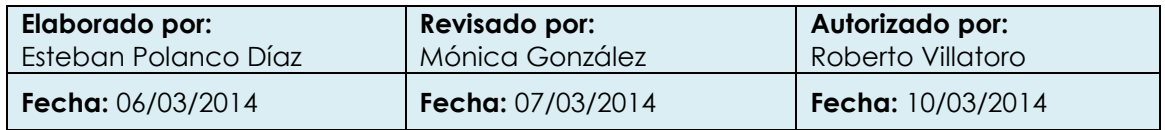

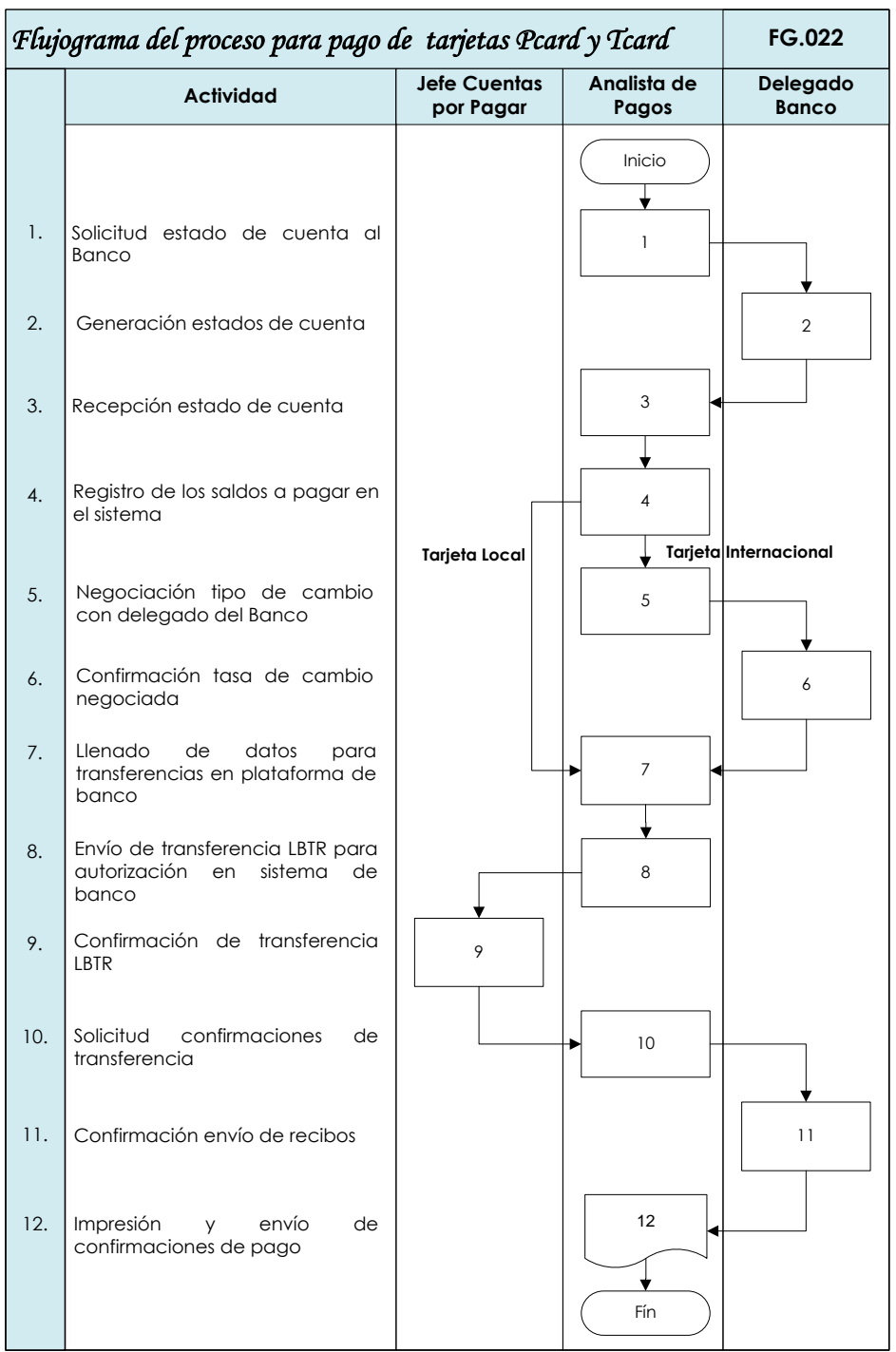

Rosario Salazar de León **Mónica González** Mónica González Roberto Villatoro

**Fecha Fecha Fecha**

**Elaborador por Revisado por Revisado por Autorizado por** 

07/03/2014<br>**Fecha** 10/03/2014<br>**Fecha Fecha** 

# **Formulario orden de pago inmediata**

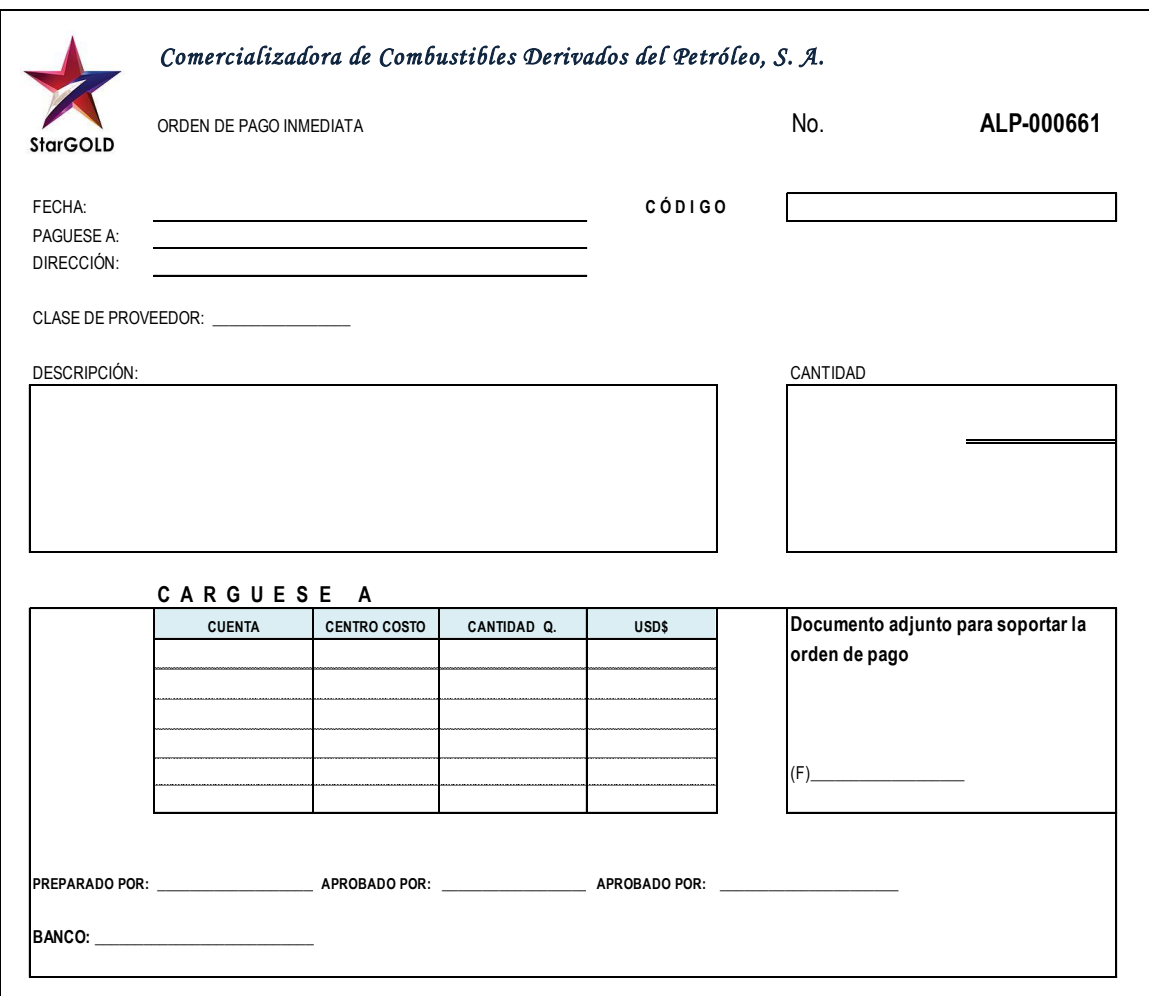

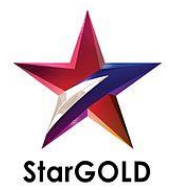

**PDLF.003 HP: RSL FECHA: 06/03/14 RP: MRGE FECHA: 07/03/14**

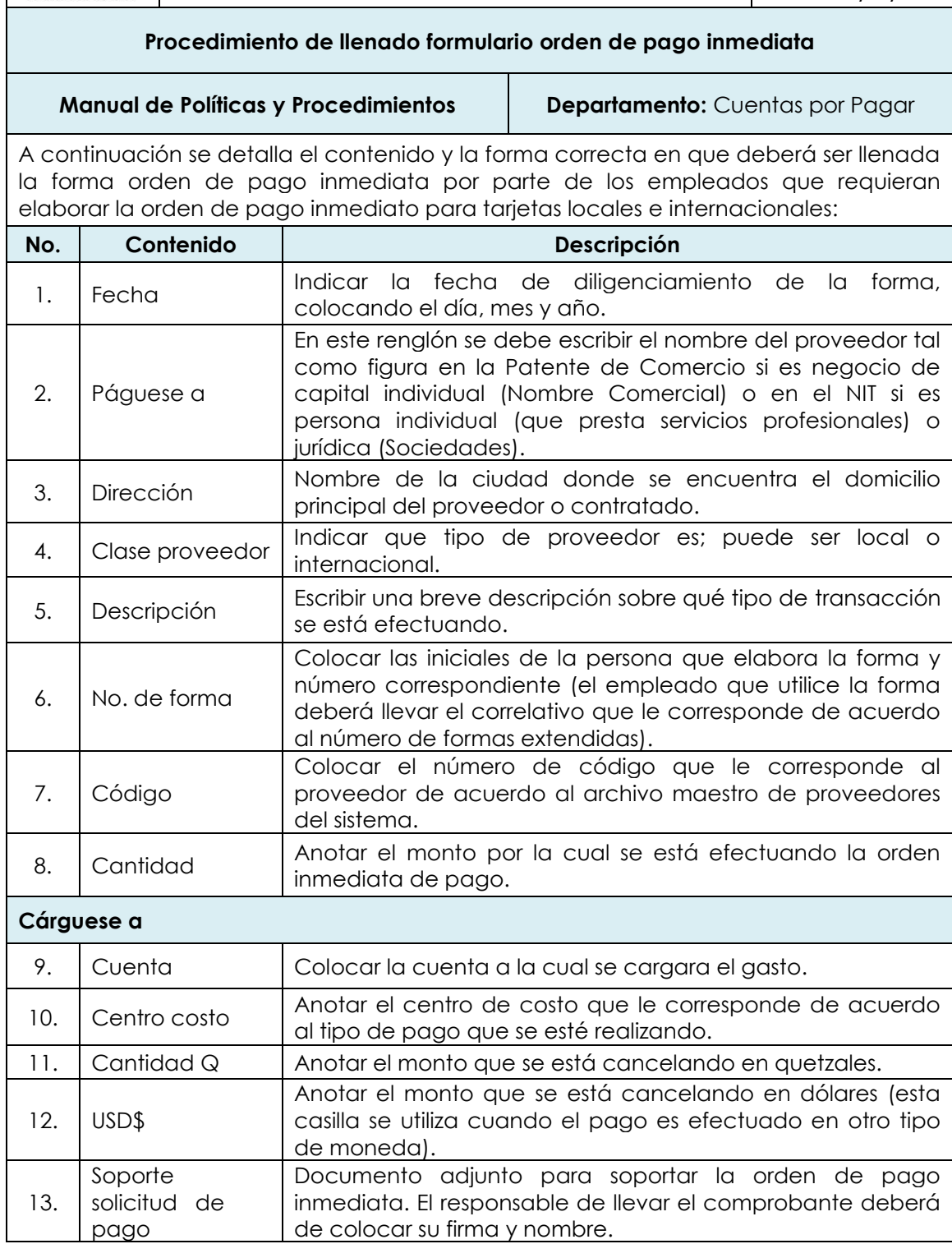

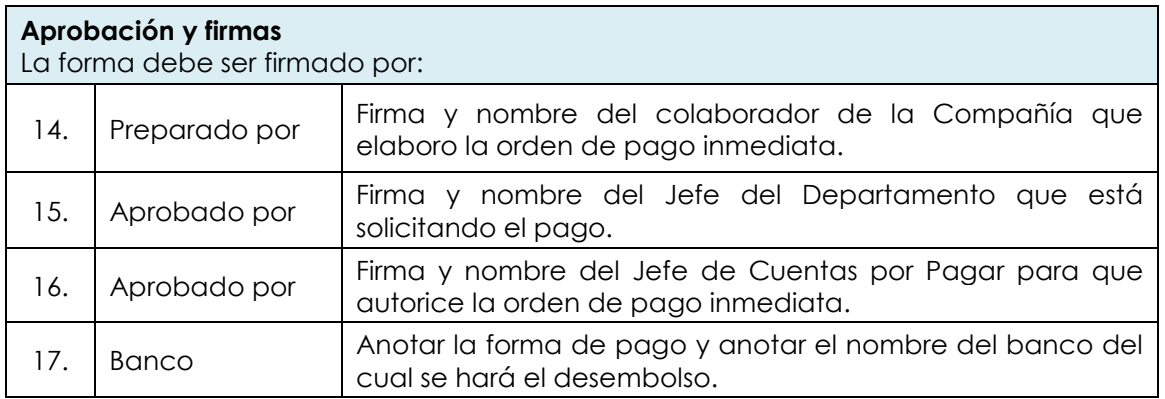

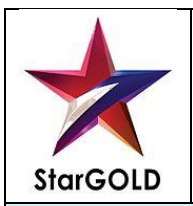

# **COMERCIALIZADORA DE COMBUSTIBLES DERIVADOS DORA DE COMBOSTIBLES DERIVADOS PD.023**

**Procedimiento para grabación de órdenes de pago de débitos automáticos a las cuentas bancarias por pagos inmediatos**

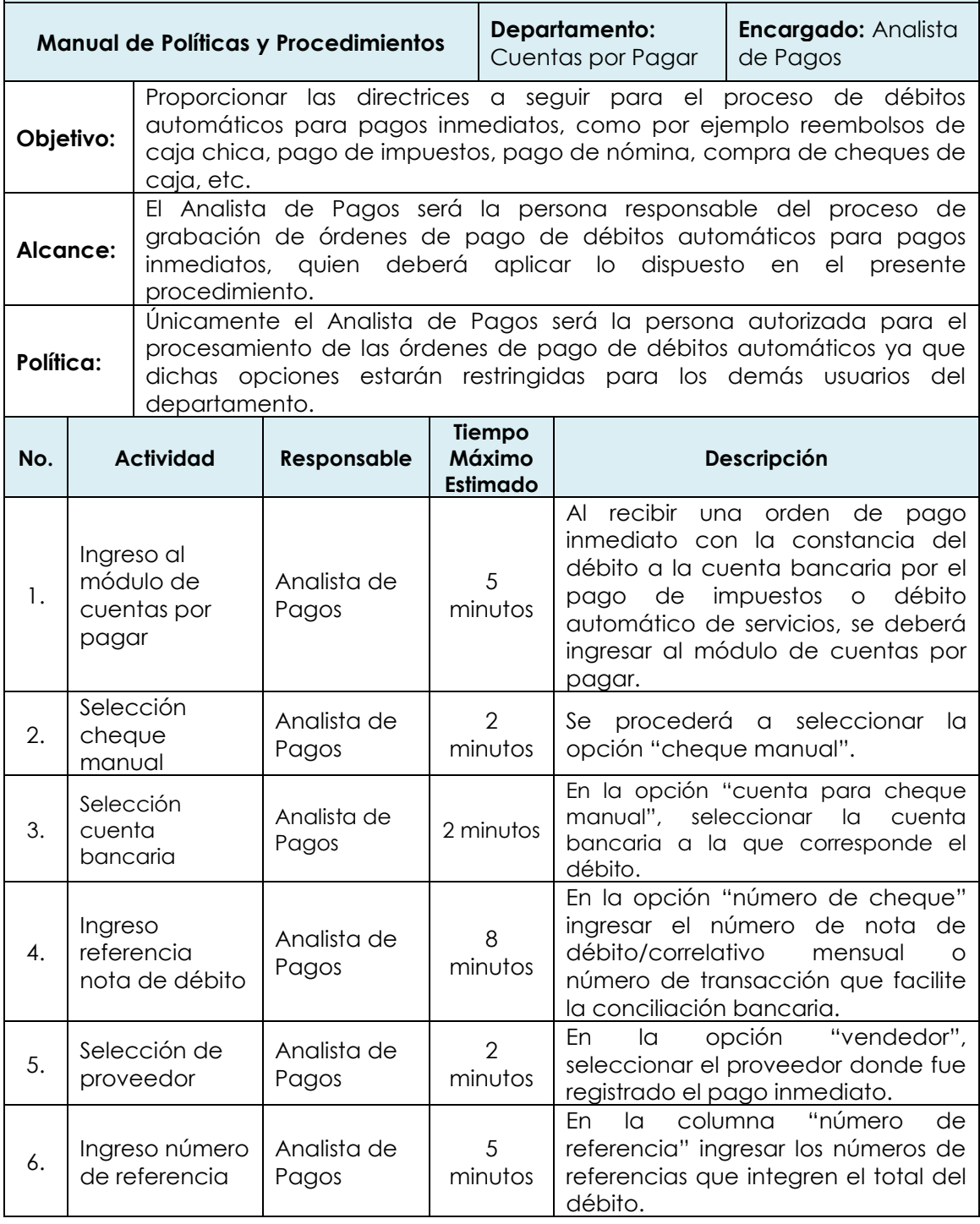

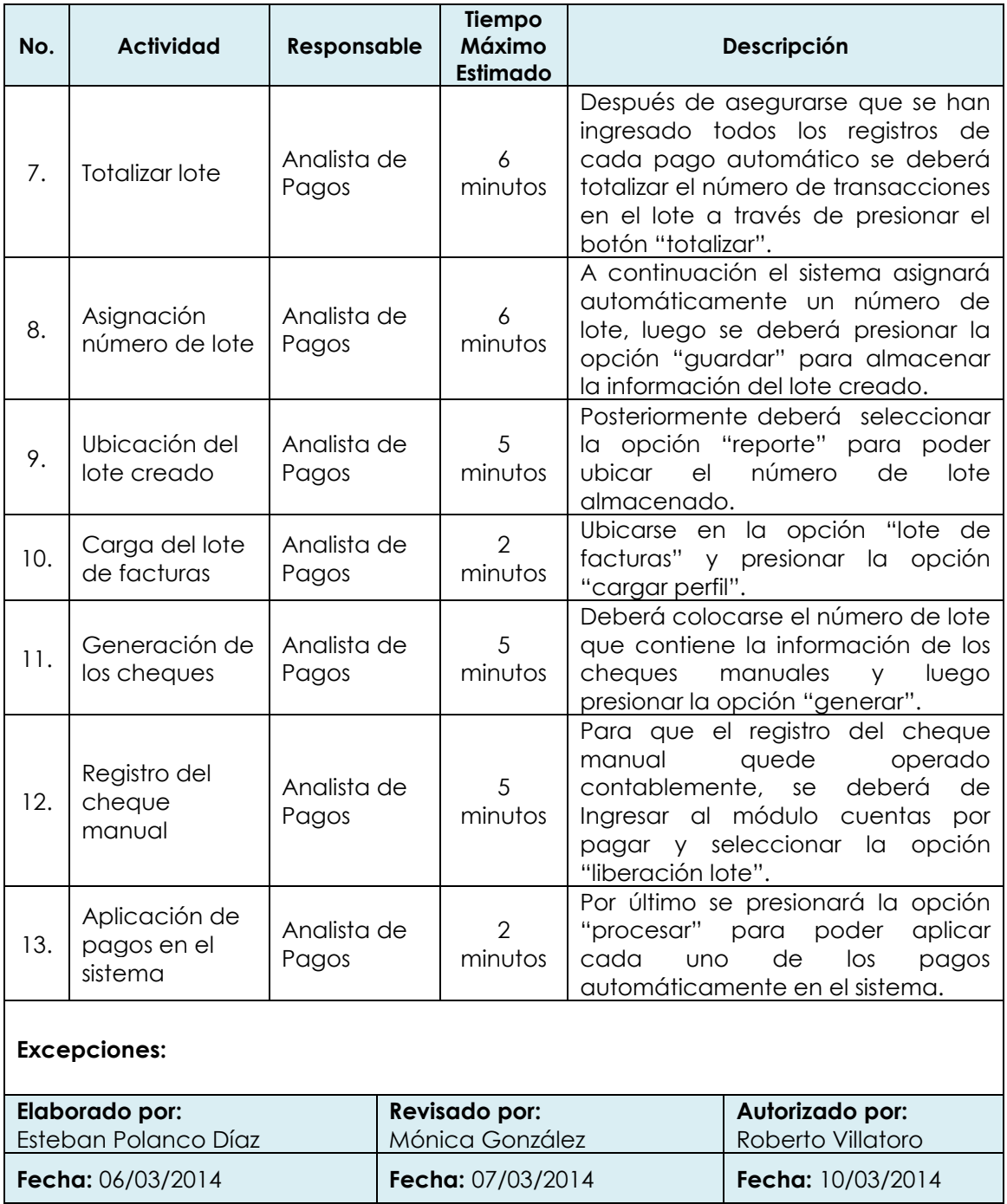

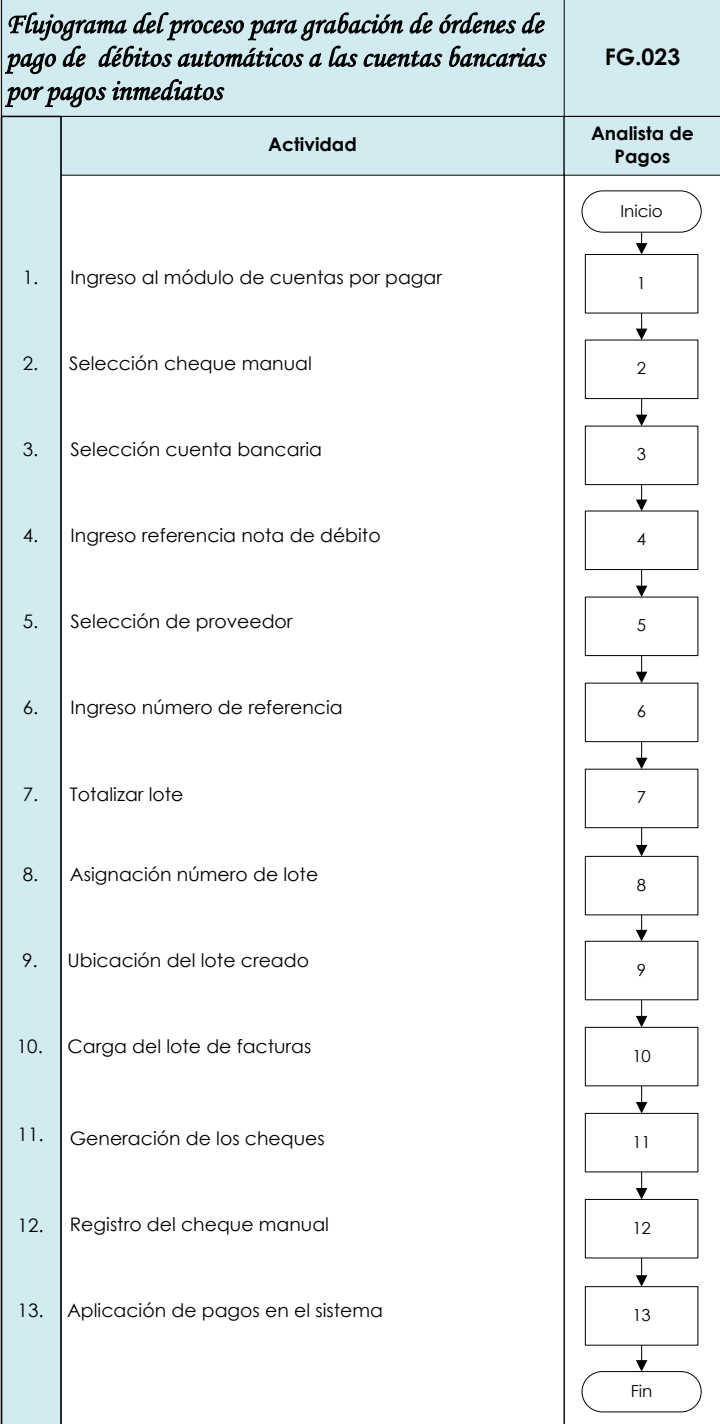

Rosario Salazar de León  $\blacksquare$  Mónica González Roberto Villatoro **Elaborador por The Revisado por Revisado por Autorizado por** 

**Fecha Fecha Fecha**

06/03/2014 07/03/2014 10/03/2014

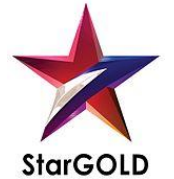

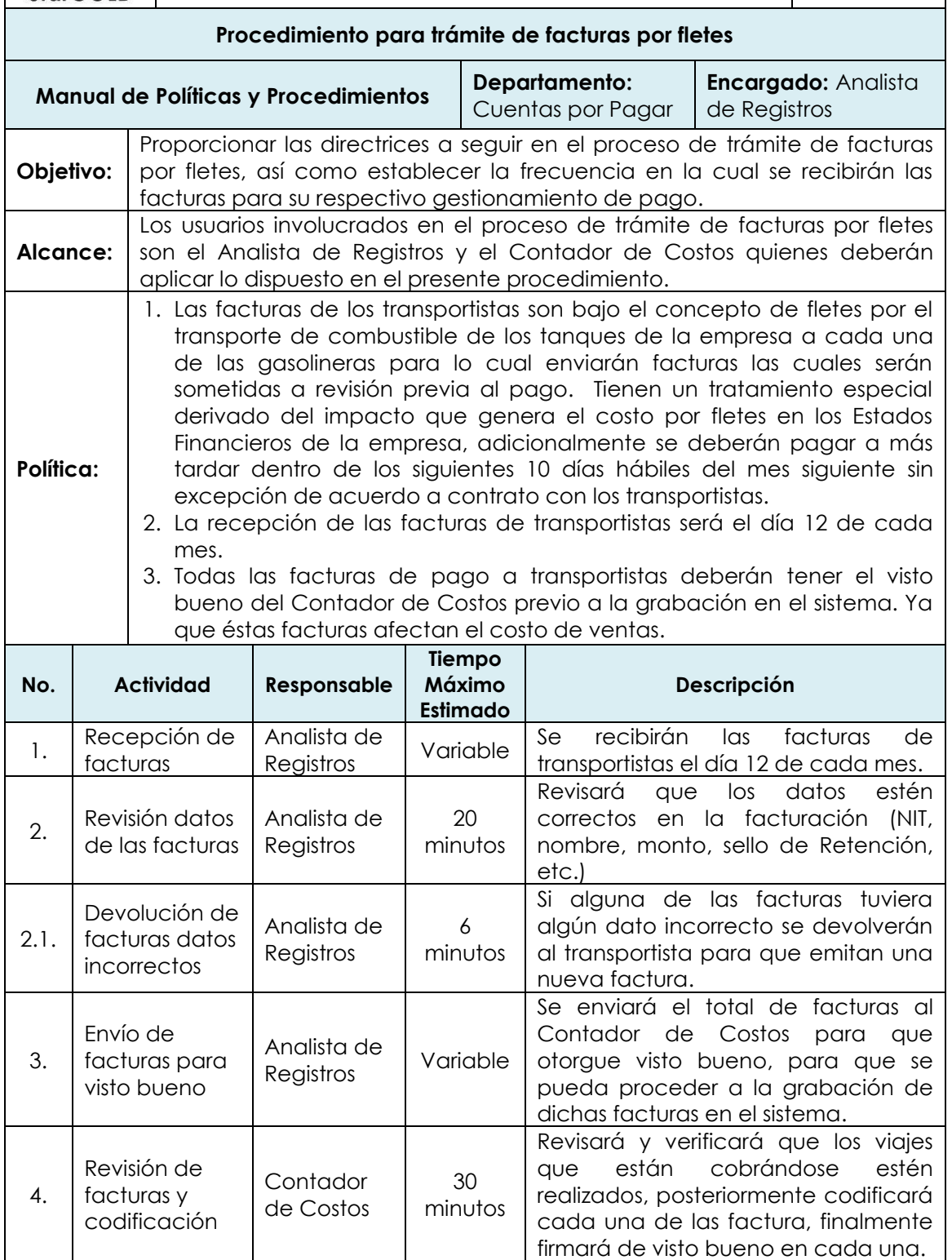

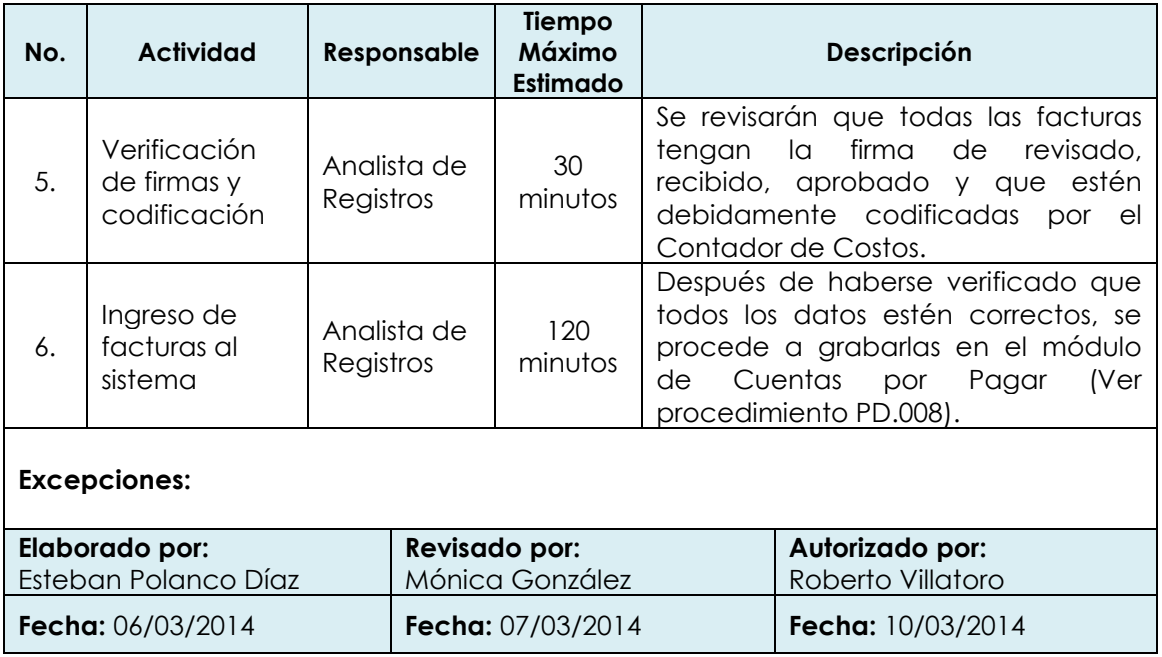

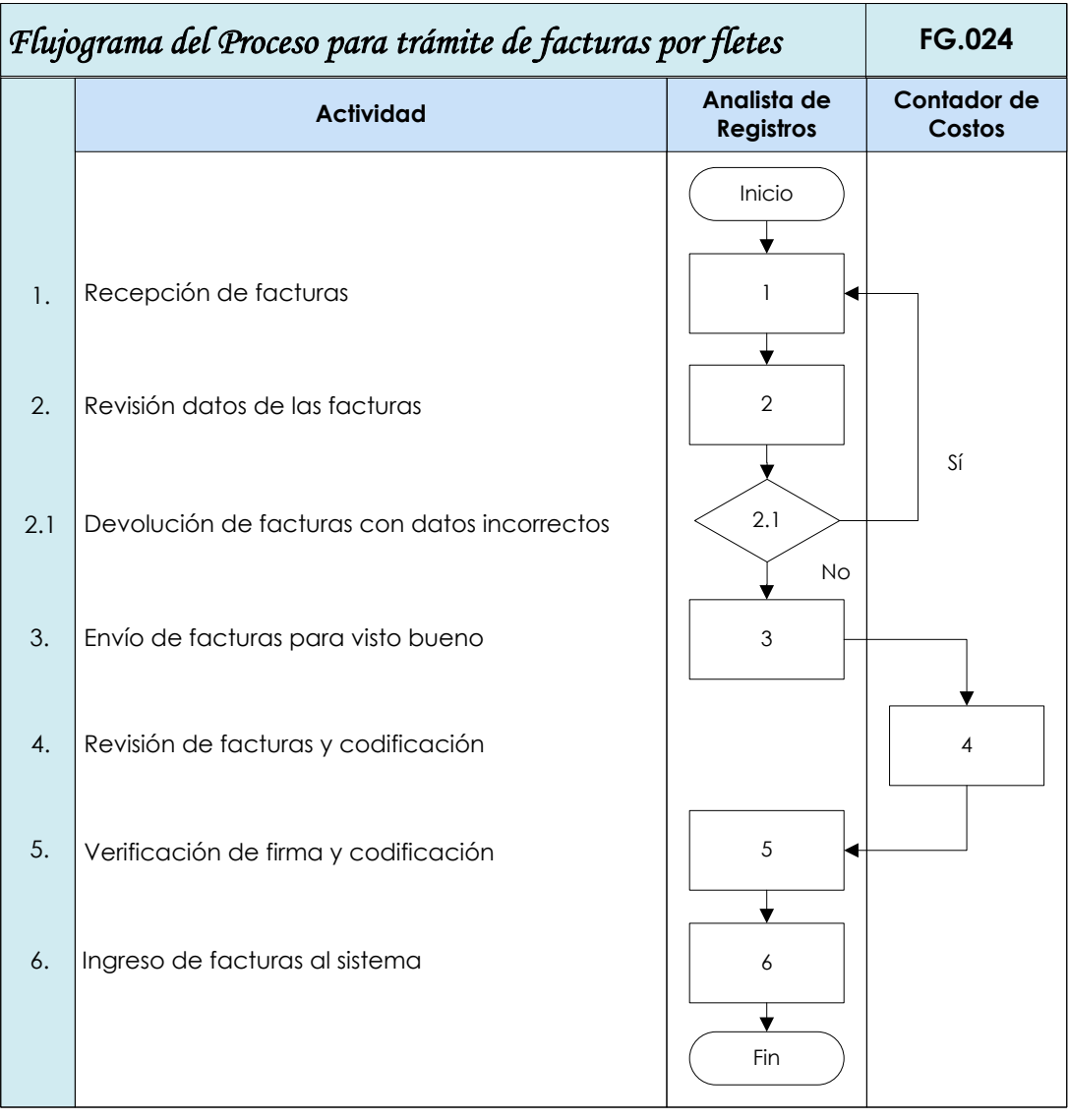

Rosario Salazar de León **Mónica González** Mónica González Roberto Villatoro **Elaborador por Revisado por Autorizado por**

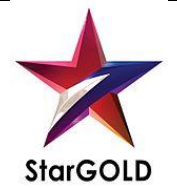

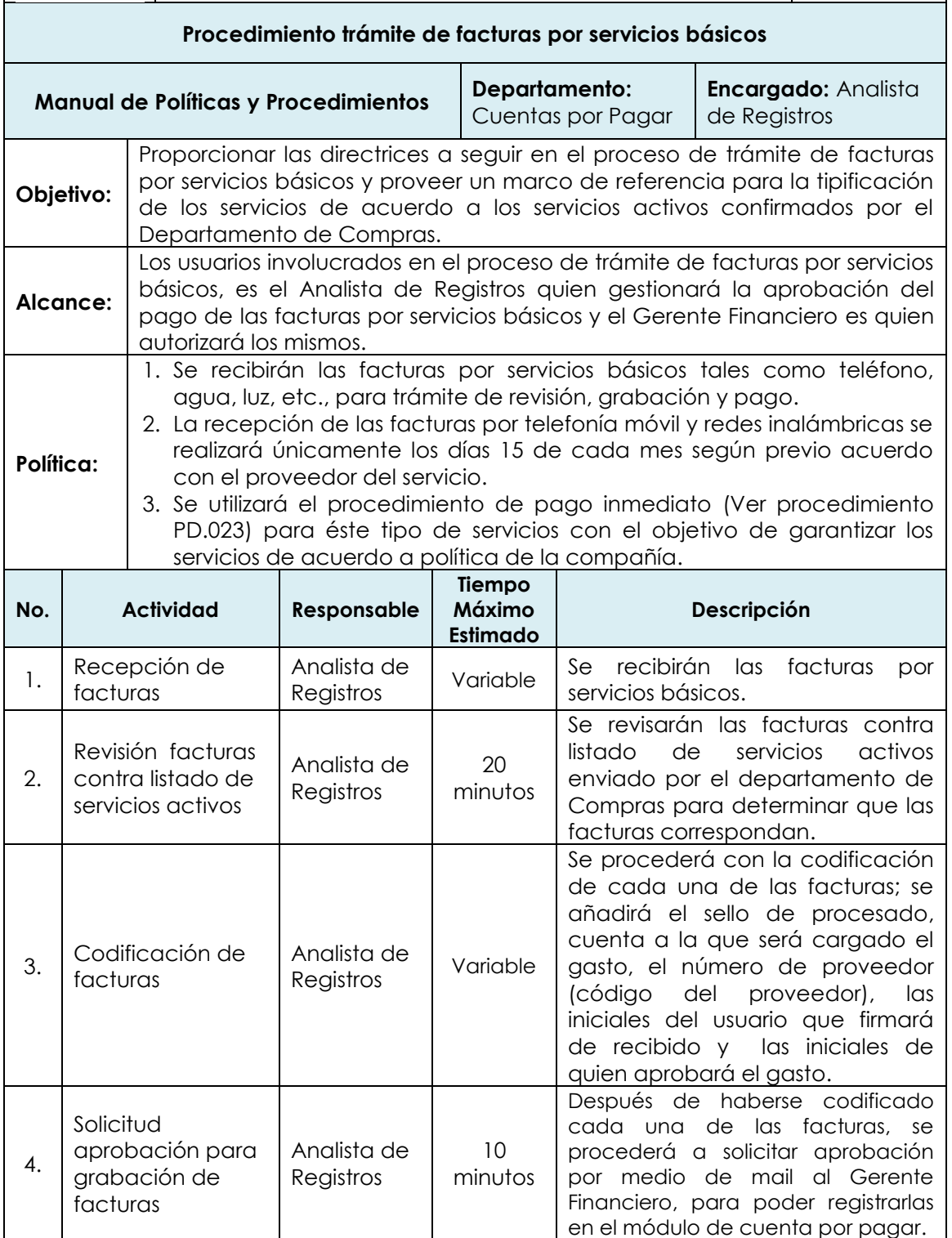

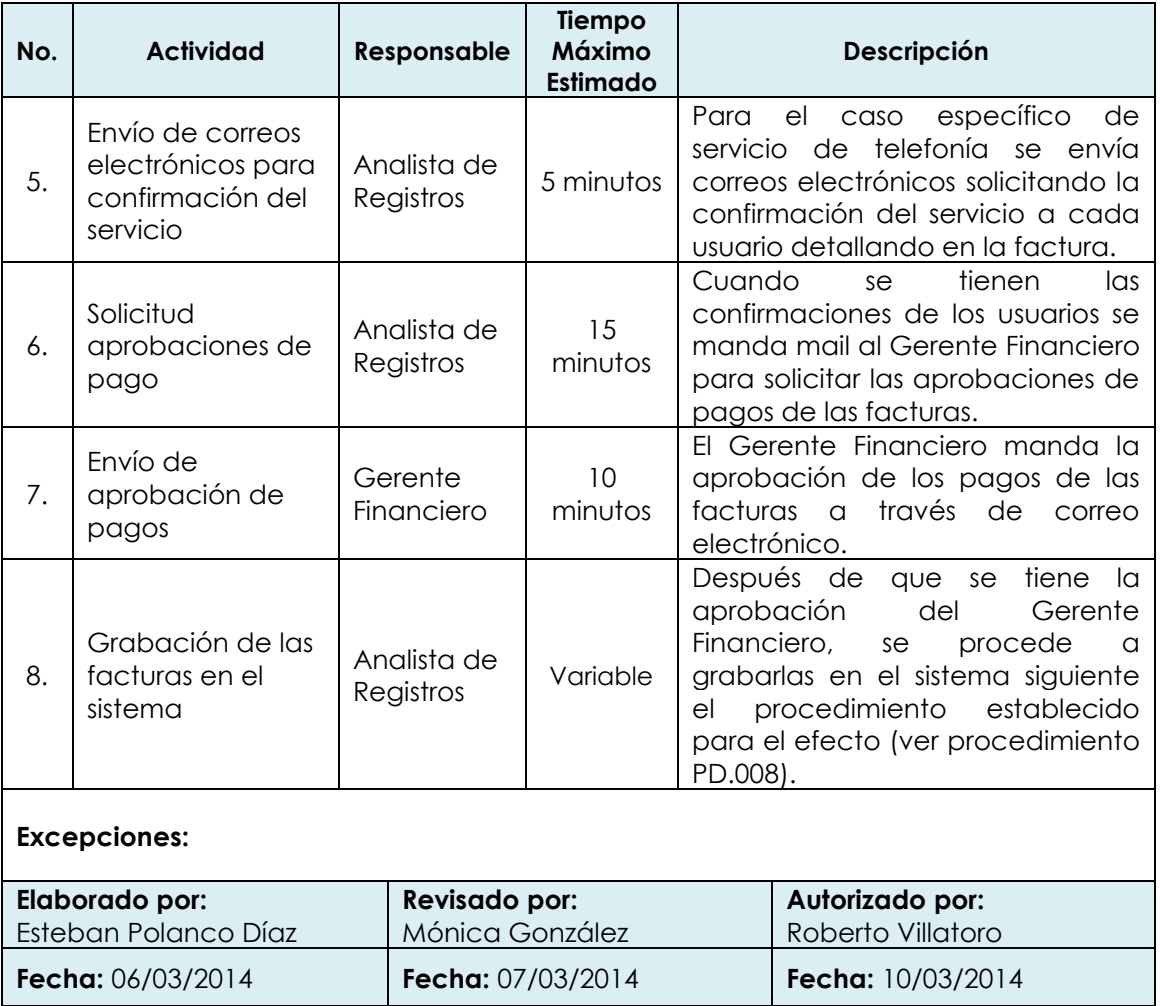

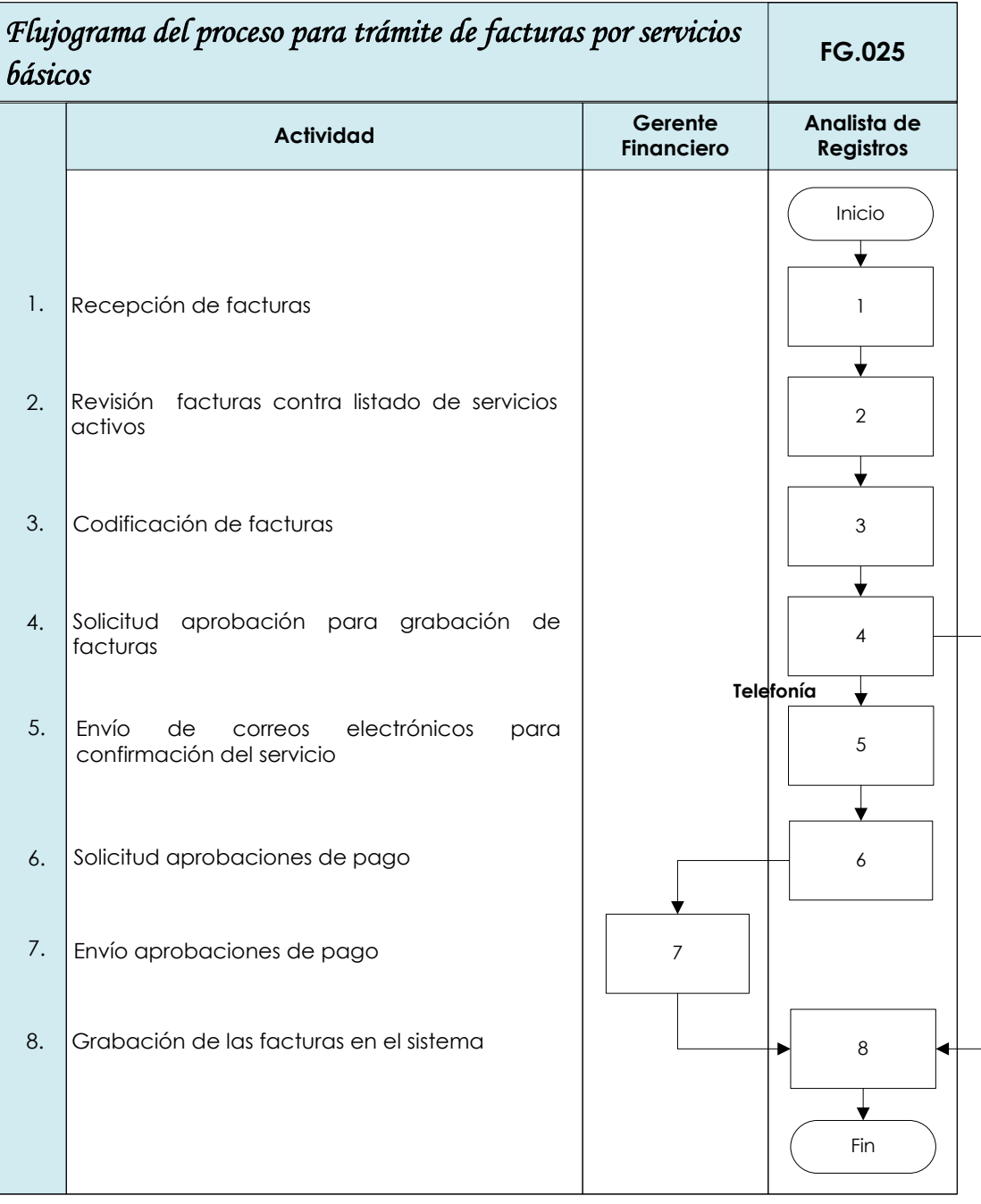

Rosario Salazar de León **Mónica González** Mónica González Roberto Villatoro **Elaborador por Revisado por Autorizado por**

**Fecha Fecha Fecha**

06/03/2014 07/03/2014 10/03/2014

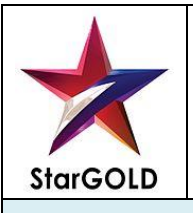

**Manual de Políticas y Procedimientos | Departamento:** Cuentas por Pagar

#### **Glosario de términos y acrónimos**

A continuación se detalla los términos y acrónimos que fueron utilizados dentro del manual:

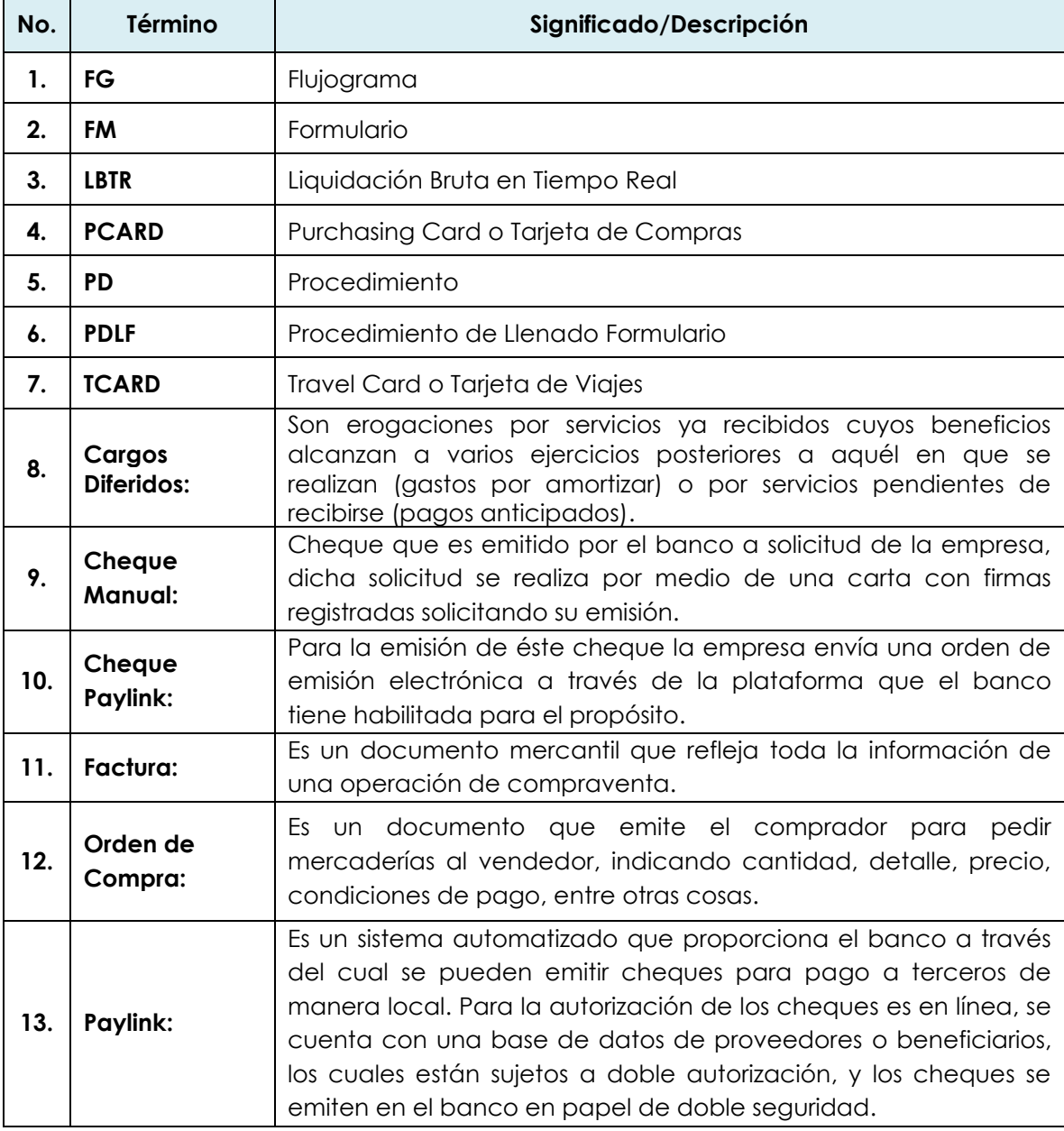

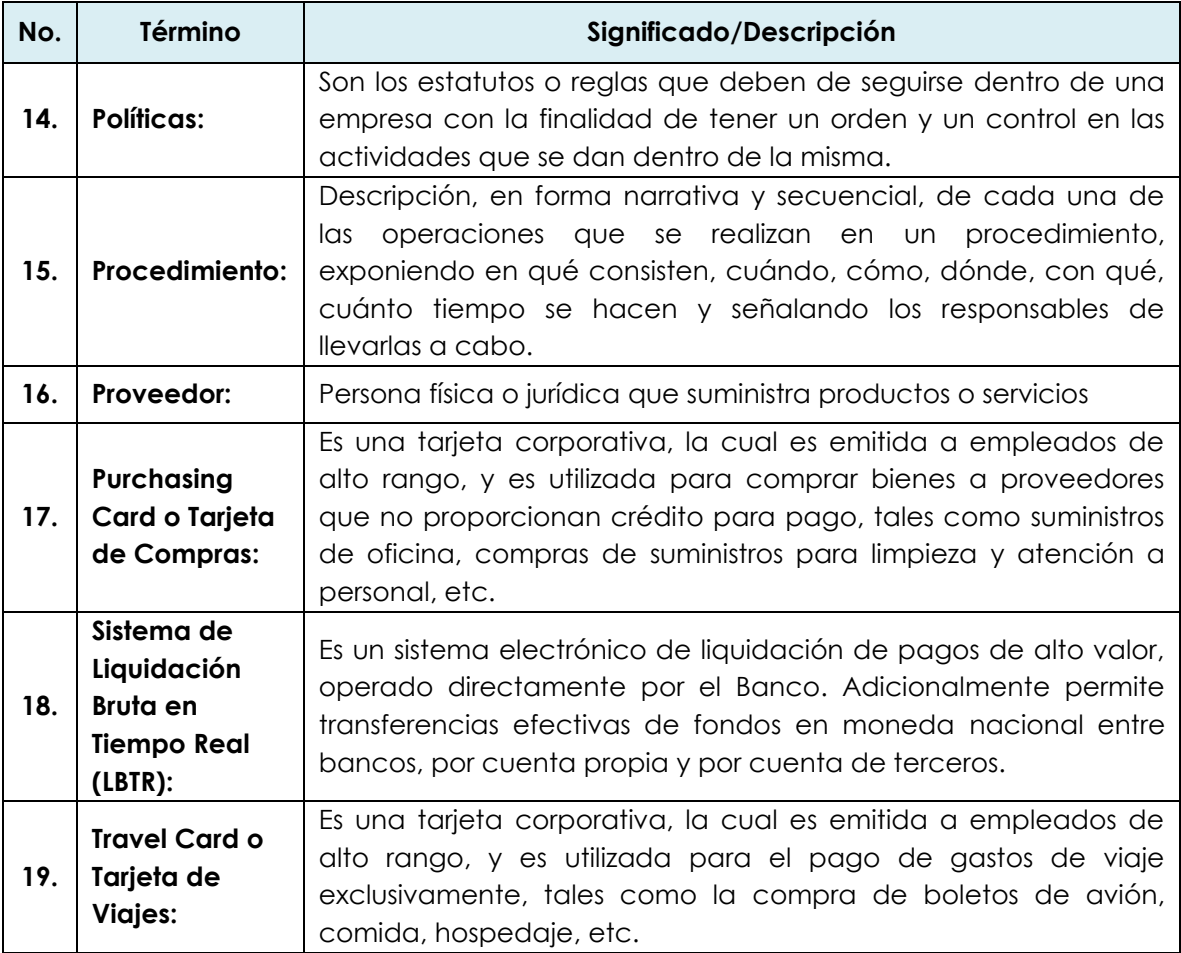

### **CONCLUSIONES**

- 1. La importancia de las cuentas por pagar como parte del capital de trabajo, constituye en las empresas, las obligaciones circulantes, ya que incluyen los adeudos por mercancías y servicios necesarios para las operaciones de producción y venta; lo que evidencia que las cuentas por pagar de la empresa Comercializadora de Combustibles Derivados del Petróleo, representan una de las mayores fuentes de financiamiento que deben ser administradas con eficiencia para la optimización de los resultados.
- 2. El Contador Público y Auditor como Consultor Externo, en el diseño de un manual de políticas y procedimientos debe discutir y definir claramente con su cliente, el propósito del trabajo a realizar, para que no exista ninguna duda sobre el producto que el cliente espera recibir del servicio proporcionado, ya que la consultoría es una actividad que consiste en aconsejar o proponer las posibles soluciones para el problema existente.
- 3. La carencia de un manual de políticas y procedimientos en el Departamento de Cuentas por Pagar impide la existencia de homogeneidad en cuanto a la ejecución de la gestión administrativa, y genera la formulación de la excusa del desconocimiento de las políticas vigentes, lo que dificulta el control por parte de los supervisores de las tareas asignadas, evidencia la necesidad de un instrumento que defina con precisión, cuales son las actividades a desarrollar por el personal del departamento de Cuentas por Pagar.
- 4. Con la realización del trabajo de esta tesis se comprobó la hipótesis del plan de investigación, la cual requiere la utilización como metodología básica, la implementación de un diseño del proyecto del manual de políticas y procedimientos, que incluya: presentación del proyecto del manual a las autoridades, captación de la información, integración de
información, análisis de la información, preparación del proyecto del manual de políticas y procedimientos, formulación de recomendaciones, presentación del manual de políticas y procedimientos; por último, reproducción del manual para cumplir con los objetivos que se establezcan al diseñar un manual administrativo.

## **RECOMENDACIONES**

- 1. La forma en la cual se administran las cuentas por pagar como parte del capital de trabajo, repercute considerablemente en los resultados obtenidos por la empresa Comercializadora de Combustibles Derivados del Petróleo. Por lo tanto, se sugiere a la Alta Administración de la empresa analizada, la creación de programas para determinar el nivel de las cuentas por pagar de acuerdo a las erogaciones que se efectúen en los meses siguientes, con el objetivo de alcanzar el mayor rendimiento del financiamiento obtenido a través de las cuentas por pagar.
- 2. El diseño e implementación de un manual de políticas y procedimientos requiere del trabajo en conjunto de la administración de la empresa objeto de estudio, así como del experto a cargo del diseño. Por lo que se recomienda a la Administración, la participación del Contador Público y Auditor como Consultor Externo, en la elaboración del Manual de Políticas y Procedimientos para el departamento de Cuentas por Pagar de la empresa Comercializadora de Combustibles Derivados del Petróleo.
- 3. El manual de políticas y procedimientos para el departamento de Cuentas por Pagar de la empresa Comercializadora de Combustibles Derivados del Petróleo, representa una guía útil al alcance de los colaboradores, con el objetivo de ser utilizado como fuente de orientación en la ejecución de las actividades asignadas y en observancia de los procedimientos definidos por la administración; basados en lo anterior, se recomienda a la administración designar al Jefe del departamento, responsable, cuyo objetivo será verificar que lo dispuesto en el manual de políticas y procedimientos de la empresa, efectivamente sea aplicado.
- 4. Las políticas y procedimientos establecidas para la empresa Comercializadora de Combustibles Derivados del Petróleo, fueron creadas

206

de acuerdo a las necesidades de la empresa, considerando el entorno económico en el cual opera, lo anterior, requiere la actualización de dichas políticas y procedimientos, y cuando éstas sean modificadas, de acuerdo a la evolución de las operaciones de la empresa, la administración de la Comercializadora de Combustibles Derivados del Petróleo considere la participación del Contador Público y Auditor como Consultor Externo, en los cambios que pudiesen surgir, como consecuencia del ajuste a dichas operaciones.

## **REFERENCIAS BIBLIOGRÁFICAS**

- 1. Agudelo Arango, Orlando. Investigación, asesoría y consultoría. Escuela Superior de Administración Pública. 268 pág. Colombia, 2004.
- 2. Álvarez Torres, Martín G. Manual para elaborar Manuales de Políticas y Procedimientos. 500 pág. México, D.F. 1996.
- 3. Beltran Reyes, Erwin Estuardo. Factores que Intervienen en la Determinación de Precios de Productos Derivados del Petróleo / USAC, Facultad de Ciencias Económicas. 103 pág. Guatemala, 2001.
- 4. Congreso de la República de Guatemala. Decreto 2-70. Código de Comercio y sus reformas. 170 pág. Guatemala, 1970.
- 5. Congreso de la República de Guatemala. Decreto 6-91. Código Tributario y sus reformas. Librería Jurídica, 71 pág. Guatemala, 1991.
- 6. Congreso de la República de Guatemala. Decreto 18-93. Constitución Política de la República de Guatemala. Ediciones Universitarias AYAM, 76 pág. Guatemala, 1993.
- 7. Congreso de la República de Guatemala. Ley de Actualización Tributaria y sus reformas, Decreto 10-2012. Librería Jurídica, 68 pág. Guatemala, 2012.
- 8. Congreso de la República de Guatemala. Decreto 27-92, Ley del impuesto al valor agregado y su reglamento – Librería Jurídica, 82 pág. Guatemala, 2005.
- 9. Congreso de la República de Guatemala. Ley del Impuesto de Solidaridad, Decreto No. 73-2008. Librería Jurídica, 56 pág. Guatemala, 2008.
- 10. Congreso de la República de Guatemala. Ley del Impuesto sobre Circulación de Vehículos, Decreto No. 70-94 y sus reformas. Librería Jurídica, 96 pág. Guatemala, 1994.
- 11. Congreso de la República de Guatemala. Ley de Impuesto a la Distribución de Petróleo Crudo y Combustibles Derivados del Petróleo, Decreto 38-92. Librería Jurídica, 78 pág. Guatemala, 1992.
- 12. Congreso de la República de Guatemala. Ley de Comercialización de Hidrocarburos, Decreto 109-97. Librería Jurídica, 2-15 pág. Guatemala, 2007.
- 13. Congreso de la República de Guatemala. Reglamento de la Ley de Comercialización de Hidrocarburos, Acuerdo Gubernativo 522-99. Librería Jurídica, 16-53 pág. Guatemala, 2007.
- 14. Congreso de la República de Guatemala. Código de Trabajo, Decreto 1441. Librería Jurídica, 189 pág. Guatemala, 2005.
- 15. Congreso de la República de Guatemala. Ley Reguladora de la Prestación del Aguinaldo para los Trabajadores del Sector Privado, Decreto No. 76-78. Librería Jurídica, 4 pág. Guatemala, 1978.
- 16. Congreso de la República de Guatemala. Ley de Bonificación Anual para Trabajadores del Sector Privado y Público, Decreto No. 42-92. Librería Jurídica, 4 pág. Guatemala, 1992.
- 17. Colegio de Contadores Públicos y Auditores de Guatemala, Código de Ética Profesional, 5 pág. Guatemala, 2008.
- 18. Enciclopedia Autodidáctica Océano Color / Volumen 7. Barcelona, España: Océano Grupo Editorial, S.A., 1995. 1745 - 2072 pág.
- 19. Mintzberg, Henry. La Estructura de las Organizaciones. Ariel Economía. 184 pág. Bogota, Colombia 1984.
- 20. Pintos Trias, Gabriela. Los Manuales Administrativos. CECEA. 256 pág. Uruguay 1996.
- 21. Rodríguez V. Joaquín. Como elaborar y usar los manuales administrativos. Centagage Learning Editores. 279 pág. México, D.F. 2002.
- 22. Stoner, R. Procedimientos Administrativos de Cuentas por Pagar, Editorial McGraw - Hill Interamericana, S.A. 740 pág. Bogotá, 1996.
- 23. Universidad de San Carlos de Guatemala, Facultad de Ciencias Económicas. Escuela de Administración. Material Bibliográfico de Apoyo para el curso de Administración III, Volumen II. Guatemala, 1997. 214 pág.
- 24. Universidad de San Carlos de Guatemala, Facultad de Ciencias Económicas. Escuela de Auditoría. Departamento de Supervisión de Tesis. Material de Apoyo para las Pláticas de Orientación para la Elaboración de Tesis. Guatemala, 2007. 67 pág.

## **WEBGRAFÍA**

- 25. Página Electrónica Ministerio de Energía y Minas / Dirección General de Hidrocarburos / disponible en: [http://mem.gob.gt/hidrocarburos/index.htm/,](http://mem.gob.gt/hidrocarburos/index.htm/) consultada el 04 de mayo de 2013.
- 26. Página Electrónica / Scribd / Funciones Departamento de Cuentas por Pagar/ disponible en: http://es.scribd.com/doc/93966807/Funciones-Depart-Amen-To-Cuentas-Por-Pagar, consultada el 12 de mayo de 2013.
- 27. Página Electrónica / Promonegocios.net / Criterios para clasificar las empresas según el tamaño / disponible en: http://www.promonegocios.net/empresa/tipos-empresa.html, consultada el 08 de marzo de 2014.
- 28. Página Electrónica / oas.org / Código de Ética Profesional de los Contadores y Auditores de Guatemala / disponible en: http://www.oas.org/juridico/spanish/mesicic3\_gtm\_etica.pdf, consultada el 04 de mayo de 2013.
- 29. Página Electrónica / Centro Nacional de Análisis y Documentación Judicial / Código de Comercio de Guatemala / disponible en: http://biblio3.url.edu.gt/Libros/2011/cod\_comercio.pdf, consultada el 18 de mayo de 2013.